# THE 8051 ARCHITECTURE By Dr. Naveen B

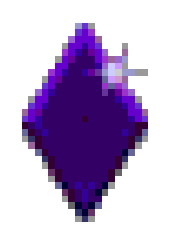

## **Contents:**

- **Introduction**
- **Architecture**
- **8051 Microcontroller Hardware**
- **Pin Description of the 8051**
- **Registers**
- **Memory mapping in 8051**
- **8051 Flag bits and the PSW register**
- **Stack in the 8051**
- **I/O pins, ports & circuits**
- **Timers & Counters**
- **Serial Data I/O**
- **Interrupts**

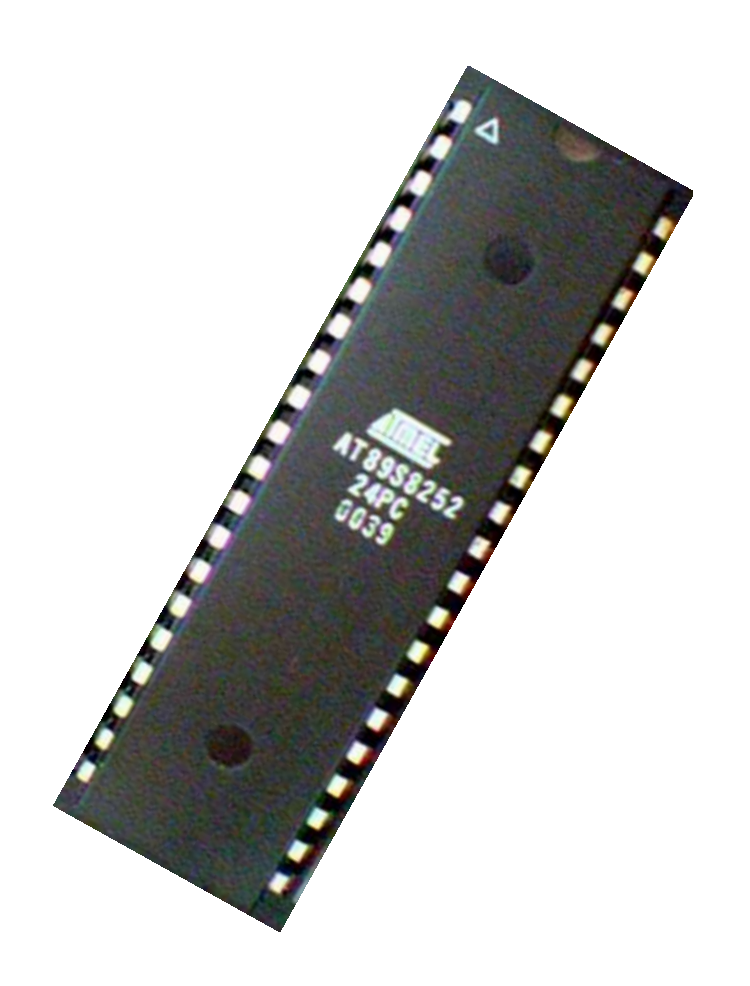

### 8051 features

- 8 bit CPU with reg. A & B
- 16 bit PC & Data pointer (DPTR)
- 8 bit PSW, 8 bit SP, onchip oscillator & clock circuits
- 64k ROM, in which 4K is on-chip, full duplex serial SBUF
- External RAM of 64K bytes & Internal RAM of 128 bytes :
	- 4 reg. banks each containing 8 registers
	- 80 bytes of general purpose data memory
	- -16 bytes which may be addressed at the bit level
- 32 I/O pins arranged as 4 ports
- Two 16 bit timer counters, T0 & T1
- 2 external & 3 internal interrupt sources
- Control registers: TCON, TMOD, SCON, PCON, IP, IE Saturday, May 1, 2021

**Block Diagram** 

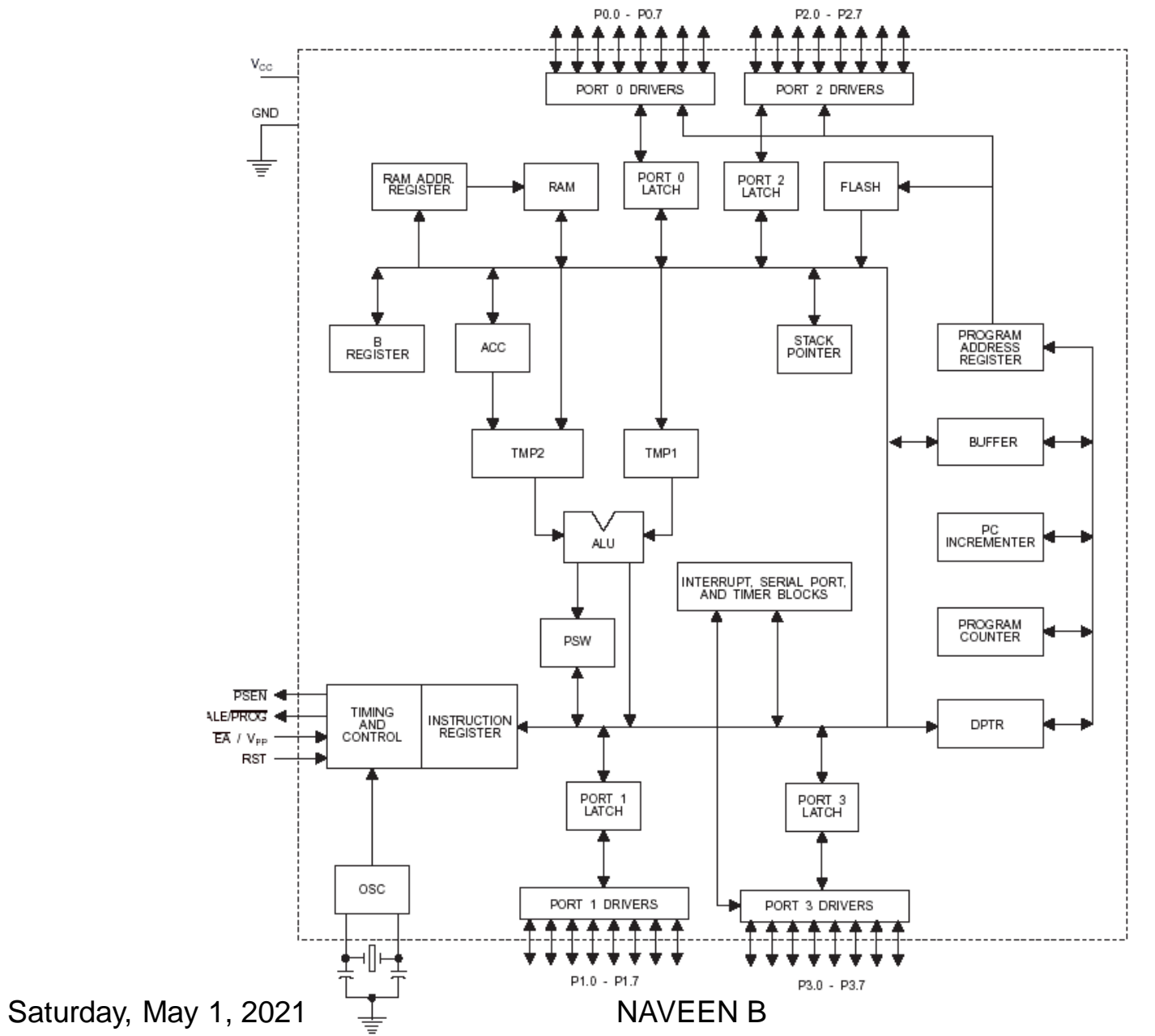

## **Pin Description of the 8051**

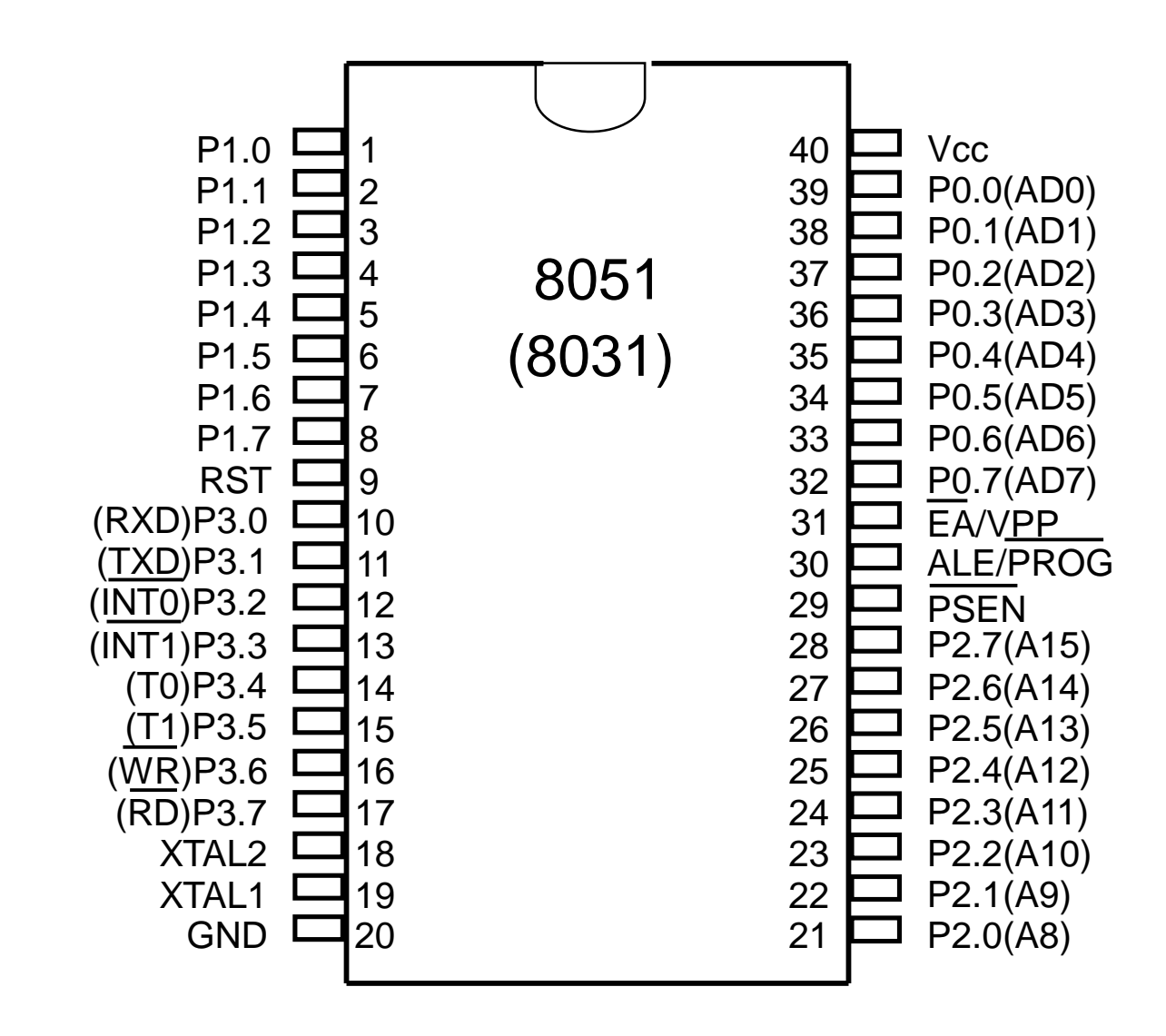

### **Pins of 8051**(**1/4**)

- Vcc (pin 40):
	- Vcc provides supply voltage to the chip.
	- The voltage source is  $+5V$ .
- GND (pin 20) : ground
- <span id="page-5-0"></span>• XTAL1 and XTAL2 (pins  $19,18$ ):
	- These 2 pins provide external clock.
	- Way 1: using a quartz crystal oscillator  $\blacksquare$
	- Way 2: using a TTL oscillator  $\blacksquare$

### **Pins of 8051**(**2/4**)

- <span id="page-6-0"></span>• RST ( $pin 9$ ) : reset
	- It is an input pin and is active high (normally low).
		- The high pulse must be high at least 2 machine cycles.
	- It is a power-on reset.
		- Upon applying a high pulse to RST, the microcontroller will reset and all values in registers will be lost.
		- Reset values of some 8051 registers **F**
	- Way  $1:$  Power-on reset circuit  $\blacksquare$
	- Way 2: Power-on reset with debounce  $\blacksquare$

### **Pins of 8051**(**3/4**)

- $/EA$  (pin 31) : external access
	- There is no on-chip ROM in 8031 and 8032 .
	- The /EA pin is connected to GND to indicate the code is stored externally.
	- For 8051, /EA pin is connected to Vcc.
	- "/" means active low.
- /PSEN $(pin 29)$ : program store enable
	- This is an output pin and is connected to the OE pin of the ROM.

### **Pins of 8051**(**4/4**)

- ALE (pin 30) : address latch enable
	- It is an output pin and is active high.
	- 8051 port 0 provides both address and data.
	- The ALE pin is used for de-multiplexing the address and data by connecting to the G pin of the 74LS373 latch.
	- /PSEN  $\&$  ALE are used for external ROM.
- I/O port pins
	- The four ports P0, P1, P2, and P3.
	- Each port uses 8 pins.
	- All I/O pins are bi-directional.

### Figure 4-2 (a). XTAL Connection to 8051

- Using a quartz crystal oscillator
- We can observe the frequency on the XTAL2 pin.

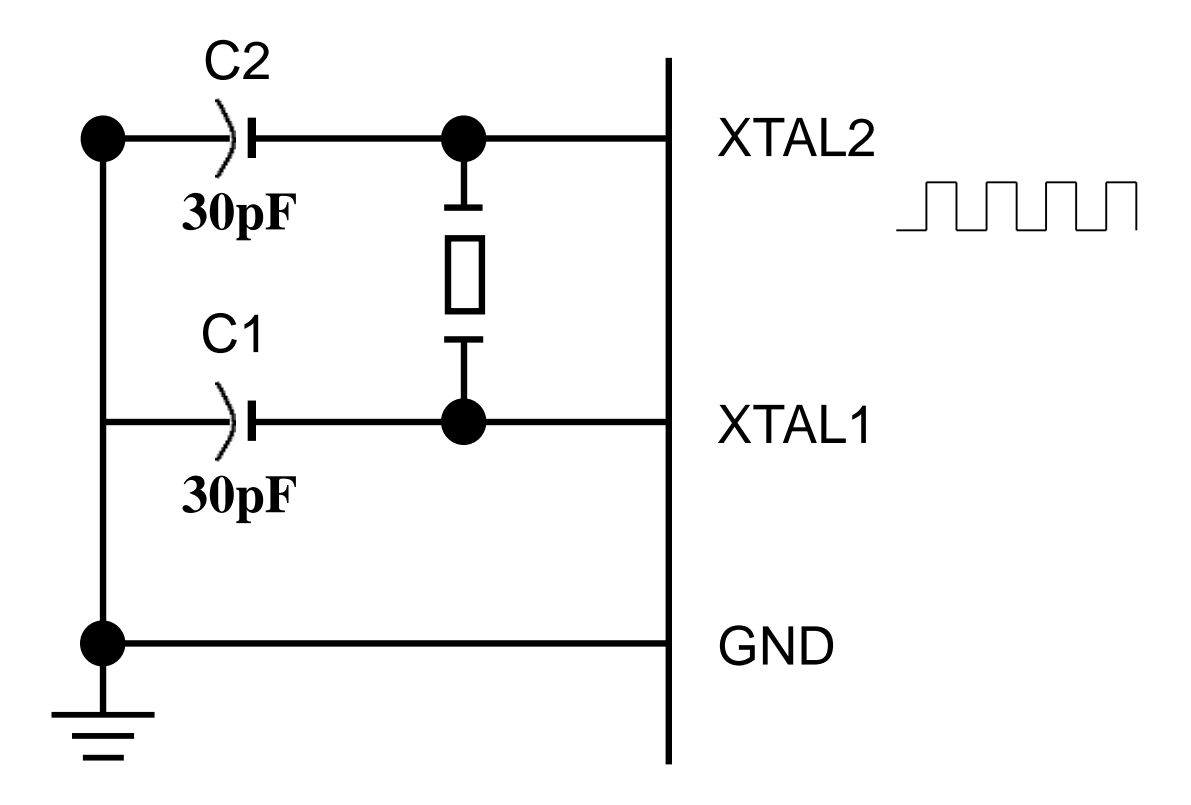

<span id="page-9-0"></span>

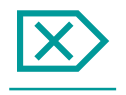

### Figure 4-2 (b). XTAL Connection to an External Clock Source

<span id="page-10-0"></span>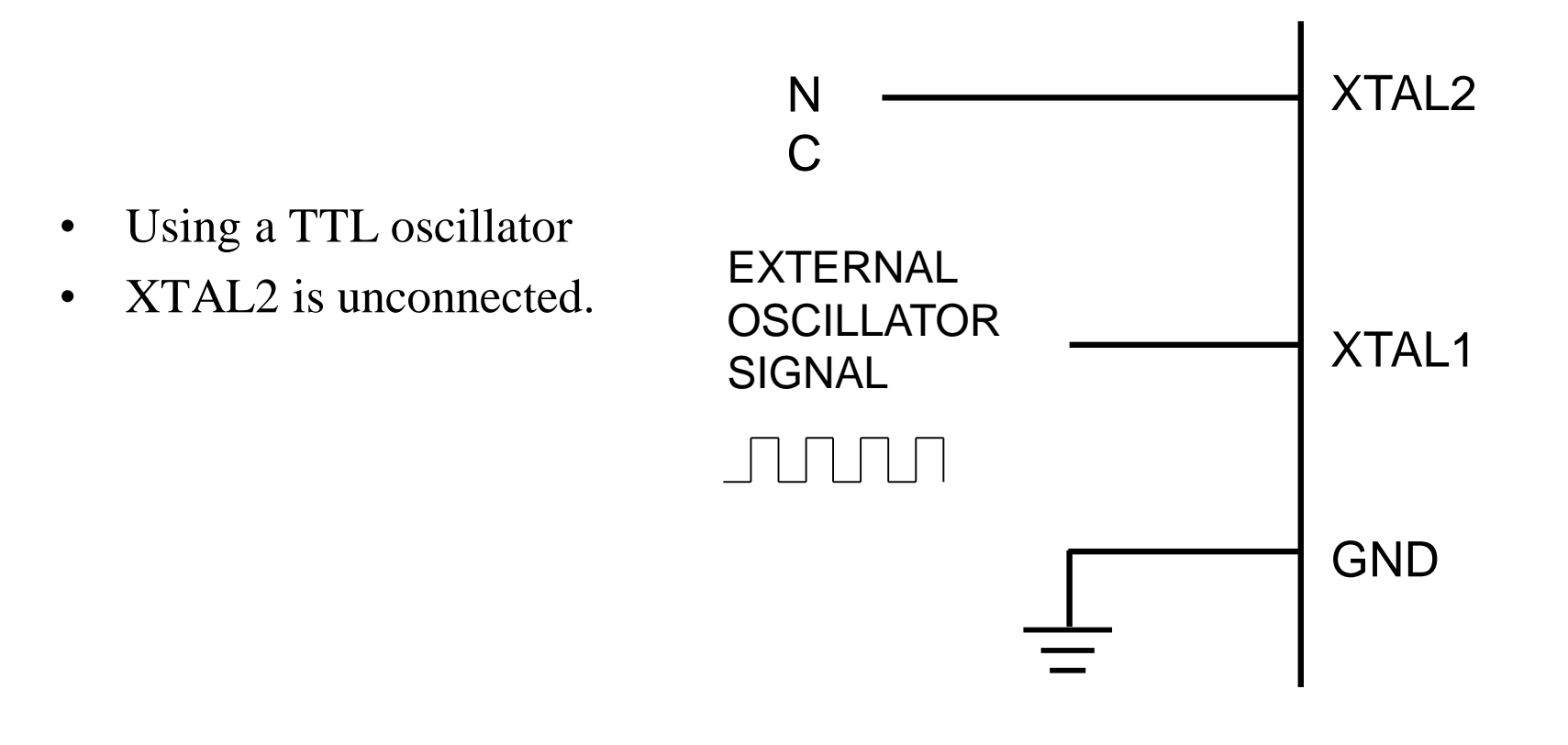

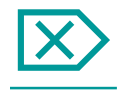

### **RESET Value of Some 8051 Registers:**

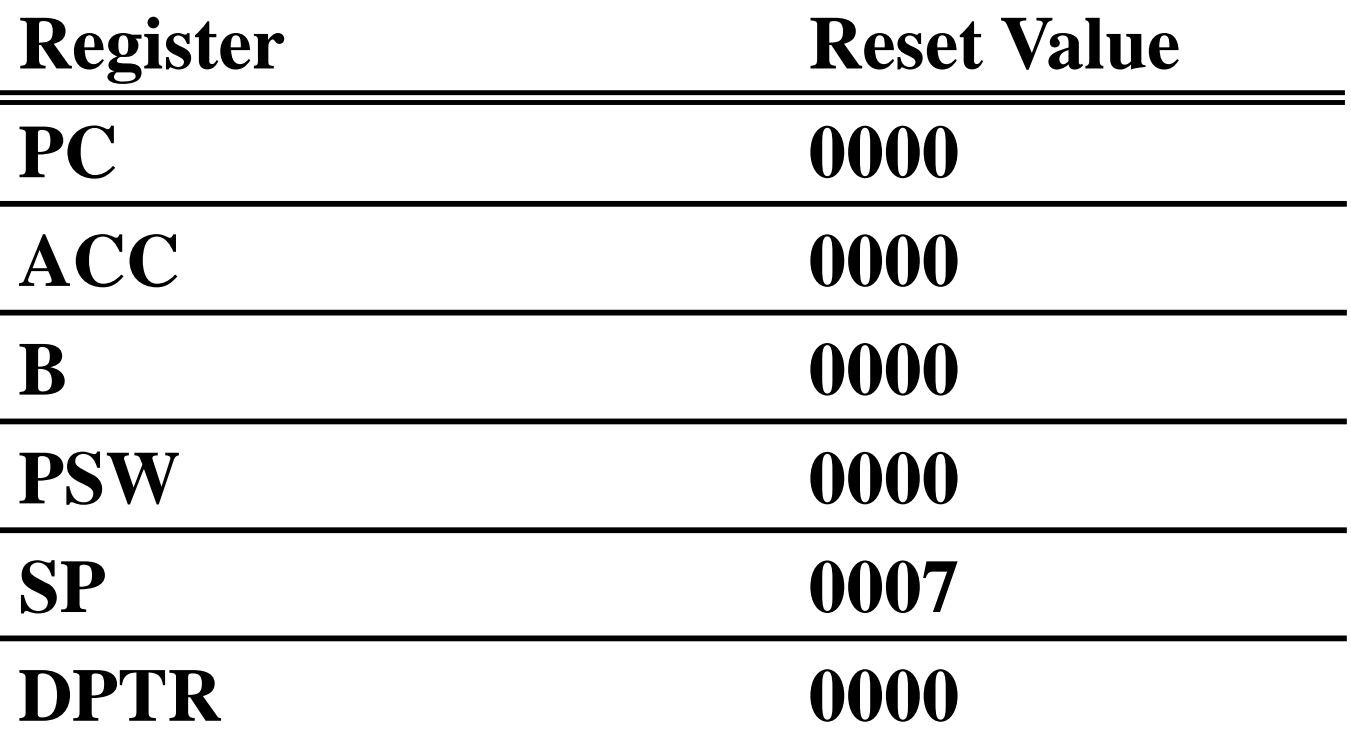

### <span id="page-11-0"></span>**RAM are all zero.**

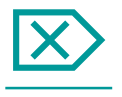

<span id="page-12-0"></span>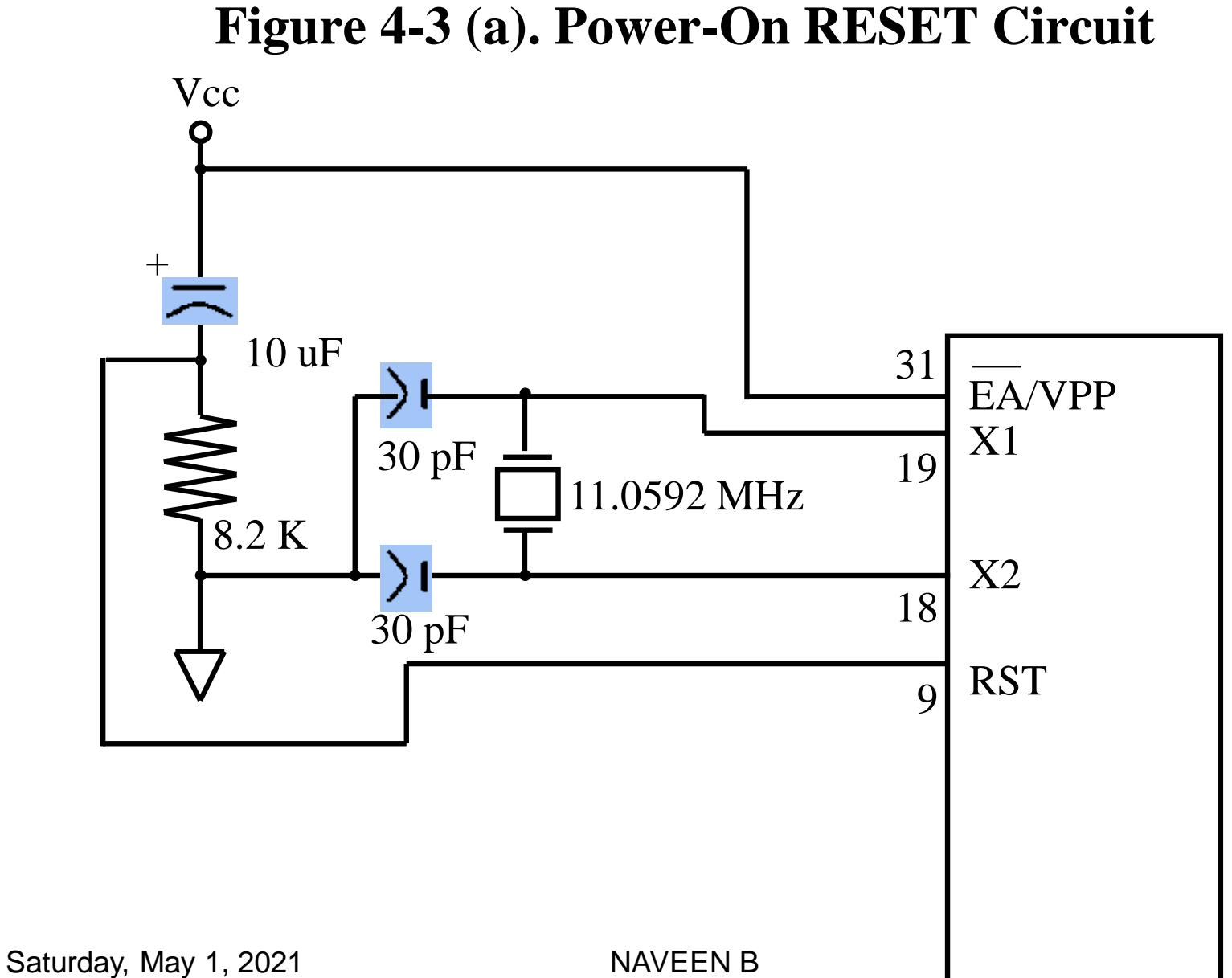

 $\mathsf{X}$ 

### Figure 4-3 (b). Power-On RESET with Debounce

<span id="page-13-0"></span>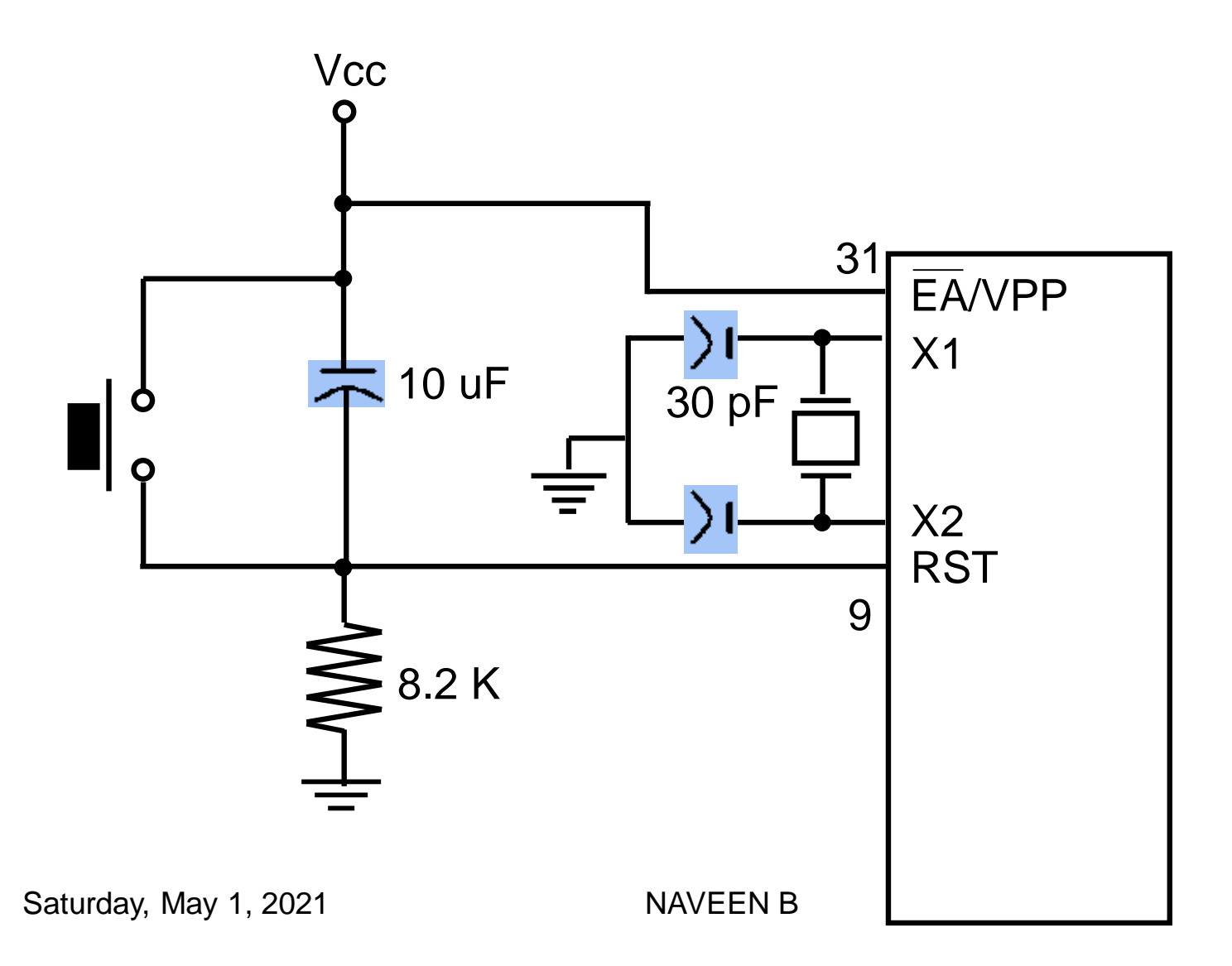

 $\mathsf{X}$ 

### **Pins of I/O Port**

- The 8051 has four I/O ports
	- $-$  Port 0 (pins 32-39): P0 (P0.0 $\sim$ P0.7)
	- Port 1 (pins 1-8) : P1 (P1.0~P1.7)
	- $-$  Port 2 (pins 21-28): P2 (P2.0~P2.7)
	- $-$  Port 3 (pins 10-17): P3 (P3.0~P3.7)
	- Each port has 8 pins.
		- Named P0.X  $(X=0,1,...,7)$ , P1.X, P2.X, P3.X
		- Ex: P0.0 is the bit  $0$  (LSB) of P0
		- Ex: P0.7 is the bit 7 (MSB) of P0
		- These 8 bits form a byte.
- Each port can be used as input or output (bi-direction).

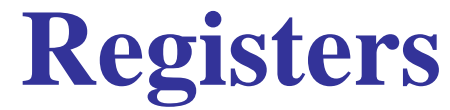

#### **Totally 34 GPRs ie. A & B registers along with 4 banks – each bank has 8 registers: R0 – R7. Other registers are PC, DPTR & SP**

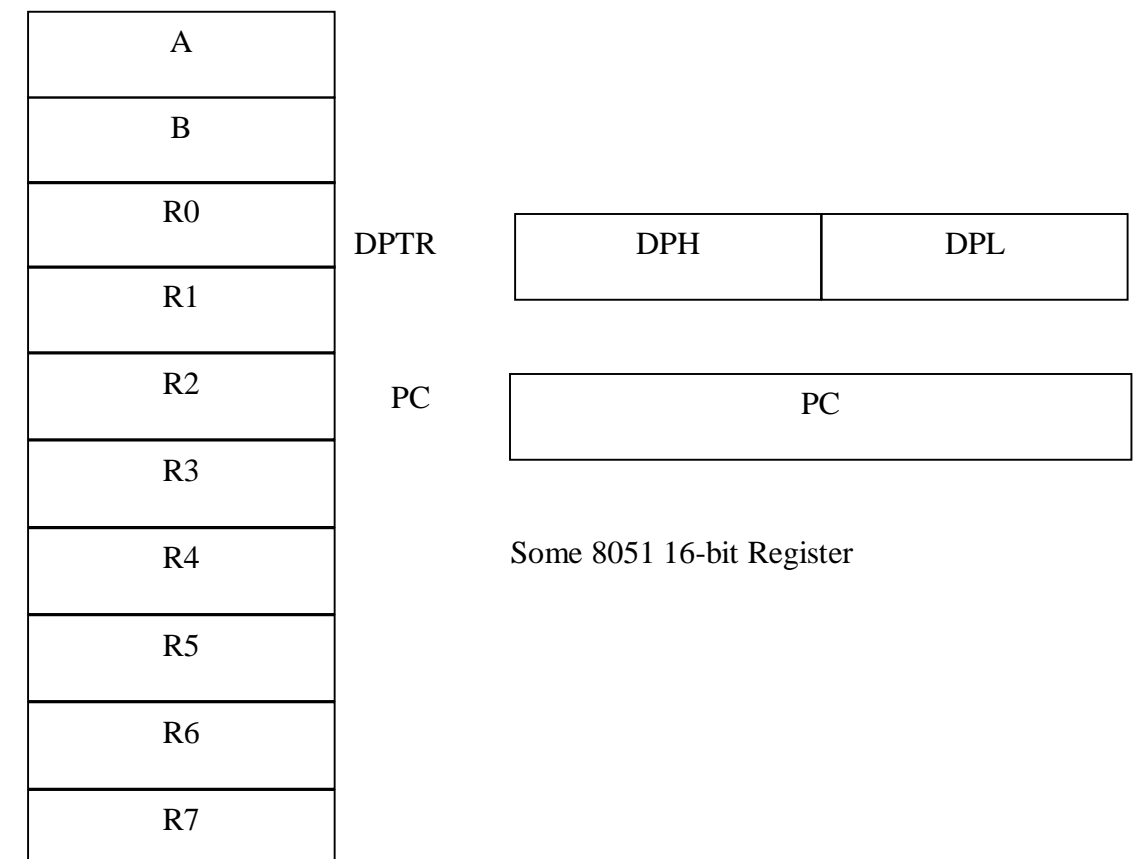

Some 8-bit Registers of the 8051

## A and B registers

- Holds the results of math & logical operations
- ' A' register is also used for data transfers between 8051 & any external memory
- 'B' register is used with 'A' register for multiplication & division operations.

### **Memory mapping in 8051**

• **ROM memory map in 8051 family**

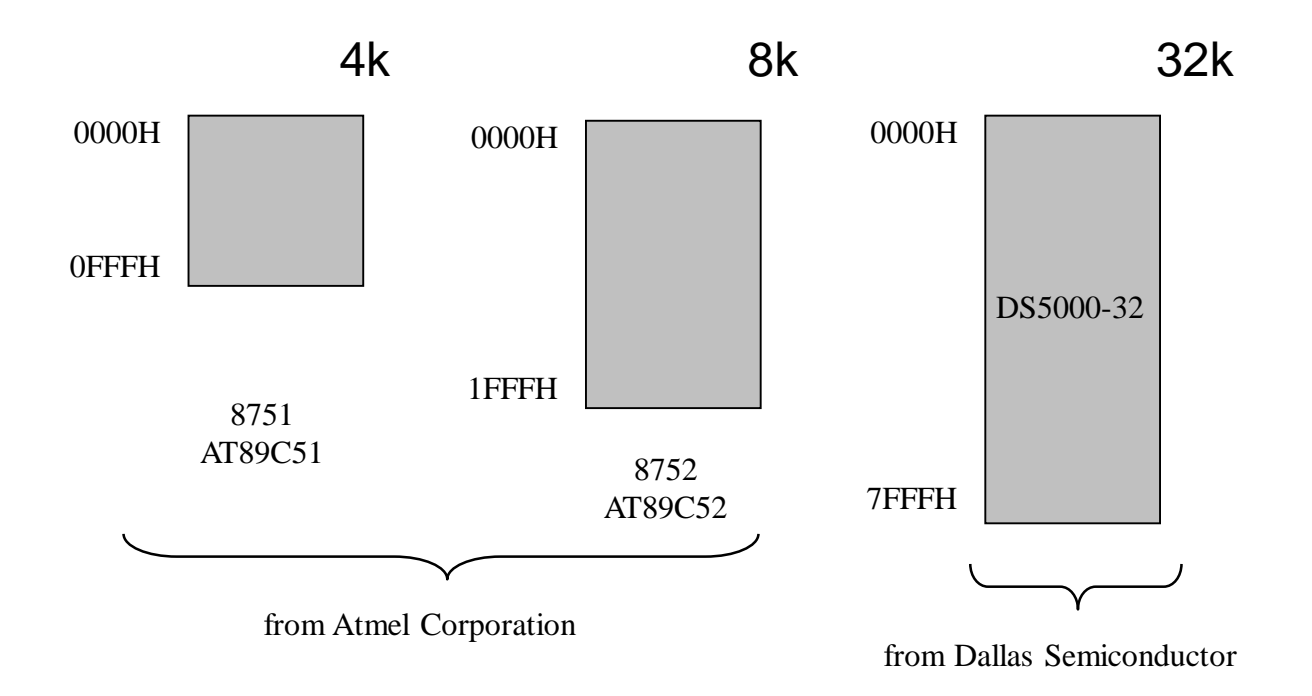

### • **RAM memory space allocation in the 8051**

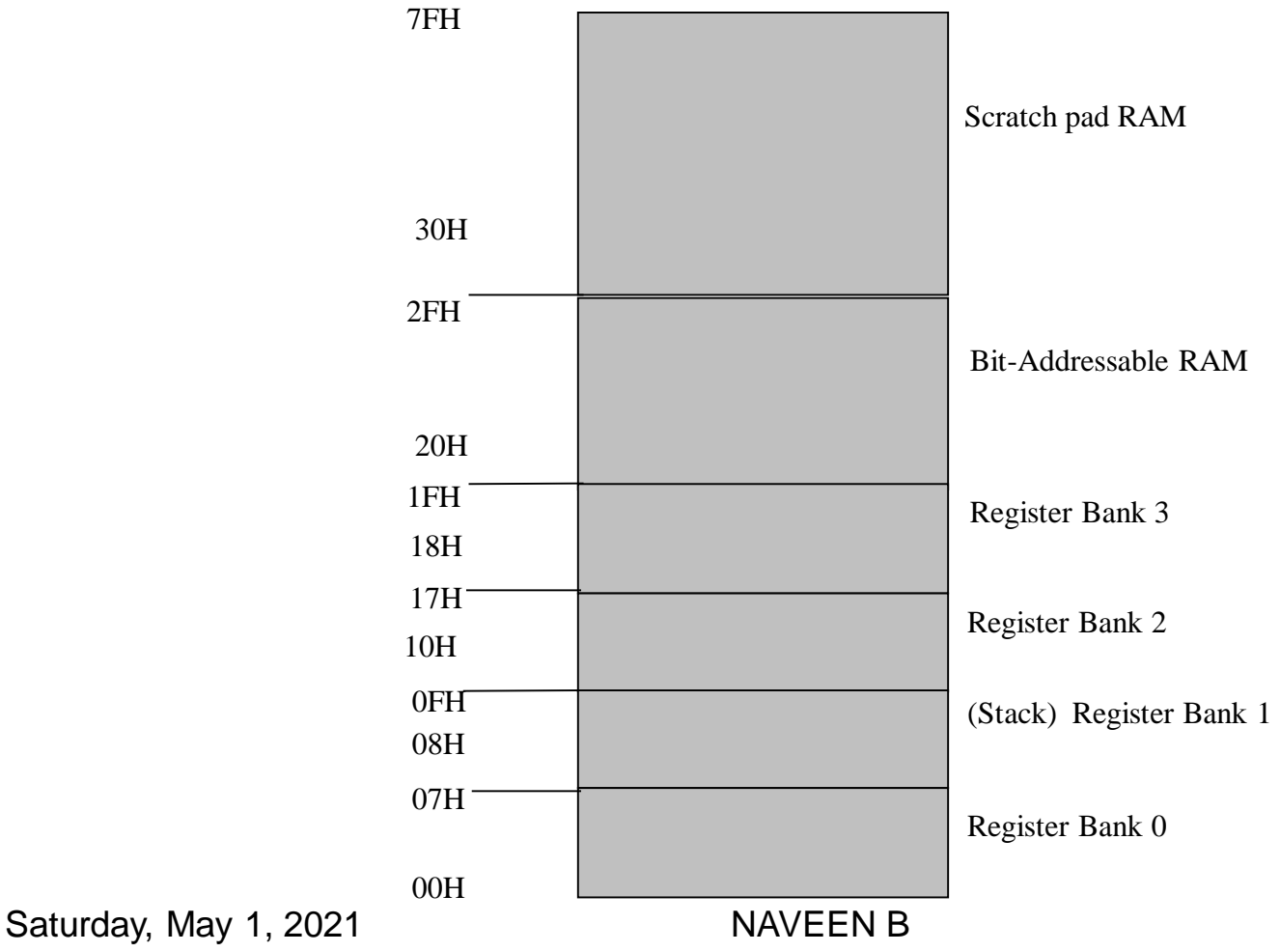

### *A Quick Review of USER's space…….*

- 00 1F : 4 Banks  $x 8 = 32$  registers
	- ONE bank at a time (RS1-RS0)
- 20 2F : 16 more locations = 16 Bytes
	- Also BIT addressable (00-7F address for the 128 bits)
- 30 7F Scratch Pad (Store-Read-Write-Modify data)
	- General Purpose RAM (80 bytes)
- 80 FF : Special Purpose CPU Area
	- Also Contains the SFRs

# **Memory Space**

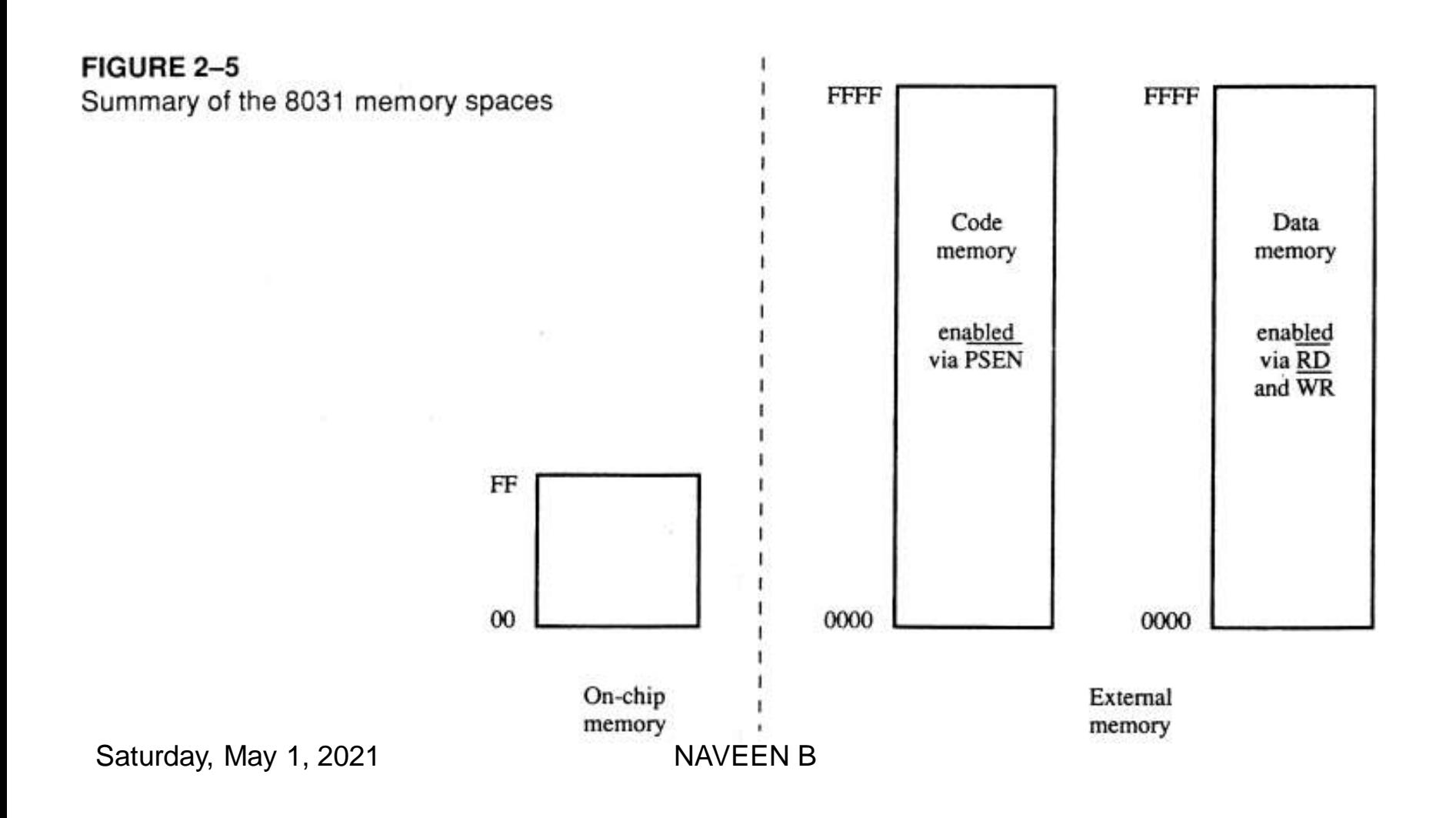

## **Bit Addressable RAM**

#### **RAM**

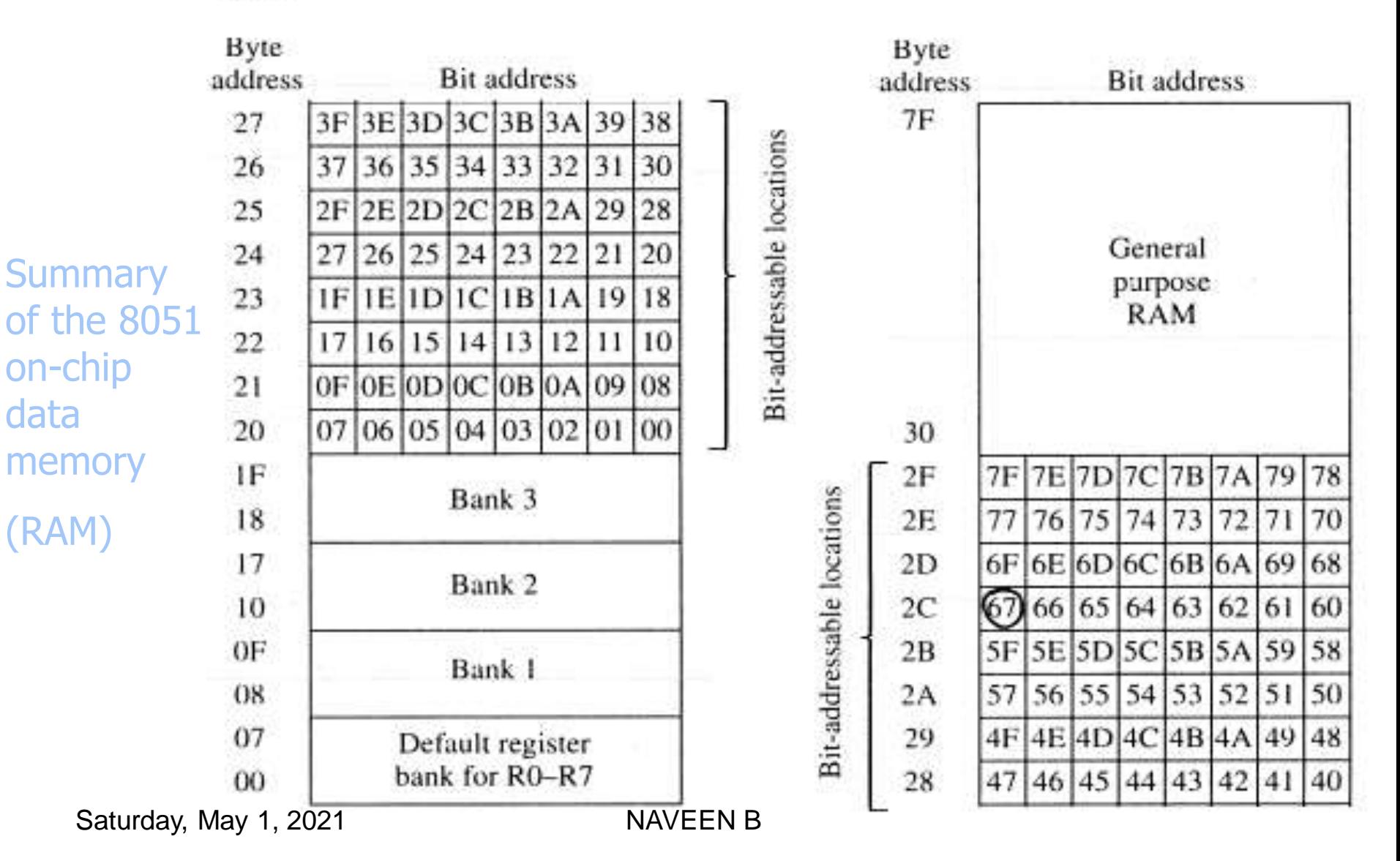

## **Bit Addressable RAM** (Special Function Registers)

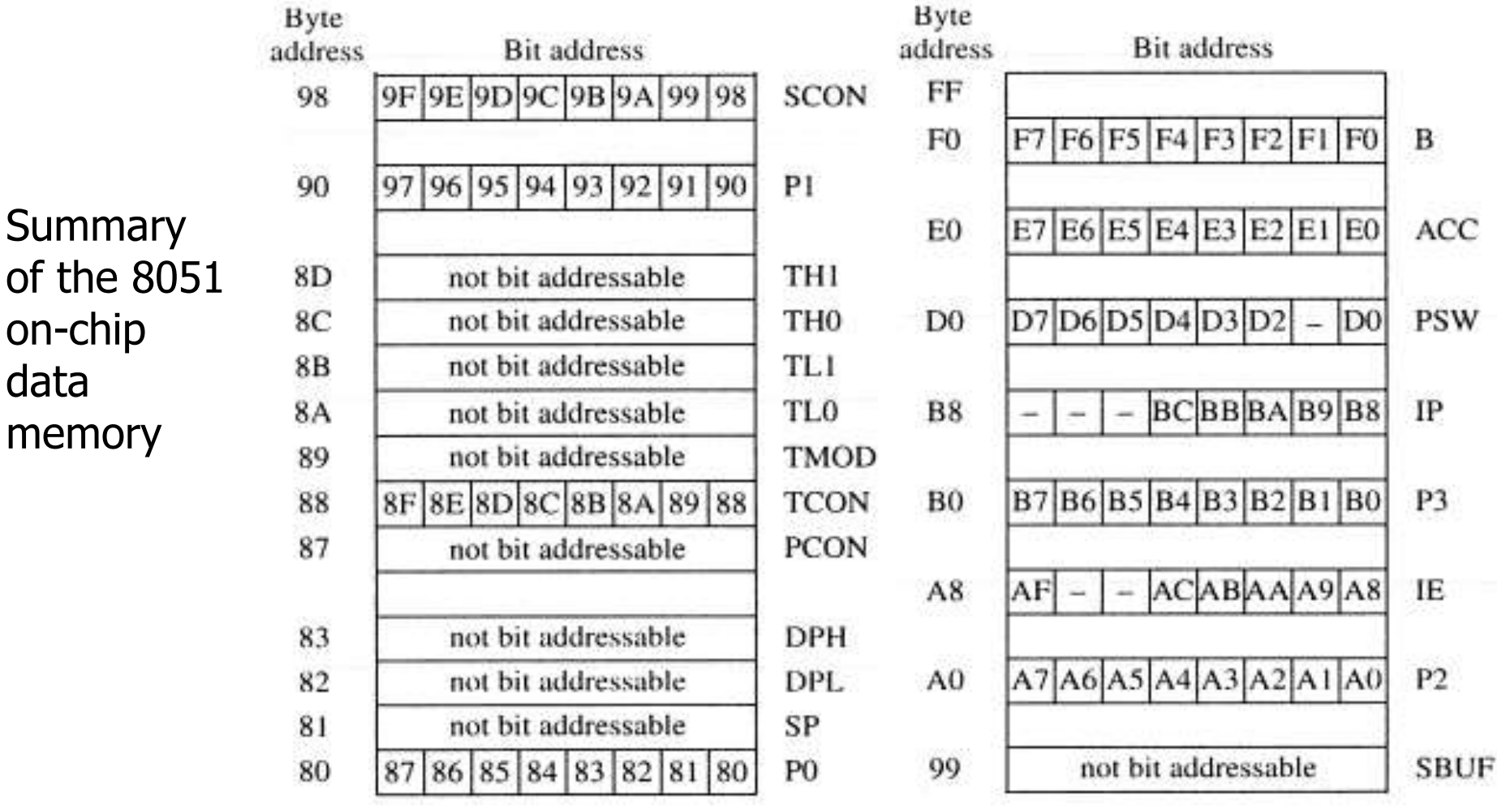

on-chip

memory

data

# **Register Banks**

- Four banks of 8 bit-sized registers, **R0** to **R7**
- Addresses are :

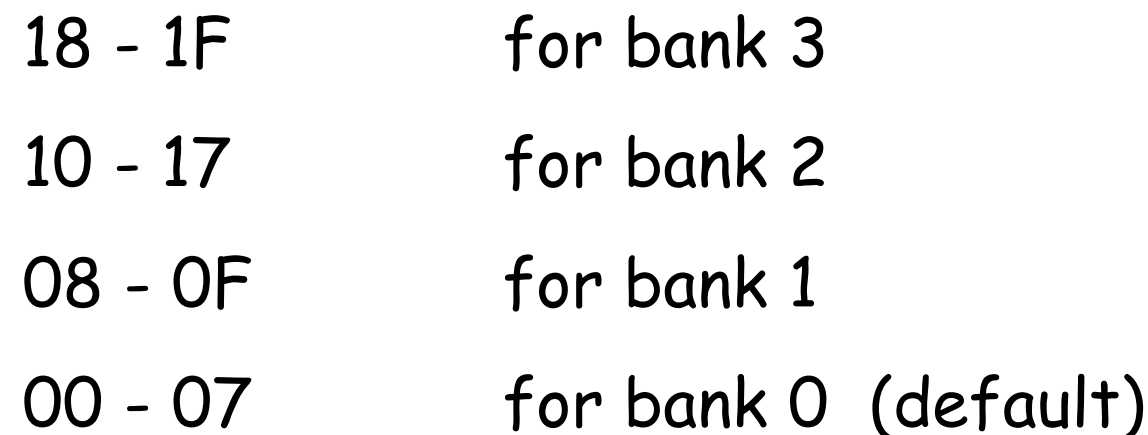

- Active bank selected by bits [ **RS1, RS0** ] in PSW.
- Permits fast "context switching" in interrupt service routines (ISR).

# **Program Status Word (PSW)**

#### TABLE 2-3

PSW (program status word) register summary

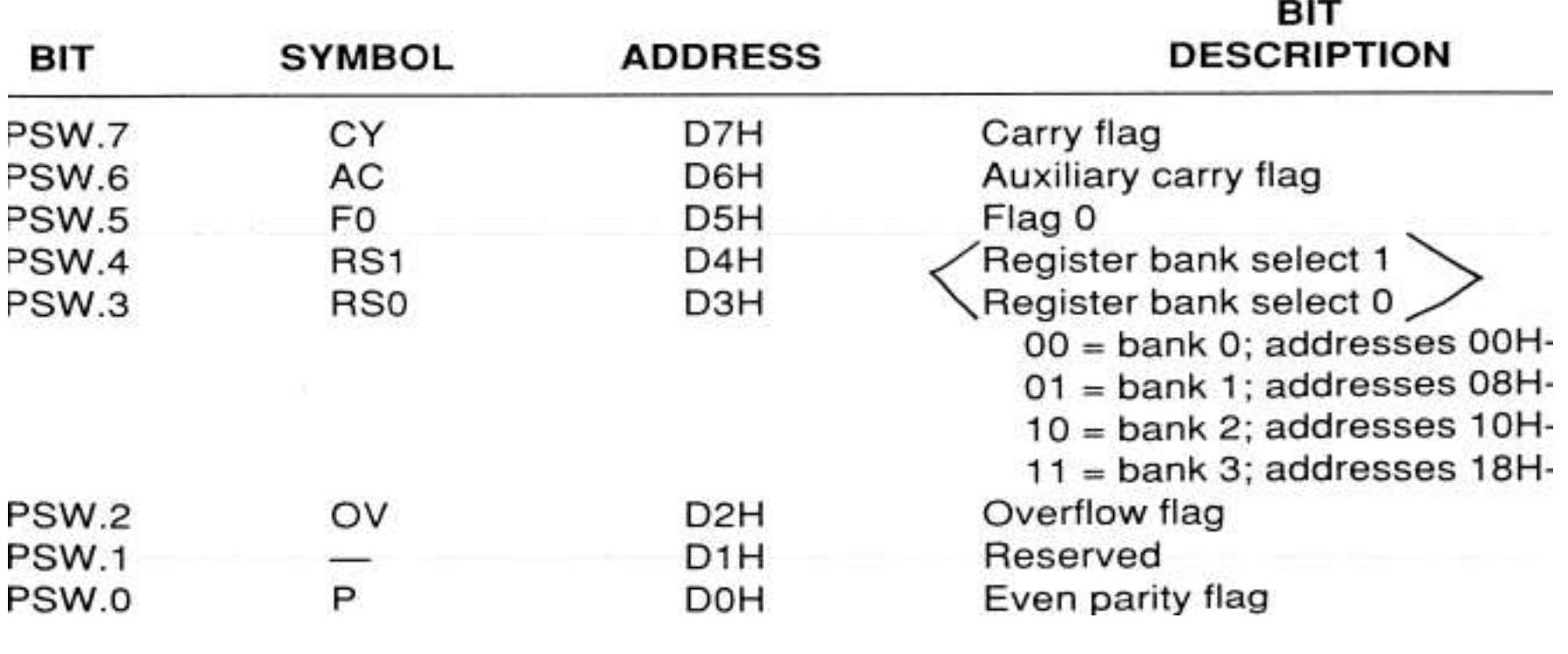

cheraciones

### **8051 Flag bits and the PSW register**

### • PSW Register

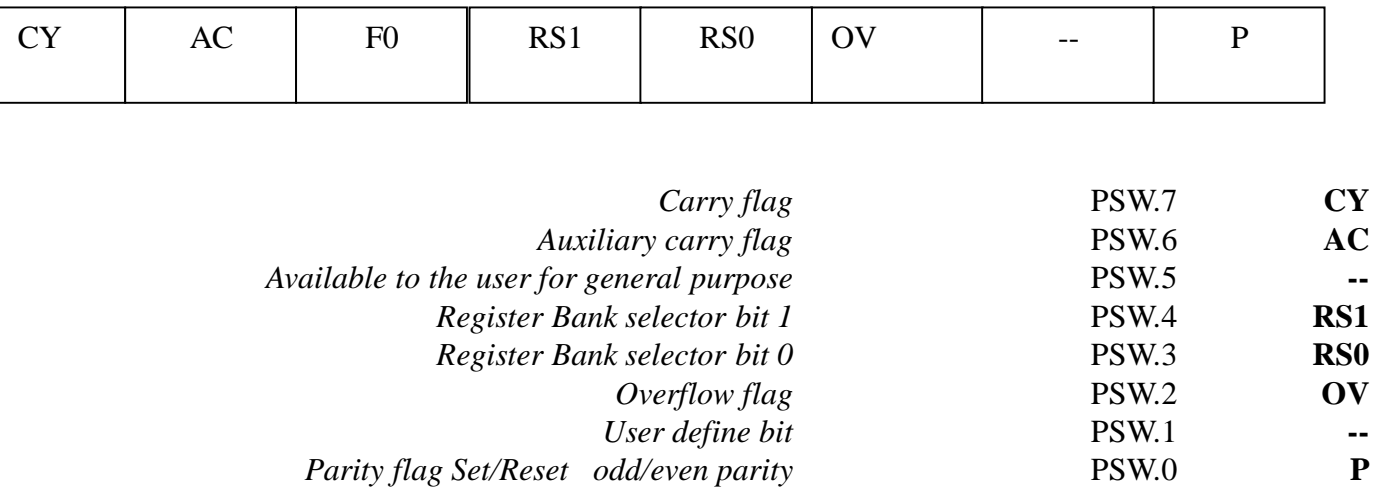

### *For odd Parity, P=1, ;*

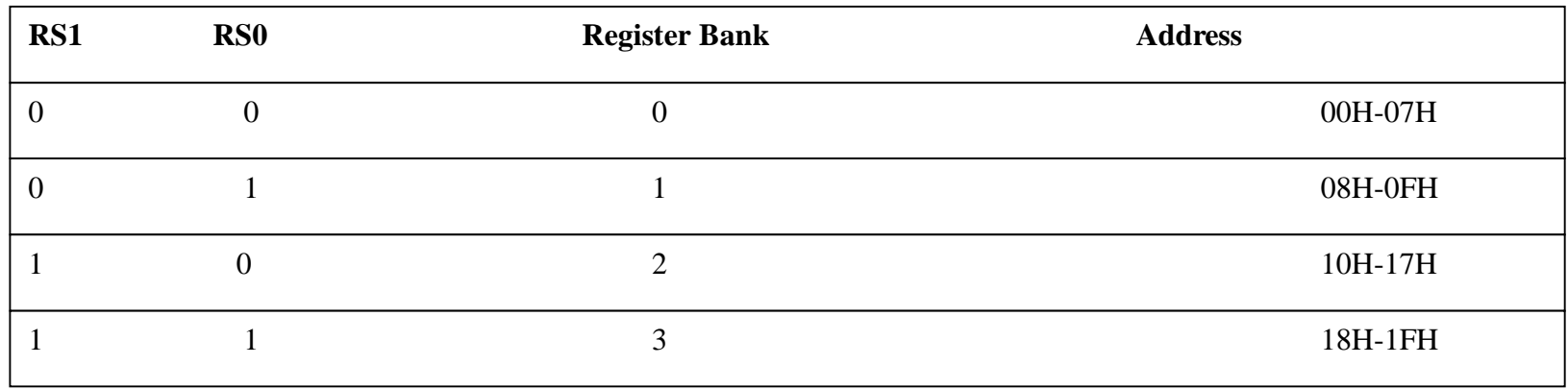

#### **Instructions that Affect Flag Bits:**

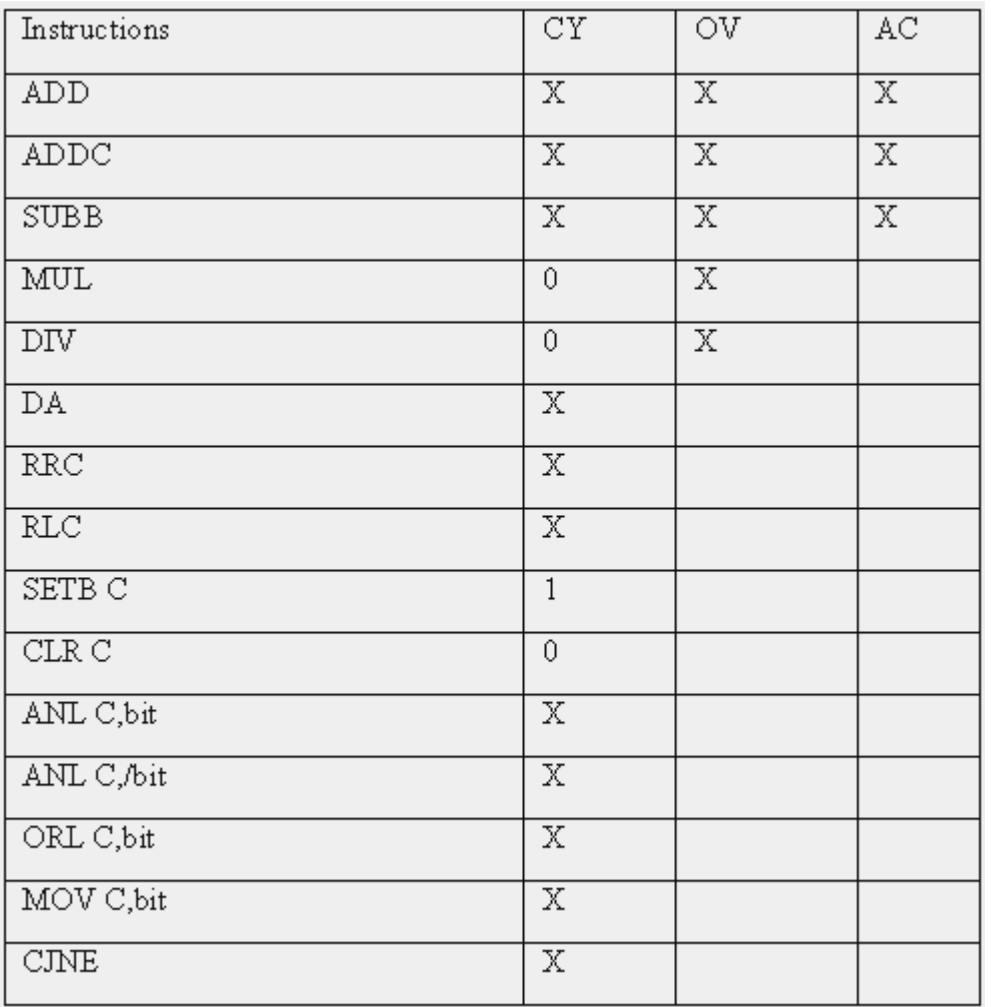

Note: X can be 0 or 1

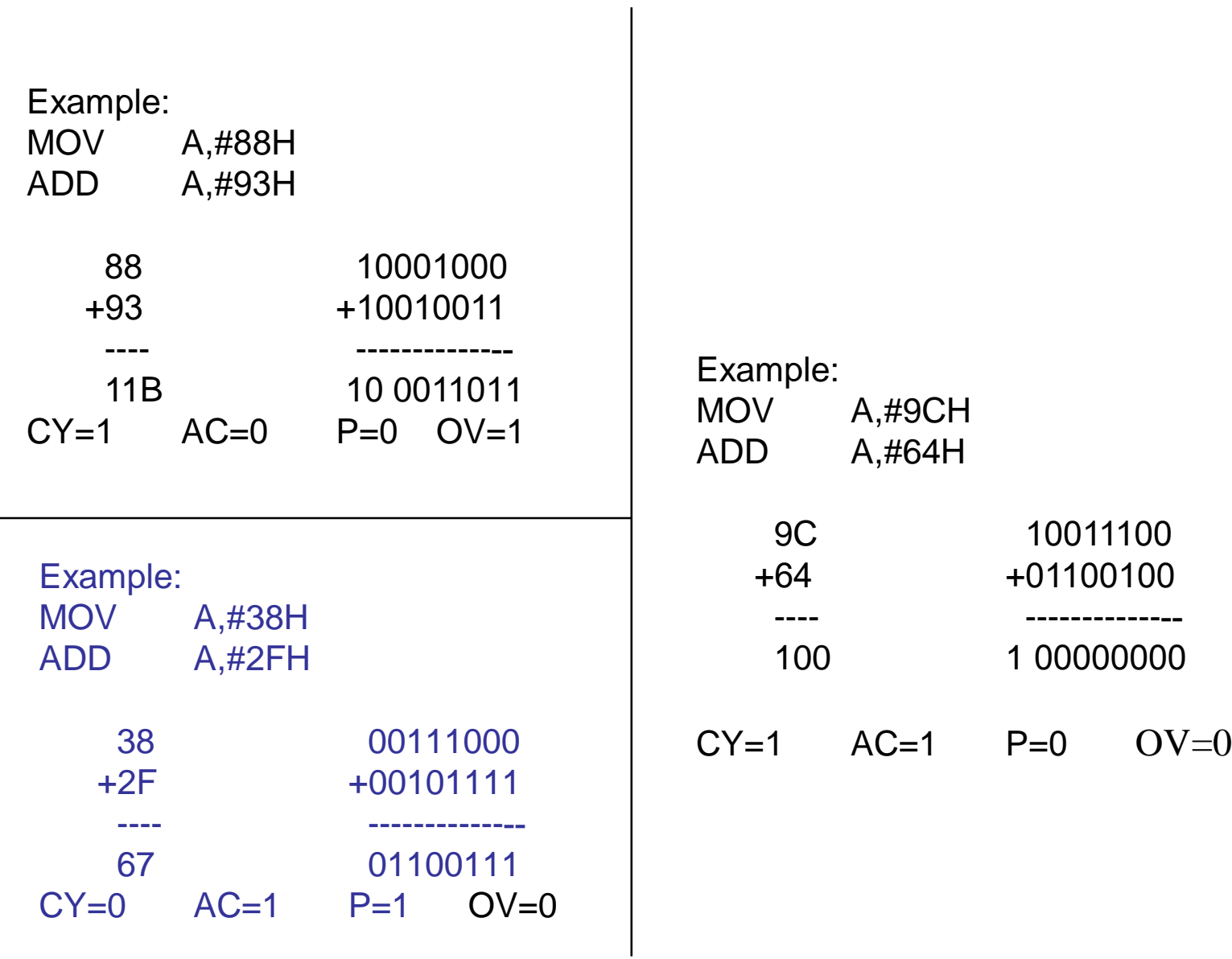

# **Accessing External Code Memory**

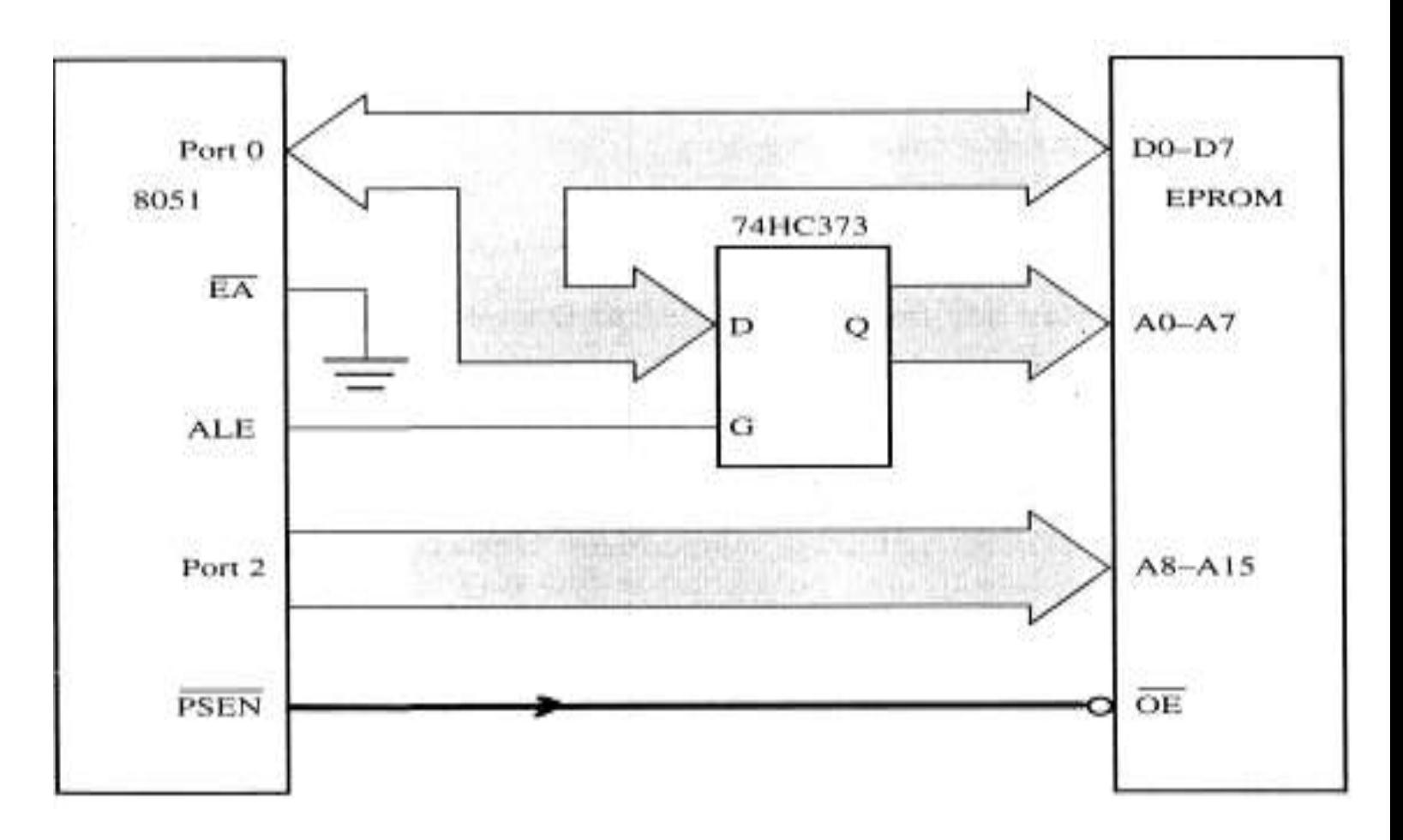

# **Accessing External Data Memory**

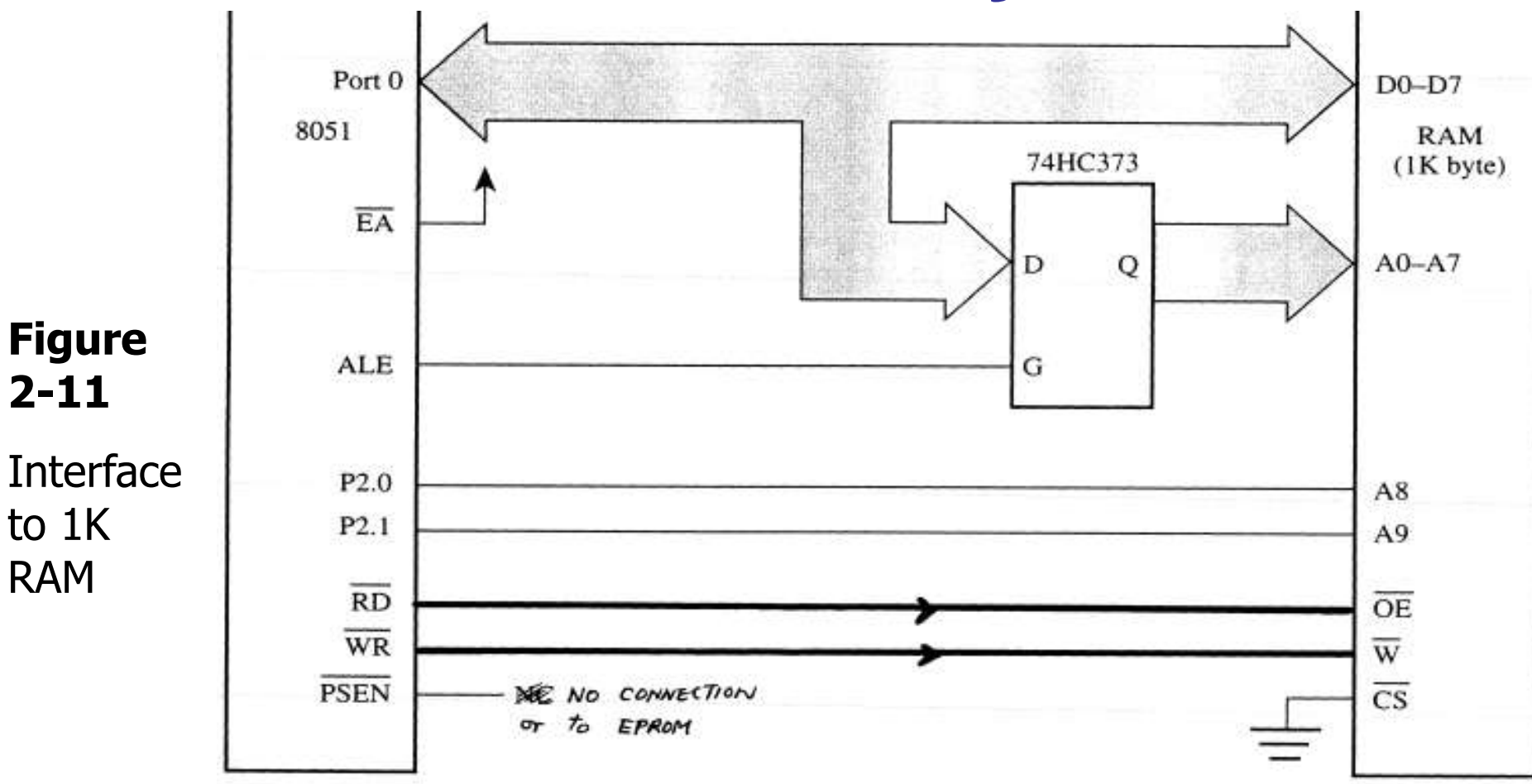

## **Stack in the 8051**

- The register used to access the stack is called **SP** (stack pointer) register.
- The stack pointer in the 8051 is only 8 bits wide, which means that it can take value 00 to 7FH.
- When 8051 powered up, the SP register contains value 07.

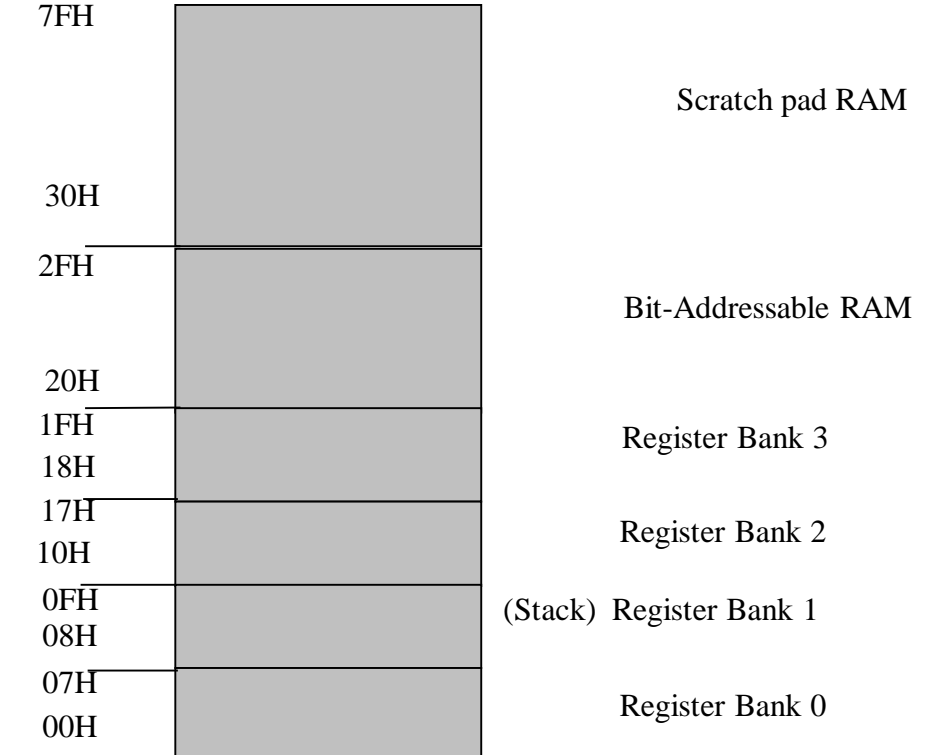

#### Example:

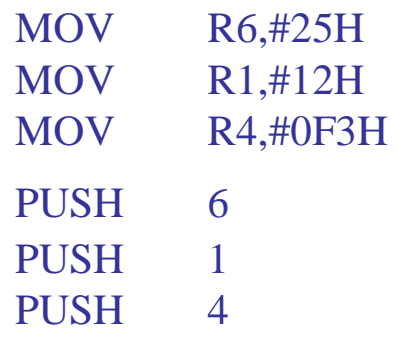

### \*Operand is 8 bit & Direct addressing only

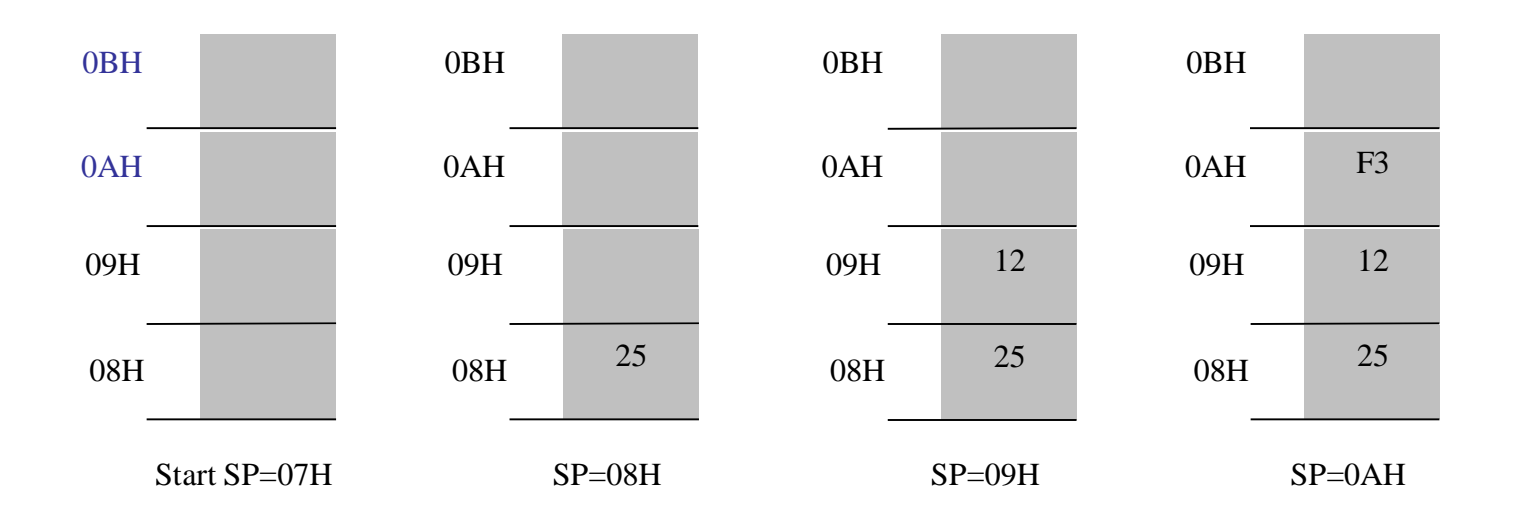

## PC ( Program Counter)

- 16 bit registers used to hold the address of a byte in memory
- Program instructions are fetched by PC
- On chip ROM addresses 0000h to 0FFFh & external addresses that exceed 0FFFh
- PC is the only reg. that does not have Internal address.

## DPTR (Data pointer)

- Two 8 bit regs. DPH & DPL
- Used to furnish memory addresses for internal & external code and external Data access.
- DPTR does not have a single internal address
- DPH & DPL each assigned a address Saturday, May 1, 2021

# **I/O Port Circuitry**

HARDWARE SUMMARY

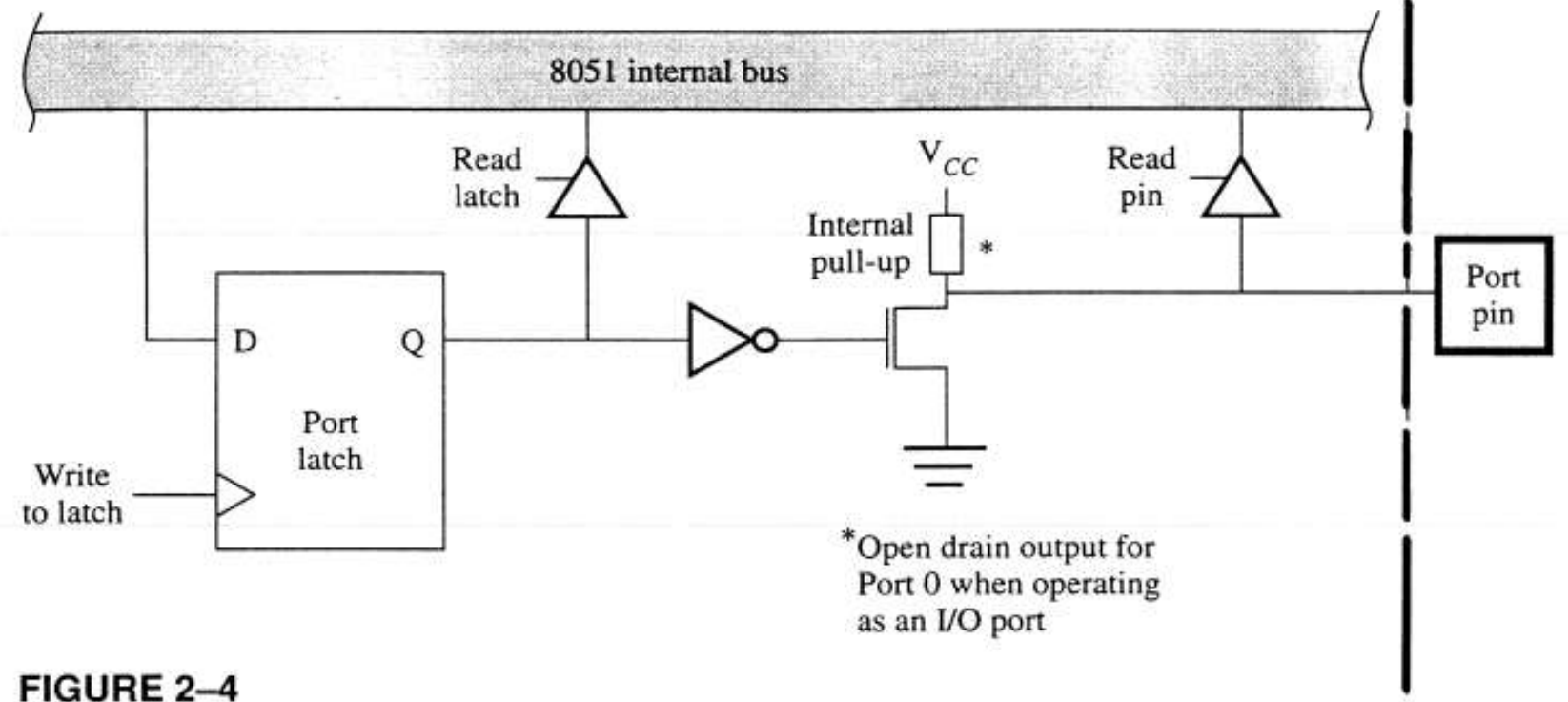

Circuitry for I/O ports

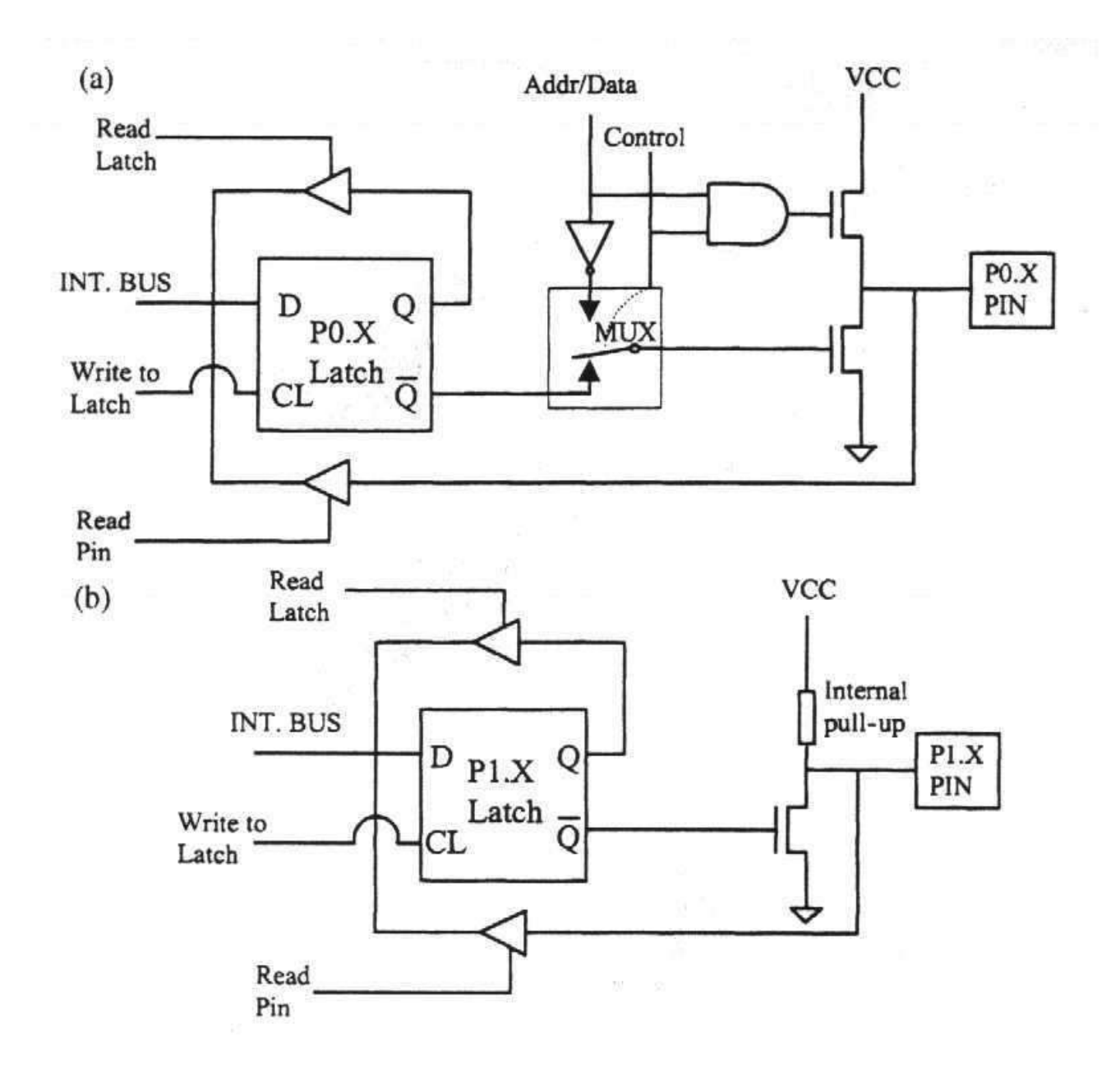

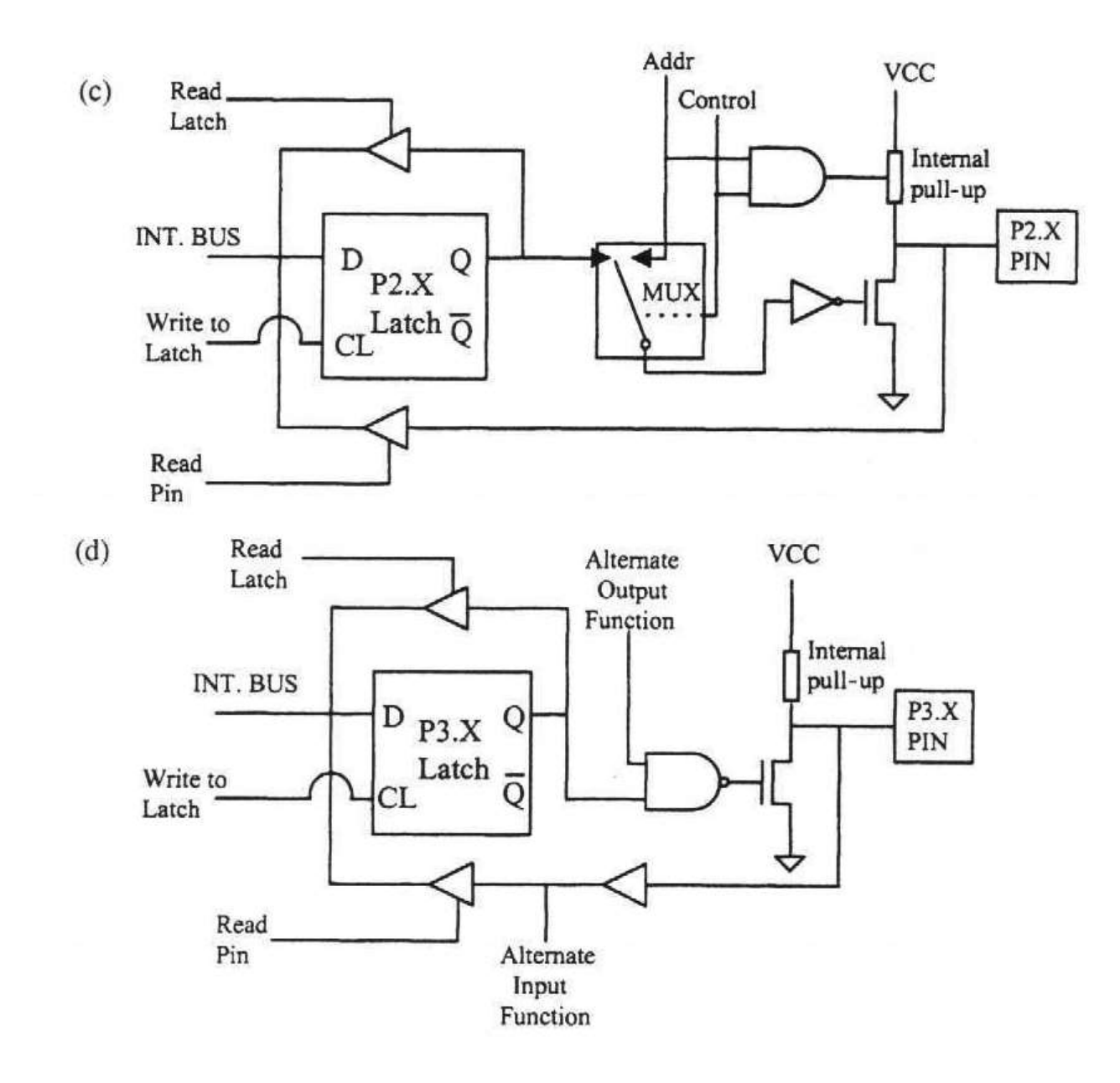
### **Alternate Pin-functions**

TABLE 2-2

Alternate pin functions for port pins

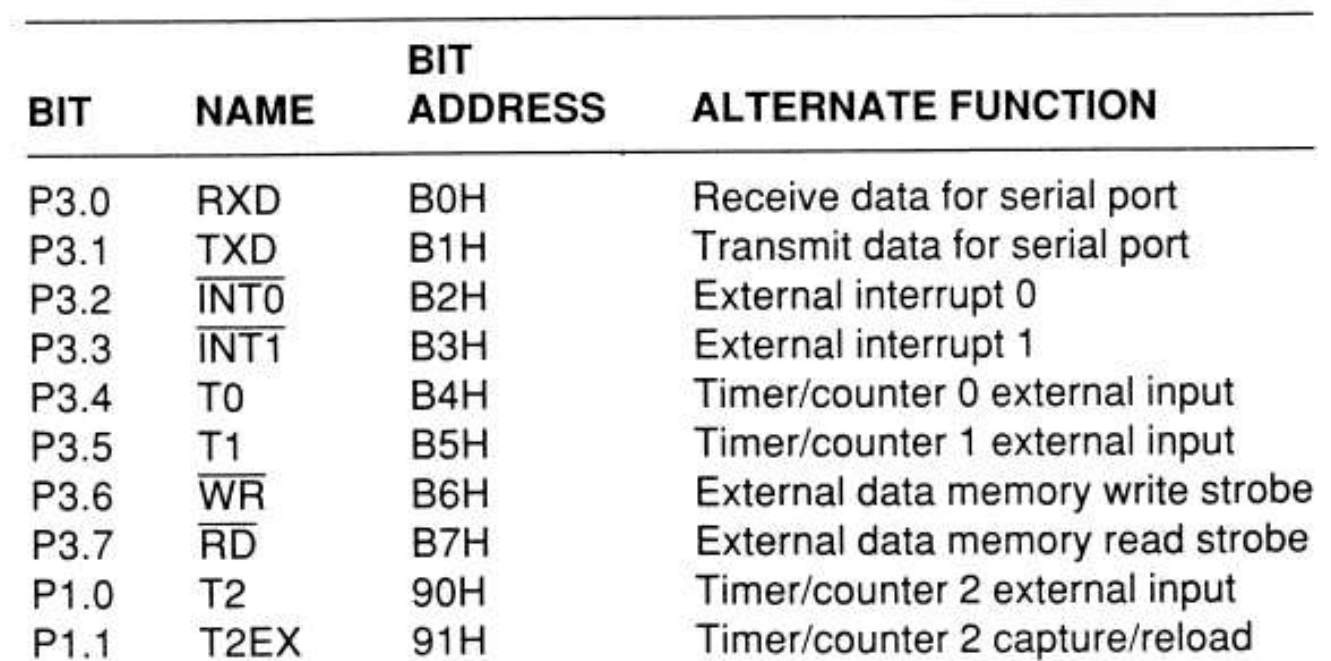

## **I/O Port Programming**

 $\mathbb{R}$ 

#### Port  $1$  (pins  $1-8$ )

- Port 1 is denoted by P1.
	- $-$  P1.0  $\sim$  P1.7
- We use P1 as examples to show the operations on ports.
	- P1 as an output port (i.e., write CPU data to the external pin)
	- P1 as an input port (i.e., read pin data into CPU bus)

### A Pin of Port 1

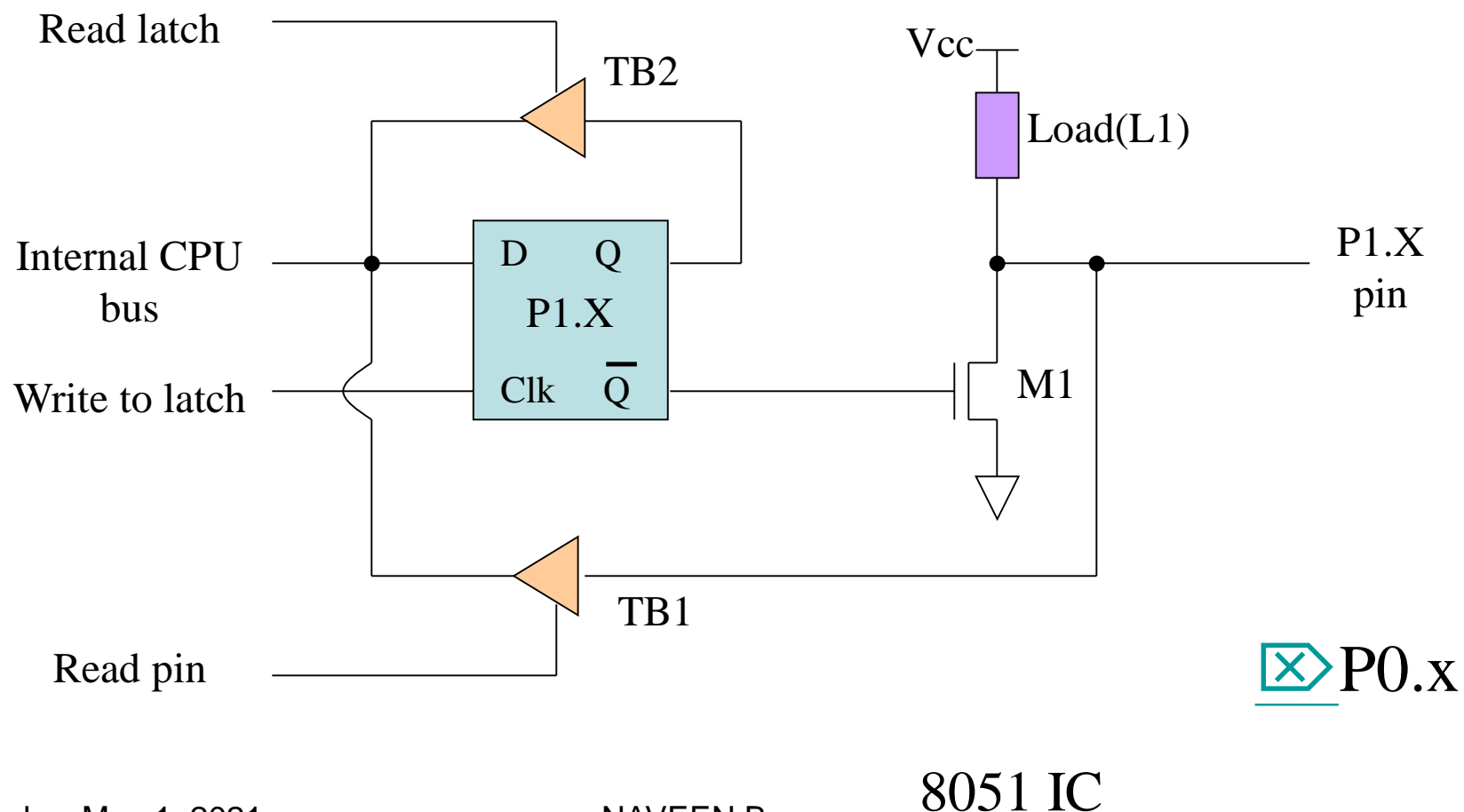

<span id="page-38-0"></span>

### Hardware Structure of I/O Pin

- Each pin of I/O ports
	- $-$  Internal CPU bus: communicate with CPU
	- A D latch store the value of this pin
		- D latch is controlled by "Write to latch"
			- Write to latch  $=1$ : write data into the D latch
	- $-2$  Tri-state buffer:  $\blacksquare$ 
		- TB1: controlled by "Read pin"
			- Read pin=1: really read the data present at the pin
		- TB2: controlled by "Read latch"
			- Read latch $=1$ : read value from internal latch
	- A transistor M1 gate
		- Gate=0: open
- Gate=1: close Saturday, May 1, 2021 NAVEEN B

### Tri-state Buffer

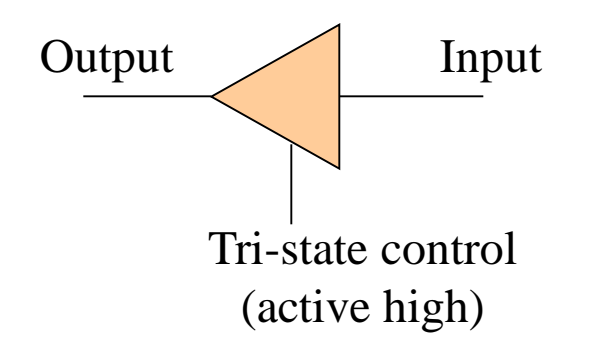

<span id="page-40-0"></span>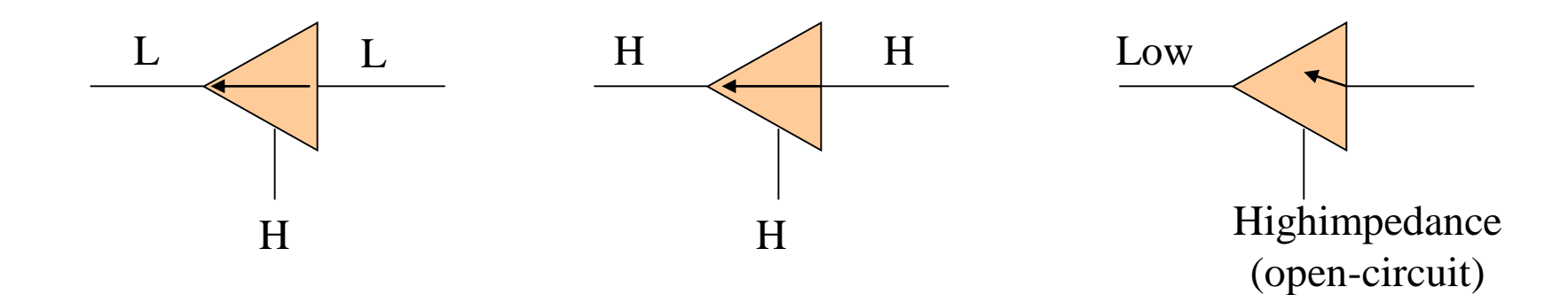

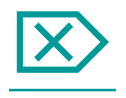

### Writing "1" to Output Pin P1.X

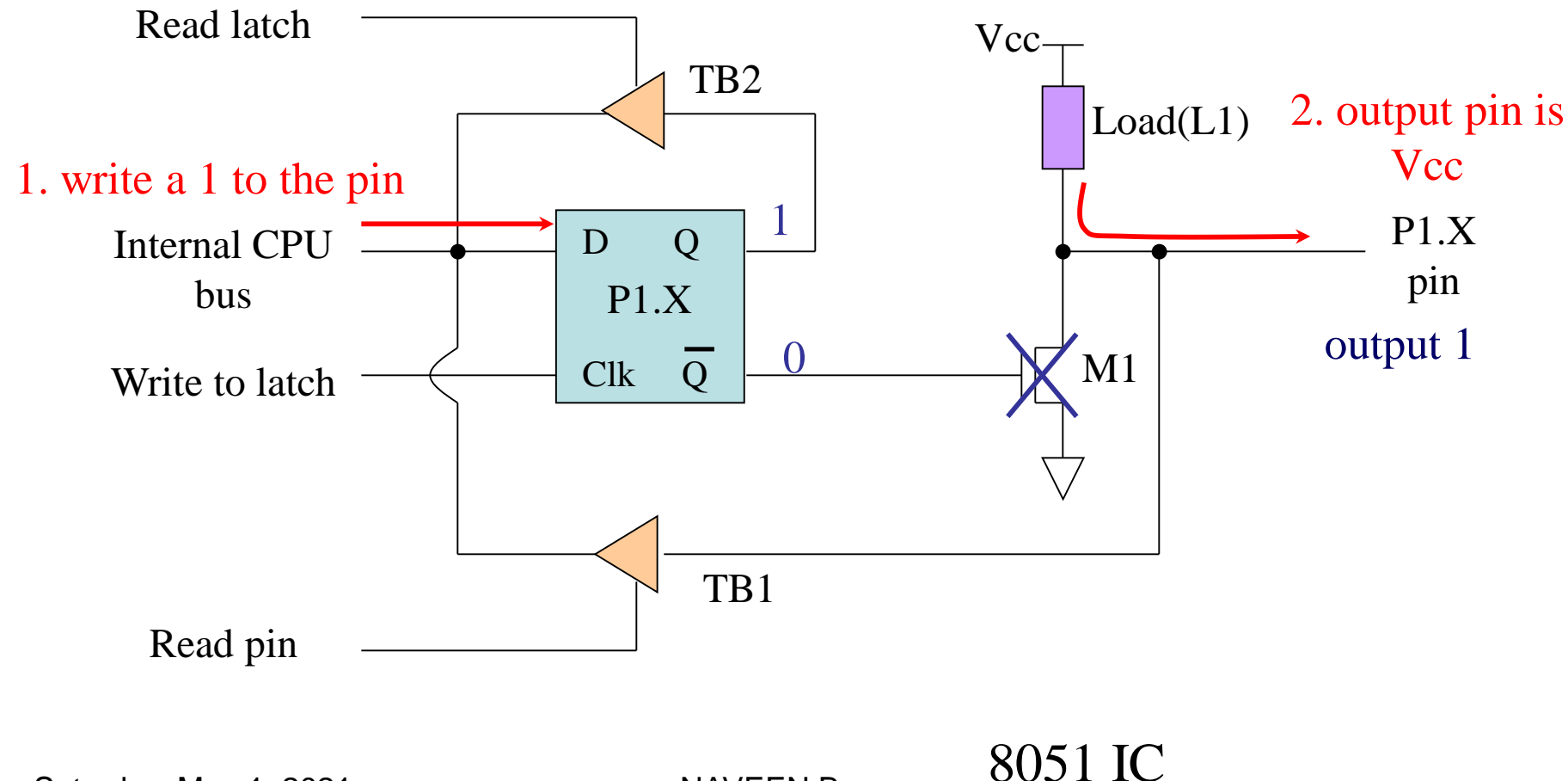

### Writing "0" to Output Pin P1.X

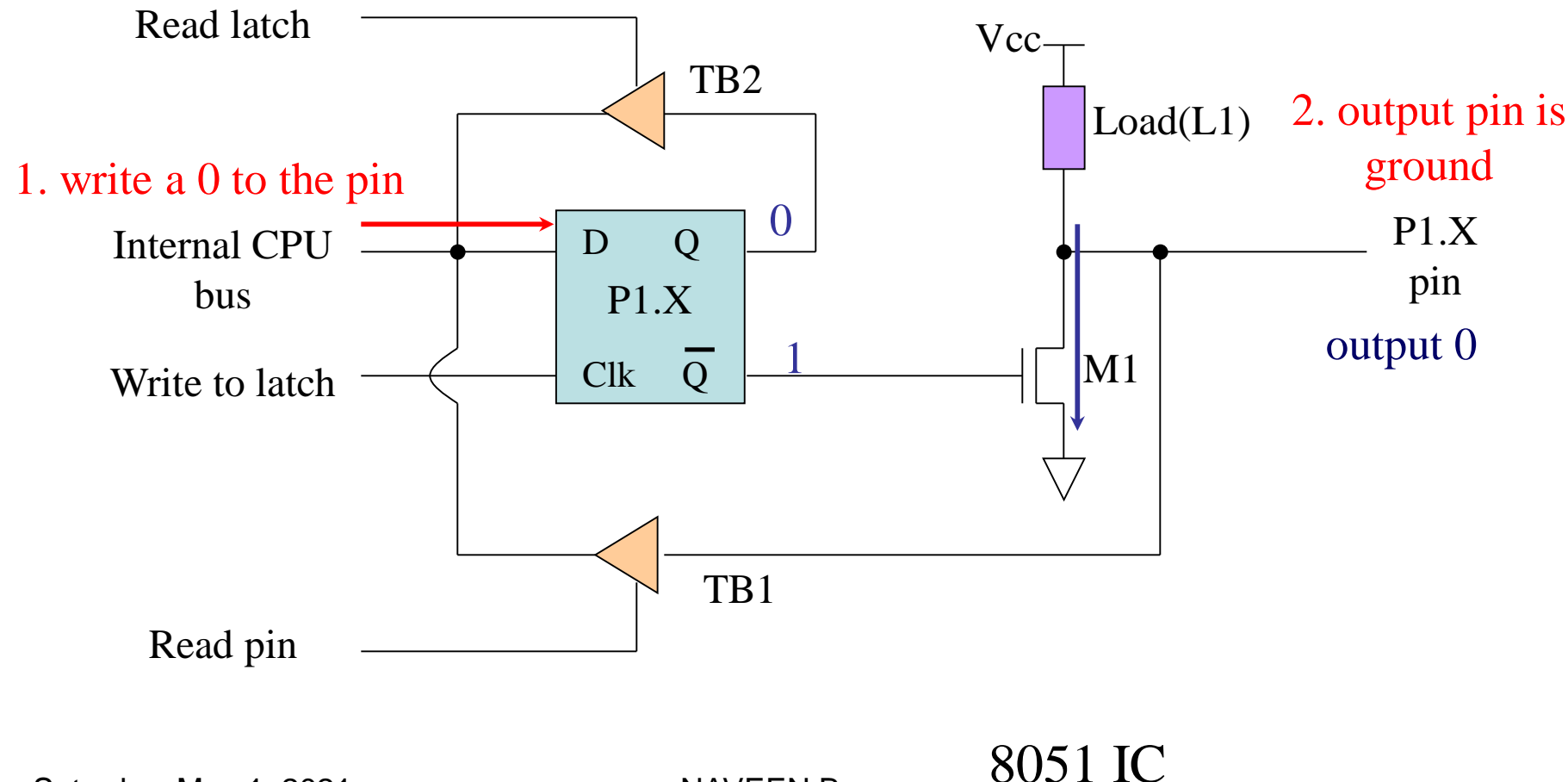

### Port 1 as Output (Write to a Port)

• Send data to Port 1:

**MOV A,#55H BACK: MOV P1,A ACALL DELAY CPL A SJMP BACK** 

- Let P1 toggle.
- You can write to P1 directly.

### Reading Input v.s. Port Latch

- When reading ports, there are two possibilities:
	- Read the status of the input pin. (from *external pin value*)
		- MOV A, PX
		- JNB P2.1, TARGET; jump if P2.1 is not set
		- JB P2.1, TARGET ; jump if P2.1 is set
	- Read the *internal latch* of the output port.
		- ANL P1, A  $; P1 \leftarrow P1$  AND A
		- ORL P1, A  $; P1 \leftarrow P1 \text{ OR A}$
		- INC P1 ; increase P1

### Reading "High" at Input Pin

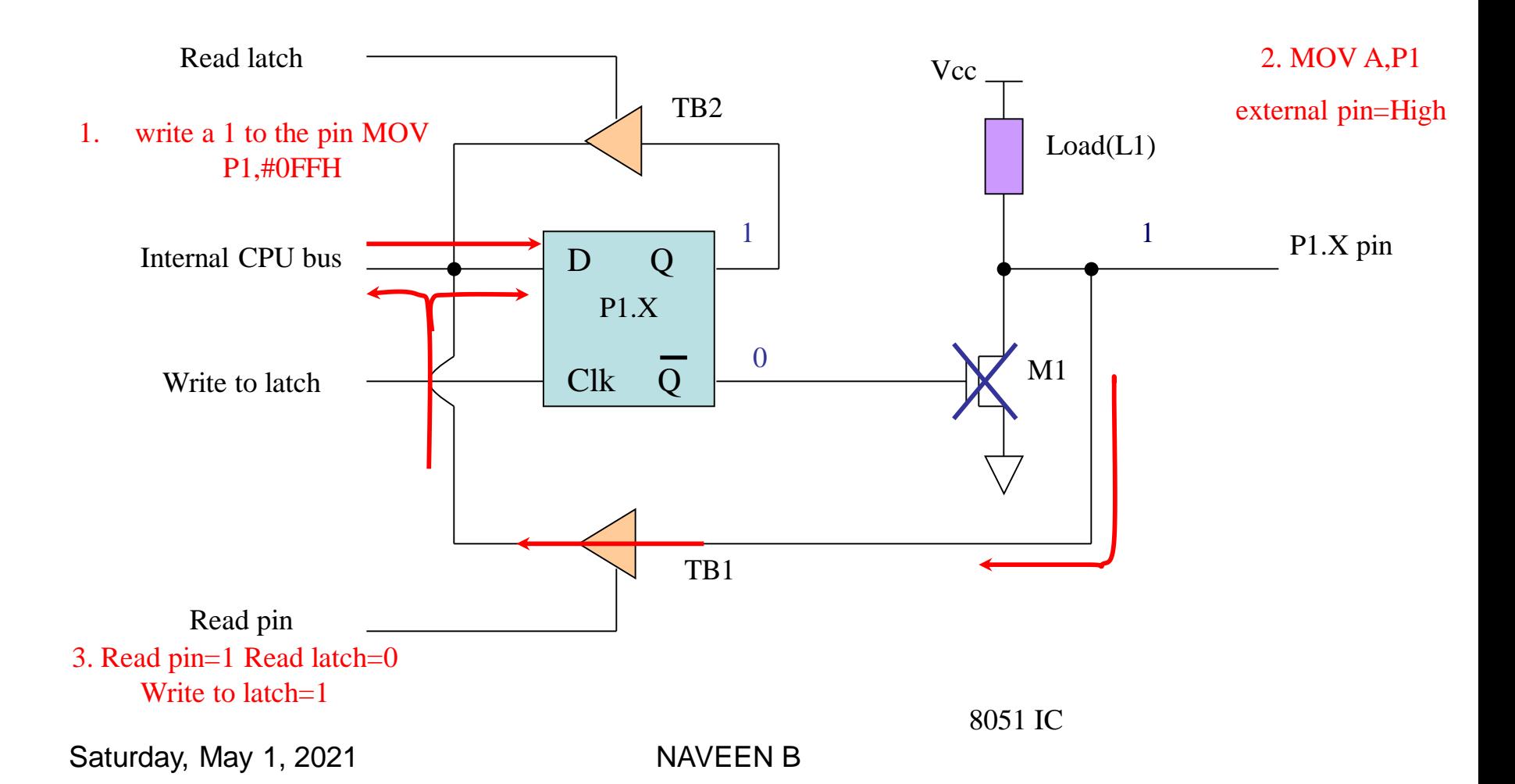

### Reading "Low" at Input Pin

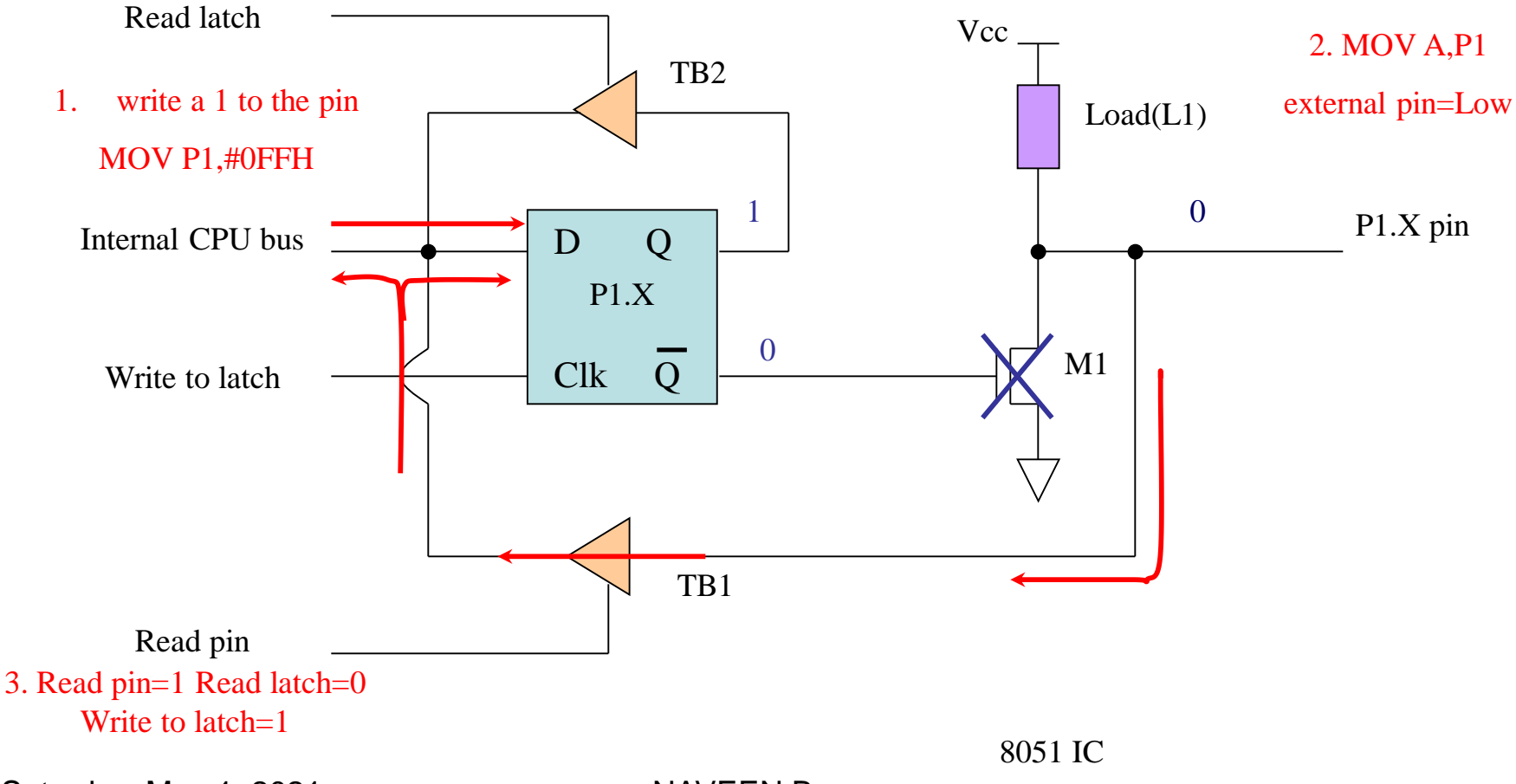

### Port 1 as Input (Read from Port)

• In order to make P1 an input, the port must be programmed by writing 1 to all the bit.

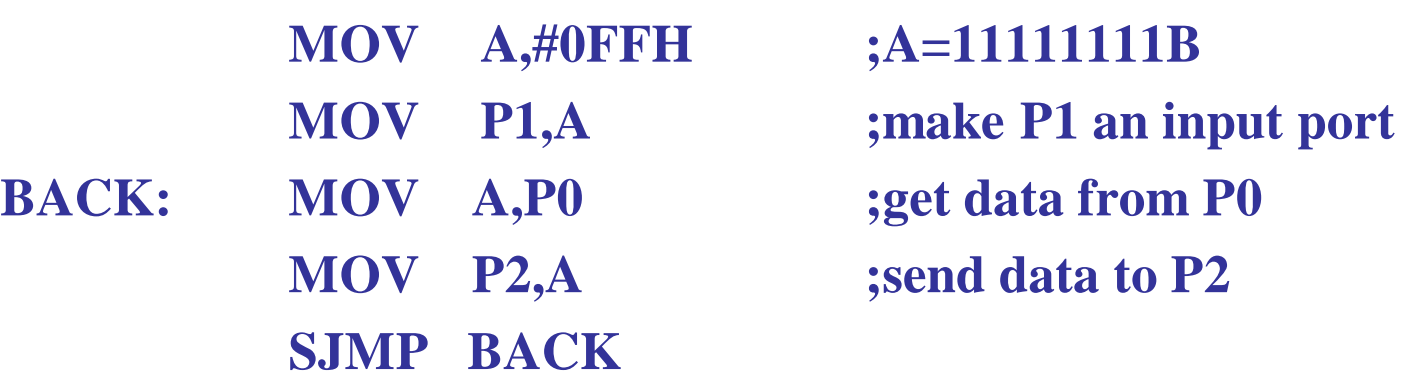

– To be an input port, P0, P1, P2 and P3 have similar methods.

### Instructions For Reading an Input Port

• Following are instructions for reading external pins of ports:

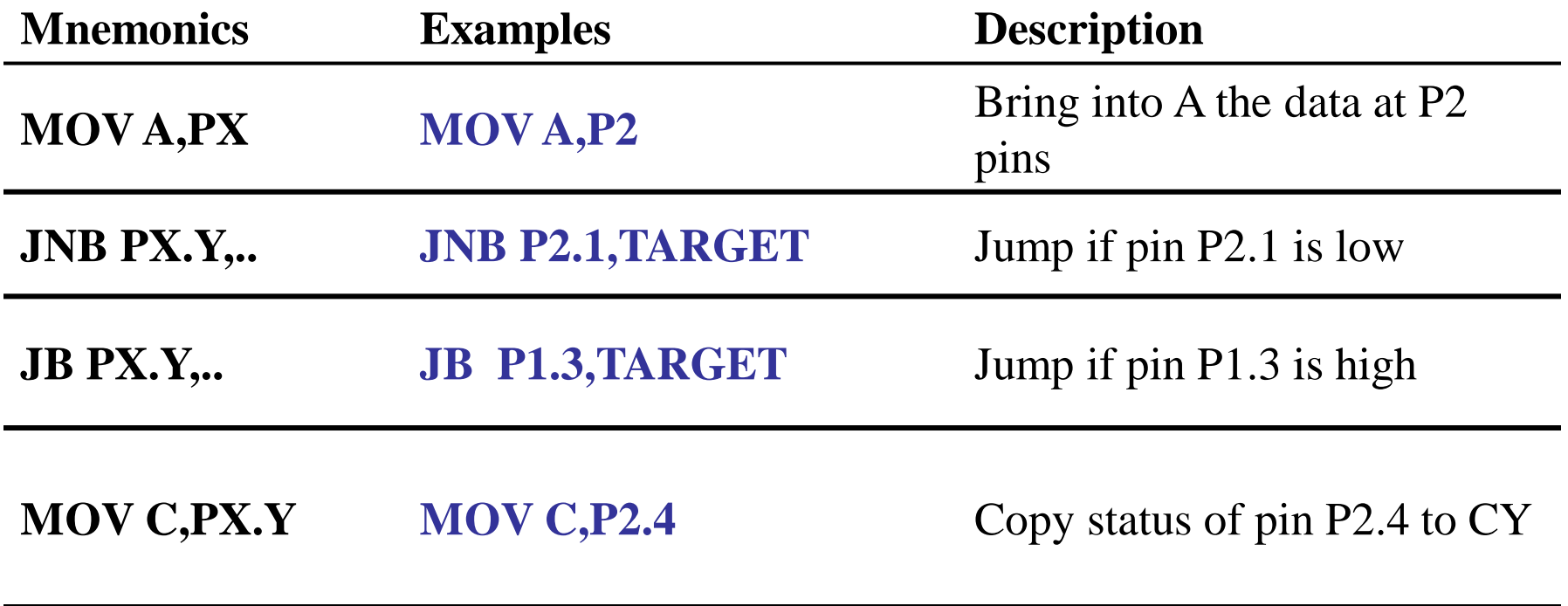

### Reading Latch

• Exclusive-or the Port 1:

**MOV P1,#55H ;P1=01010101**

**ORL P1,#0F0H ;P1=11110101**

- 1. The read latch activates TB2 and bring the data from the Q latch into CPU.
	- Read P1.0=0
- 2. CPU performs an operation.
	- This data is ORed with bit 1 of register A. Get 1.
- 3. The latch is modified.
	- D latch of P1.0 has value 1.
- 4. The result is written to the external pin.
	- External pin (pin 1: P1.0) has value 1.

### Reading the Latch

1. Read pin=0 Read latch=1 Write to latch=0 (Assume P1.X=0 initially)

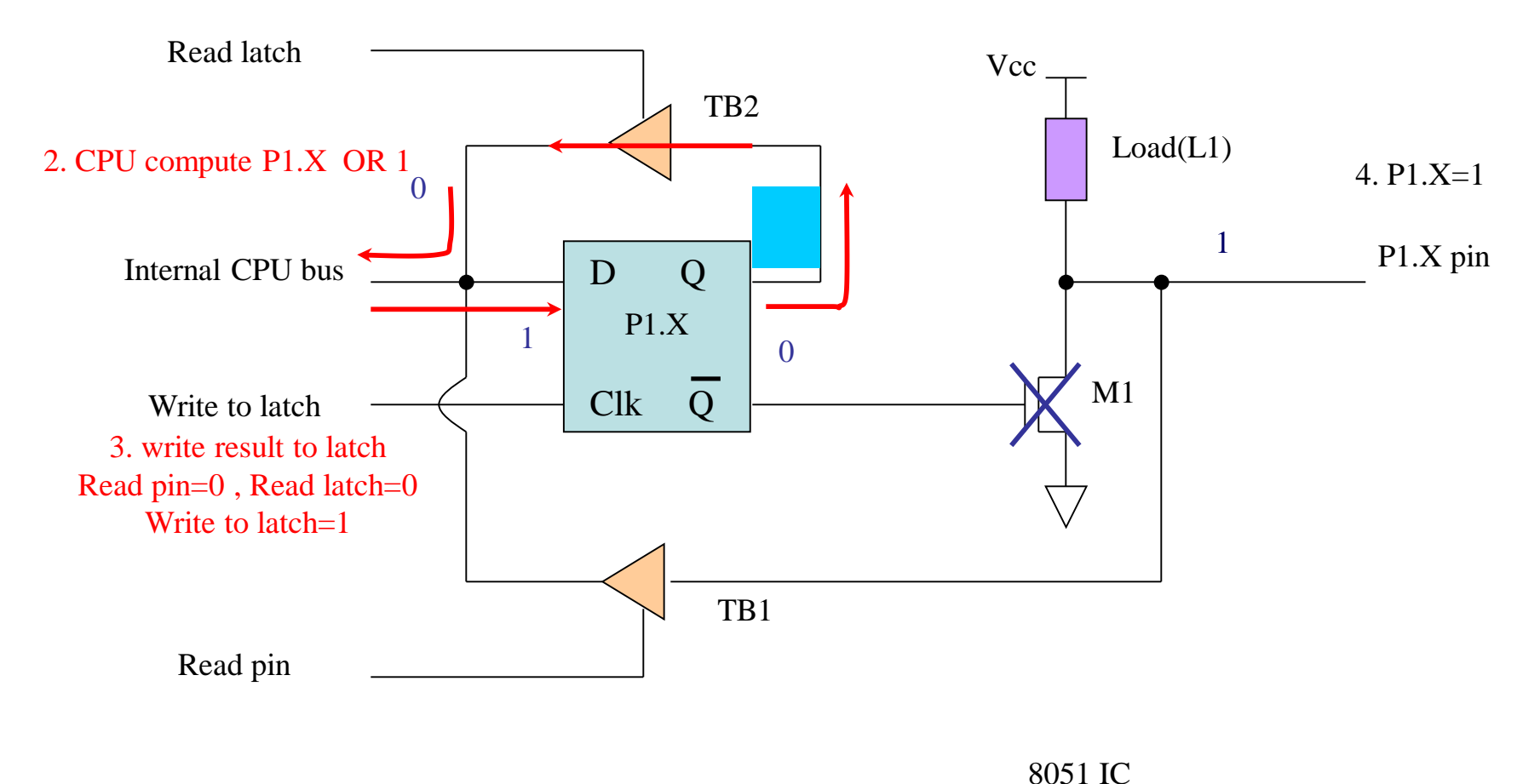

### Read-modify-write Feature

- Read-modify-write Instructions
- This features combines 3 actions in a single instruction: 1. CPU reads the latch of the port
	- 2. CPU perform the operation
	- 3. Modifying the latch
	- 4. Writing to the pin
	- Note that 8 pins of P1 work independently.

#### Port 1 as Input (Read from latch)

• Exclusive-or the Port 1:

**MOV P1,#55H ;P1=01010101 AGAIN: XOR P1,#0FFH ;complement ACALL DELAY SJMP AGAIN**

- Note that the XOR of 55H and FFH gives AAH.
- XOR of AAH and FFH gives 55H.
- The instruction read the data in the latch (not from the pin).
- The instruction result will put into the latch and the pin.

#### Read-Modify-Write Instructions

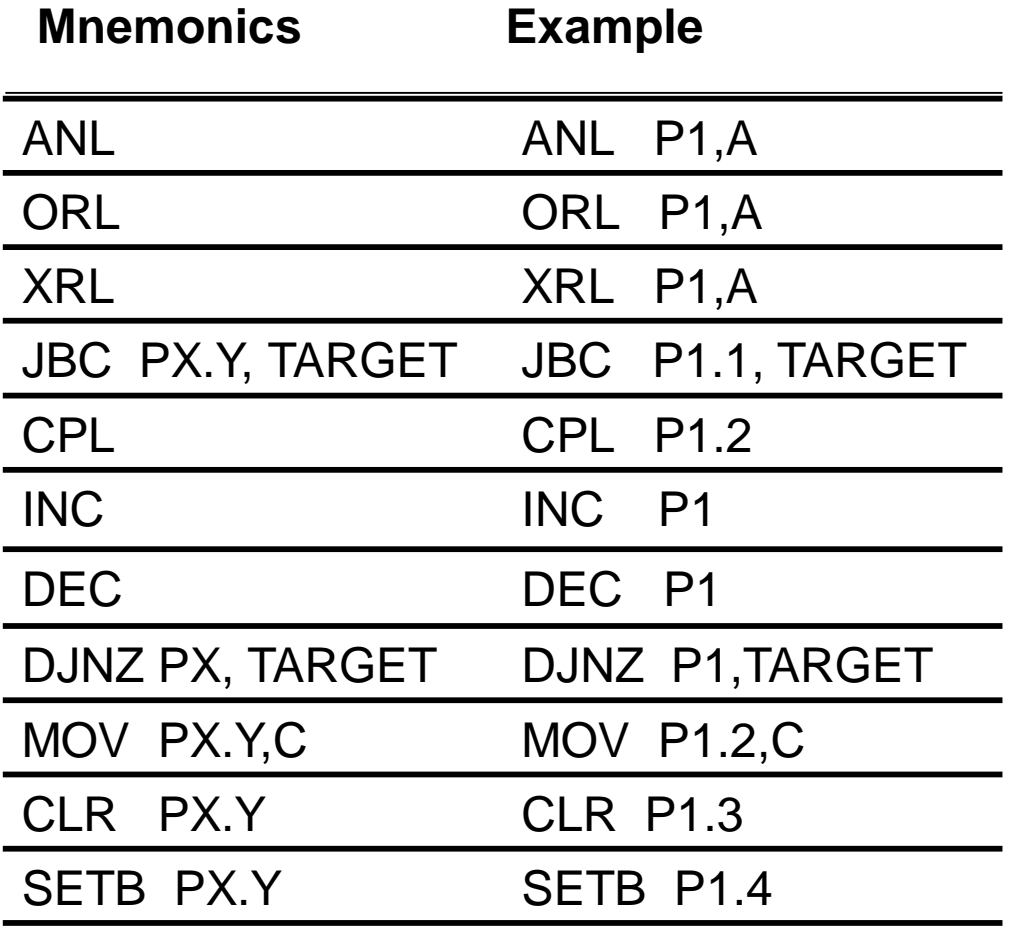

#### You are able to answer this Questions:

- How to write the data to a pin?
- How to read the data from the pin?
	- Read the value present at the external pin.
		- Why we need to set the pin first?
	- Read the value come from the latch (not from the external pin).
		- Why the instruction is called read-modify write?

### Other Pins

• P1, P2, and P3 have internal pull-up resisters.

– P1, P2, and P3 are not open drain.

- P0 has no internal pull-up resistors and does not connects to Vcc inside the 8051.
	- P0 is open drain.
	- Compare the figures of P1.X and P0.X.  $\blacksquare$
- However, for a programmer, it is the same to program P0, P1, P2 and P3.
- All the ports upon RESET are configured as output.

### A Pin of Port 0

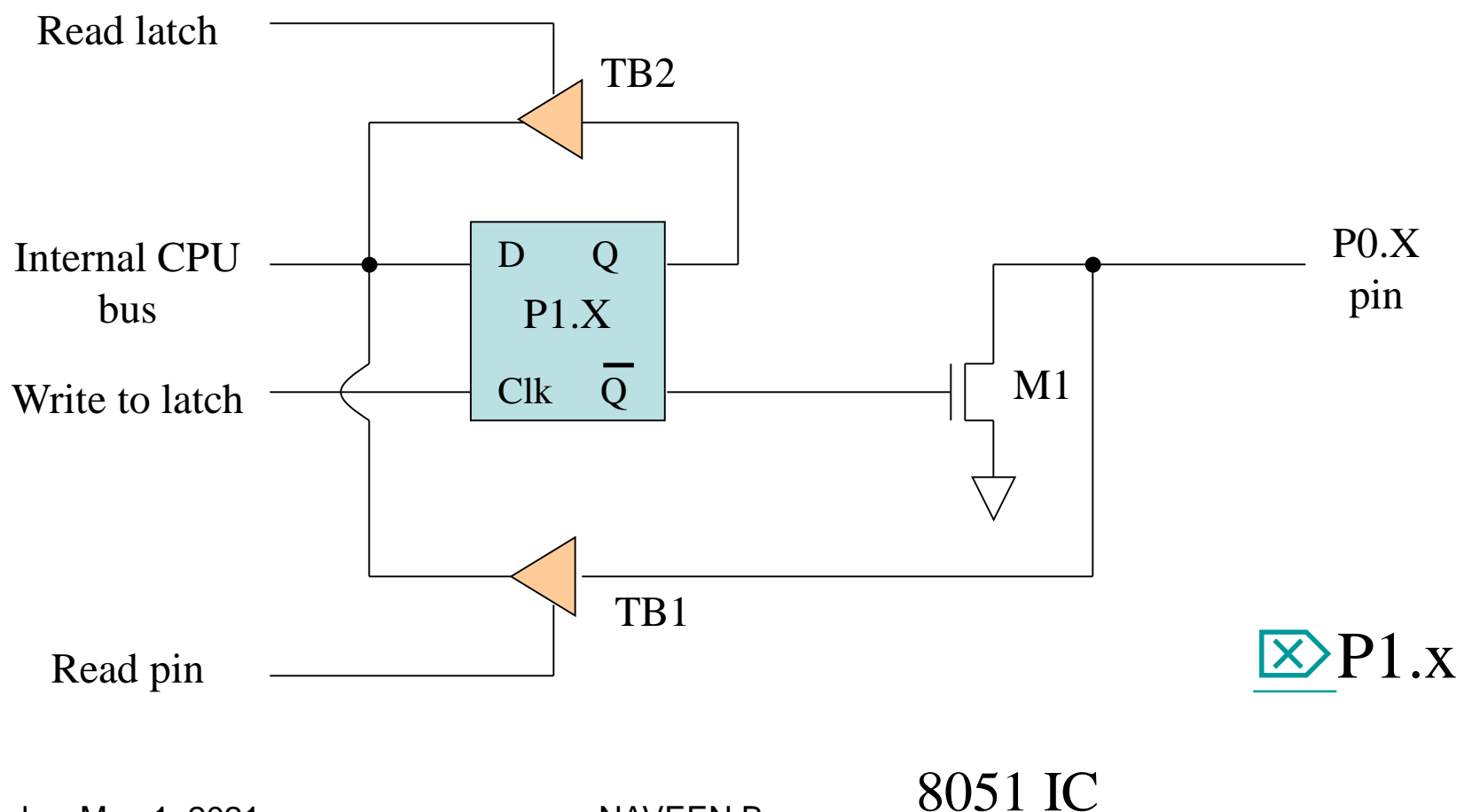

<span id="page-56-0"></span>Saturday, May 1, 2021 NAVEEN B

### Port 0 (pins 32-39)

- PO is an open drain.
	- Open drain is a term used for MOS chips in the same way that open collector is used for TTL chips.  $\boxtimes$
- When P0 is used for simple data I/O we must connect it to external pull-up resistors.
	- Each pin of P0 must be connected externally to a 10K ohm pull-up resistor.
	- With external pull-up resistors connected upon reset, port 0 is configured as an output port.

### Port 0 with Pull-Up Resistors

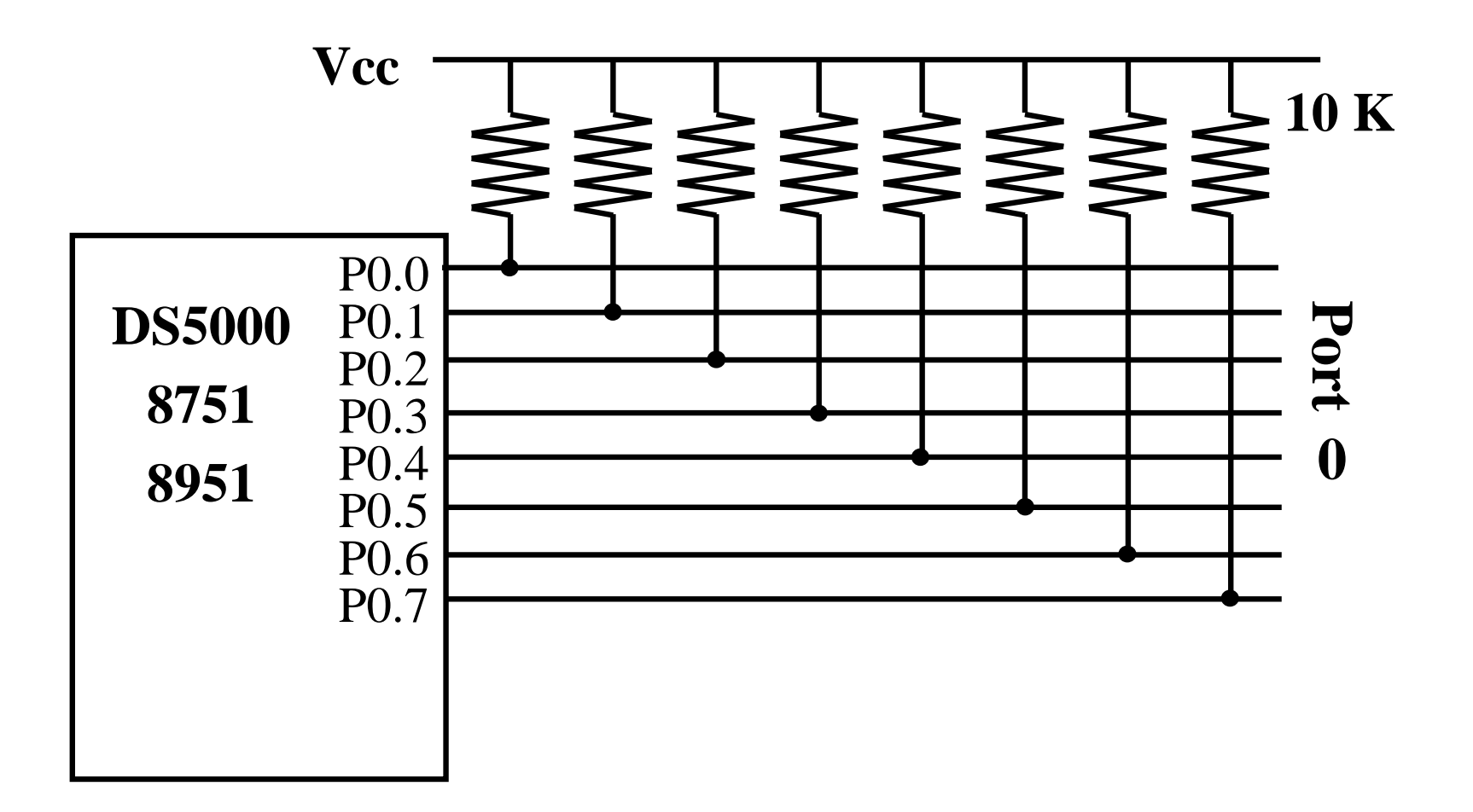

### Dual Role of Port 0

- When connecting an 8051 to an external memory, the 8051 uses ports to send addresses and read instructions.
	- 8051 is capable of accessing 64K bytes of external memory.
	- $-16$ -bit address: P0 provides both address A0-A7, P2 provides address A8-A15.
	- Also, P0 provides data lines D0-D7.
- When PO is used for address/data multiplexing, it is connected to the 74LS373 to latch the address.
	- There is no need for external pull-up resistors

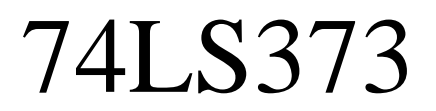

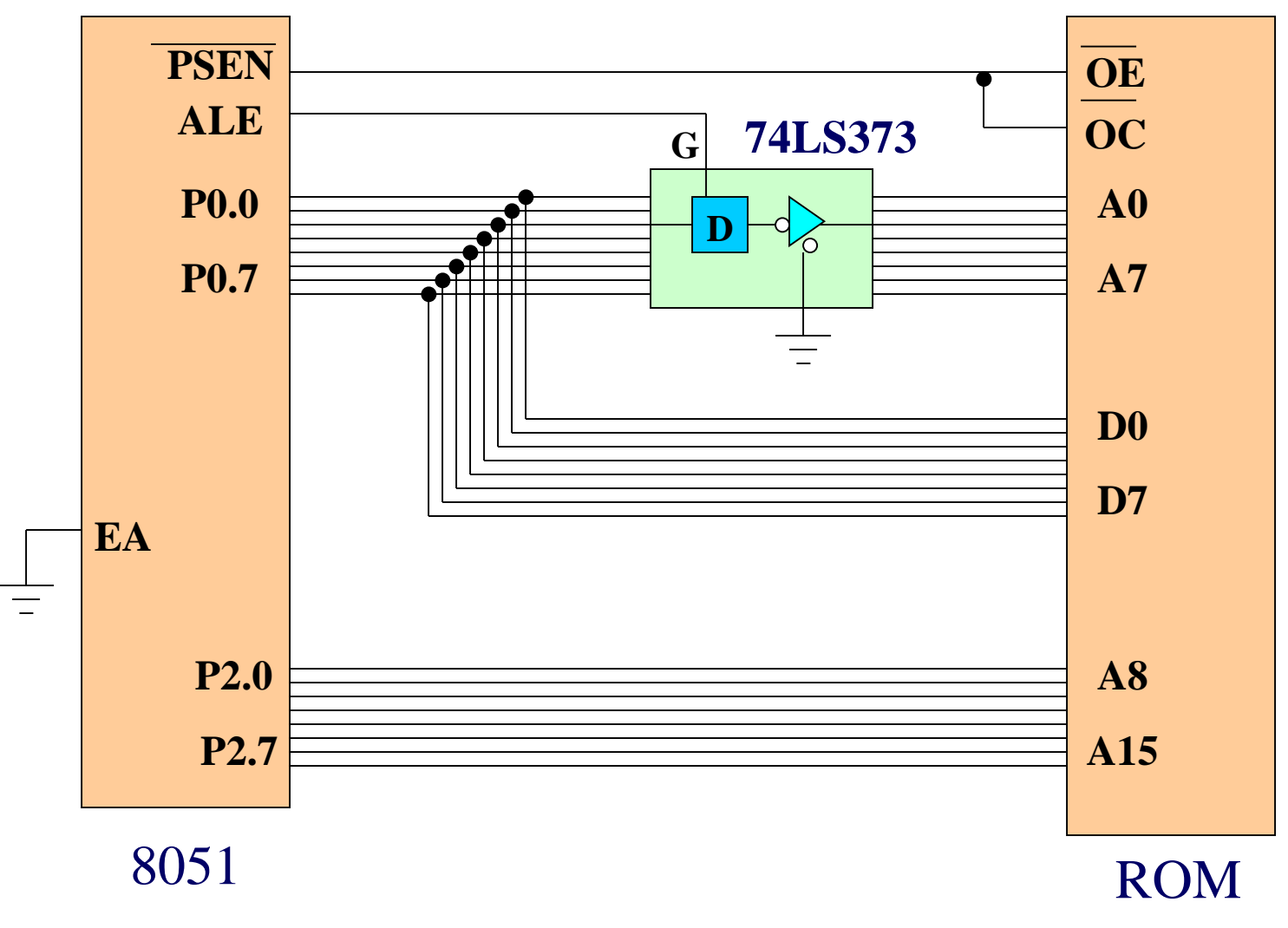

### Reading ROM (1/2)

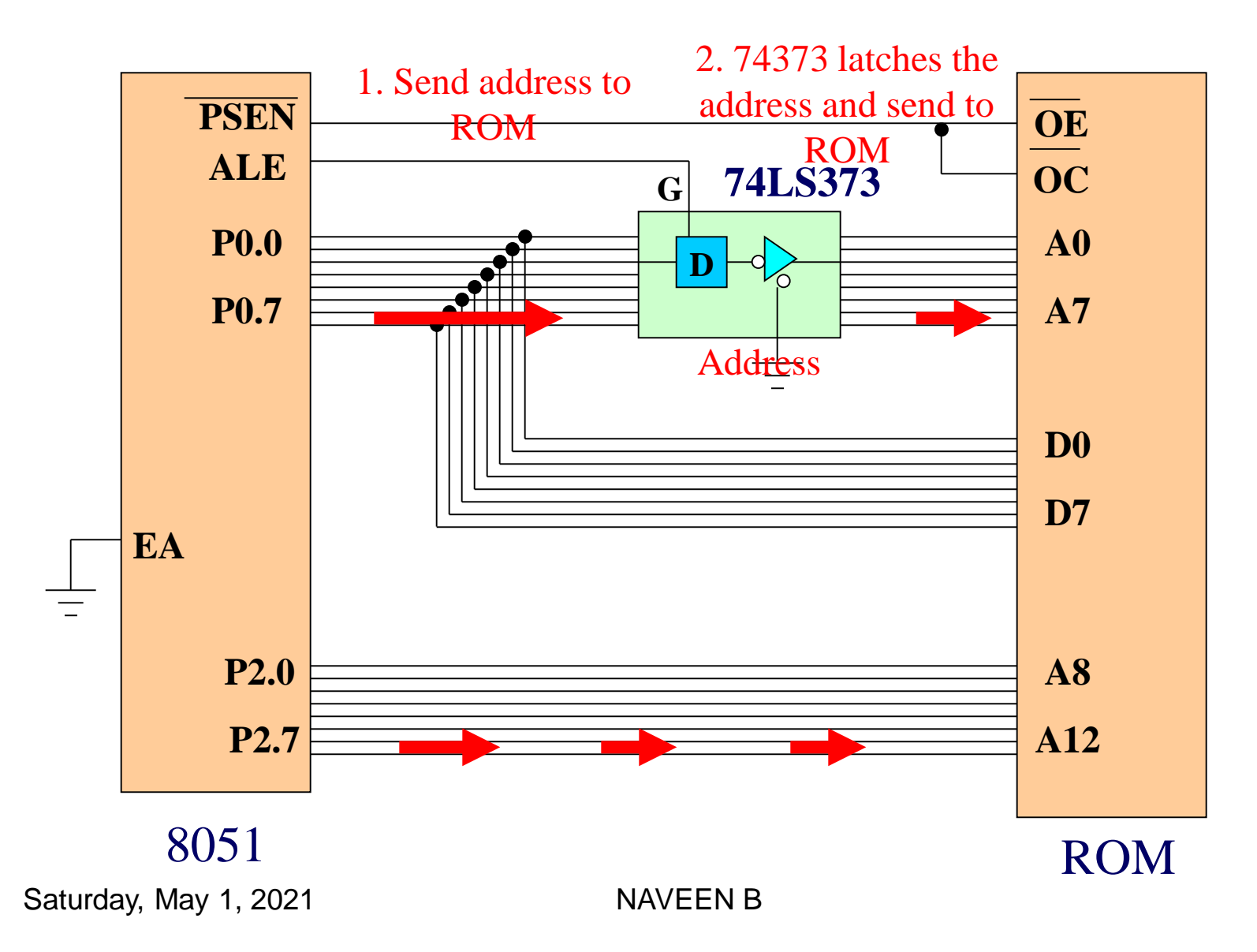

Reading ROM  $(2/2)$  2.74373 latches the address and send to

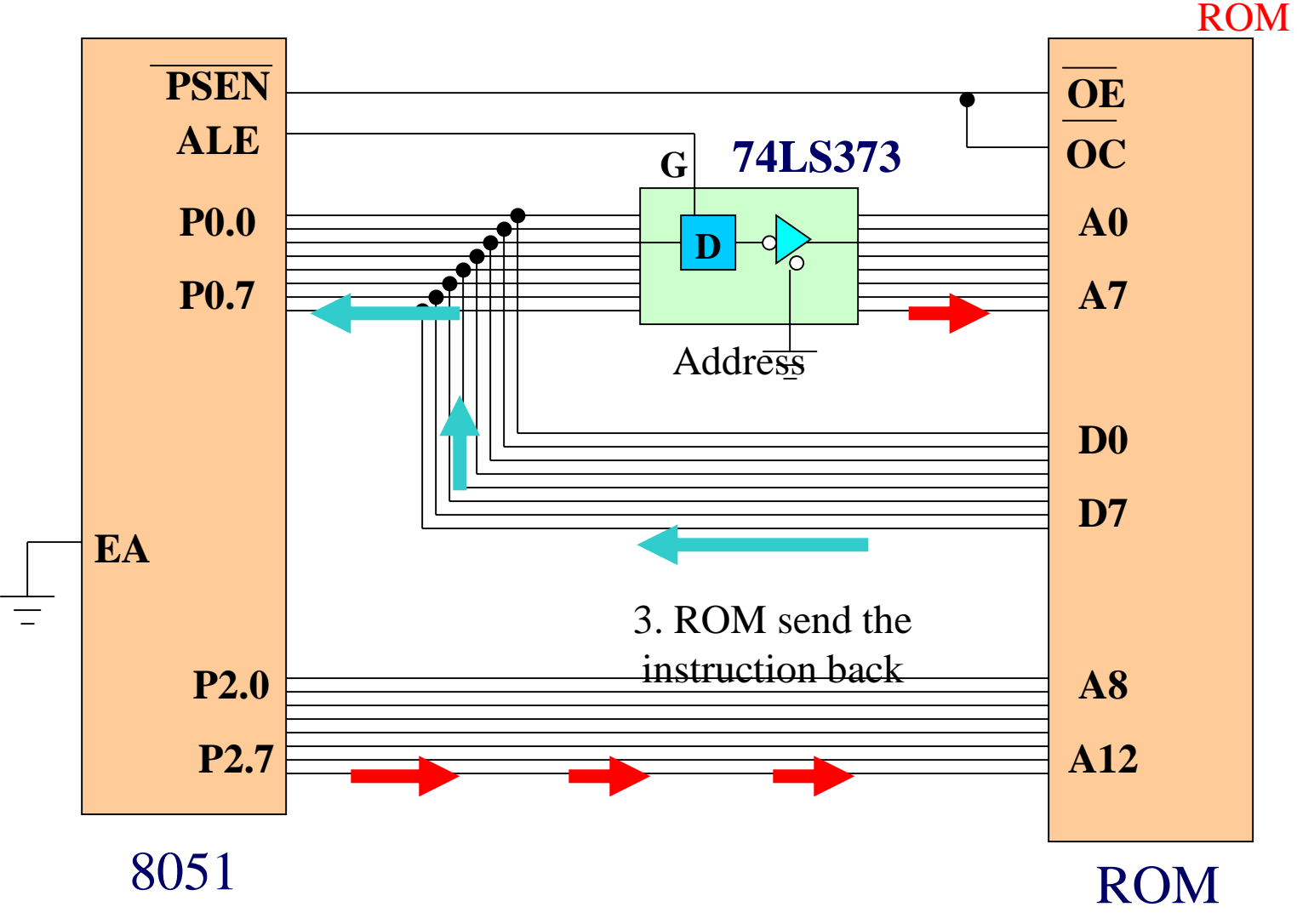

## ALE Pin

- The ALE pin is used for de-multiplexing the address and data by connecting to the G pin of the 74LS373 latch.
	- When ALE=0, P0 provides data D0-D7.
	- When ALE=1, P0 provides address A0-A7.
	- The reason is to allow P0 to multiplex address and data.

# Port 2 (pins 21-28)

- Port 2 does not need any pull-up resistors since it already has pull-up resistors internally.
- In an 8051-based system, P2 are used to provide address A8-A15.

## Port 3 (pins 10-17)

- Port 3 does not need any pull-up resistors since it already has pull-up resistors internally.
- Although port 3 is configured as an output port upon reset, this is not the way it is most commonly used.
- Port 3 has the additional function of providing signals.
	- Serial communications signal:  $RxD$ ,  $TxD$  (Chapter 10)
	- External interrupt: /INT0, /INT1 (Chapter 11)
	- Timer/counter: T0, T1 (Chapter 9)
	- External memory accesses in 8031-based system:/WR, /RD(Chapter 14)

#### Port 3 Alternate Functions

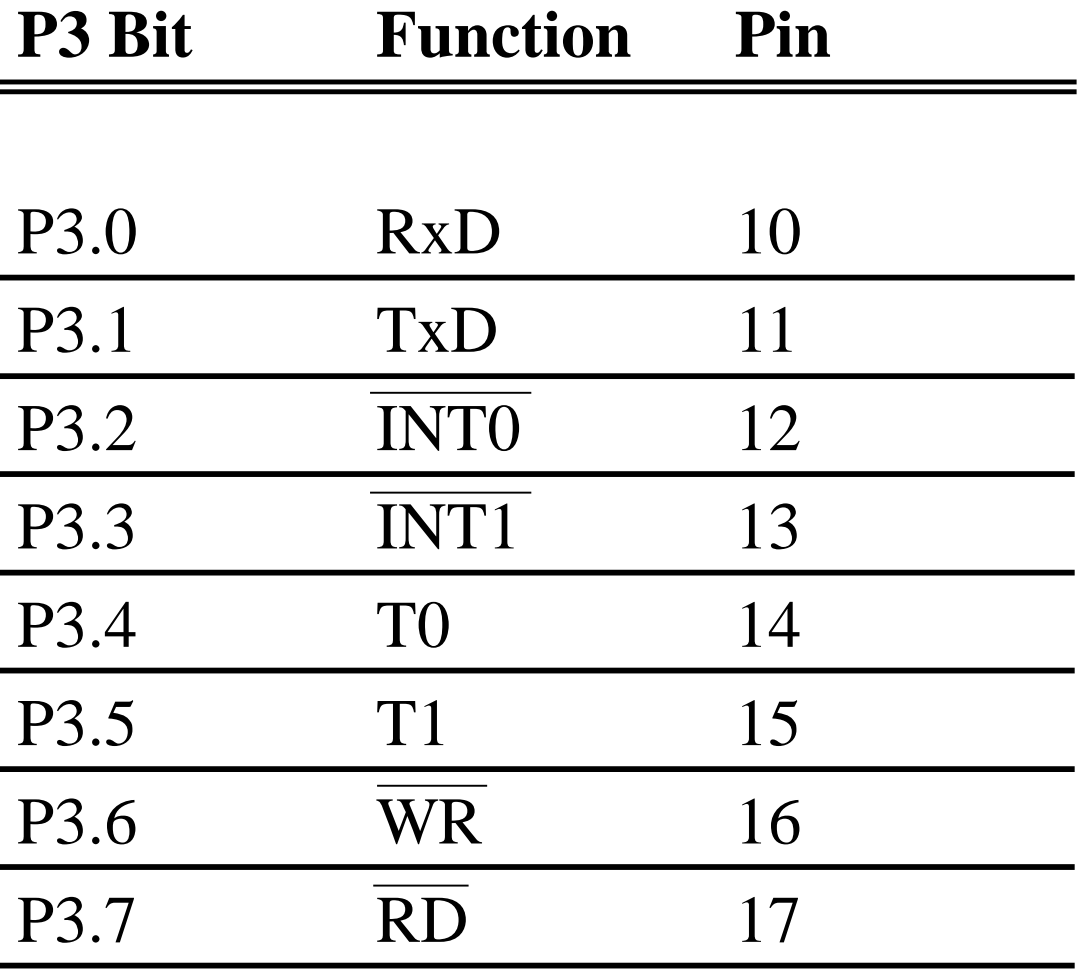

Saturday, May 1, 2021 NAVEEN B

 $\mathbf{\overline{X}}$ 

### Counters & timers

To relinquish the Burden of the processor from software loops for timing & counting , two 16 bit counters T0 & T1 are provided. These 2 are divided into 8 bit registers as timer low(TL0, TL1) and high(TH0, TH1) bytes. Counter action is controlled by timer mode control (TMOD ) & timer/counter control reg. (TCON)

#### TCON Register:

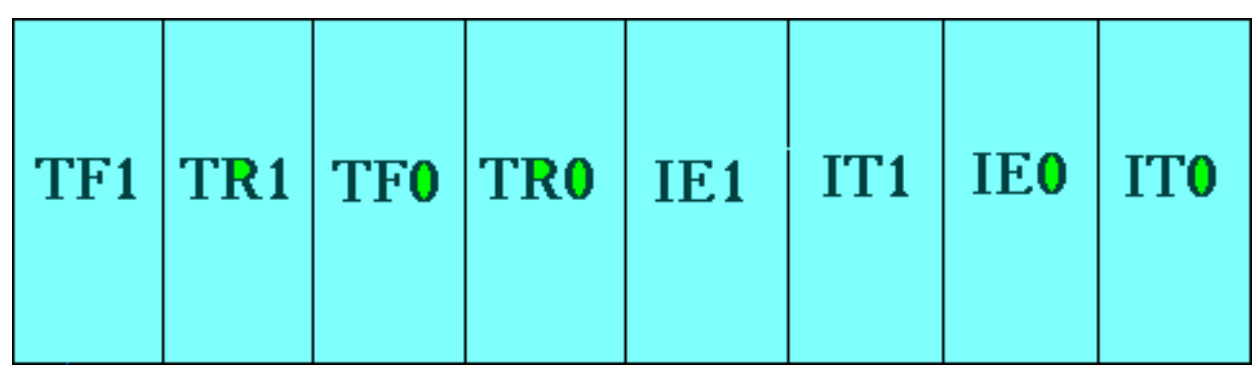

- TF1: Timer 1 overflow flag.
- TR1: Timer 1 run control bit. (set to 1 to enable timer to count)
- TF0: Timer 0 overflag.
- TR0: Timer 0 run control bit.
- IE1: External interrupt 1 edge flag.
- IT1: External interrupt 1 type flag.
- IE0: External interrupt 0 edge flag.
- Saturday, May 1, 2021 • IT0: External interrupt 0 type flag.

### Timer mode control reg. (TMOD)

(Not bit addressable)

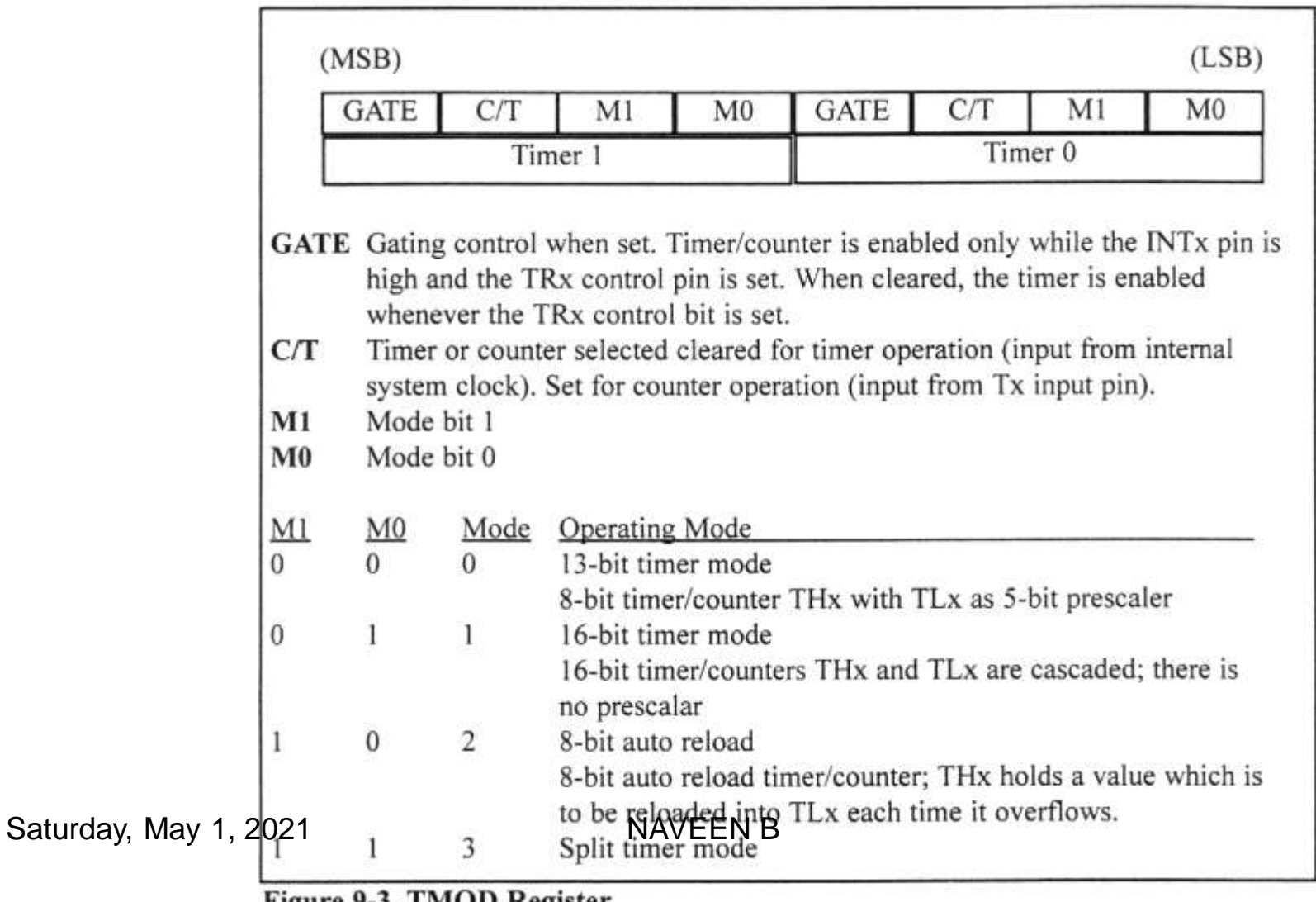

#### $Gate = 0$ : start & stop are software control (Start by SETB TRx & stop by CLR TRx) Gate  $= 1$  : start & stop are controlled by hardware by an external source (Pins P3.2 & P3.3)

#### Mode 0

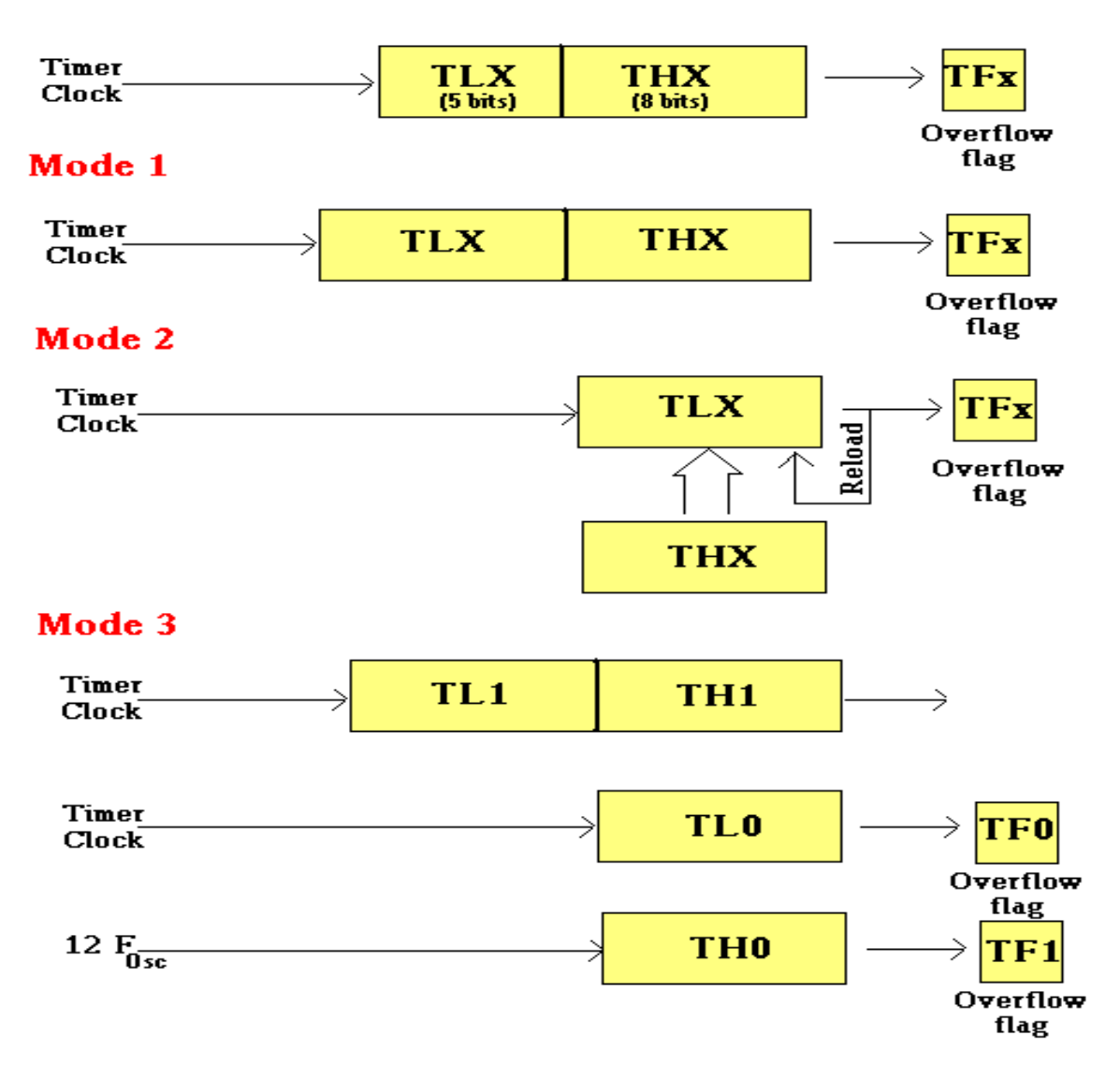
## Interrupt :

Program execution without intrrupts :

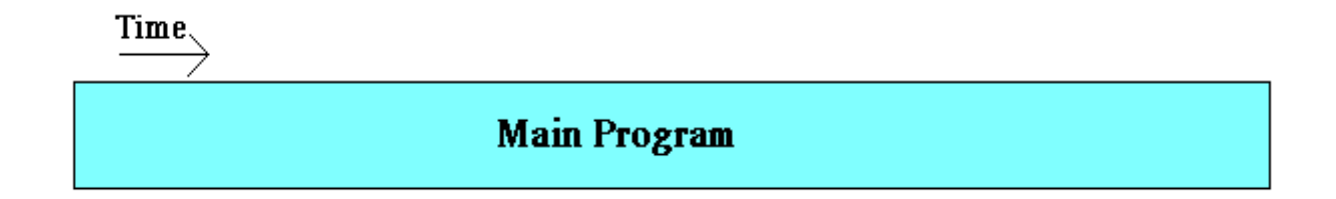

Program execution with intrrupts :

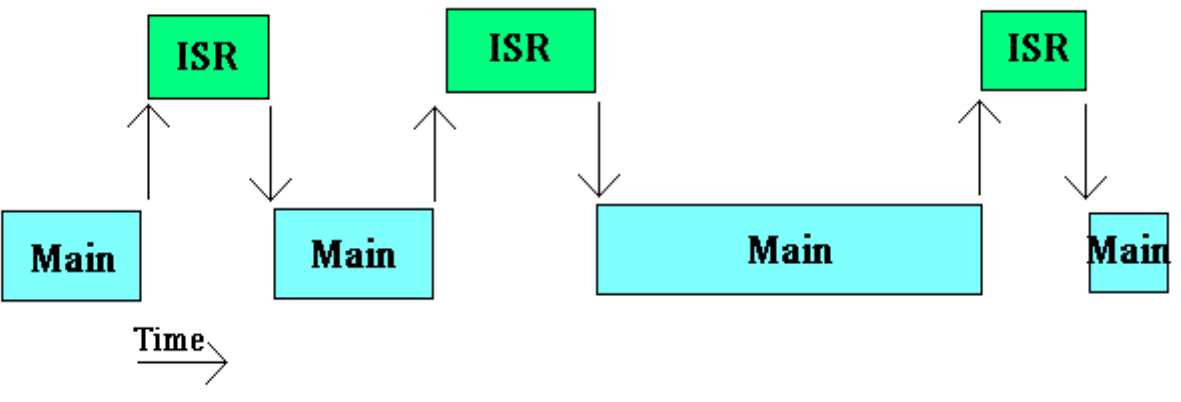

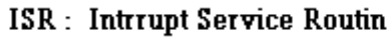

Saturday, May 1, 2021 NAVEEN B

# Interrupt Vectors

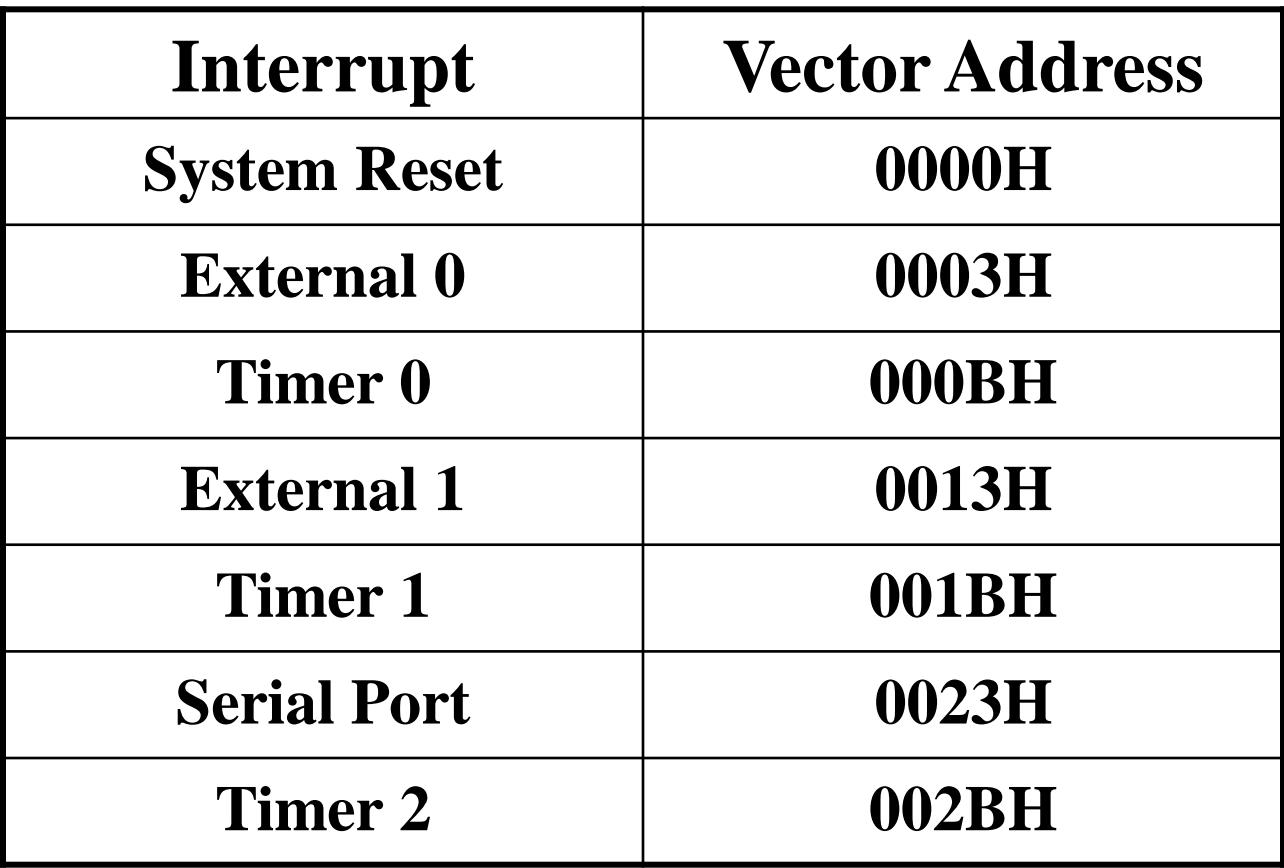

## Interrupt Enable Register :

#### ET1 ET<sub>2</sub> EA ES. EX1 ET<sub>0</sub> EX<sub>0</sub>

- EA **: Global enable/disable**.
- **--- : Undefined**.
- ET2 : Enable Timer 2 interrupt.
- ES : Enable Serial port interrupt.
- ET1 : Enable Timer 1 interrupt.
- EX1 : Enable External 1 interrupt.
- ETO: Enable Timer 0 interrupt.
- EXO : Enable External 0 interrupt.

#### Interrupt priority register

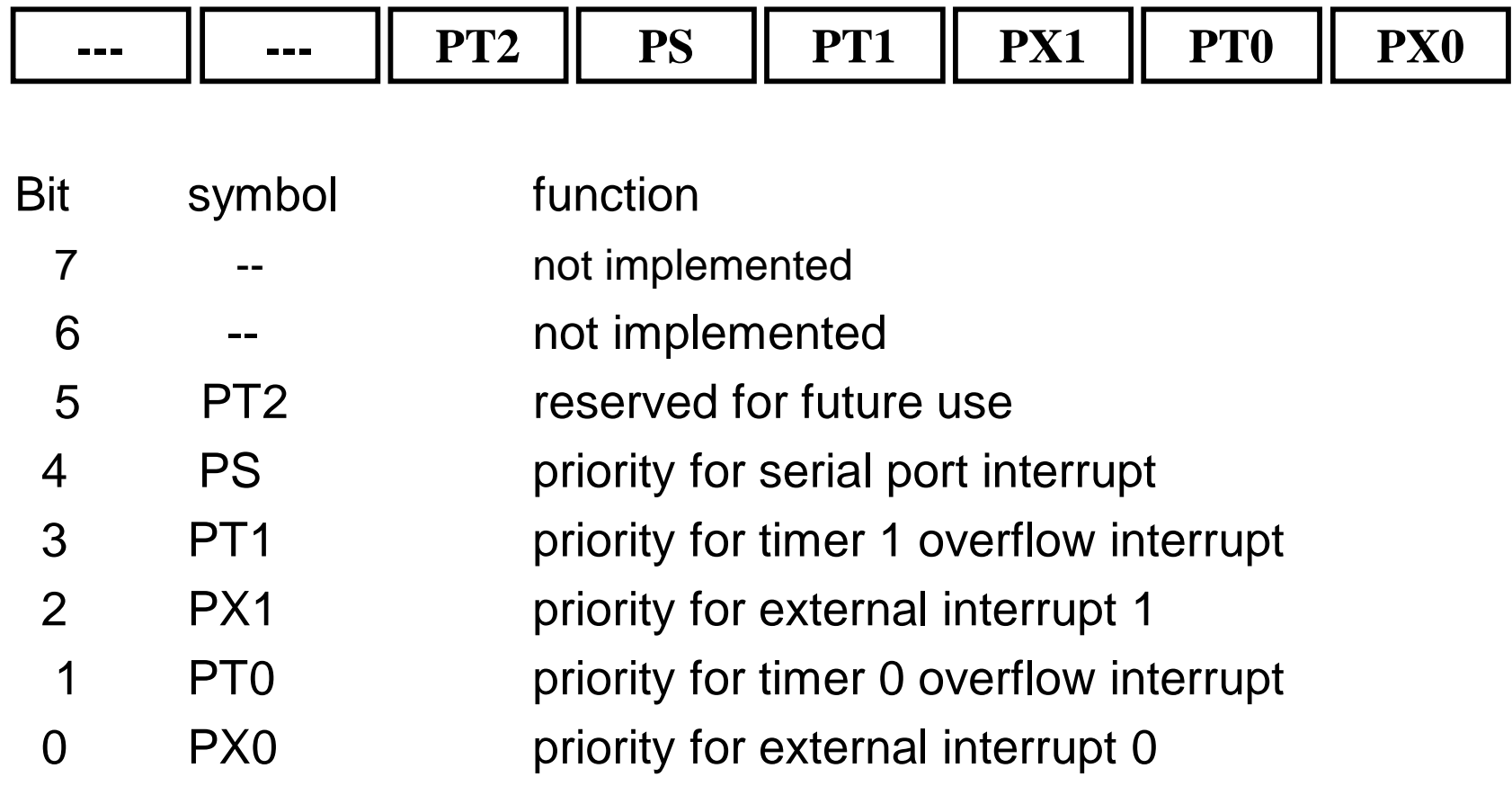

IP=0 (low priority) IP=1 (High priority) Saturday, May 1, 2021 ( NAVEEN B

#### Interrupt priority

- If the 2 interrupts with the same priority occur at the same time, then they have the following ranking-
- IE0, TF0, IE1, TF1, Serial interrupt (RI or TI)

# Serial data I/O

- 8051 has a full duplex serial port
- SBUF to hold data, SCON controls data communication and PCON controls data rates
- SBUF is physically 2 regs., one is to hold write only data and another is read only data

### Serial port control (SCON)

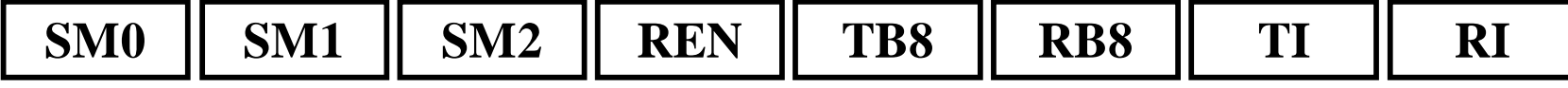

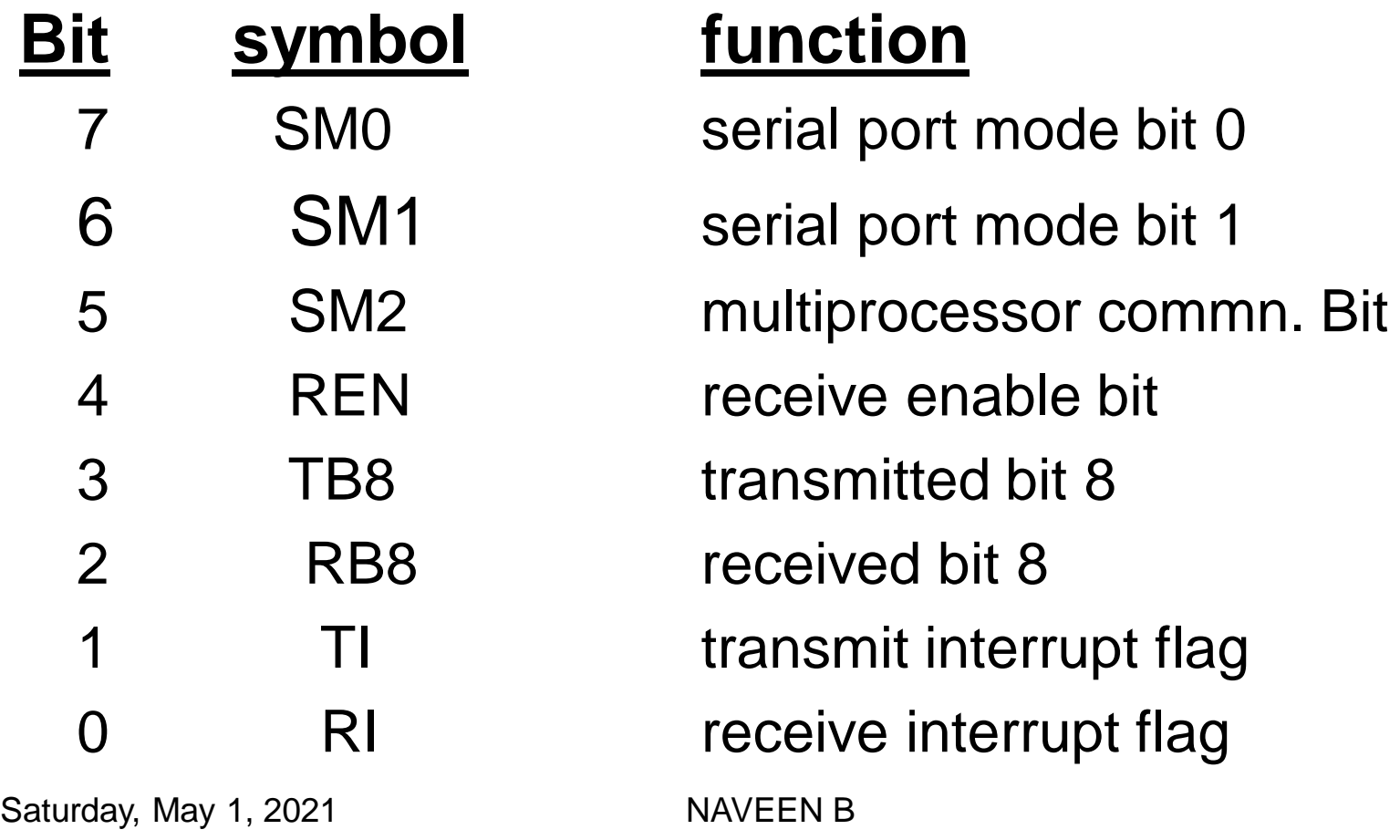

There are 4 programmable modes for serial data commn.

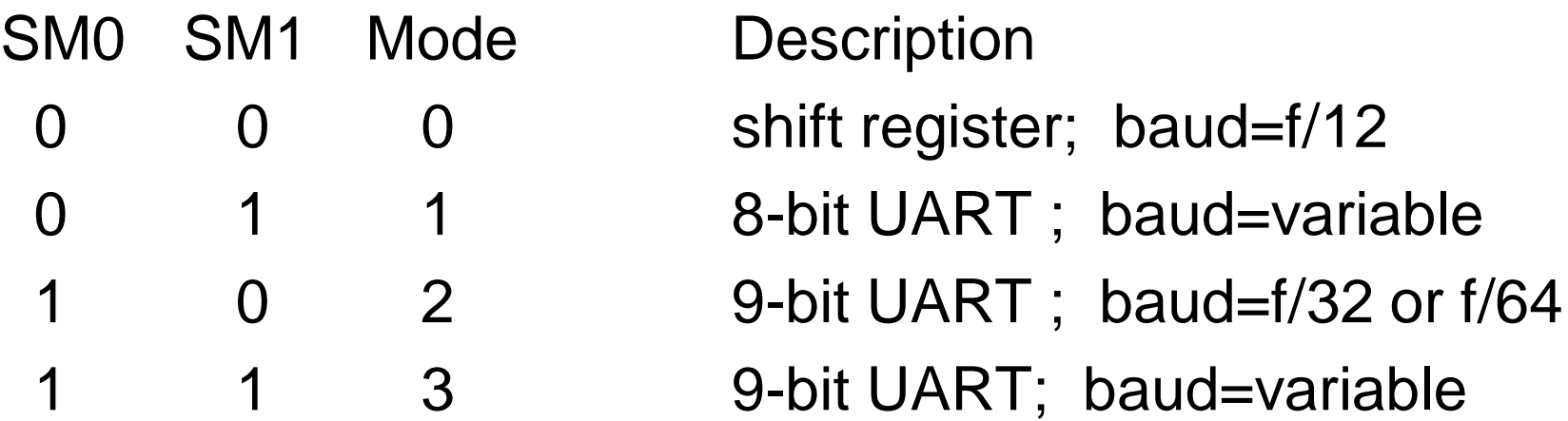

Mode 0 (shift register mode) : SBUF to transmit/receive 8 data bits using pin RXD for both functions. TXD is used to supply shift pulses to external circuits. Baud rate is fixed at f/12.

Mode 1 (standard UART): SBUF becomes a 10-bit full duplex receiver/transmitter at the same time using RXD & TXD. 1 start bit, 8 data bits (LSB first) & 1 stop bit. 8 data bits go to SBUF, start bit is discarded & stop bit is saved in RB8.

Mode 2 (multiprocessor mode): similar to mode1 except 11 bits are transmitted (9 data bits). 9<sup>th</sup> bit is copied from bit TB8 during transmit & stored in bit RB8 when data is received. Both start & stop bits are discarded.

For multiprocessor commn., set the 9<sup>th</sup> data bit.

Mode 3 (serial data mode): this is identical to mode 2 except that the baud rate is as in mode 1, using timer 1 to generate frequencies. Saturday, May 1, 2021 NAVEEN B

# PC variable Baud Rates

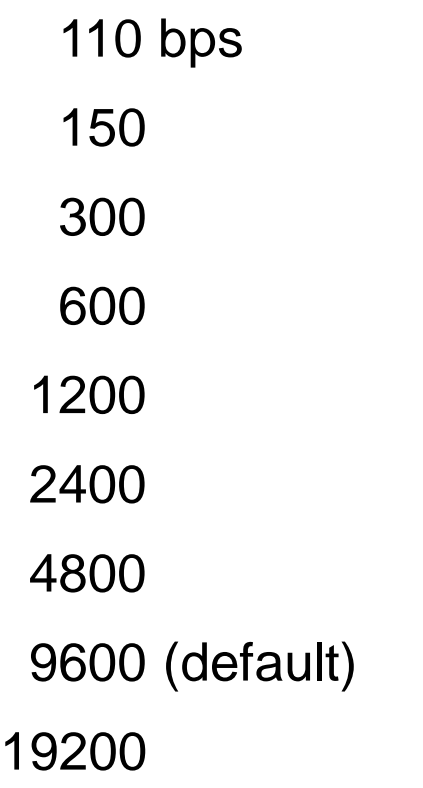

# Power mode control (PCON)

Bit symbol function 7 SMOD serial baud rate modify bit 6-4 -- not implemented 3 GF1 general purpose user flag bit 1 2 GF0 general purpose user flag bit 0 PD power down bit 0 IDL ideal mode bit **SMOD -- - - GF1 GF0 PD IDL**

• This is not bit addressable

# 8051Instruction Set By Dr. Naveen B

# Instruction Set

Data Transfer Instructions

MOVE Destination, Source

**MOV Rn, A**

**MOV Rn, direct**

MOV DPTR, # data 16 MOVC A, @ A + DPTR MOVC A, @ A+PC

**MOVX A, @DPTR MOVX @DPTR, A**

**MOVX A, @Ri \*\* No flags are affected**

# Logical Operations **Byte level Logical operations**

The operations are done in each individual bit of the source & destination bytes.

- ANL **A , Rn** ORL **A , @Rp** XRL **A , #27h** • **Destination is Accumulator or direct addressing & source may be any addressing mode.** • **Use port as a source but not as a destination** CLR A **Clear Acc**
- CPL A **Complement Acc**
	- \*\* No flags are affected

# **Bit level Logical Operations**

• It is very convenient to alter a single bit of a byte.

# **CPL C (Complement)**

- **CPL bit**
- **ANL C, bit AND direct bit to CY**
- **ANL C, /bit**
- **ORL C, bit**
- **ORL C, /bit**

# **EX:SETB 00h …Bit 0 of RAM byte 20h = 1 ANL C, /00h …C=0; bit 0 of RAM byte 20h =1**

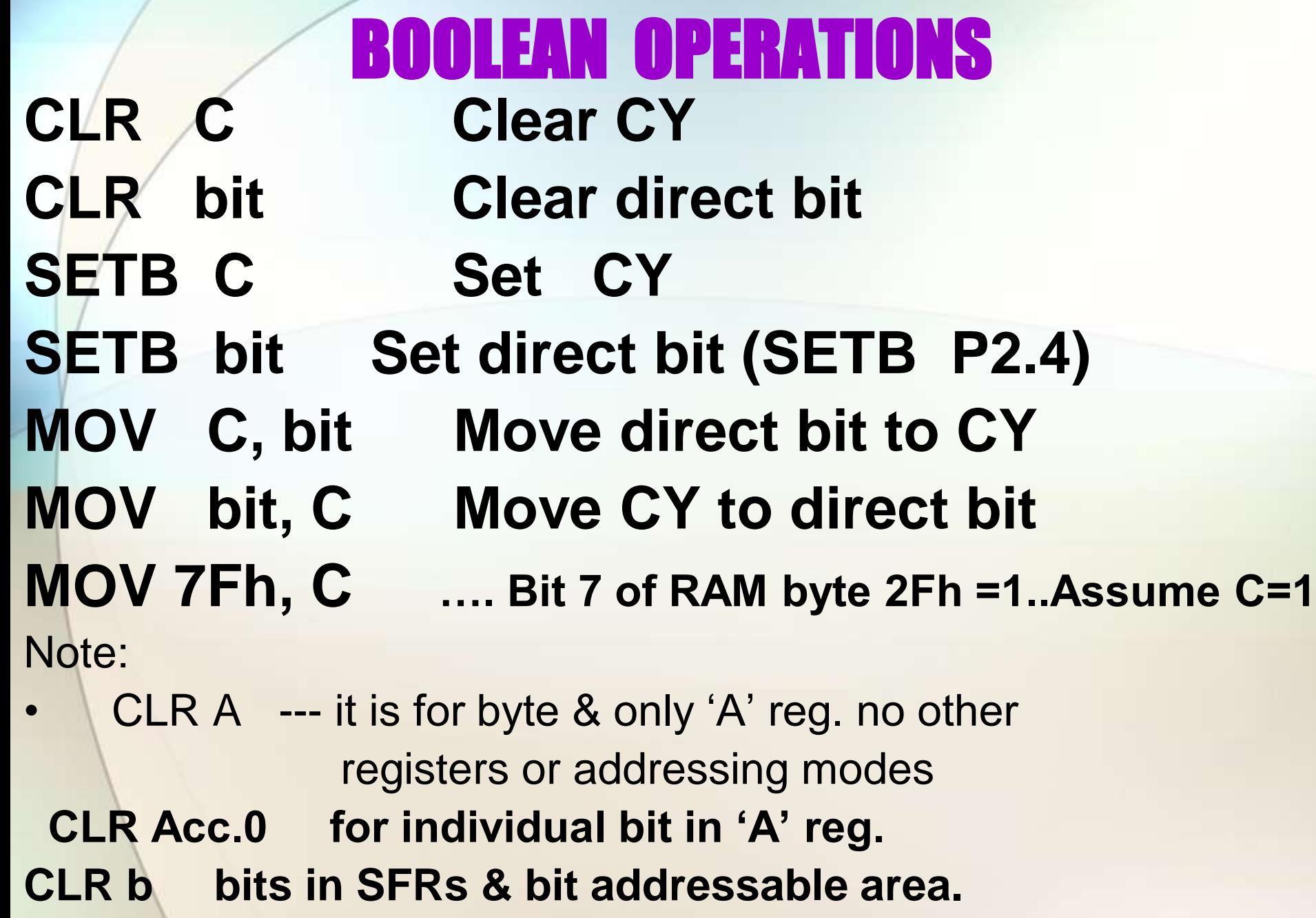

# Rotate and Swap Operations

- $R$  **Rotate Acc Left** :  $b_{n+1}$   $\leftarrow$   $b_n$  $RR$   $A$  **Rotate Acc Right** :  $bn \leftarrow bn+1$
- 
- RLC A **Rotate Acc Left through Carry**
- RRC A **Rotate Acc Right through Carry**

SWAP A **Exchange between the nibbles**

\* Only CY flag is affected in RRC A & RLC A

#### **Example programs:**

1) Double the number in Reg. R2 & put the result in R3 & R4.

CLR C MOV A, R2 RLC A MOV R4, A CLR A RLC A MOV R3, A

2) OR the contents of ports 1 & 2, put the result in external RAM location 0100h

> MOV A, 90h ORL A, 0A0h MOV DPTR, #0100h MOVX @DPTR, A

3) Configure P1 to read switches at P1.0 & P1.1. If P1.0 is high, turn ON a relay connected to P2.5 by sending a logic high o/p. If P1.0 is low, clear P2.5. If the status of the switch at P1.1 is high, turn OFF the relay connected to P2.6 by sending a logic low o/p. If P1.1 is low, set P2.6 to high state.

> Logic:  $i/p$ 's at P1 o/p's at P2

XXXXXX00 X10XXXXX XXXXXX01 X11XXXXX XXXXXX10 X00XXXXX XXXXXX11 X01XXXXX

#### Program:

mov p1, #0FFh Mov p2, #00h Mov A, p1 Anl A, #03h Cpl Acc.1 Rl a Rl a Rl a Rl a Rl a Mov p2, A

**4) Swap every even numbered bit of register R3 in bank 0 woth the odd numbered bit to its left. Swap bit 0 with bit 1, bit 2 with bit 3, and so on until bit 6 is swapped with bit 7**

**MOV A, R3 RL A ANL A, #0AAh PUSH 0E0h MOV A, R3 RR A ANL A, #55h MOV R3, A POP 0E0h**

**ORL 03h, A (ORL R3, A …. Not allowed)**

**5. Assume that bit P2.2 is used to control an outdoor light and bit P2.5 a light inside a building .Show how to turn on the outside light & turn off the inside one. SETB C ORL C, P2.2 mov P2.2, C CLR C ANL C, P2.5 mov P2.5 ,C**

**6. Assume that registers A has packed BCD. Write a pgm to convert packed BCD to two ASCII numbers & place them in R2 & R6.**

> **mov A, # 29h mov R2, A ANL A, # 0Fh ORL A, #30h mov R6, A mov A, R2 ANL A, # 0F0h RRA RRA RRA RRA ORL A, # 30h mov R2, A**

Incrementing and decrementing Arithmetic Instructions

INC A ; operand may be any addressing except Immediate INC DPTR

DEC A :operand may be any addressing except Immediate There is no "DEC DPTR"

• No flags are affected

# Addition and subtraction:

• ADD A, Source byte **[ OV, AC, CY ]** • ADDC A, Source byte **[ OV, AC, CY ]** • SUBB A, source byte **[OV, AC, CY]** 

### **Subtract with borrow:**

$$
(A) \leftarrow (A)
$$
 - source byte -CY

**'A' register is the destination, & source may be any addressing mode**

# Examples

**Unsigned addition:** This make use of the carry flag to detect when the result of an ADD operation is a number larger than FF h.

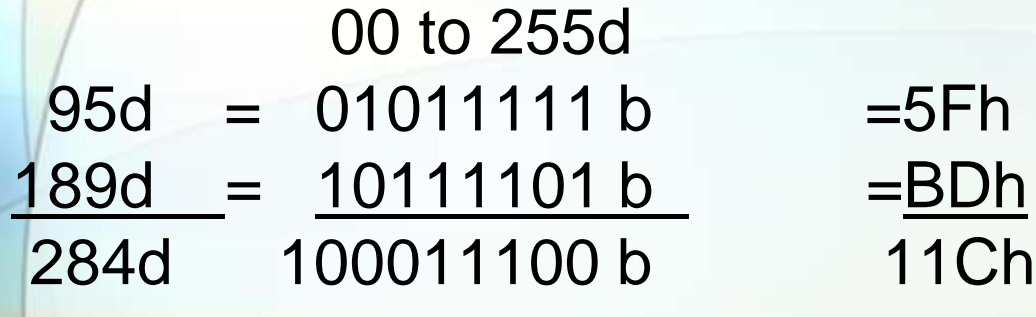

**Signed addition:** If unlike signed numbers are added, then it is not possible for the result to be larger than -128 d to +127 d, and the result will always be correct.

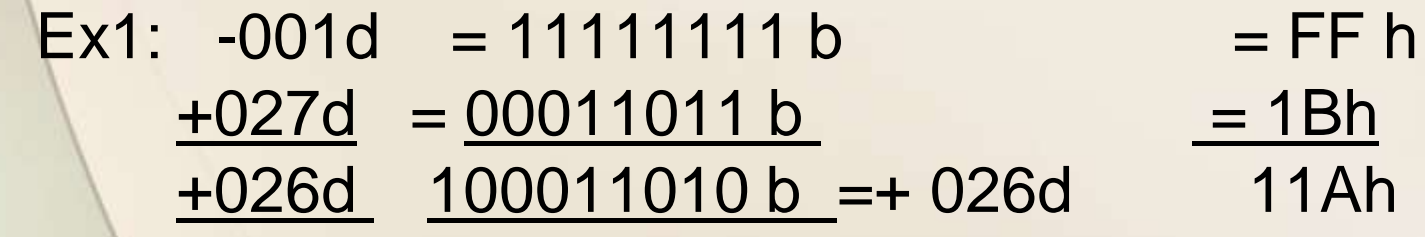

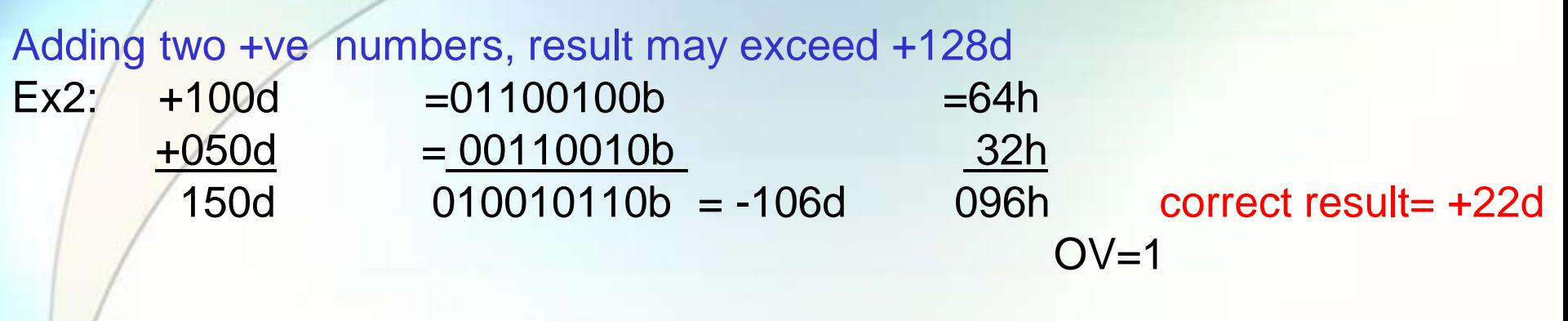

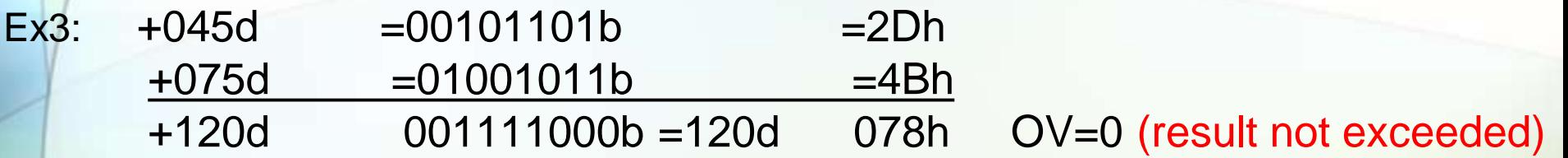

The result of adding two –ve numbers together for a sum that does not exceed the –ve limit.

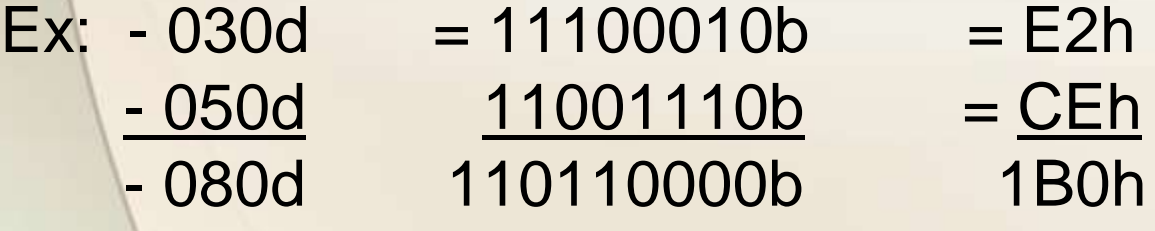

#### $OV=0$

Adding Two –ve numbers whose sum does exceed -128d

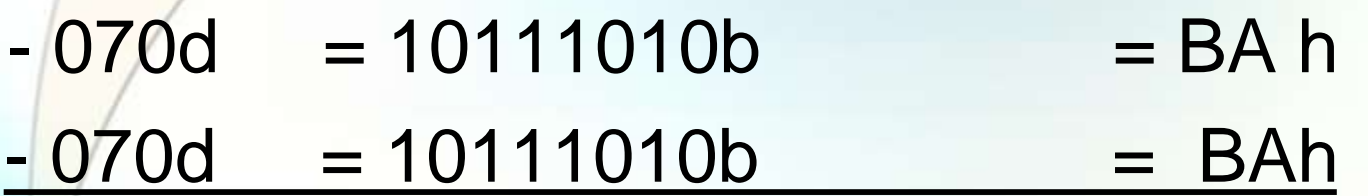

 $-140d = 101110100b = +116d$  174h

CY OV

OV= 1 (correct result= -12d)

## Flags Action

0 0 none 1 compliment the sign

### 1 0 none

1 compliment the sign **17** 

### **Unsigned subtraction**:

Subtraction of a larger number from a smaller number.

- $015d = 00001111b = 0F0h$
- $100d = 01100100b = 064h$
- $-110101011b$
- The carry flag is set to 1 & OV=0.
- 2's compliment of the result = 085d.
	- $100d = 01100100b = 64h$
	- $015d = 00001111b = 0Fh$
	- 085d =001010101b =055h
	- C=0, OV=0 (Magnitude of the result is in true form).

# **Signed subtraction:**

When numbers of like sign are subtracted it is impossible for the result to exceed positive or negative magnitude limits of +127 or -128**.**

**+100d =01100100b(carry flag is 0 before** 

**SUBB)=64h**

**sub +126d = 01111110b = 7Eh**

**- 026d =111100110b = 1E6h cy=1 , OV=0**

**Using two negative numbers**  $-061d = 11000011b$  (CY=0 before  $SUBB$ ) =  $C3h$  $Subb -116d = 10001100b = 8Ch$ +055d 000110111b 037h

#### $CY=0$ ,  $OV=0$

## **An overflow is possible when subtracting numbers of opposite sign**

**- 099d =10011101b(cy=0 before SUBB) =9Dh** 

### **+100d =01100100b =64h -199d =000111001b = +057d =039h**

**OV= 1 , cy =0**

## **Because the overflow flag is set to 1, the result must be adjusted so that 2's compliment is 71d**

# **+ 087d = 01010111b(cy=0 before SUBB) = 57h - 052d = 11001100b = cch +139d =110001011b = -177d =18bh**

**OV=CY=1**

**The magnitude can be interpreted as +011d**

**The general rule is that if the overflow flag is set to 1, then compliment the sign bit . The overflow flag also signals that the result is greater then - 128d or + 127d**

### **Multiple byte Arithmetic**

+32767d +00004d +87654d +78659d

#### ADDC A, source byte

**1) Write a pgm to add two 16 bit numbers CLR C mov A, # 0E7h ADD A, # 8Dh mov R6, A mov A, # 3Ch ADDC A, #3Bh mov R7, A**

# **2) Write a pgm to subtract two 16 bit numbers. CLR C mov A, # 62h SUBB A, # 96h mov R7, A mov A, # 27h SUBB a, # 12h mov R6 , A**
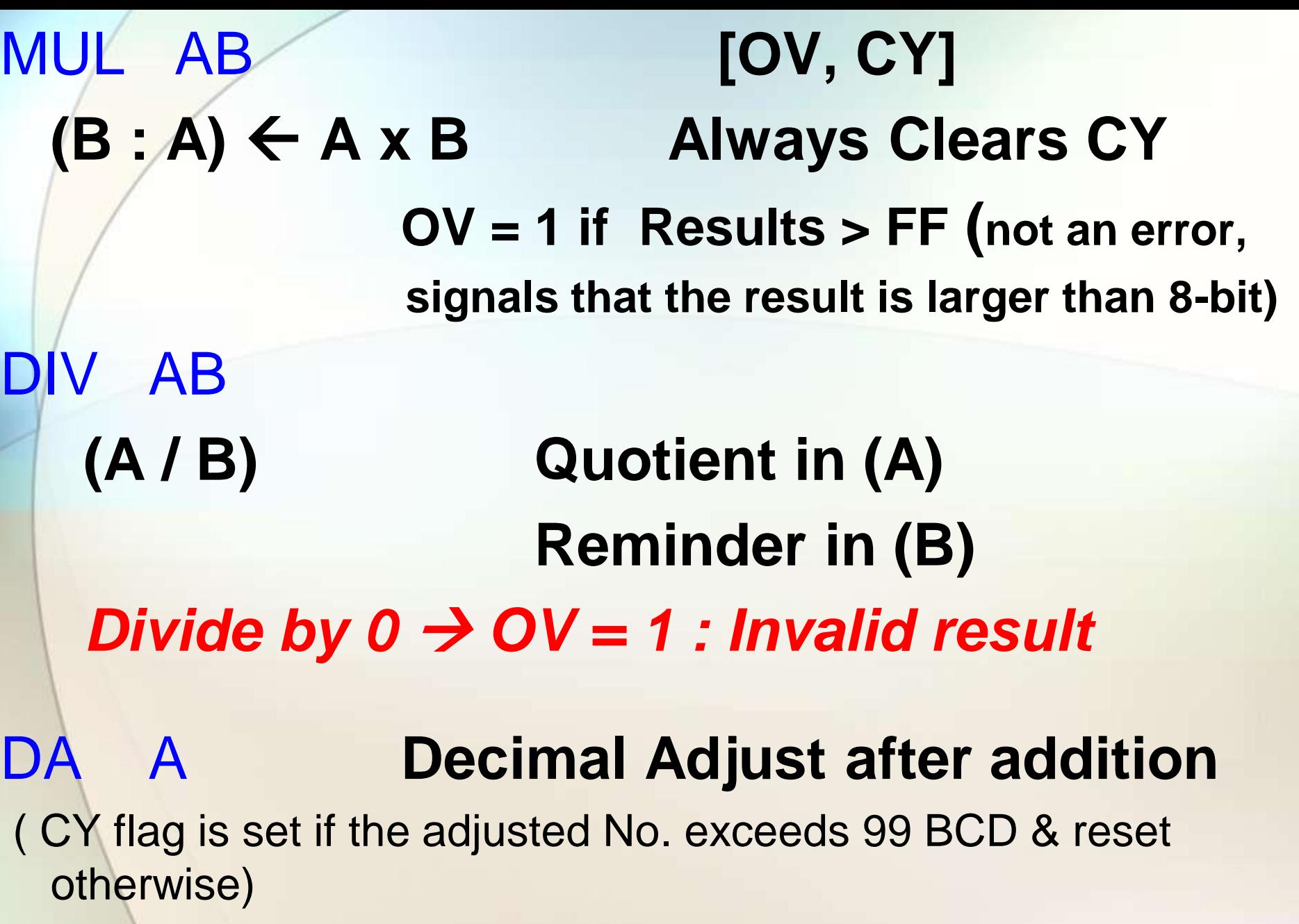

**Example programs**

1.Add the unsigned numbers found in the internal RAM locations 25h,26h,&27h together & put the result in RAM locations 31(MSB) & 30h(LSB) Mov 31h,#00h Mov A,25h for BCD numbers ADD A,26h ………… DAA Mov R0,A Mov A,# 00h ADDC A,31h Mov 31h,A Mov A,R0 ADD A,27h …………….. DAA Mov 30h,A Mov A,#00h ADDC A,31h Mov 31h,A

**2. Multiply the unsigned number in register R3 by the unsigned number on port 2 & put the result in external RAM locations 10h(MSB) & 11h(LSB)**

> **Mov A,0A0h Mov 0F0h,R3 MUL AB mov R0, #11h Movx @R0,A DEC R0 Mov A,0F0H Movx @R0,A**

**3. Write a pgm to get a byte of hex data from P1 & convert it to decimal. mov A, # 0FFh mov P1, A mov A, P1 mov B, # 0Ah DIV AB mov R7, B mov B, # 0Ah DIV AB mov R6, B mov R5, A**

# Branching Instructions

## **Jump & CALL instructions**

- These can replace the contents of PC with a new program address
- The difference in bytes of the present & the new address is called the RANGE.
- There are 3 ranges:
- Relative range ( +127 bytes to -128 bytes)
- Absolute range ( 2K byte pages)
- Long range ( from 0000h to FFFF h)

Absolute range may be divided into a series of pages of any convenient binary size such as 256bytes, 2K, 4K, and so on….

In 8051 it has 2K page size giving a total of 32 pages.

The upper 5 bits of the PC hold the page number & lower 11 bits hold the address with in each page. page address (HEX) 00 0000 - 07FF 01 0800 – 0FFF 02 1000 – 17FF  $\mathcal{N}$  . The contract of the contract of the contract of the contract of the contract of the contract of  $\mathcal{N}$  . The contract of the contract of the contract of the contract of the contract of

#### $1F$  F800 – FFFF

#### Conditional Jumps

### **BIT JUMPS**

- JC radd
- JNC radd
- 
- 
- 

• JB bit, radd (Jump if direct Bit is set) • JNB bit, radd (Jump if direct Bit is Notset) • JBC bit, radd (Jump if direct Bit is set & Clear it)

#### **BYTE JUMPS**

• **JZ radd Jump if Acc = 00 ( no zero flag)** • **JNZ radd**  *C for Compare : D for Decrement* 1. CJNE Rn,  $#$  data, rel **Compare immediate data to Register : Jump if not equal** 2. CJNE @Ri, # data, rel **Compare immediate data to indirect : Jump if not equal** 3. CJNE A, # data, rel 4. CJNE A, direct, re**l** 5. DJNZ Rn, rel **Dec Rn : Jump if it's not 0** 6. DJNZ direct, rel **Dec direct : Jump if not 0**

ALL CONDITIONAL JUMPS ARE relative JUMPS

#### **Unconditional Jumps**

Do not test any bit or byte JMP @ A + DPTR **Jump indirect relative to DPTR (PC) (A) + (DPTR) Sources are unaltered 16 bit addition**

AJMP sadd **Absolute Jump within the 2K space** LJMP ladd Long Jump to anywhere in the 64K memory space

SJMP radd

#### **CALLS AND SUBROUTINES**

**ACALL sadd LCALL ladd There are NO Conditional CALLS in 8051** RET Return from the subroutine RETI Return from the Interrupt

NOP **No Operation**

### Example programs 1. Place any number in internal RAM location 3Ch and increment it until the number equals 2Ah One: CLR C C Cone: INC 3Ch mov A, #2Ah mov A, #2Ah SUBB A, 3Ch OR CJNE A, 3Ch JZ done NOP INC 3Ch SJMP one Done: NOP

**2. A number A6h is placed somewhere in external RAM between locations 0100h and 0200h. Find the address of that location and put that address in R6(LSB) & R7(MSB).**

> **mov 20h, #0A6h mov DPTR, # 00FFh Back: INC DPTR movX a, @DPTR CJNE a, 20h, Back mov R7, 83h mov R6, 82h**

**3. Find the address of the first two internal RAM locations between 20h and 60h which contain consecutive numbers. If so set the carry flag to 1, else clear the flag.**

**mov 81h, #65h mov R0, #20h next: mov A, @R0 Inc A mov 1Fh, A Inc R0 Acall Done JNC Through mov A, @ R0 CJNE A, 1Fh, next SETB 0D7h Through: Sjmp through Down : CLR C mov A, # 61h XRL A, R0 JNZ Back RET Back : CPL C RET** 

**4. Assume that RAM location 40-44 have the values 7D,EB,C5,5B & 3Ch respectively. Write a program to find the sum of the values.** 

**mov R0, # 40h mov R2, # 5 CLR A mov R7 ,A Again: ADD A, @ R0 JNC next INC R7 next : INC R0 DJNZ R2, Again** **5. Write a pgm to find the sum of the 10 BCD numbers stored in RAM locations storing at 40h.**

> **mov R0, #40h mov R2, #0Ah CLR A mov R7, A Again: ADD A, @R0 DA A JNC Next INC R7 Next : INC R0 DJNZ R2 , Again**

**6) Write a pgm that finds the number of 1's in a given byte.**

```
mov P1, # 0
      mov R7, # 8
      mov A, # 97h
Again: RLC A
      JNC Next
       INC R1
Next : DJNZ R7, Again
```
**7) Write a pgm to add 3 to the accumulator 10 times mov A, # 0 mov R2, # 10 Again: ADD A, # 03 DJNZ R2, Again mov R5, A** 

**8. Find the sum of the values 79h,F5h & E2h, put the sum in registers R0 & R5. mov A, # 00 mov R5, A ADD A, # 79h JNC N1 INC R5 N1: ADD A, # 0F5h JNC N2 INC R5 N2: ADD A, # 0E2h JNC over INC R5 over: mov R0, A**

**9. A washing machine is designed for a voltage range of 180 - 240v. If the voltage is above 240v or below 180v, the washing machine will shut down by turning OFF a relay connected to P1.0. Assume that the voltage can be read at port 0 in the range 0-255v. Write a pgm to implement this operation. . ORG 100h Input: mov P0, # 0FFh mov A, P0 SUBB A, # 180 JC off mov A, P0 SUBB A, # 240 JNC off SJMP input Off : CLR P1.0 SJMP input**

**10. Write a pgm to separate an 8bit 2's complement number into magnitude & sign bit.**

> **mov P0. #00h mov P2, #00h mov R0, # 0FEh mov A, R0 mov A, R0 DBP: mov P0, A Loop: SJMP loop Convert: SETB P2.0 CPL A INC A SJMP DBP**

**JB Acc.7, convert ……. Check the sign bit**

#### **11. Write a pgm to find the square root of a number.**

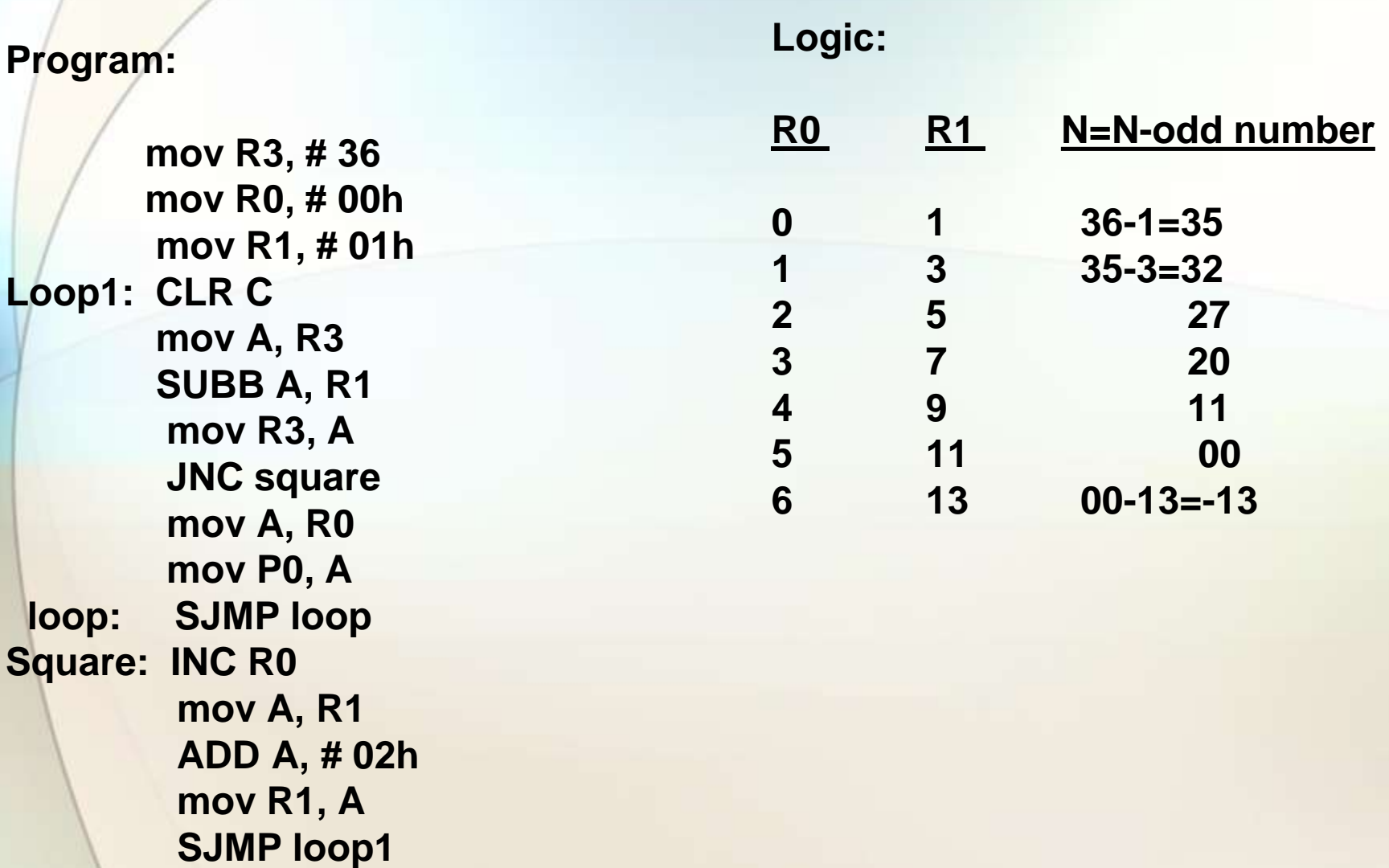

# 8051Instruction Set By Dr. Naveen B

# Instruction Set

Data Transfer Instructions

MOVE Destination, Source

**MOV Rn, A**

**MOV Rn, direct**

MOV DPTR, # data 16 MOVC A, @ A + DPTR MOVC A, @ A+PC

**MOVX A, @DPTR MOVX @DPTR, A**

**MOVX A, @Ri \*\* No flags are affected**

### Logical Operations **Byte level Logical operations**

The operations are done in each individual bit of the source & destination bytes.

- ANL **A , Rn** ORL **A , @Rp** XRL **A , #27h** • **Destination is Accumulator or direct addressing & source may be any addressing mode.** • **Use port as a source but not as a destination** CLR A **Clear Acc**
- CPL A **Complement Acc**
	- \*\* No flags are affected

### **Bit level Logical Operations**

• It is very convenient to alter a single bit of a byte.

## **CPL C (Complement)**

- **CPL bit**
- **ANL C, bit AND direct bit to CY**
- **ANL C, /bit**
- **ORL C, bit**
- **ORL C, /bit**

## **EX:SETB 00h …Bit 0 of RAM byte 20h = 1 ANL C, /00h …C=0; bit 0 of RAM byte 20h =1**

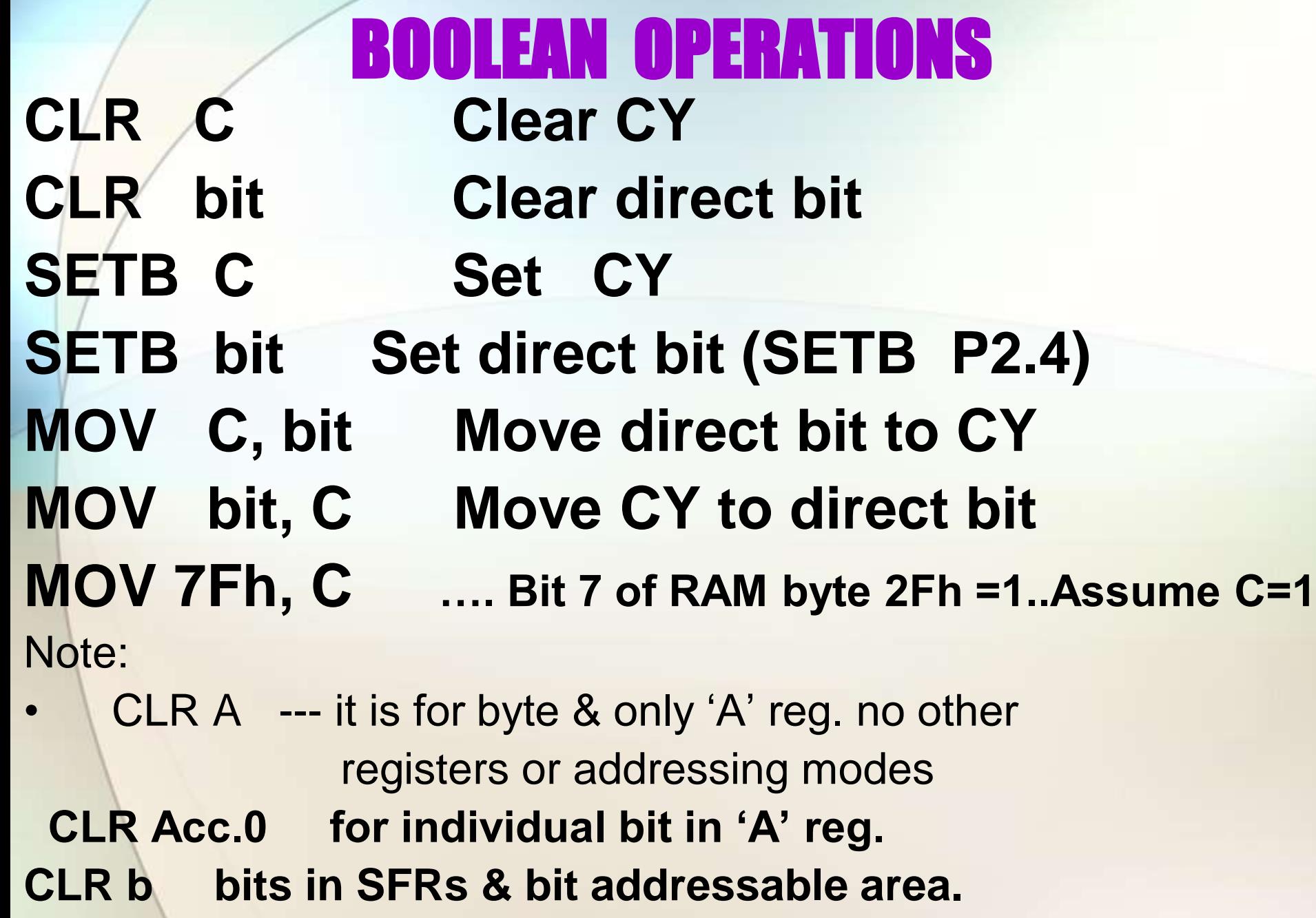

## Rotate and Swap Operations

- $R$  **Rotate Acc Left** :  $b_{n+1}$   $\leftarrow$   $b_n$  $RR$   $A$  **Rotate Acc Right** :  $bn \leftarrow bn+1$
- 
- RLC A **Rotate Acc Left through Carry**
- RRC A **Rotate Acc Right through Carry**

SWAP A **Exchange between the nibbles**

\* Only CY flag is affected in RRC A & RLC A

#### **Example programs:**

1) Double the number in Reg. R2 & put the result in R3 & R4.

CLR C MOV A, R2 RLC A MOV R4, A CLR A RLC A MOV R3, A

2) OR the contents of ports 1 & 2, put the result in external RAM location 0100h

> MOV A, 90h ORL A, 0A0h MOV DPTR, #0100h MOVX @DPTR, A

3) Configure P1 to read switches at P1.0 & P1.1. If P1.0 is high, turn ON a relay connected to P2.5 by sending a logic high o/p. If P1.0 is low, clear P2.5. If the status of the switch at P1.1 is high, turn OFF the relay connected to P2.6 by sending a logic low o/p. If P1.1 is low, set P2.6 to high state.

> Logic:  $i/p$ 's at P1 o/p's at P2

XXXXXX00 X10XXXXX XXXXXX01 X11XXXXX XXXXXX10 X00XXXXX XXXXXX11 X01XXXXX

#### Program:

mov p1, #0FFh Mov p2, #00h Mov A, p1 Anl A, #03h Cpl Acc.1 Rl a Rl a Rl a Rl a Rl a Mov p2, A

**4) Swap every even numbered bit of register R3 in bank 0 woth the odd numbered bit to its left. Swap bit 0 with bit 1, bit 2 with bit 3, and so on until bit 6 is swapped with bit 7**

**MOV A, R3 RL A ANL A, #0AAh PUSH 0E0h MOV A, R3 RR A ANL A, #55h MOV R3, A POP 0E0h**

**ORL 03h, A (ORL R3, A …. Not allowed)**

**5. Assume that bit P2.2 is used to control an outdoor light and bit P2.5 a light inside a building .Show how to turn on the outside light & turn off the inside one. SETB C ORL C, P2.2 mov P2.2, C CLR C ANL C, P2.5 mov P2.5 ,C**

**6. Assume that registers A has packed BCD. Write a pgm to convert packed BCD to two ASCII numbers & place them in R2 & R6.**

> **mov A, # 29h mov R2, A ANL A, # 0Fh ORL A, #30h mov R6, A mov A, R2 ANL A, # 0F0h RRA RRA RRA RRA ORL A, # 30h mov R2, A**

Incrementing and decrementing Arithmetic Instructions

INC A ; operand may be any addressing except Immediate INC DPTR

DEC A :operand may be any addressing except Immediate There is no "DEC DPTR"

• No flags are affected

### Addition and subtraction:

• ADD A, Source byte **[ OV, AC, CY ]** • ADDC A, Source byte **[ OV, AC, CY ]** • SUBB A, source byte **[OV, AC, CY]** 

#### **Subtract with borrow:**

$$
(A) \leftarrow (A)
$$
 - source byte -CY

**'A' register is the destination, & source may be any addressing mode**

## Examples

**Unsigned addition:** This make use of the carry flag to detect when the result of an ADD operation is a number larger than FF h.

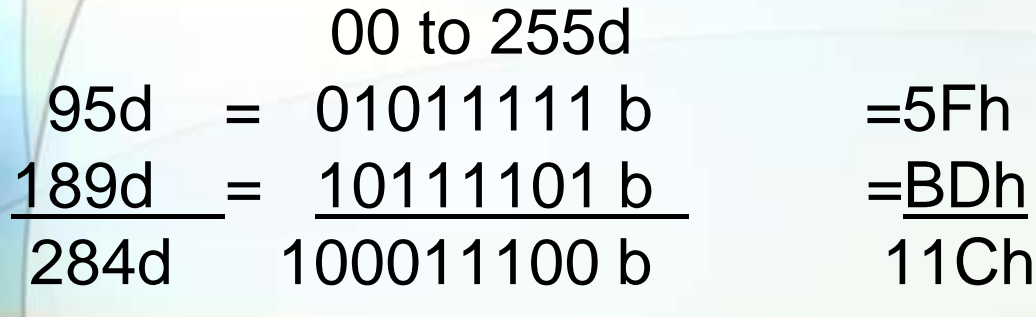

**Signed addition:** If unlike signed numbers are added, then it is not possible for the result to be larger than -128 d to +127 d, and the result will always be correct.

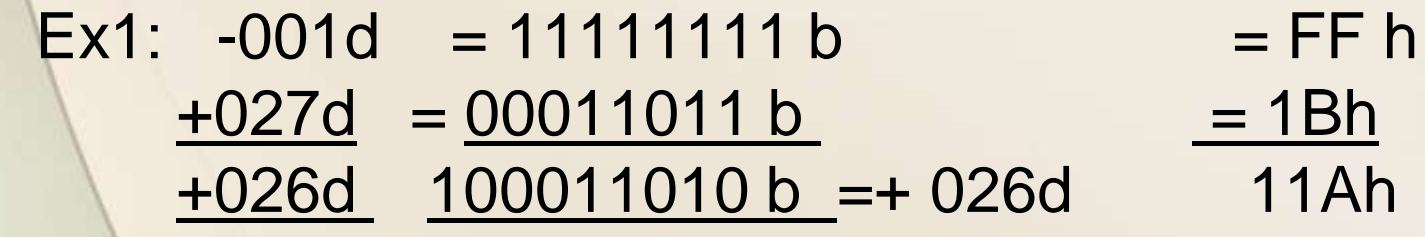

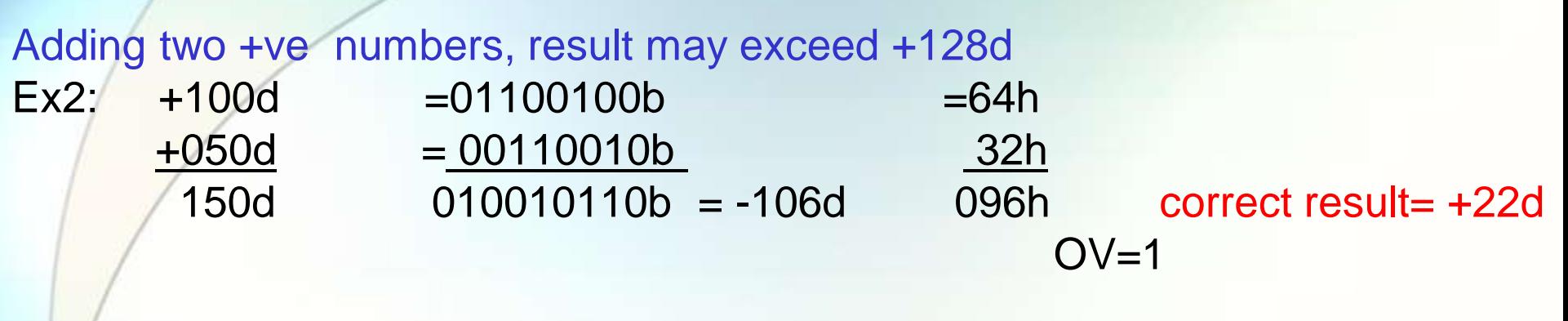

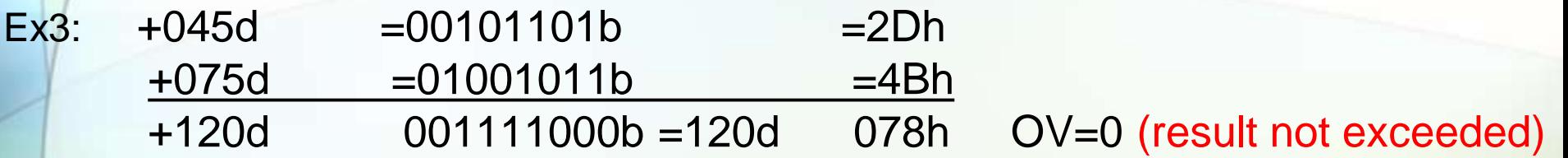

The result of adding two –ve numbers together for a sum that does not exceed the –ve limit.

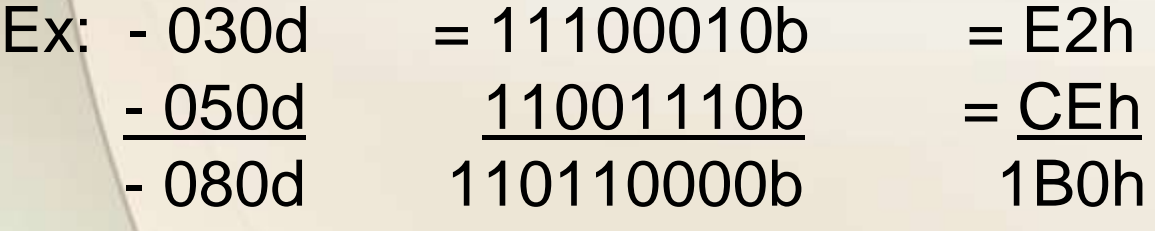

#### $OV=0$
Adding Two –ve numbers whose sum does exceed -128d

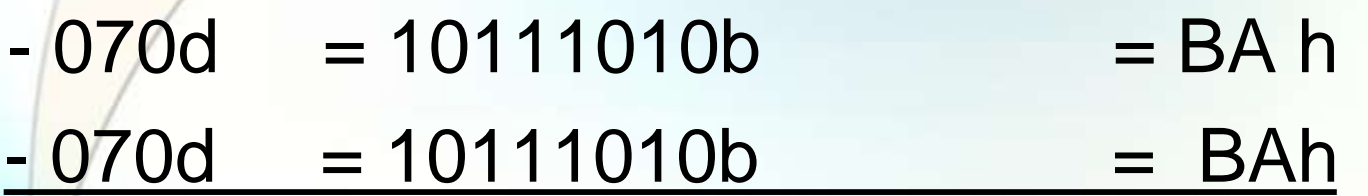

 $-140d = 101110100b = +116d$  174h

CY OV

OV= 1 (correct result= -12d)

### Flags Action

0 0 none 1 compliment the sign

#### 1 0 none

1 compliment the sign **17** 

#### **Unsigned subtraction**:

Subtraction of a larger number from a smaller number.

- $015d = 00001111b = 0F0h$
- $100d = 01100100b = 064h$
- $-110101011b$
- The carry flag is set to 1 & OV=0.
- 2's compliment of the result = 085d.
	- $100d = 01100100b = 64h$
	- $015d = 00001111b = 0Fh$
	- 085d =001010101b =055h
	- C=0, OV=0 (Magnitude of the result is in true form).

# **Signed subtraction:**

When numbers of like sign are subtracted it is impossible for the result to exceed positive or negative magnitude limits of +127 or -128**.**

**+100d =01100100b(carry flag is 0 before** 

**SUBB)=64h**

**sub +126d = 01111110b = 7Eh**

**- 026d =111100110b = 1E6h cy=1 , OV=0**

**Using two negative numbers**  $-061d = 11000011b$  (CY=0 before  $SUBB$ ) =  $C3h$  $Subb -116d = 10001100b = 8Ch$ +055d 000110111b 037h

#### $CY=0$ ,  $OV=0$

#### **An overflow is possible when subtracting numbers of opposite sign**

**- 099d =10011101b(cy=0 before SUBB) =9Dh** 

#### **+100d =01100100b =64h -199d =000111001b = +057d =039h**

**OV= 1 , cy =0**

#### **Because the overflow flag is set to 1, the result must be adjusted so that 2's compliment is 71d**

## **+ 087d = 01010111b(cy=0 before SUBB) = 57h - 052d = 11001100b = cch +139d =110001011b = -177d =18bh**

**OV=CY=1**

**The magnitude can be interpreted as +011d**

**The general rule is that if the overflow flag is set to 1, then compliment the sign bit . The overflow flag also signals that the result is greater then - 128d or + 127d**

#### **Multiple byte Arithmetic**

+32767d +00004d +87654d +78659d

#### ADDC A, source byte

**1) Write a pgm to add two 16 bit numbers CLR C mov A, # 0E7h ADD A, # 8Dh mov R6, A mov A, # 3Ch ADDC A, #3Bh mov R7, A**

## **2) Write a pgm to subtract two 16 bit numbers. CLR C mov A, # 62h SUBB A, # 96h mov R7, A mov A, # 27h SUBB a, # 12h mov R6 , A**

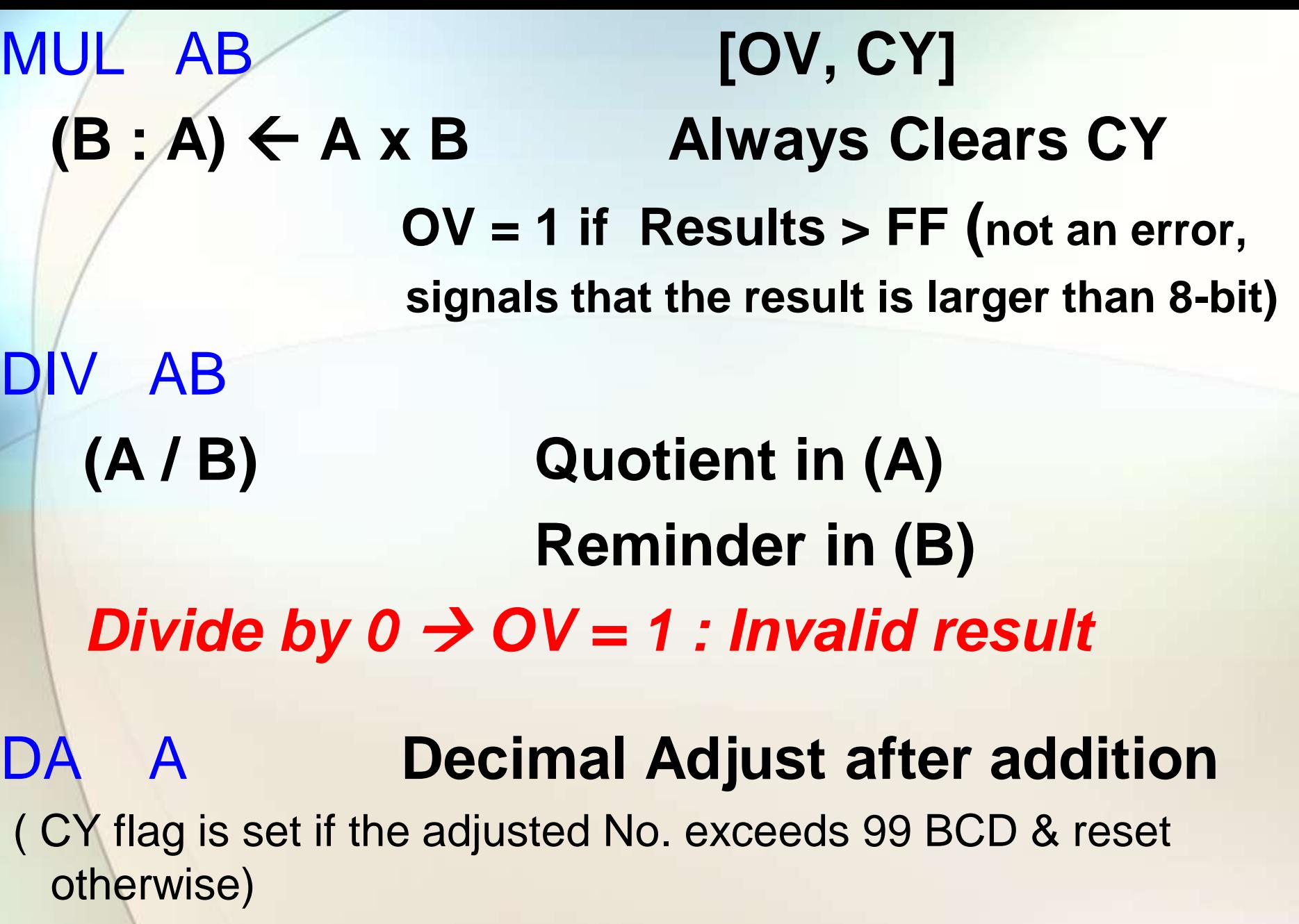

**Example programs**

1.Add the unsigned numbers found in the internal RAM locations 25h,26h,&27h together & put the result in RAM locations 31(MSB) & 30h(LSB) Mov 31h,#00h Mov A,25h for BCD numbers ADD A,26h ………… DAA Mov R0,A Mov A,# 00h ADDC A,31h Mov 31h,A Mov A,R0 ADD A,27h …………….. DAA Mov 30h,A Mov A,#00h ADDC A,31h Mov 31h,A

**2. Multiply the unsigned number in register R3 by the unsigned number on port 2 & put the result in external RAM locations 10h(MSB) & 11h(LSB)**

> **Mov A,0A0h Mov 0F0h,R3 MUL AB mov R0, #11h Movx @R0,A DEC R0 Mov A,0F0H Movx @R0,A**

**3. Write a pgm to get a byte of hex data from P1 & convert it to decimal. mov A, # 0FFh mov P1, A mov A, P1 mov B, # 0Ah DIV AB mov R7, B mov B, # 0Ah DIV AB mov R6, B mov R5, A**

# Branching Instructions

# **Jump & CALL instructions**

- These can replace the contents of PC with a new program address
- The difference in bytes of the present & the new address is called the RANGE.
- There are 3 ranges:
- Relative range ( +127 bytes to -128 bytes)
- Absolute range ( 2K byte pages)
- Long range ( from 0000h to FFFF h)

Absolute range may be divided into a series of pages of any convenient binary size such as 256bytes, 2K, 4K, and so on….

In 8051 it has 2K page size giving a total of 32 pages.

The upper 5 bits of the PC hold the page number & lower 11 bits hold the address with in each page. page address (HEX) 00 0000 - 07FF 01 0800 – 0FFF 02 1000 – 17FF  $\mathcal{N}$  . The contract of the contract of the contract of the contract of the contract of the contract of  $\mathcal{N}$  . The contract of the contract of the contract of the contract of the contract of

#### $1F$  F800 – FFFF

## Conditional Jumps

## **BIT JUMPS**

- JC radd
- JNC radd
- 
- 
- 

• JB bit, radd (Jump if direct Bit is set) • JNB bit, radd (Jump if direct Bit is Notset) • JBC bit, radd (Jump if direct Bit is set & Clear it)

#### **BYTE JUMPS**

• **JZ radd Jump if Acc = 00 ( no zero flag)** • **JNZ radd**  *C for Compare : D for Decrement* 1. CJNE Rn,  $\#$  data, rel **Compare immediate data to Register : Jump if not equal** 2. CJNE @Ri, # data, rel **Compare immediate data to indirect : Jump if not equal** 3. CJNE A, # data, rel 4. CJNE A, direct, re**l** 5. DJNZ Rn, rel **Dec Rn : Jump if it's not 0** 6. DJNZ direct, rel **Dec direct : Jump if not 0**

ALL CONDITIONAL JUMPS ARE relative JUMPS

## **Unconditional Jumps**

Do not test any bit or byte JMP @ A + DPTR **Jump indirect relative to DPTR (PC) (A) + (DPTR) Sources are unaltered 16 bit addition**

AJMP sadd **Absolute Jump within the 2K space** LJMP ladd Long Jump to anywhere in the 64K memory space

SJMP radd

### **CALLS AND SUBROUTINES**

**ACALL sadd LCALL ladd There are NO Conditional CALLS in 8051** RET Return from the subroutine RETI Return from the Interrupt

NOP **No Operation**

## Example programs 1. Place any number in internal RAM location 3Ch and increment it until the number equals 2Ah One: CLR C C Cone: INC 3Ch mov A, #2Ah mov A, #2Ah SUBB A, 3Ch OR CJNE A, 3Ch JZ done NOP INC 3Ch SJMP one Done: NOP

**2. A number A6h is placed somewhere in external RAM between locations 0100h and 0200h. Find the address of that location and put that address in R6(LSB) & R7(MSB).**

> **mov 20h, #0A6h mov DPTR, # 00FFh Back: INC DPTR movX a, @DPTR CJNE a, 20h, Back mov R7, 83h mov R6, 82h**

**3. Find the address of the first two internal RAM locations between 20h and 60h which contain consecutive numbers. If so set the carry flag to 1, else clear the flag.**

**mov 81h, #65h mov R0, #20h next: mov A, @R0 Inc A mov 1Fh, A Inc R0 Acall Done JNC Through mov A, @ R0 CJNE A, 1Fh, next SETB 0D7h Through: Sjmp through Down : CLR C mov A, # 61h XRL A, R0 JNZ Back RET Back : CPL C RET** 

**4. Assume that RAM location 40-44 have the values 7D,EB,C5,5B & 3Ch respectively. Write a program to find the sum of the values.** 

**mov R0, # 40h mov R2, # 5 CLR A mov R7 ,A Again: ADD A, @ R0 JNC next INC R7 next : INC R0 DJNZ R2, Again** **5. Write a pgm to find the sum of the 10 BCD numbers stored in RAM locations storing at 40h.**

> **mov R0, #40h mov R2, #0Ah CLR A mov R7, A Again: ADD A, @R0 DA A JNC Next INC R7 Next : INC R0 DJNZ R2 , Again**

**6) Write a pgm that finds the number of 1's in a given byte.**

```
mov P1, # 0
      mov R7, # 8
      mov A, # 97h
Again: RLC A
      JNC Next
       INC R1
Next : DJNZ R7, Again
```
**7) Write a pgm to add 3 to the accumulator 10 times mov A, # 0 mov R2, # 10 Again: ADD A, # 03 DJNZ R2, Again mov R5, A** 

**8. Find the sum of the values 79h,F5h & E2h, put the sum in registers R0 & R5. mov A, # 00 mov R5, A ADD A, # 79h JNC N1 INC R5 N1: ADD A, # 0F5h JNC N2 INC R5 N2: ADD A, # 0E2h JNC over INC R5 over: mov R0, A**

**9. A washing machine is designed for a voltage range of 180 - 240v. If the voltage is above 240v or below 180v, the washing machine will shut down by turning OFF a relay connected to P1.0. Assume that the voltage can be read at port 0 in the range 0-255v. Write a pgm to implement this operation. . ORG 100h Input: mov P0, # 0FFh mov A, P0 SUBB A, # 180 JC off mov A, P0 SUBB A, # 240 JNC off SJMP input Off : CLR P1.0 SJMP input**

**10. Write a pgm to separate an 8bit 2's complement number into magnitude & sign bit.**

> **mov P0. #00h mov P2, #00h mov R0, # 0FEh mov A, R0 mov A, R0 DBP: mov P0, A Loop: SJMP loop Convert: SETB P2.0 CPL A INC A SJMP DBP**

**JB Acc.7, convert ……. Check the sign bit**

#### **11. Write a pgm to find the square root of a number.**

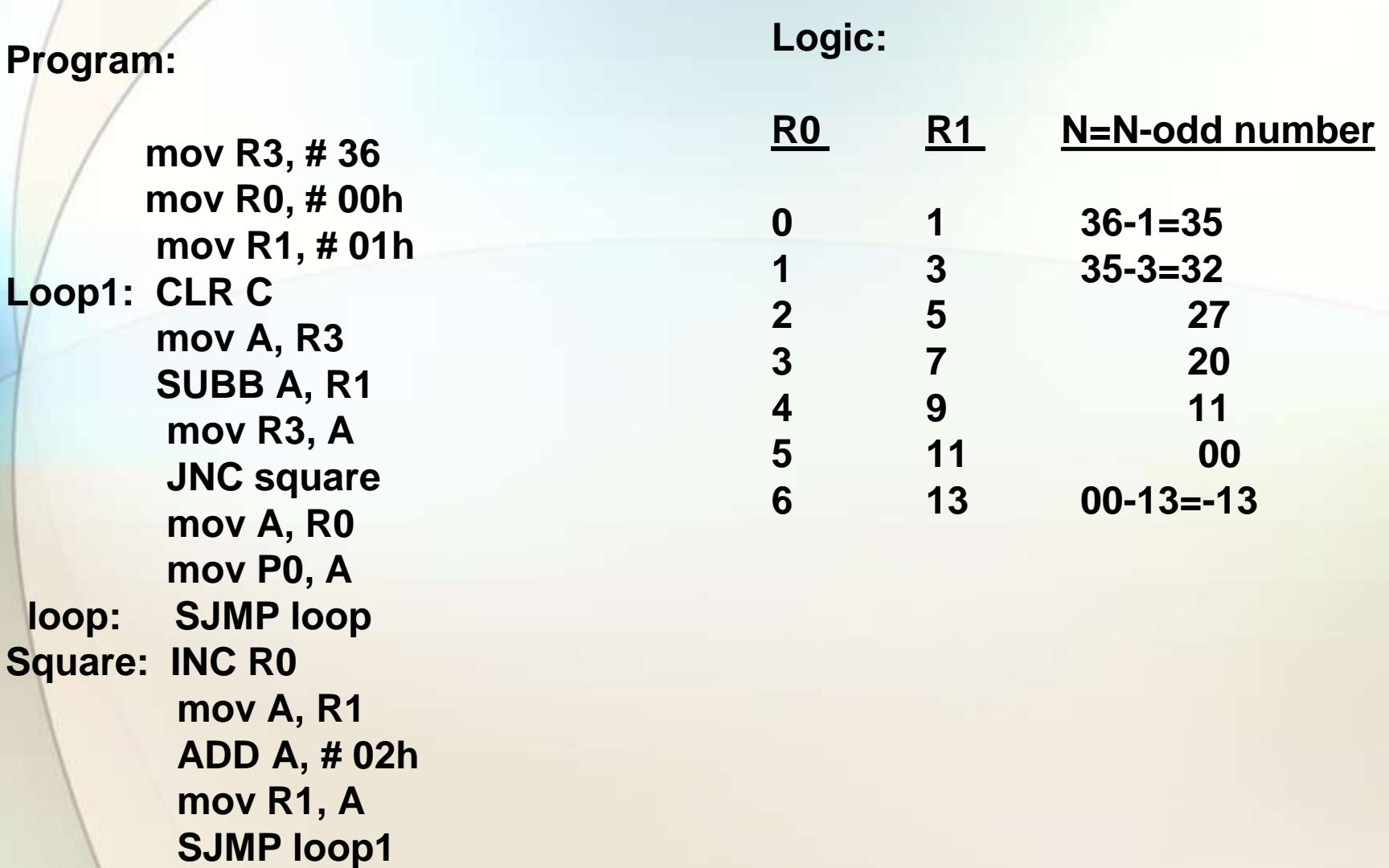

# *8051 Interfacing & Applications By Dr. Naveen B*

# LCD Interfacing

- Liquid Crystal Displays (LCDs)
- $\Box$  cheap and easy way to display text
- $\Box$  Various configurations (1 line by 20 X char up to 8 lines X 80)
- **□** Integrated controller
- $\Box$  The display has two register
	- data register
	- Command code register
- By RS you can select register
- Data lines (DB7-DB0) used to transfer data and commands

# Pin Description

#### Table 4-7: Pin Descriptions for LCD

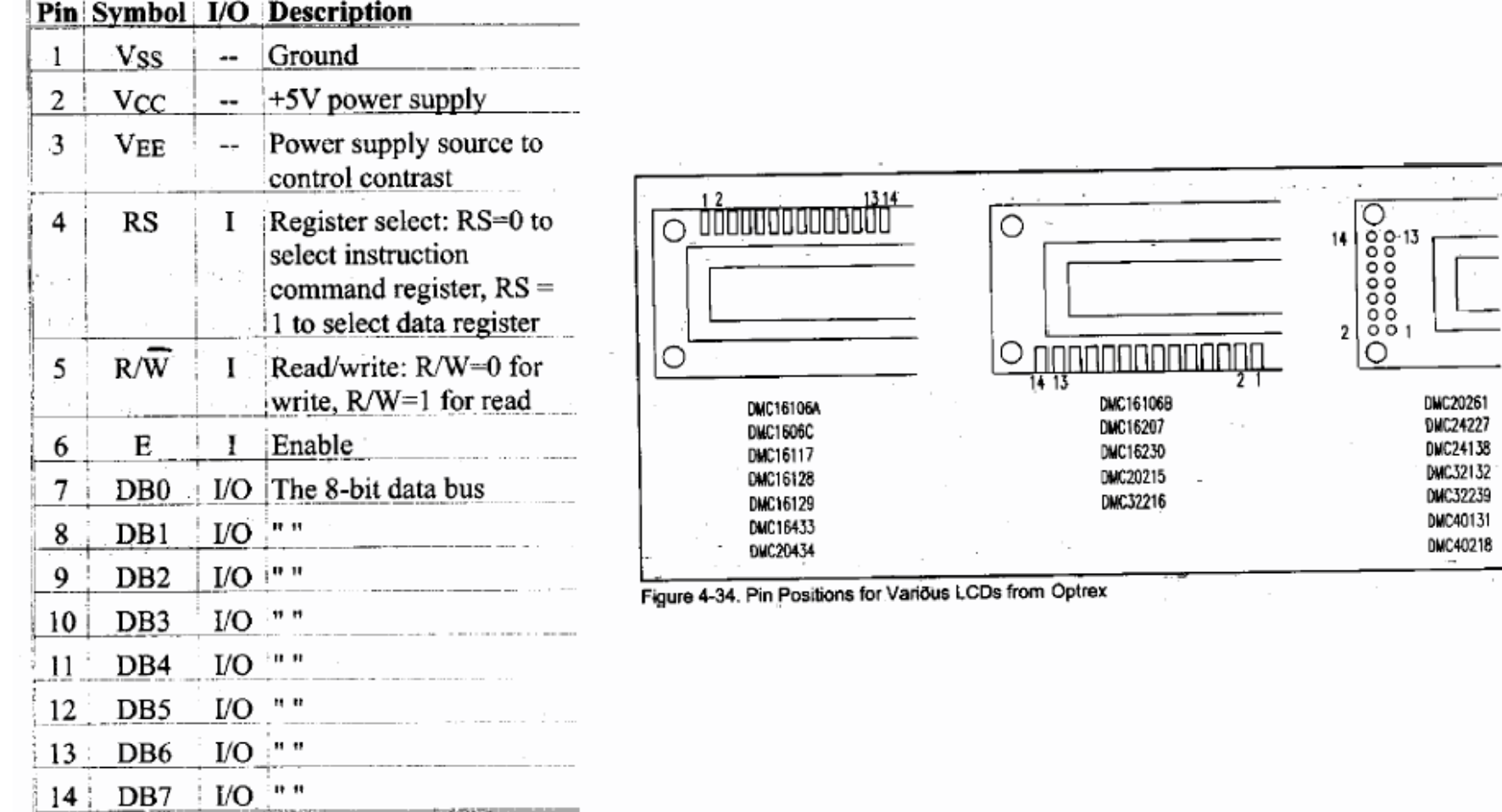

## Alphanumeric LCD Interfacing

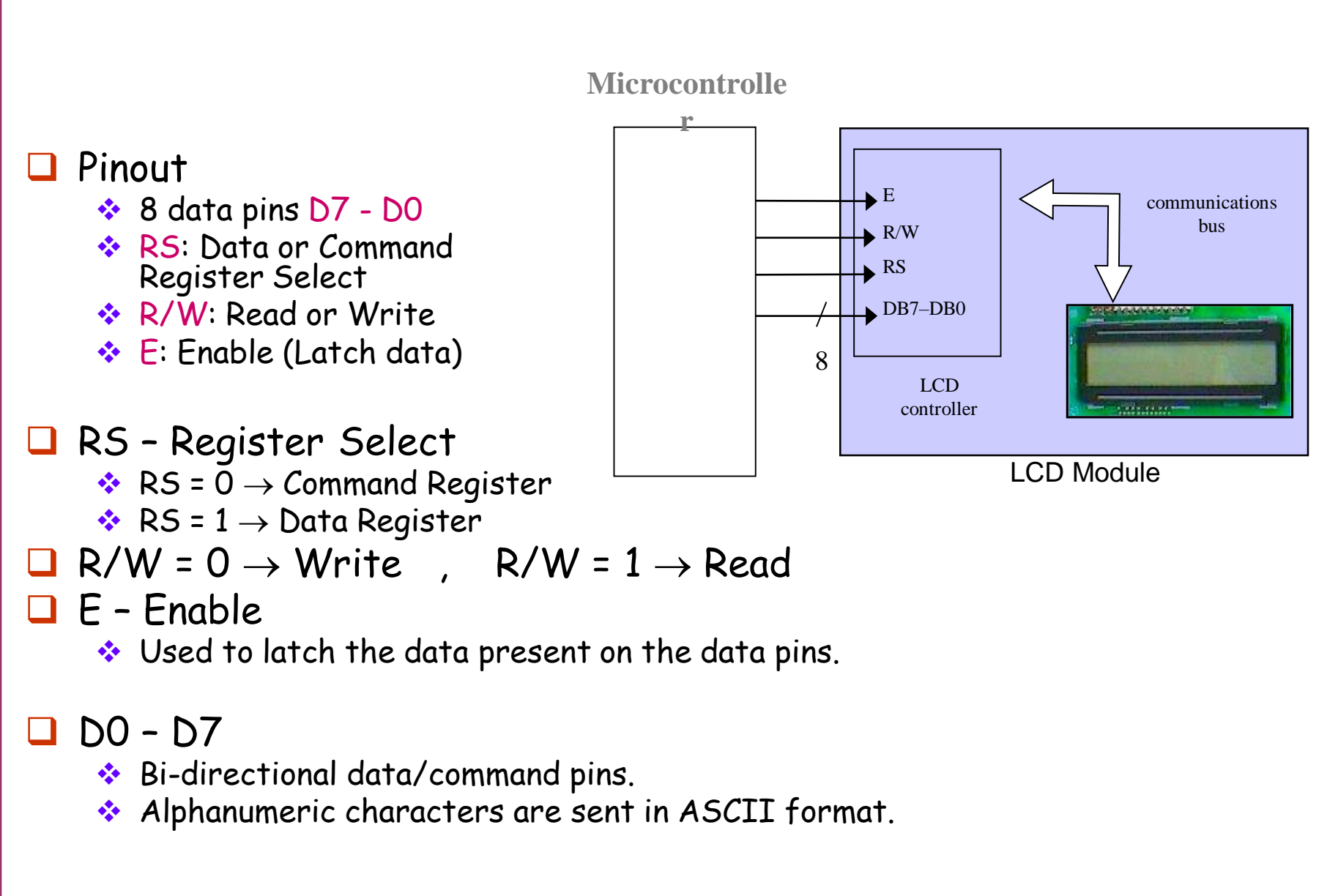

# LCD Commands

- $\Box$  The LCD's internal controller can accept several commands and modify the display accordingly. Such as:
	- *❖* Clear screen
	- **Execution** home
	- **◆ Decrement/Increment cursor**
- $\Box$  After writing to the LCD, it takes some time for it to complete its internal operations. During this time, it will not accept any new commands or data.
	- ◆ We need to insert time delay between any two commands or data sent to LCD

# LCD Addressing

|                           | 16 x 2 LCD                   |  |  |  |  |            |    |    |  |
|---------------------------|------------------------------|--|--|--|--|------------|----|----|--|
| 80.                       | 81 82 83 84 85 86 through 8F |  |  |  |  |            |    |    |  |
|                           | CO C1 C2 C3 C4 C5 C6 through |  |  |  |  |            |    | СF |  |
|                           | 20 x 1 LCD                   |  |  |  |  |            |    |    |  |
|                           | 80 81 82 83                  |  |  |  |  | through 93 |    |    |  |
|                           | 20 x 2 LCD                   |  |  |  |  |            |    |    |  |
|                           | 80 81 82 83                  |  |  |  |  | through 93 |    |    |  |
|                           | CO CI C2 C3                  |  |  |  |  | through    | D3 |    |  |
|                           | 20 x 4 LCD                   |  |  |  |  |            |    |    |  |
|                           | 80 81 82 83                  |  |  |  |  | through 93 |    |    |  |
|                           | CO C1 C2 C3                  |  |  |  |  | through D3 |    |    |  |
|                           | 94 95 96 97                  |  |  |  |  | through A7 |    |    |  |
|                           | D4 D5 D6 D7                  |  |  |  |  | through E7 |    |    |  |
|                           | $40 \times 2$ LCD            |  |  |  |  |            |    |    |  |
|                           | 80 81 82 83                  |  |  |  |  | through A7 |    |    |  |
|                           | CO C1 C2 C3                  |  |  |  |  | through E7 |    |    |  |
| Note: All data is in hex. |                              |  |  |  |  |            |    |    |  |

Figure 4-36. Cursor Addresses for Some LCDs

#### Table 4-9: LCD Addressing

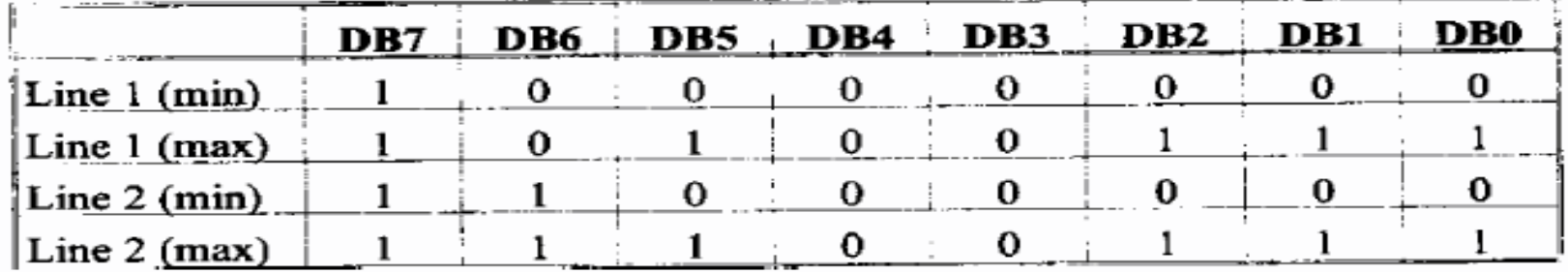

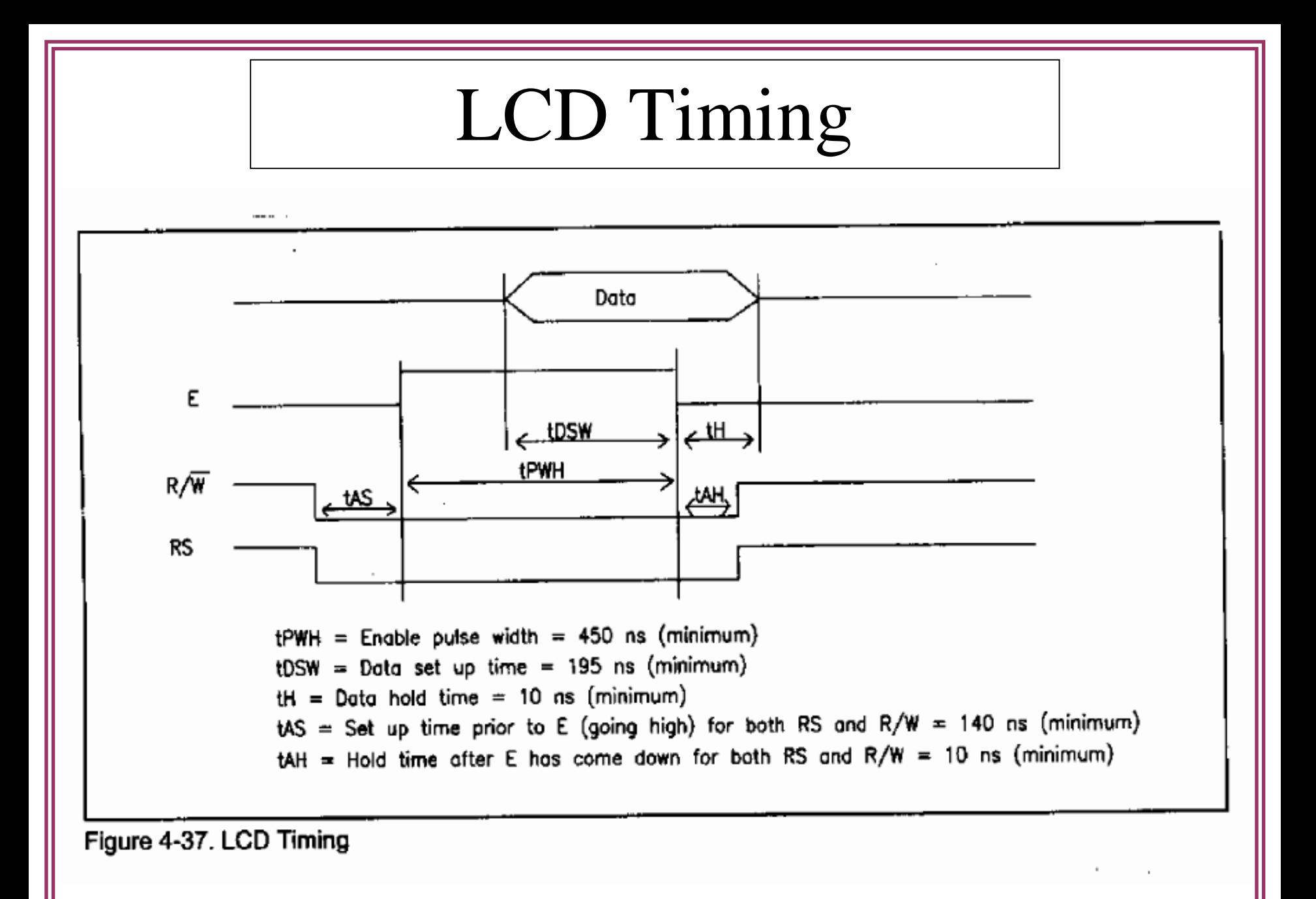
# Command Codes

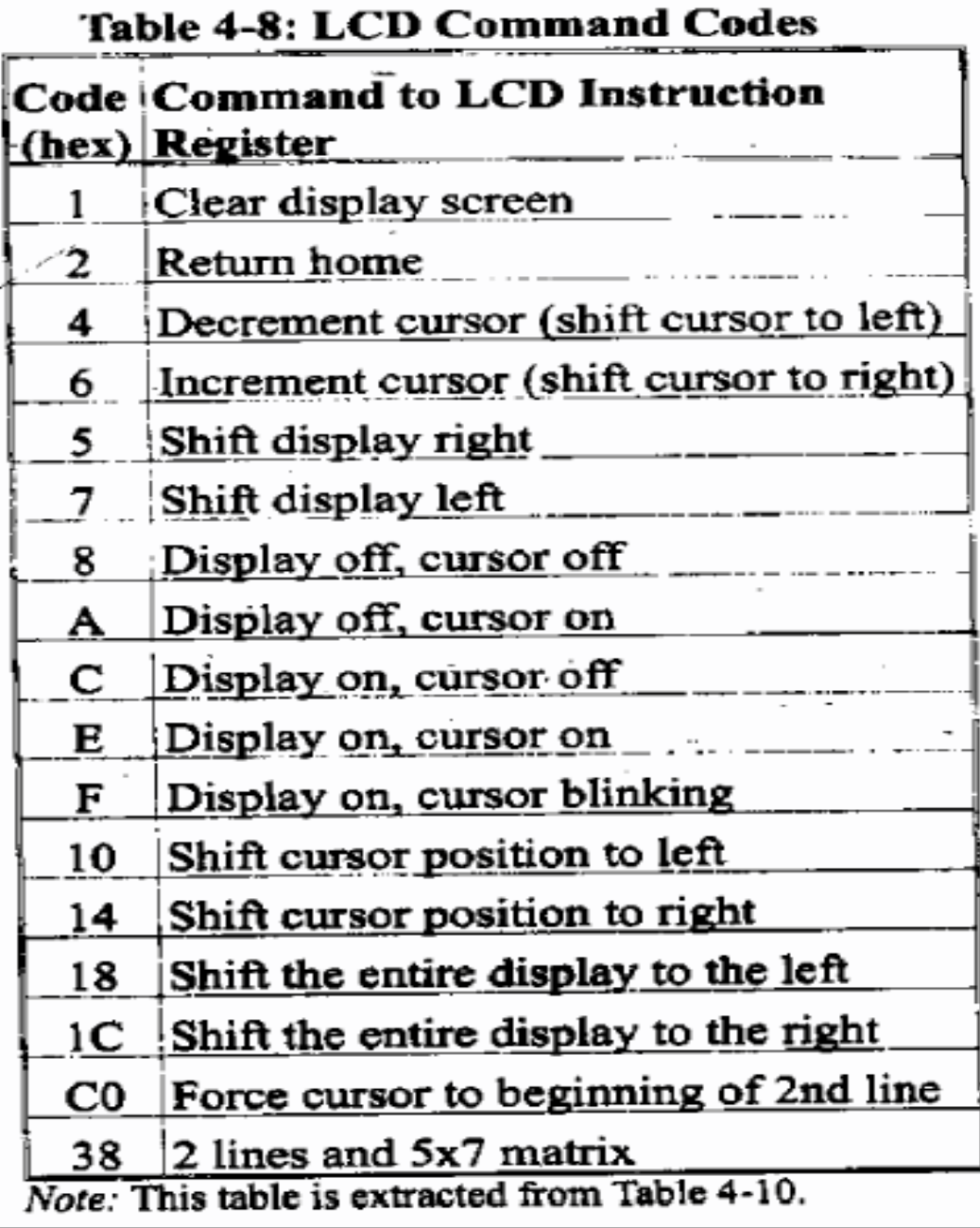

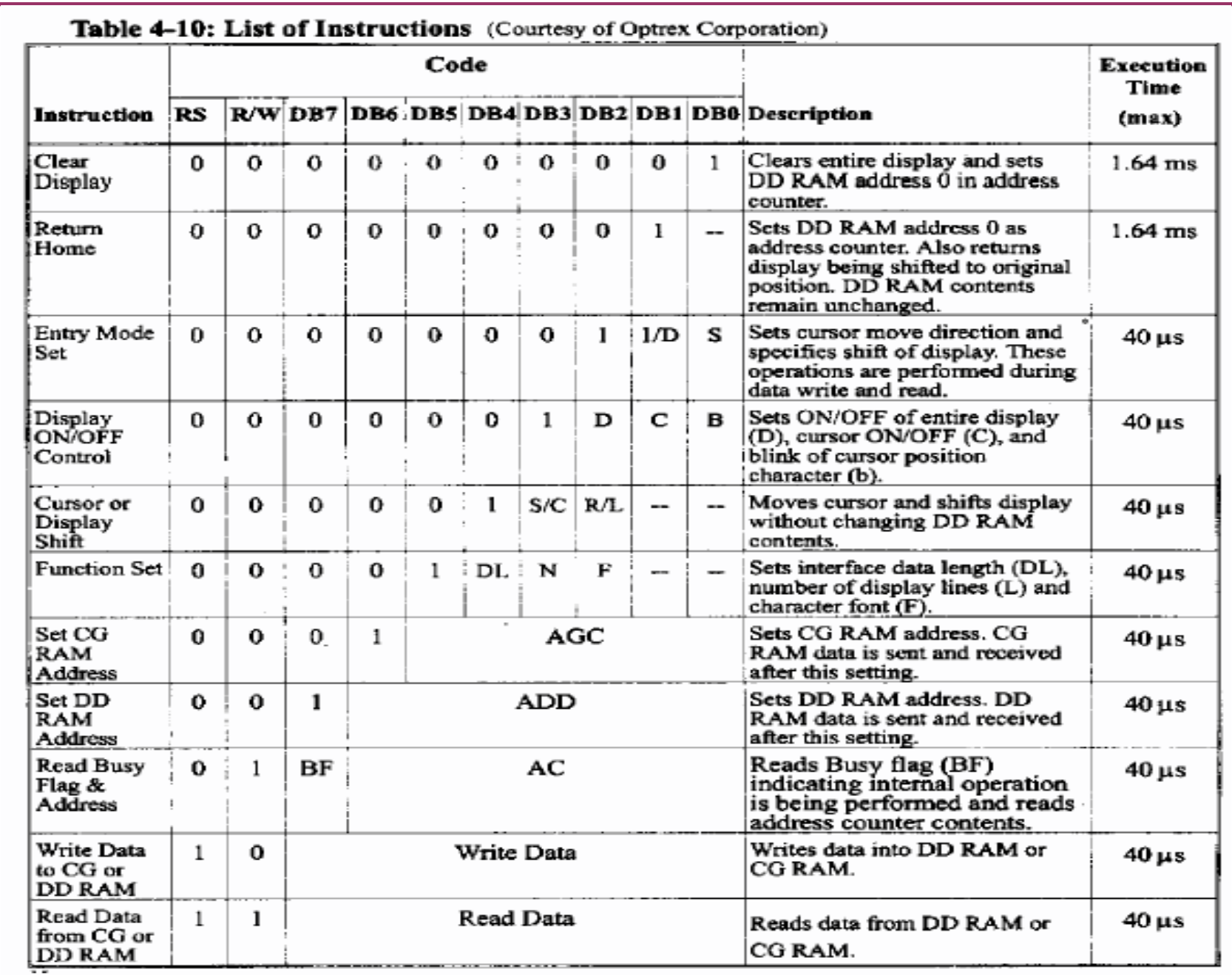

■Also use RS=0, to check the busy flag bit to see if the LCD is ready to receive information ■Busy flag is D7  $\Box$  When R/W=1 & RS=0, D7=1(busy flag), the LCD is busy taking care of internal operations and will not accept any new information. ■When D7=0, LCD is ready to receive

new information

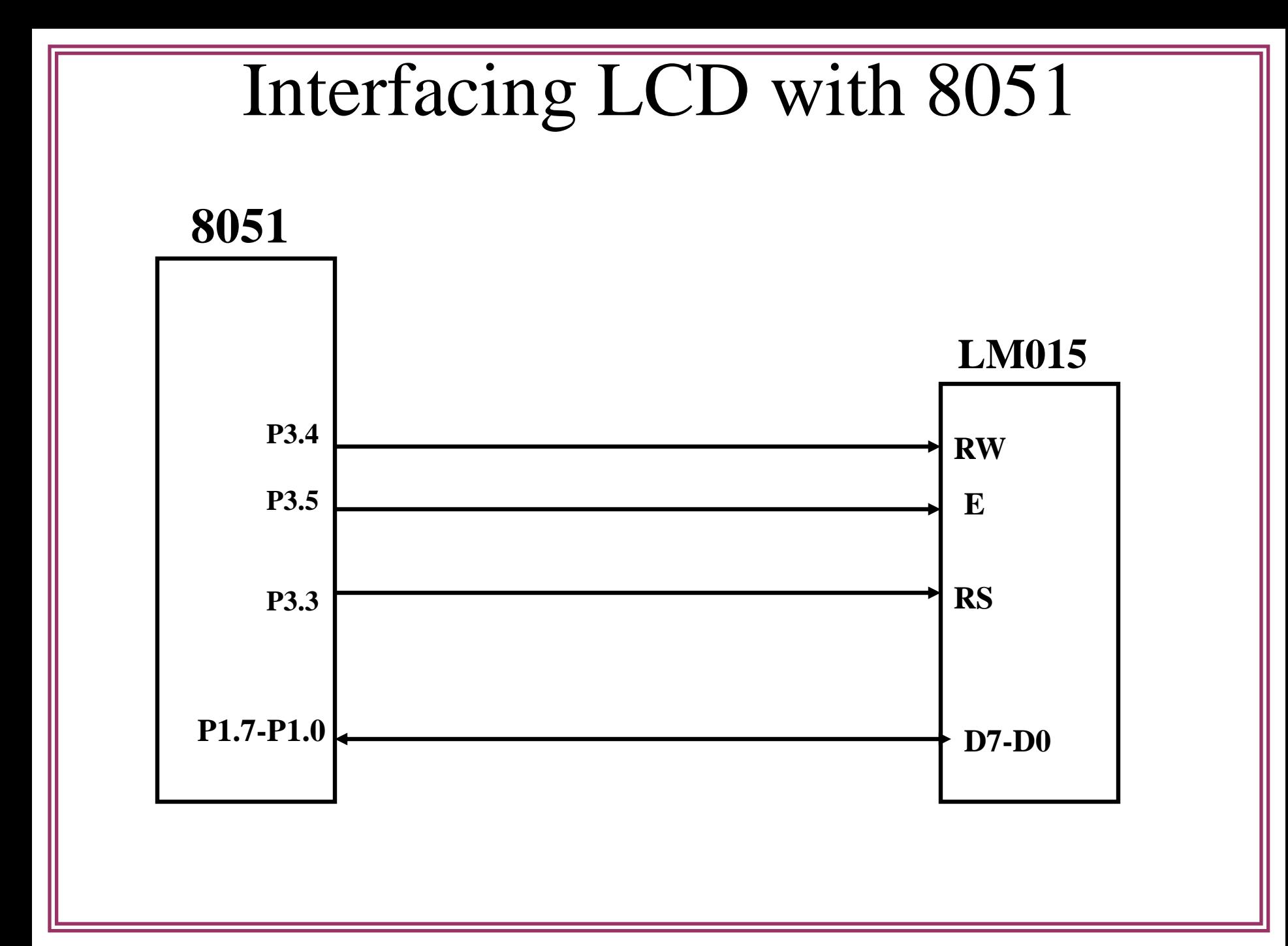

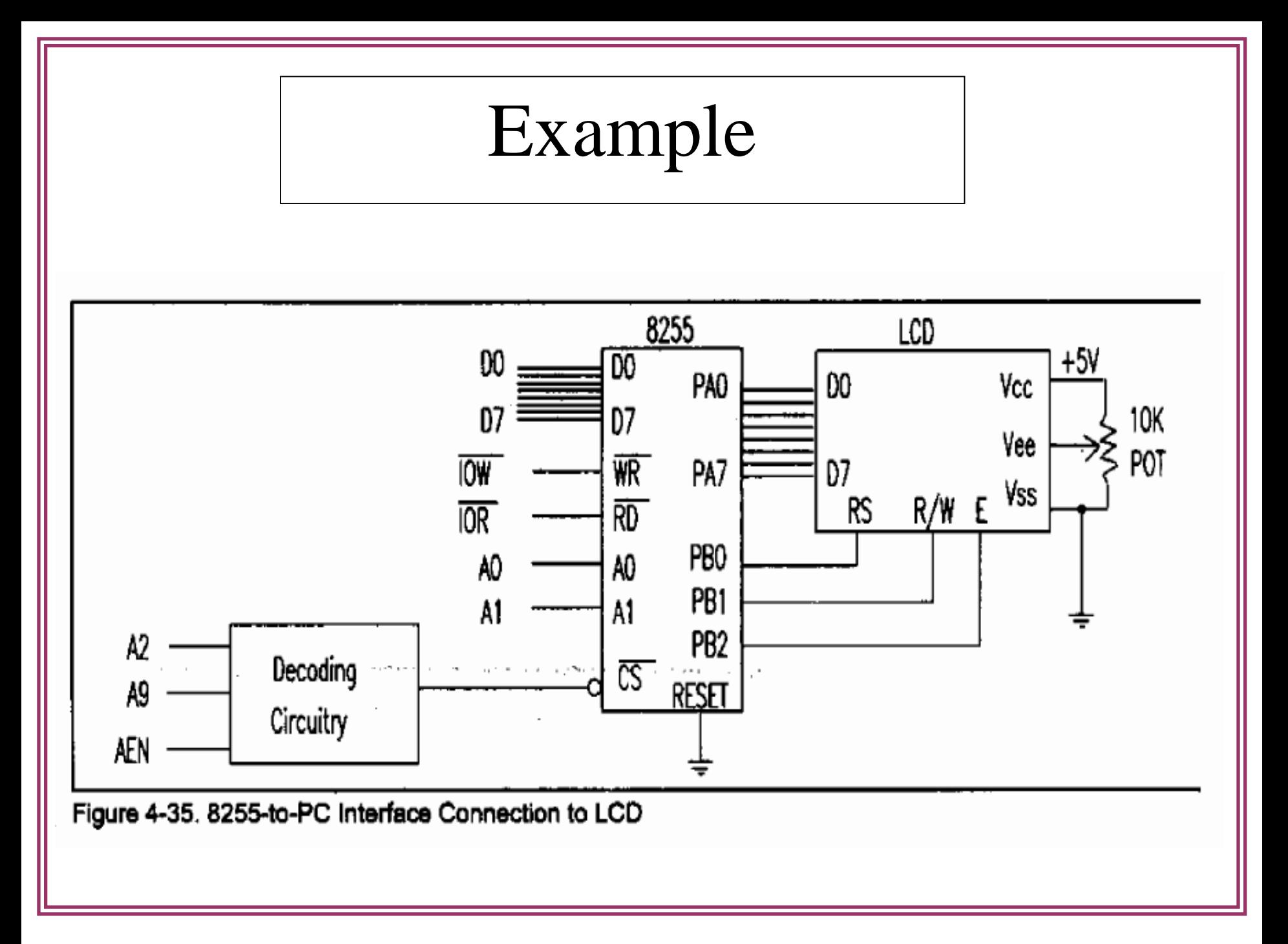

#### Sending commands and data to LCDs with a time delay

**;calls a time delay before sending next data/command ; P1.0 – P1.7 are connected to LCD data pins D0 – D7 ;P2.0 is connected to RS pin of LCD ;P2.1 is connected to R/W pin of LCD ;P2.2 is connected to E pin pf LCD**

org 0h ACALL DELAY ; give LCD some time Mov A, #01 ; clear LCD Mov A, # 06h ; shift cursor right

Mov A, #38h ; init. LCD 2 lines, 5x7 matrix

- ACALL COMNWRT : call command subroutine
- ACALL DELAY ; give LCD some time
- Mov A, #0Eh ; display on, cursur on
- ACALL COMNWRT : call command subroutine
	-
	-
- ACALL COMNWRT : call command subroutine
- ACALL DELAY ; give LCD some time
	-
- ACALL COMNWRT : call command subroutine

Mov A,#'N' ; display letter N MOv A, # 'o' ; display letter o AGAIN: SJMP AGAIN ; stay here CLR P2.1  $; R/W = 0$  for write

ACALL DELAY ; give LCD some time Mov A, # 84h ;cursor at line 1, pos. 4 ACALL COMNWRT ; call command subroutine ACALL DELAY ; give LCD some time ACALL DATAWRT ; call display subroutine ACALL DELAY ; give LCD some time ACALL DATAWRT ; call display subroutine COMNWRT : ; send command to LCD Mov P1, A ; copy reg A to port1 CLR P2.0 ; RS=9 for command SETB P2.2 ; E=1 for high pulse

ACALL DELAY ; give LCD some time CLR P2.2  $\qquad$  ; E=0 for H – L pulse RET DATAWRT: ; write data to LCD Mov P1, a ; copy reg A to Port1 SETB P2.0 ; Rs=1 for data CLR  $P2.1$  ; R/w=0 for write SETB P2.2 ; E-1 for high pulse ACALL DELAY ; give LCD some time CLR P2.2  $\qquad$  ; E=0 for H - L pilse RET DELAY: Mov R3, #50 ; 50 or higher for fast CPU's HERE2 :Mov R4 , #255 ; R4=255 HERE: DJNZ R4, HERE ; stay untill R4 become 0 DJNZ R3 , HERE2 RET END

Sending code or data to the LCD with checking busy flag

; check busy flag before sending data , command to LCD

; P1=data pin,  $P2.0=Rs$ ,  $P2.1=R/W$ ,  $P2.2=E$  pins

ACALL COMMAND ; issue command

Mov A, #38h ; init. LCD 2 lines, 5x7 matrix

ACALL COMMAND ; issue command

- Mov A, #0Eh ; LCD on, cursor on
	-
- Mov A, #01 (a) ; clear LCD command

#### ACALL COMMAND ; issue command

Mov A, # 06h ; shift cursor right ACALL COMMAND ; issue command Mov A, # 84h ; cursor at line 1, pos. 6 ACALL COMMAND ; issue command Mov A, #'N' ; display letter N

```
ACALL DATA_DISPLAY 
        MOv A, \# 'o' ; display letter o
        ACALL DATA_DISPLAY
HERE: SJMP HERE ; stay HERE
Command : ACALL READY ; Is LCD READY? 
        Mov P1, A ; issue command cod
        CLR P2.0 ; RS=0 for command
        CLR P2.1 ; R/W =0 to write to LCD
        SETB P2.2 ; E=1 for H - L pulse
        CLR P2.2 ; E=0 , latch in
        RET
DATA DISPLAY:
        ACALL DELAY ; is LCd ready?
        Mov P1, A ; issue data
```
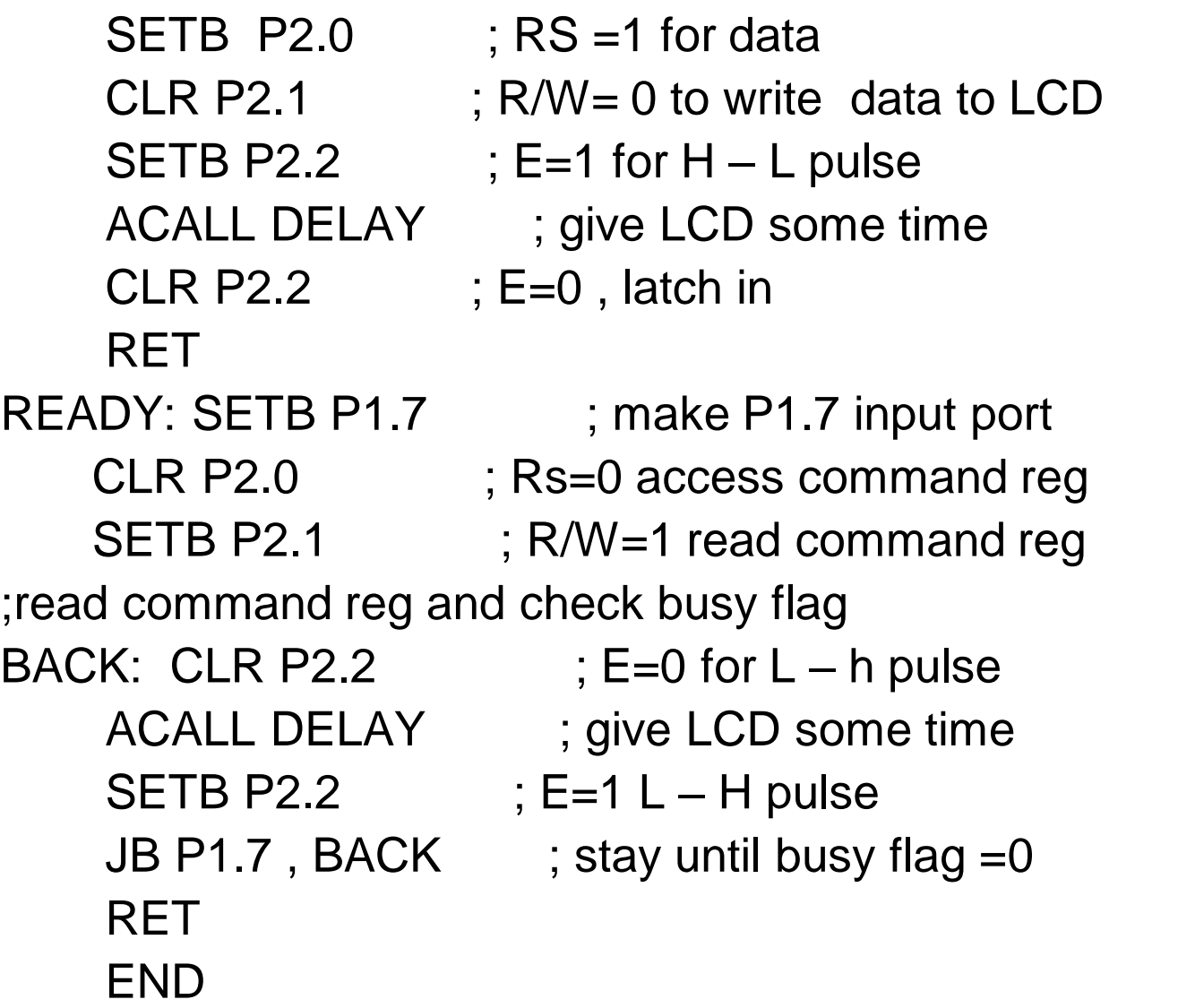

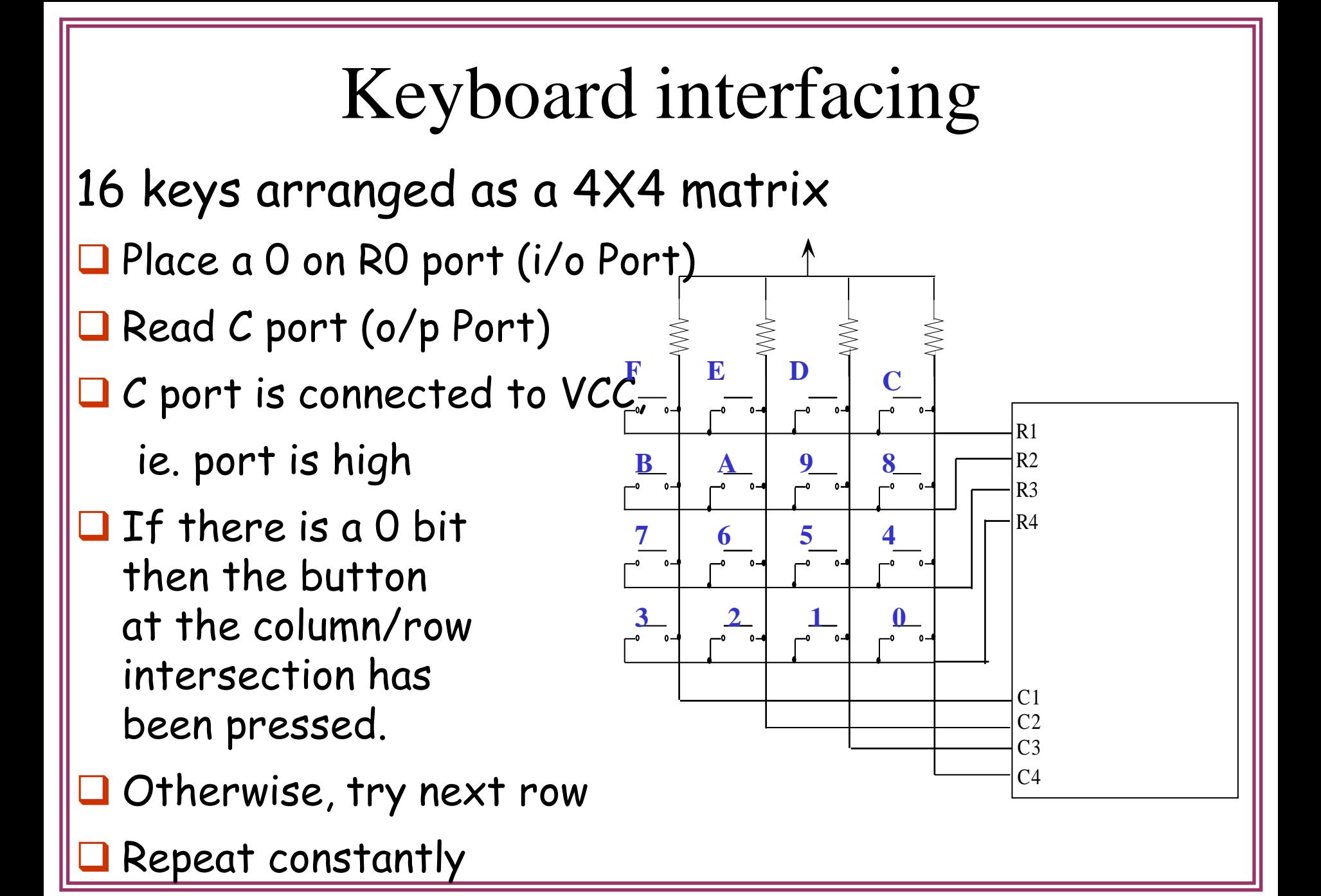

## DAC Interfacing

Two methods: a) Binary weighted b) R – 2R ladder……higher degree of precision

The number of data bit inputs decides the resolution of the DAC since the number of analog output levels is equal to 2<sup>n</sup>

n is the data inputs, common ones are 8, 10 and 12 bits

# Example programs

## Stepper motor interfacing

- A stepper motor is a widely used device that translates electrical pulses into mechanical movement used for position control.
- $\Box$  The most common stepper motors have four stator windings that are paired with a center tapped common.
- Conventional motor shaft runs freely, the stepper motor shaft moves in a fixed repeatable increment, which allows move it to a precise position.

 $\Box$  The step angle is the minimum degree of rotation associated with a single step.

table 17.4 Steps per second = (rpm x steps per revolution)/60

EXAMPLE 17.3

# Sensor interfacing

- $\Box$  Transducers convert physical data such as temperature, light intensity and speed to electrical signals.
- $\Box$  Depends on the transducer, the o/p produced is in the form of voltage, current, resistance or capacitance

### **Temperature sensors**

- Temperature is converted into electrical signals using a transducer called **thermistor.**
- A thermistor responds to temperature change by changing resistance

TABLE: 13.8

#### Response is not linear

- **O** Complexity associated with writing a software for nonlinear devices.
- This leads to a linear sensors like LM34 & LM35

Converting the common transducers o/p like voltage, current, capacitance, resistance to voltage in order to send i/p to an A- to D converter called **Signal Conditioning.**

Figure 13.21

Example 13.1

## ADC interfacing

 $\Box$  In this physical world everything is analog. A/D converters translate analog signal to digital

- $\square$  so that MC can read & process them.
- **Step size** is the smallest change that can be discerned by an ADC
- **Conversion time** is the time it takes the ADC to convert the analog i/p to a digital number.

# 8051 Interrupts BY Dr. Naveen B

Definition of 'Interrupt'

*Event that disrupts the normal execution of a program and causes the execution of special instructions*

#### Interrupts VS polling

A single MC can serve several devices. There are two ways to do it: a) polling b) Interrupt

Used in the previous chapter

JNB TF, target -> polling method ( wait until the timer rolls over, & we could not do anything else)

## Steps in executing an interrupt

- Finish current instruction and saves the PC on stack.
- Jumps to a fixed location in memory depend on type of interrupt
- Starts to execute the interrupt service routine until RETI (return from interrupt)
- Upon executing the RETI the microcontroller returns to the place where it was interrupted. Get pop PC from stack

# Interrupt Overheads

Interrupt arrives Complete current instruction Save essential register information Vector to ISR Save additional register information

Execute body of ISR

Restore other register information Return from interrupt and restore essential registers Resume task

Interrupt **Latency** 

Interrupt **Termination** 

# Interrupt Sources

### Original 8051 has 6 sources of interrupts

- Reset
- Timer 0 overflow
- Timer 1 overflow
- External Interrupt 0
- External Interrupt 1
- Serial Port events (buffer full, buffer empty, etc)

# Interrupt Vectors

Each interrupt has a specific place in code memory where program execution (interrupt service routine) begins.

**External Interrupt 0: 0003h Timer 0 overflow: 000Bh External Interrupt 1: 0013h Timer 1 overflow: 001Bh Serial : 0023h Note: that there are only 8 memory locations between vectors.**

## ISRs and Main Program in 8051

- **SJMP main**
	- **ORG 03H**
- **ljmp int0sr**
- **ORG 0BH**
- **ljmp t0sr**
- **ORG 13H**
- **ljmp int1sr**
- **ORG 1BH**
- **ljmp t1sr**
- **ORG 23H**
- **ljmp serialsr**

#### **ORG 30H**

**main: …**

**END**

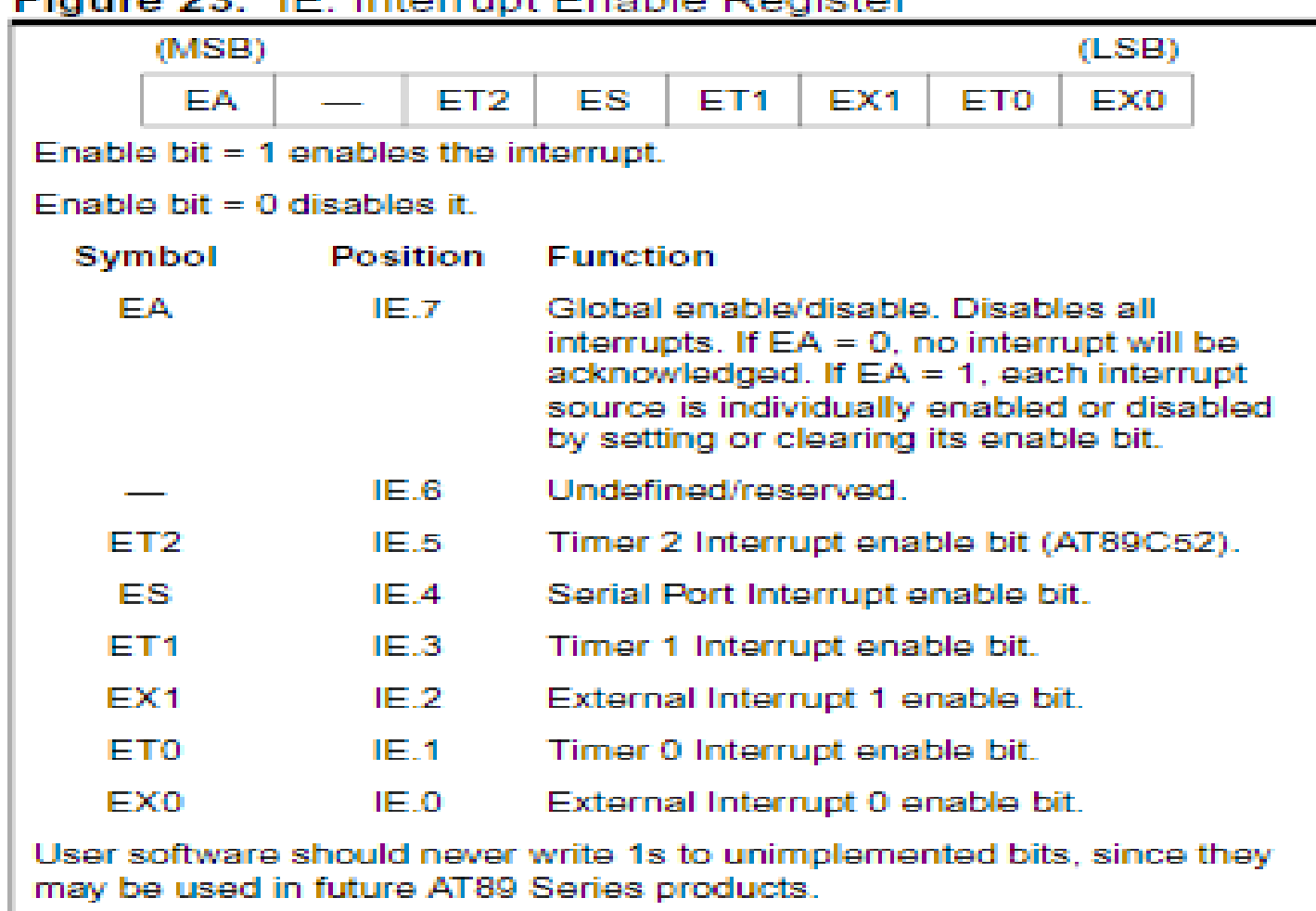

#### Eigenes 22 HE: Internet Engble Degister

### Enabling and disabling an interrupt

#### $\Box$ by bit operation Recommended in the middle of program

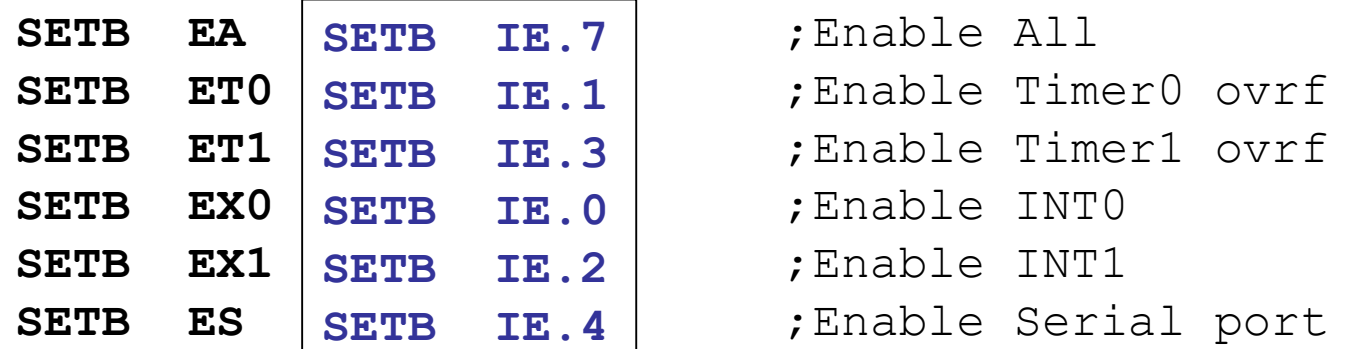

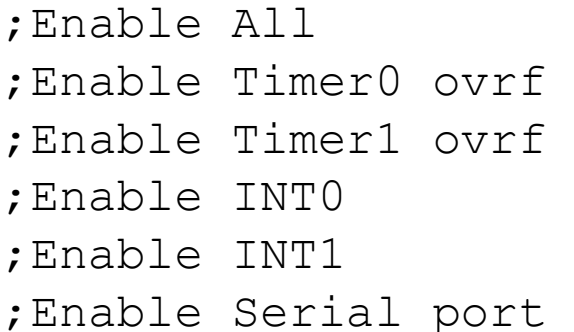

by mov instruction Recommended in the first of program **MOV IE, #10010110B**

## Programming timer interrupts

JNB TF, target  $\rightarrow$  polling method

In interrupt method, if the timer interrupt in the IE register is enabled, whenever the timer rolls over, TF is raised , & the microcontroller is interrupted in whatever it is doing , & jump to ISR.

Place all the initialization codes in memory starting at 30h, because to avoid using the memory space allocated to the interrupt vector table.

# Example

- A 10khz square wave with 50% duty cycle
- **ORG 0** ;Reset entry point **LJMP MAIN** ; Jump above interrupt **ORG 000BH** ;Timer 0 interrupt vector **T0ISR:CPL P1.0** ;Toggle port bit **RETI** ;Return from ISR to Main program ORG 0030H ; Main Program entry point **MAIN:MOV TMOD,#02H** ;Timer 0, mode 2 **MOV TH0,#50** ;50 us delay **SETB TR0** ;Start timer **MOV IE,#82H** ;Enable timer 0 interrupt **SJMP \$** ;Do nothing just wait **END**

#### **Examples**

Write a program that continuously gets 8bit data from P0 sends it to P1 while simultaneously creating a square wave of 200us period on pin p2.1.Use timer 0 to create the square wave.

Org 0000 LJMP MAIN Org 000BH ;Timer 0 interrupt vector table CPL P2.1 RETI Org 0030h MAIN: Mov TMOD , #02h Mov P0, #0FFh Mov TH0, # -92 Mov IE ,#82h SETB TR<sub>0</sub> BACK: Mov A, P0 Mov P1, A SJMP BACK END

Write a program to generate a square wave of 50Hz frequency on pinP1.2

Org 0 LJMP main Org 000Bh CPL P1.2 Mov TL0, #00 Mov TH0, # 0DCh RETI

Org 30h main: Mov TMOD , #00000001B Mov TL0 ,#00 Mov TH0 ,# 0DCh Mov IE, # 82h SETB TR<sub>0</sub> Here: SJMP Here END

#### Programming external hardware interrupts

- The two external hardware interrupts are --- INT0(P3.2) and INT1(P3.3)
- Two types of activation
	- -> level triggered ( default mode)
	- -> edge triggered
- In the level triggered mode, INT0 & INT1 pins are normally high & if a low level signal is applied to them , it triggers the interrupt.
- TCON register selects edge trigger or level trigger, bit 0 for IT0 & bit 2 for IT1
- $TCON.0=1$  - $\rightarrow$ edge triggered & 0 for level triggered ,by default it is a level triggered.

## External interrupt type control

- By low nibble of Timer control register TCON
- IE0 (IE1): External interrupt 0(1) edge flag.
	- set by CPU when external interrupt edge (H-to-L) is detected.
	- Does not affected by H-to-L while ISR is executed (no int on int)
	- Cleared by CPU when RETI executed.
	- does not latch low-level triggered interrupt
- ITO (IT1): interrupt 0 (1) type control bit.
	- Set/cleared by software
	- $-$  IT=1 edge trigger
- (MSB) IT=0 low-level trigger (LSB)

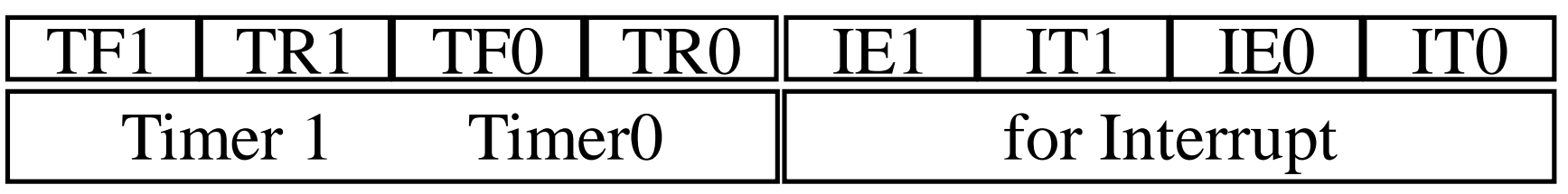
### External Interrupts

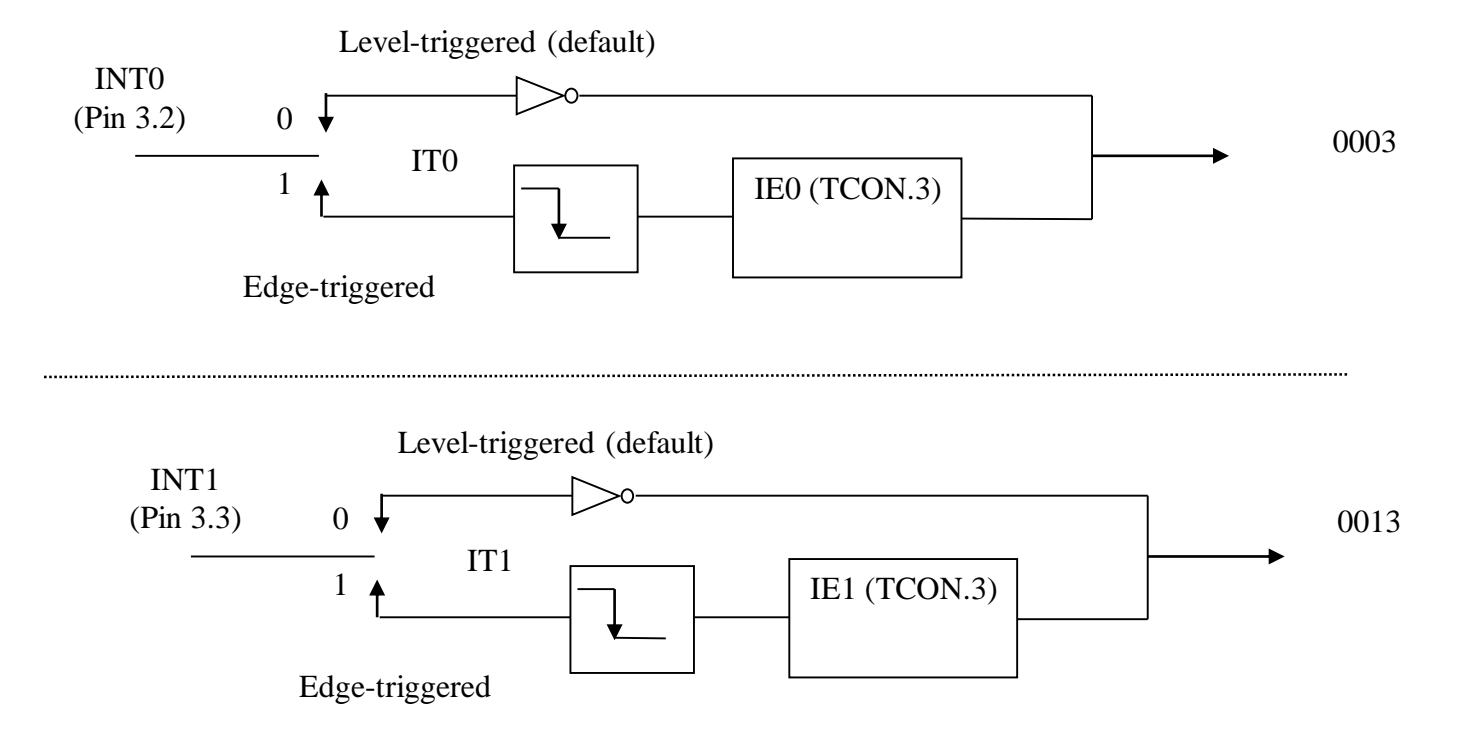

### Example of external interrupt

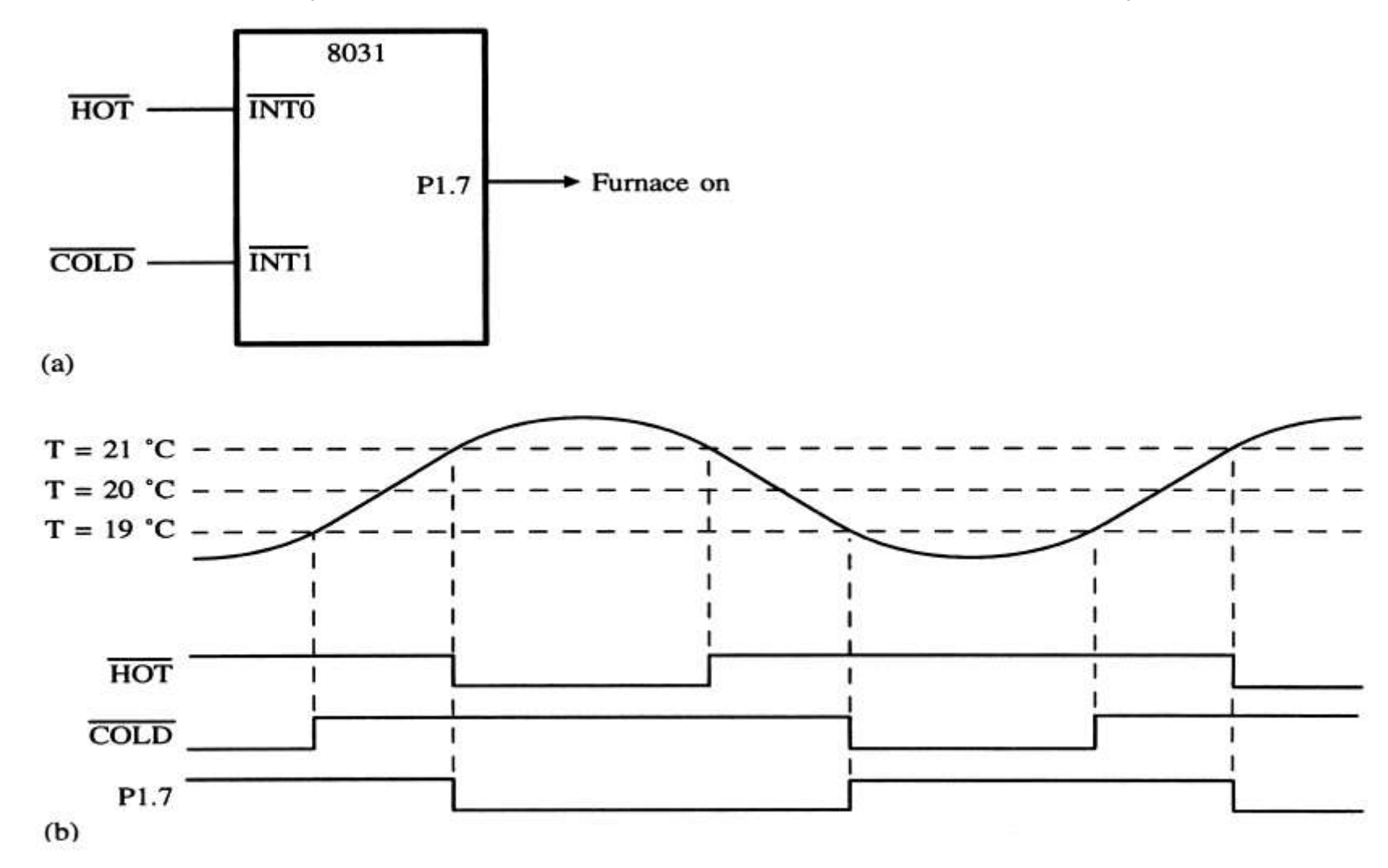

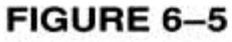

Furnace example. (a) Hardware connections (b) Timing.

# Interrupt Priorities

- What if two interrupt sources interrupt at the same time?
- The interrupt with the highest PRIORITY gets serviced first.
- All interrupts have a power on default priority order.
	- 1. External interrupt 0 (INT0)
	- 2. Timer interrupt0 (TF0)
	- 3. External interrupt 1 (INT1)
	- 4. Timer interrupt1 (TF1)
	- 5. Serial communication (RI+TI)
- Priority can also be set to "high" or "low" by IP reg.

### Interrupt Priorities (IP) Register

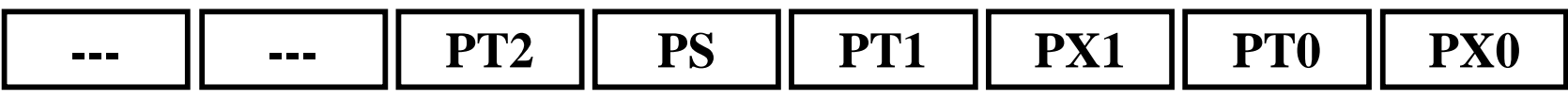

- **IP.7: reserved**
- **IP.6: reserved**
- **IP.5: timer 2 interrupt priority bit(8052 only)**
- **IP.4: serial port interrupt priority bit**
- **IP.3: timer 1 interrupt priority bit**
- **IP.2: external interrupt 1 priority bit**
- **IP.1: timer 0 interrupt priority bit**
- **IP.0: external interrupt 0 priority bit**

### Interrupt Priorities Example

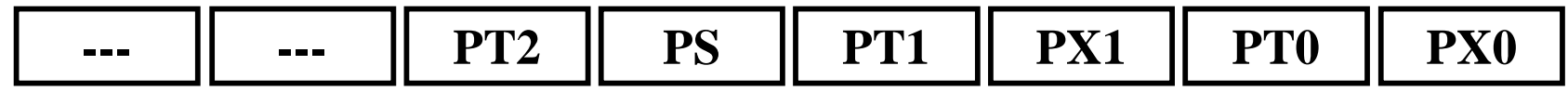

- **MOV IP , #00000100B or SETB IP.2 gives priority order**
	- 1. Int1
	- 2. Int0
	- 3. Timer0
	- 4. Timer1
	- 5. Serial

#### • **MOV IP , #00001100B gives priority order**

- 1. Int1
- 2. Timer1
- 3. Int0
- 4. Timer0
- 5. Serial

### Interrupt inside an interrupt

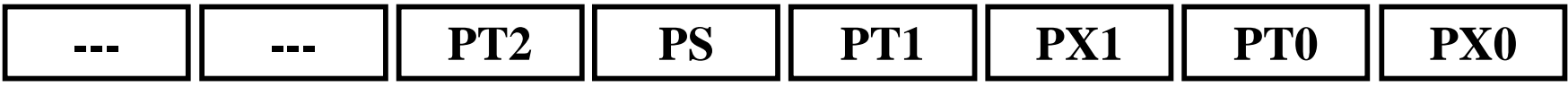

- A high-priority interrupt can interrupt a lowpriority interrupt
- All interrupt are latched internally
- Low-priority interrupt wait until 8051 has finished servicing the high-priority interrupt

Assume that the INTI pin is connected to a switch that is normally high. Whenever it goes low, it should turn on LED. The LED is connected to P1.3 & is normally off. When it is turned on it should stay on for a fraction of a second. As long as the switch is pressed low, the LED should stay on.

Org 0000h LJMP main Org 0013h SETB P1.3 ; INTI ISR

Back: DJNZ R3, Back CLR P1.3 RETI

Org 30h

- Main: Mov IE ,# 10000100B
- Here: SJMP Here END

Upon reset the 8051 makes INTO & INT1 low level triggered interrupts. To make them edge triggered interrupts, we must program the bits of the TCON register.

- 
- Mov R3, #255 ; load counter

Assuming that pin 3.3 (INTI) is connected to a pulse generator, write a program in which the falling edge of the pulse will send a high to P1.3, which is connected to LED.

Org 0000h LJMP main Org oo13h SETB P1.3 Mov R3 ,#255 Back: DJNZ R3, Back CLR p1.3 RET

Org 30h Main: SETB TCON .2 Mov IE, #10000100B Here: SJMP , Here END

Difference between RET and RETI

Both perform the same actions of popping off the top two bytes of the stack Into the program counter and making the 8051 return to where it left off, however RETI also performs clearing the interrupt in service flag, indicating that the servicing of the interrupt is over & the 8051 now can accept a new interrupt on that pin.

If RET is used instead of RETI , it simply block any new interrupt on that pin, It indicates that the interrupt is still being serviced.

### Programming the serial communication interrupt

1.Write a program in which the 8051 reads data from P1 and writes it to P2 continuously while giving a copy of Po to the serial COM port to be transferred serially. Assume that XTAL=11.0592MHz. Set the baud rate at 9600.

org 0 LJMP MAIN

org 23h

LJMP SERIAL ; jump to serial interrupt ISR

Org 30h Mov TH1, #0FDh; 9600 baud rate

MAIN: Mov P1, #0FFh ; make P1 an input port

- Mov TMOD, #20h; timer 1, mode 2(auto-reload)
	-
- Mov SCON, #50h; 8bit, 1 stop, REN enabled

Mov IE, #10010000B; enabled serial interrupt SETB TR1 : start timer 1 BACK: Mov A, P1 ; read data from port1 Mov SBUF, A ; Give a copy to SBUF Mov P2, A ; send it to P2 SJMP BACK ; stay in loop indefinitely Org 100h SERIAL: JB TI, TRANS ; jump if T1 is high Mov A , SBUF ; otherwise due to receive CLR RI ; clear RI since CPU does not RETI ; return from ISR TRANS: CLR TI ; clear TI since CPU does not RETI : return from ISR END

2. Write a program in which the 8051 gates data from P1 and sends it to P2 continuously while incoming data from the serial port is send to P0 .Assume that XTAL  $=11.0592$ MHz. Set the baud rate at 9600.

Org 0 LJMP MAIN Org 23h LJMP SERIAL ; jump to serial ISR Org 30h MAIN : Mov P1, #0FFh ; make P1 an input port Mov TH1. #0FDh ; 9600 baud rate SETB TR1 ; start timer 1

- 
- Mov TMOD, #20h ; timer 1, mode 2(auto-reload)
	-
- Mov SCON, #50h ; 8-bit, 1 stop, REN enabled
- Mov IE, #10010000B; enable serial interrupt
	-

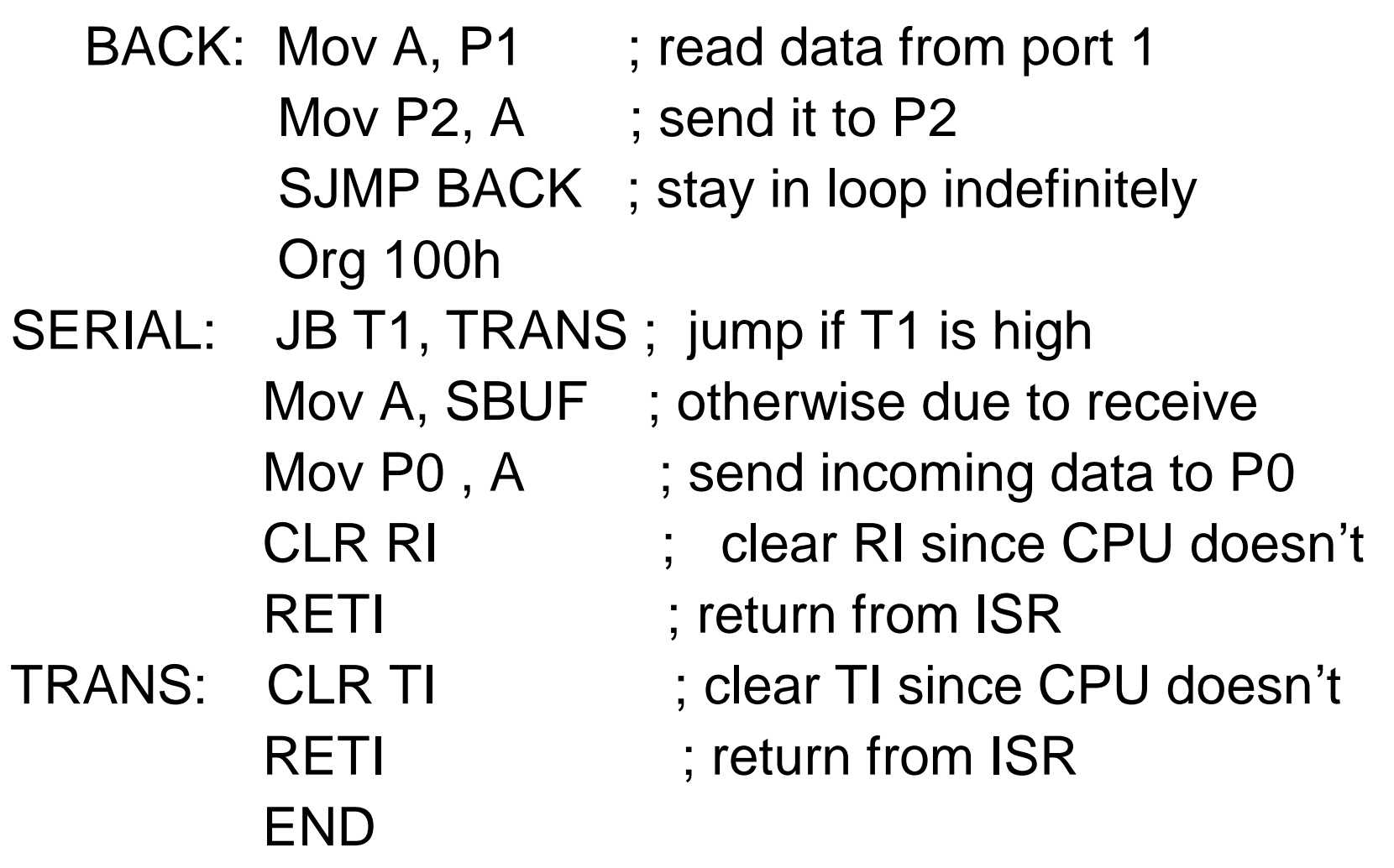

- 3. Write a program using interrupts to do the following :
- (a) Receive data serially and send it to p0,
- (b) Have port P1 read and transmitted serially, and a copy given to P2,
- (c) Make Timer 0 generate a square wave of 5KHz frequency on P0.1,
- Assume that XTAL =11.0592MHz .Set the baud rate at 4800
- Org 0 LJMP MAIN CPL P0.1 ; toggle P0.1 Org 23h
	- Org 000Bh ; ISR for timer 0
	- RETI ; return from ISR
	- LJMP SERIAL ; jump to serial int.ISR

Org 30h

MAIN : Mov P1, #0FFh ; make P1 an input port Mov TMOD, #22h ; timer 0 & 1, mode 2, auto\_reload Mov TH1, #0F6h ; 4800 baud rate Mov SCON, #50h ; 8-bit, 1 stop, REN enabled Mov TH0,  $\# -92h$ ; for 5 KHz wave Mov IE,  $\#$  10010010 B ; enable serial, timer 0 int

SETB TR1 ; start timer 1 TR0 ; START TIMER 0 BACK: Mov A, P1 ; read data from port 1 Mov P2, A ; write it to P2 SJMP BACK org 100h SERIAL : JB TI , TRANS Mov A, SBUF RETI in the contract of the contract of the contract of the contract of the contract of the contract of the contract of the contract of the contract of the contract of the contract of the contract of the contract of the co RETI : return from ISR END

- 
- 
- 
- Mov SBUF, A  $\qquad \qquad ;$  give a copy to SBUF
	-

- Mov P0, A  $\sim$  ; send serial data to P0
- CLR RI ; clear RI since CPU does not
	-
- TRANS: CLR TI ; clear TI since CPU does not
	-

Serial example(2)

An example for serial port interrupt

**ORG 0000H**

#### **LJMP MAIN**

;jump to serial ISR

**ORG 23H**

**LJMP ISR**

;main program

#### **ORG 30H**

;1-initializtion

- **MAIN: MOV P0,#0FFH MOV TMOD,#20H MOV TH1,#-13 MOV SCON,#50H MOV IE,#90H** ;2-begin **SETB TR1 AGAIN: MOV A,P0**
	- **MOV P1,A**

**SJMP AGAIN**

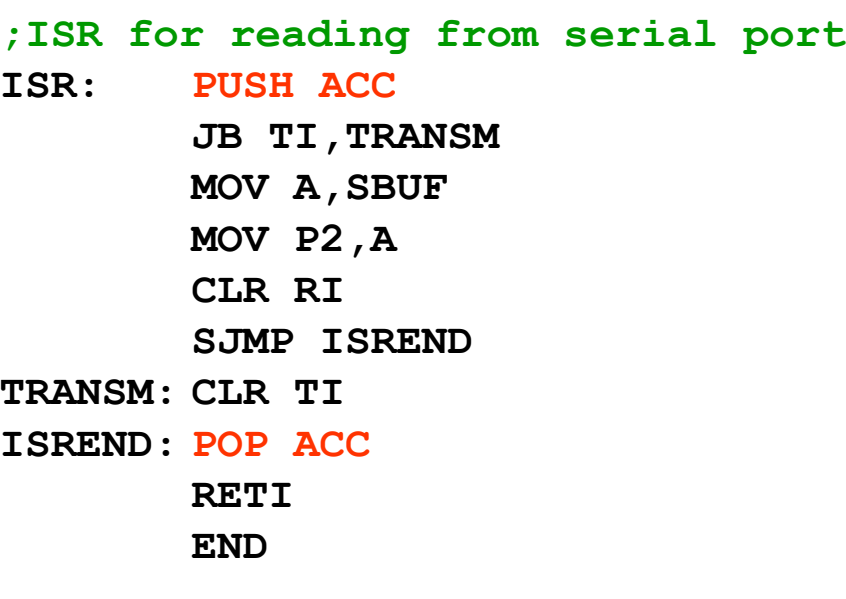

an example for serial port interrupt

;for transmitting

**ORG 0000H**

**LJMP MAIN**

;jump to serial ISR

**ORG 23H**

**LJMP ISR**

;main program

**ORG 30H**

;initializtion

**MAIN: MOV P0,#0FFH MOV TMOD,#20H MOV TH1,#-13 MOV SCON,#50H MOV IE,#90H**

;2-begin

**SETB TR1**

**AGAIN: SJMP AGAIN**

# Serial example(3)

**;ISR for receive from serial to p0 ;transmitting to serial from p1**

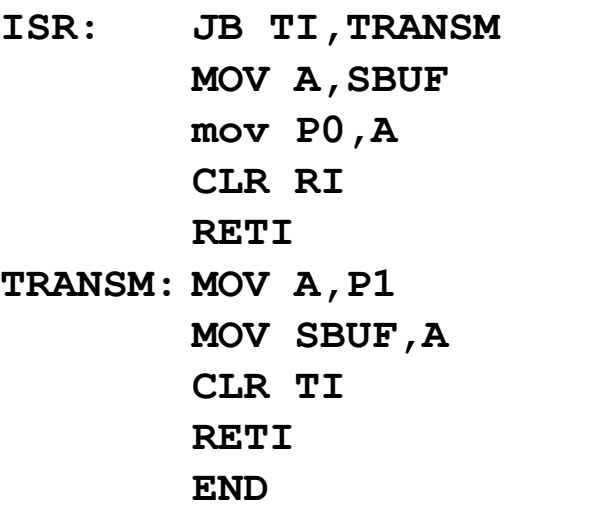

## Serial example(4)

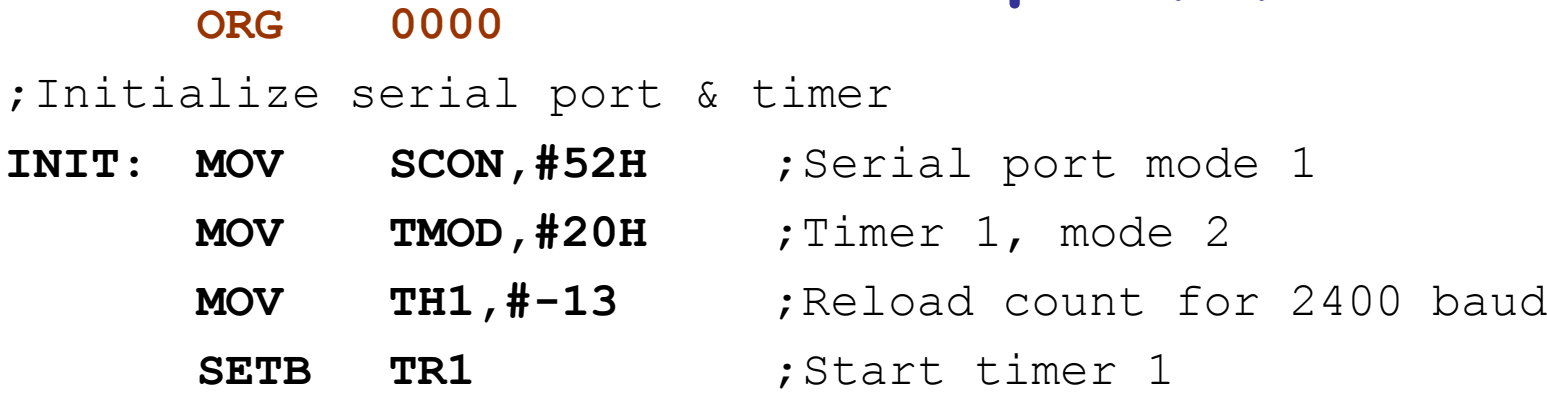

;move character 'B' to accumulator for transmitting **MOV A,#'B'**

;Transmit characters by serial port

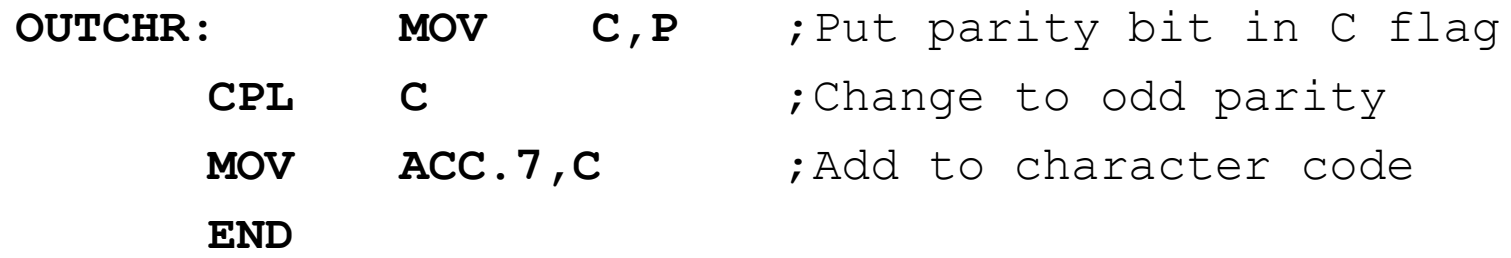

AGAIN: JNB TI, AGAIN ; Buffer empty? no: check again

- **CLR TI** ;Yes:clear falg and
- **MOV SBUF,A** ;send character
- **CLR ACC.7** ;Strip off parity bit
- **JMP \$**

### MICROCONTROLLER AND APPLICATIONS ( 18EC 42)

Prepared by Dr. Naveen B

Saturday, May 1, 2021 CNAVEEN B

#### CHAPTER 1

Microcontroller

**ONAVEEN B** 

- Introduction (Historical Background)
- Microprocessors & Microcontrollers
- A Microcontrollers Survey
- Development Systems for Microcontrollers
- RISC & CISC CPU Architectures
- Harvard & Von-Neumann CPU architecture

**CNAVEEN B** 

### Historical Background

- Blaise Pascal invented a calculator in 1642 that was constructed of gears and wheels. Each gear contained 10 teeth.
- Charles Babbage began to create what he called his **Analytical Engine**. This machine was to generate navigation tables for the Royal Navy.
- The engine stored 1000 20-digit decimal numbers and variable program.

# The development of transistor in 1948 at Bell Labs. In 1958

invent the integrated circuit by Jack Kilby of Texas Instruments. The IC led to the development of digital integrated circuits (RTL, or resistor-to-transistor logic) in the 1960s and the first microprocessor at Intel Corporation in 1971. Marcian E. Hoff, developed the 4004 microprocessor.

- Intel introduced microprocessors in 1971
	- 4-bit microprocessors
	- $> 4004$

### $\geq 4040$

It addressed a mere 4096 4-bit wide memory locations. The problems with 4004 are :

Speed, width, Memory size

- 8-bit microprocessors
	- » 8008
	- » 8080
	- » 8085
- In 1973, Intel corporation released the 8008, an extended 8-bit version of the 4040 microprocessor.
- The memory size are 16K bytes
- The instructions are 48
- Intel introduced the 8080 microprocessor in 1973. The first modern 8-bit microprocessors.
- Motorola Corporation introduced its MC6800 microprocessor .

8080 address memory with 64K bytes than the 8008 with 16K bytes.

- In 1977, Intel corporation introduced an update version of the 8080—the 8085. the last 8-bit microprocessor developed by Intel. The main advantages of the 8085 were its internal clock generator, internal system controller, and higher clock frequency.
- 16-bit processors
	- » 8086 introduced in 1978
		- 20-bit address bus, 16-bit data bus
	- » 8088 is a less expensive version
		- Uses 8-bit data bus
	- » Can address up to 4 segments of 64 KB
	- » Referred to as the real mode

Saturday, May 1, 2021 CNAVEEN B

8086 and 8088 addressed 1M bytes of memory. A small 4- or 6-byte instruction cache or queue that prefetched a few instructions before they were executed.

#### \* 80186

- » A faster version of 8086
- » 16-bit data bus and 20-bit address bus
- » Improved instruction set
- 80286 was introduced in 1982
	- » 24-bit address bus
	- » 16 MB address space
	- » Enhanced with memory protection capabilities
	- » Introduced protected mode
		- Segmentation in protected mode is different from the real mode

#### 80386 was introduced in 1985

- » First 32-bit processor
- » 32-bit data bus and 32-bit address bus
- » 4 GB address space
- » Segmentation can be turned off (flat model)
- » Introduced paging
- 80486 was introduced in 1989
	- » Improved version of 386
	- » Combined coprocessor functions for performing floating-point arithmetic
	- » Added parallel execution capability to instruction decode and execution units
		- Achieves scalar execution of 1 instruction/clock
	- » Later versions introduced energy savings for laptops

#### **CNAVEEN B**

#### Pentium (80586) was introduced in 1993

- » Similar to 486 but with 64-bit data bus
- » Wider internal data paths
	- $-128$  and 256-bit wide
- » Added second execution pipeline
	- Superscalar performance
	- Two instructions/clock
- » Doubled on-chip L1 cache
	- 8 KB data
	- 8 KB instruction
- » Added branch prediction

#### Pentium Pro was introduced in 1995

- » Three-way superscalar
	- 3 instructions/clock
- » 36-bit address bus
	- 64 GB address space
- » Introduced dynamic execution
	- Out-of-order execution
	- Speculative execution
- » In addition to the L1 cache
	- Has 256 KB L2 cache

#### Pentium II was introduced in 1997

- » Introduced multimedia (MMX) instructions
- » Doubled on-chip L1 cache
	- $-16$  KB data
	- 16 KB instruction
- » Introduced comprehensive power management features
	- Sleep
	- Deep sleep
- » In addition to the L1 cache
	- Has 256 KB L2 cache
- Pentium III, Pentium IV,…

#### Itanium processor

- » RISC design
	- Previous designs were CISC
- » 64-bit processor
- » Uses 64-bit address bus
- » 128-bit data bus
- » Introduced several advanced features
	- Speculative execution
	- Predication to eliminate branches
	- Branch prediction

### Pentium Registers

- Four 32-bit registers can be used as
	- Four 32-bit register (EAX, EBX, ECX, EDX)
	- Four 16-bit register (AX, BX, CX, DX)
	- Eight 8-bit register (AH, AL, BH, BL, CH, CL, DH, DL)
- Some registers have special use
	- ECX for count in loop instructions

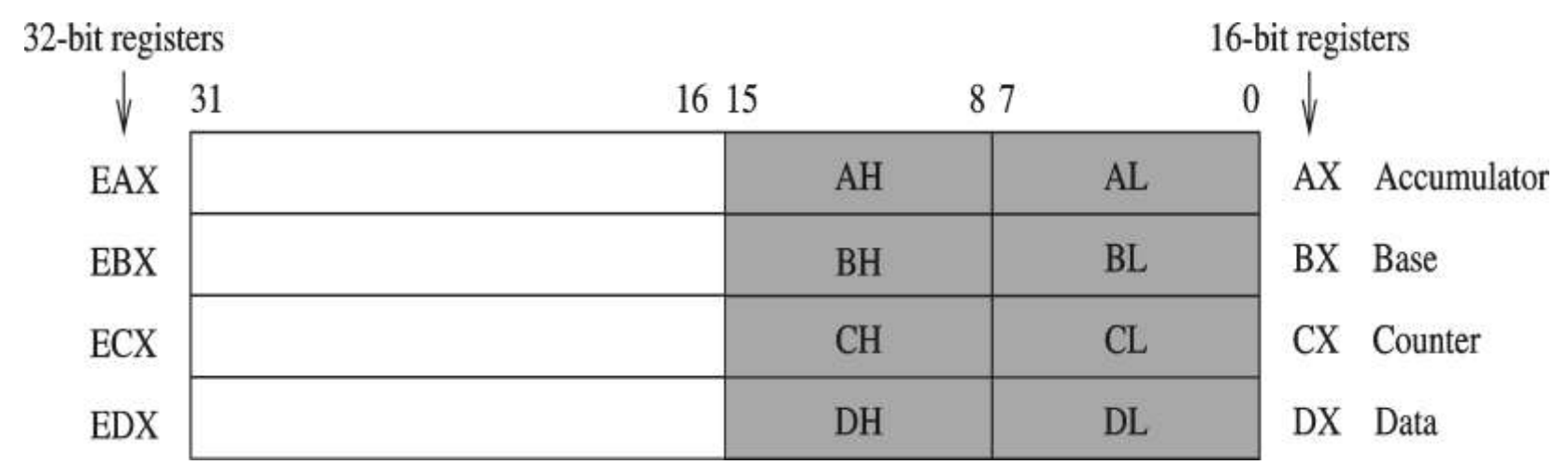

**©NAVEEN B** 

### Pentium Registers (cont'd)

- Two index registers
	- 16- or 32-bit registers
	- Used in string instructions
		- » Source (SI) and destination (DI)
	- Can be used as generalpurpose data registers
- Two pointer registers
	- 16- or 32-bit registers
	- Used exclusively to maintain the stack

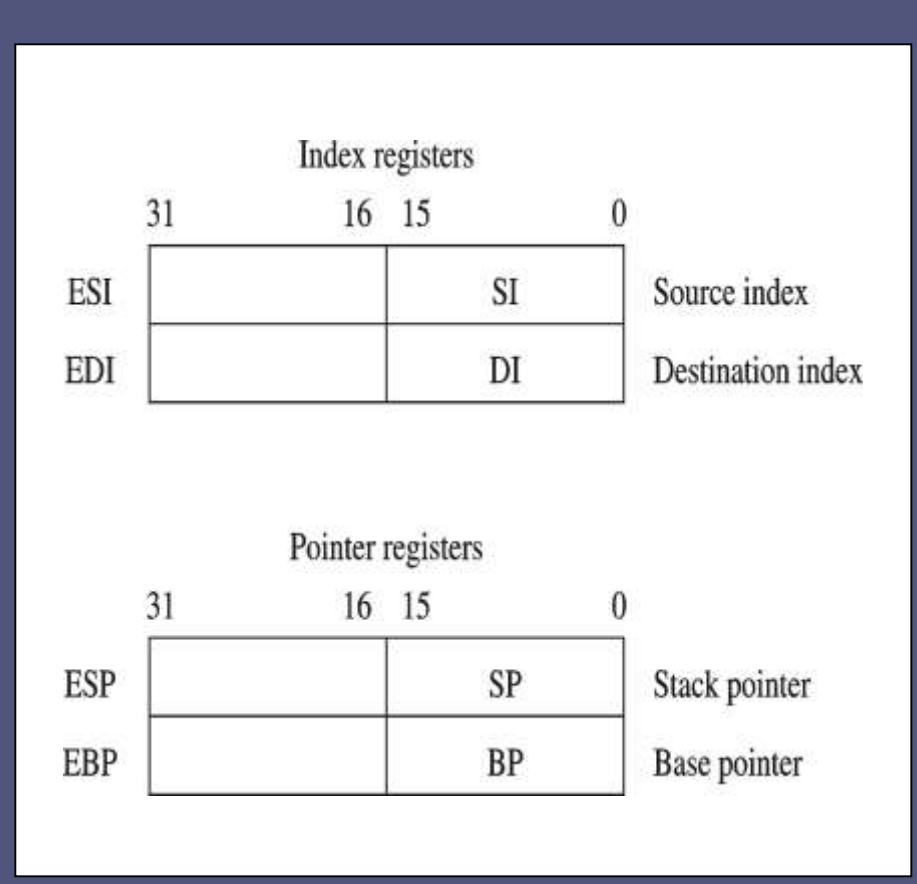
#### Pentium Registers (cont'd)

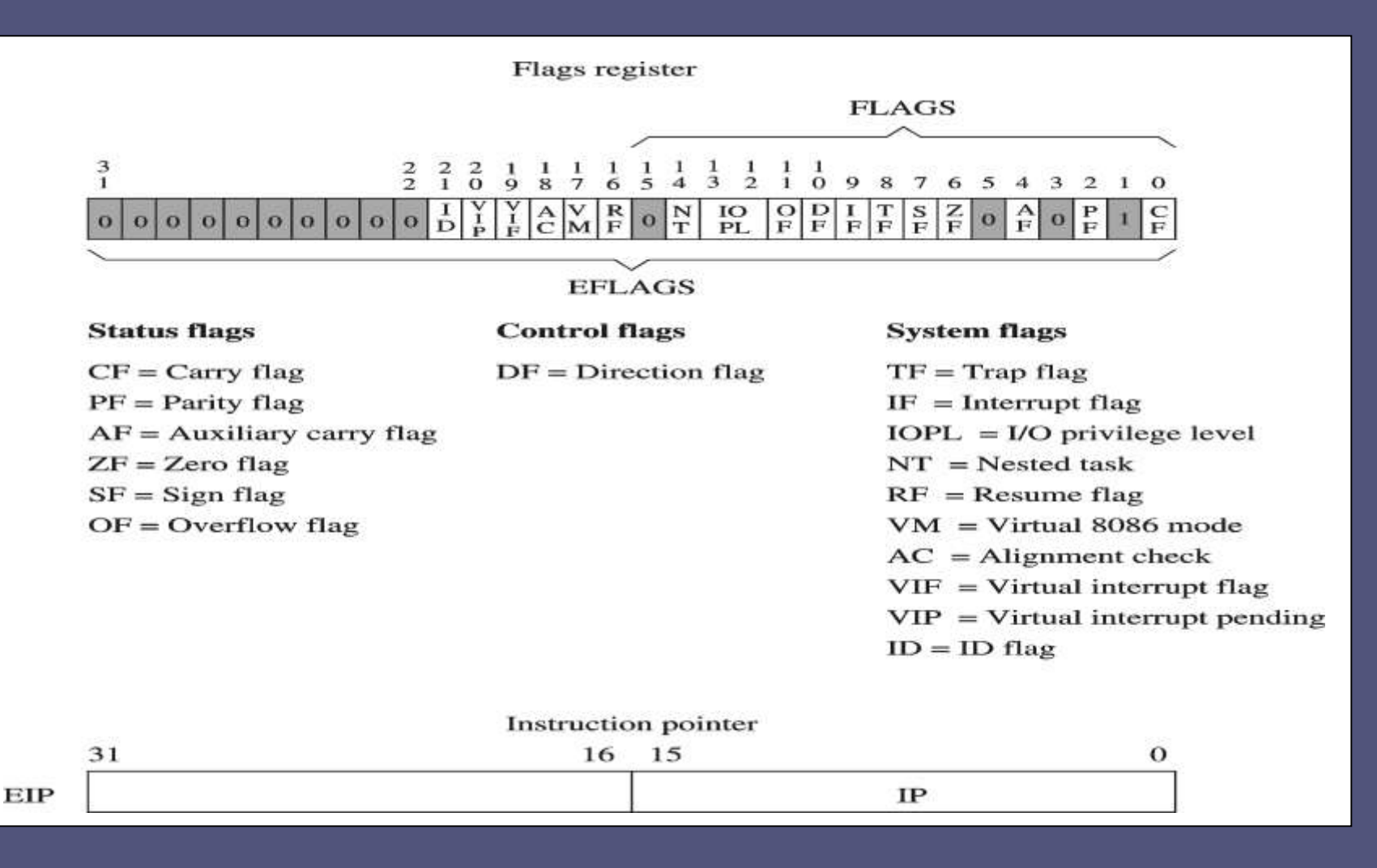

Saturday, May 1, 2021

### Protected Mode Architecture

- Pentium supports two modes
	- Protected mode
		- » 32-bit mode
		- » Supports segmentation and paging
	- Real mode
		- » Uses 16-bit addresses
		- » Runs 8086 programs
		- » Pentium acts as a faster 8086

### Intel and Motorola microprocessors

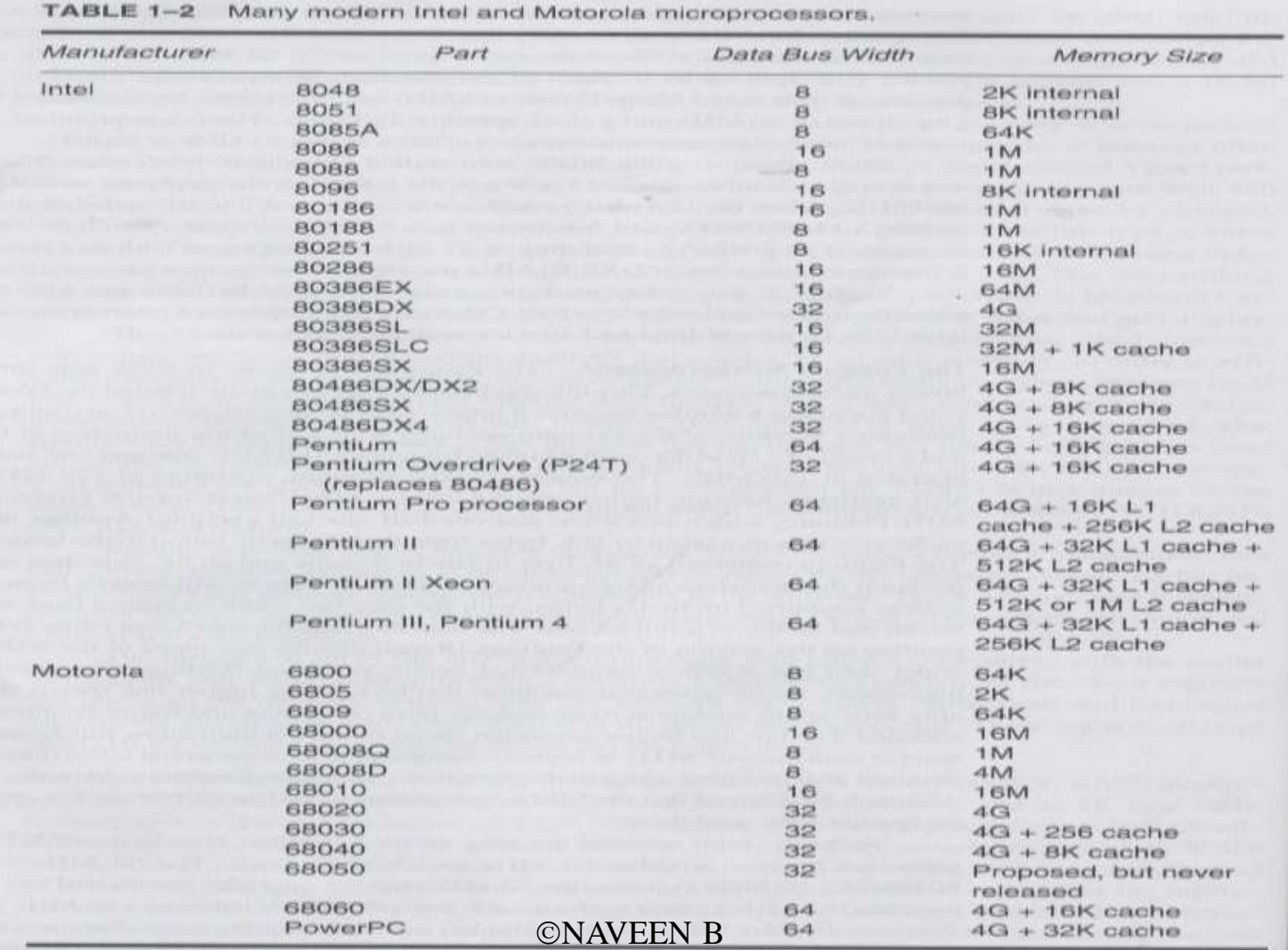

- $\triangleright$  Appliances
- $\triangleright$  Intercom
- $\triangleright$  Telephones
- $\triangleright$  Security systems
- $\triangleright$  Garage door openers
- $\triangleright$  Answering Machine
- $\triangleright$  Fax machine
- $\triangleright$  Exercise Equipments
- $\triangleright$  Washing Machine
- $\triangleright$  Home Computers
- $\triangleright$  TVs
- Cable TV Tuner
- $\triangleright$  VCR
- $\sqrt{\phantom{a}}$  Camcorder
- > Remote Controls CONAVEN B

# Applications

- Engine Control
- Air Bag
- $\triangleright$  Transmission Control
- $\triangleright$  Automobile Instrumentation
- $\triangleright$  Entertainment
- $\triangleright$  Keyless Entry

- Laser Printer
- **≻** Copier
- Color Printer

**ONAVENT Paging** 

### **Introduction**

#### General-purpose microprocessor

- CPU for Computers
- No RAM, ROM, I/O on CPU chip itself
- Example: Intel's x86, Motorola's 680x0

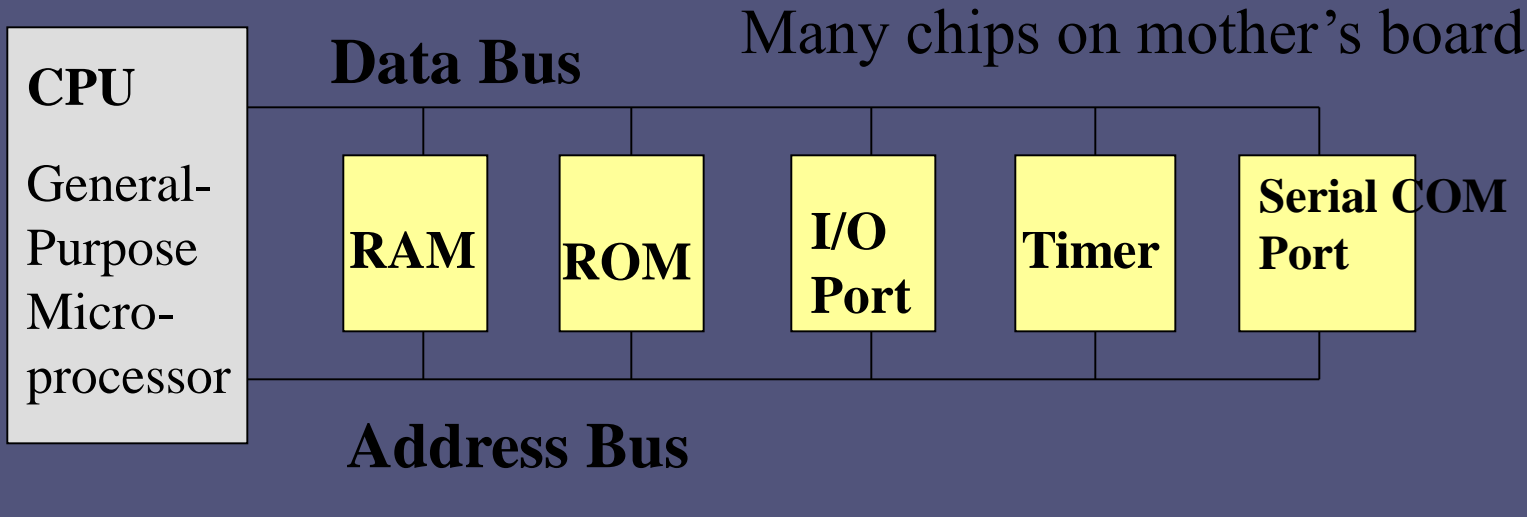

General-Purpose Microprocessor System

Saturday, May 1, 2021

### Microcontroller :

- A smaller computer
- On-chip RAM, ROM, I/O ports...
- Example: Motorola's 6811, Intel's 8051, Zilog's Z8 and PIC 16X

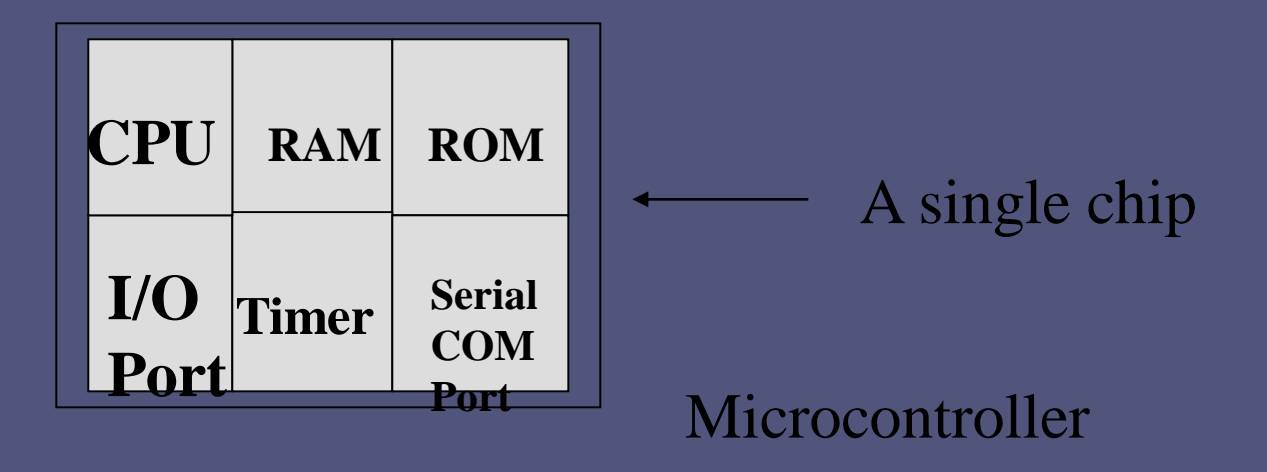

#### Microprocessor vs. Microcontroller

#### **Microprocessor**

- CPU is stand-alone, RAM, ROM, I/O, timer are separate
- designer can decide on the amount of ROM, RAM and I/O ports.
- Requires more hardware
- expansive
- general-purpose
- Less multifunctional pins
- 1 or 2 bit handling Inst.
- Single memory map for Data & Code
- Saturday, May 1, 2021 • Many instructions to move data between memory & CPU

#### **Microcontroller**

- CPU, RAM, ROM, I/O and timer are all on a single chip
- fix amount of on-chip ROM, RAM, I/O ports
- Requires less hardware
- for applications in which cost, power and space are critical
- single-purpose
- More multifunctional pins
- More bit handling inst.
- separate memory map for Data  $\&$ Code
- 1 or 2 instructions

#### Embedded System

- Embedded system means the processor is embedded into that application.
- An embedded product uses a microprocessor or microcontroller to do one task only.
- In an embedded system, there is only one application software that is typically burned into ROM.
- Example: printer, keyboard, video game player

### Three criteria in Choosing a Microcontroller

- 1. meeting the computing needs of the task efficiently and cost effectively
	- speed, the amount of ROM and RAM, the number of I/O ports and timers, size, packaging, power consumption
	- easy to upgrade
	- cost per unit
- 2. availability of software development tools
	- assemblers, debuggers, C compilers, emulator, simulator, technical support
- 3. wide availability and reliable sources of the microcontrollers.

### **Block Diagram**

#### **External interrupts**

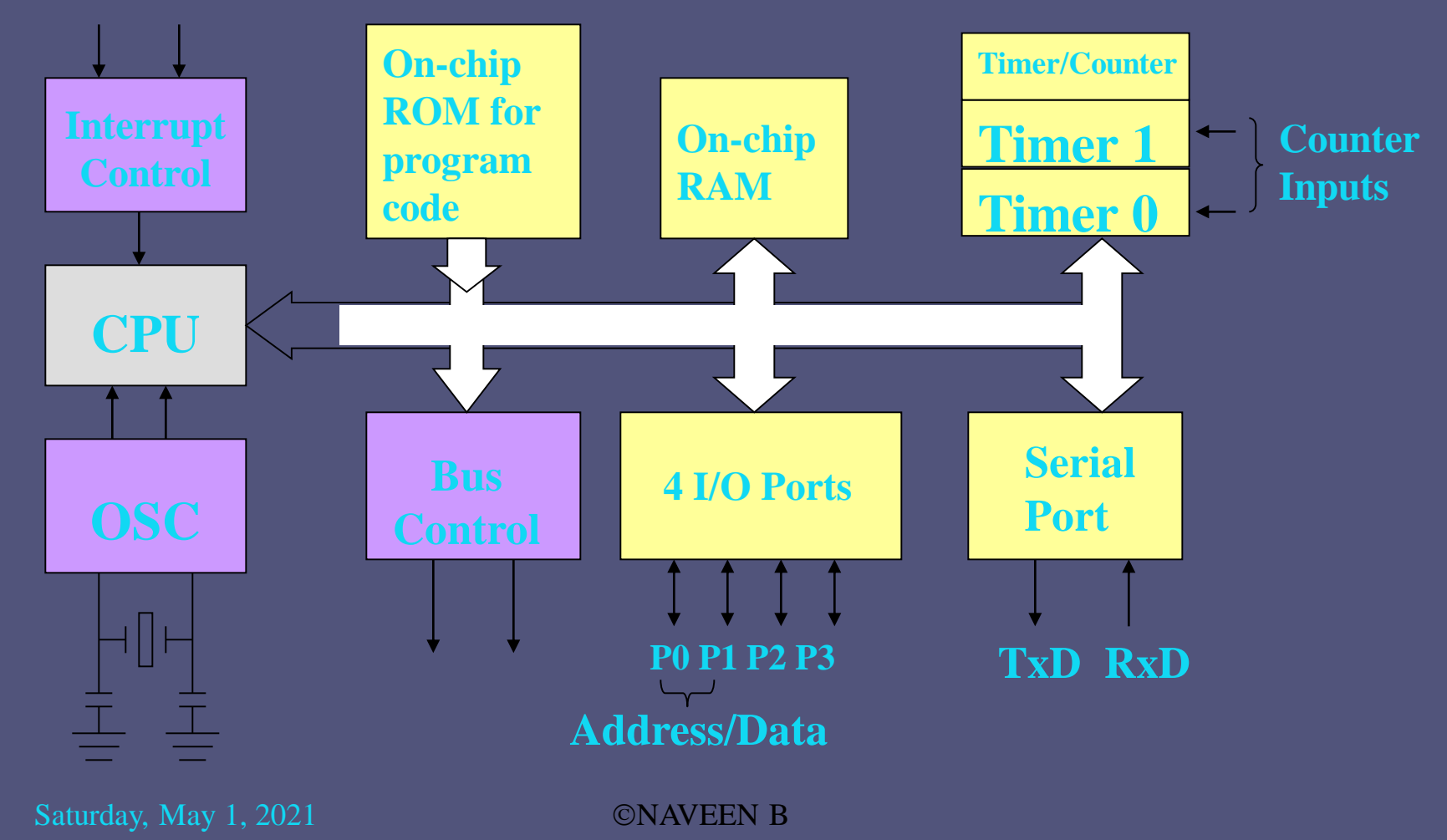

#### **Comparison of the 8051 Family Members**

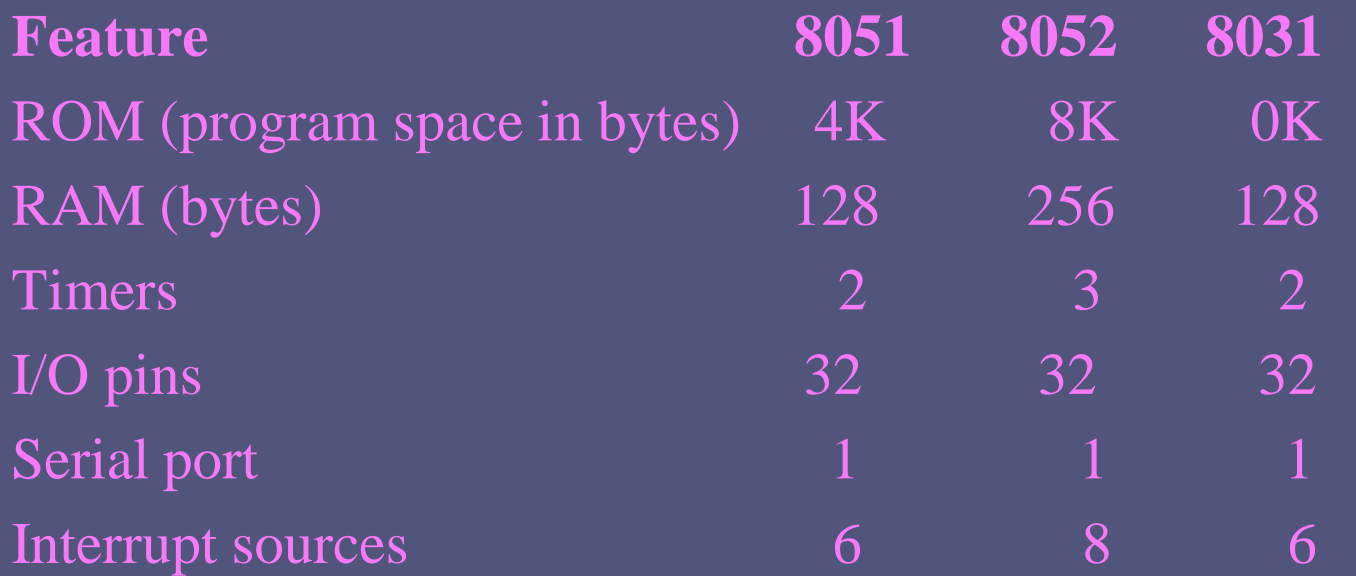

### A MICROCONTROLLER SURVAY

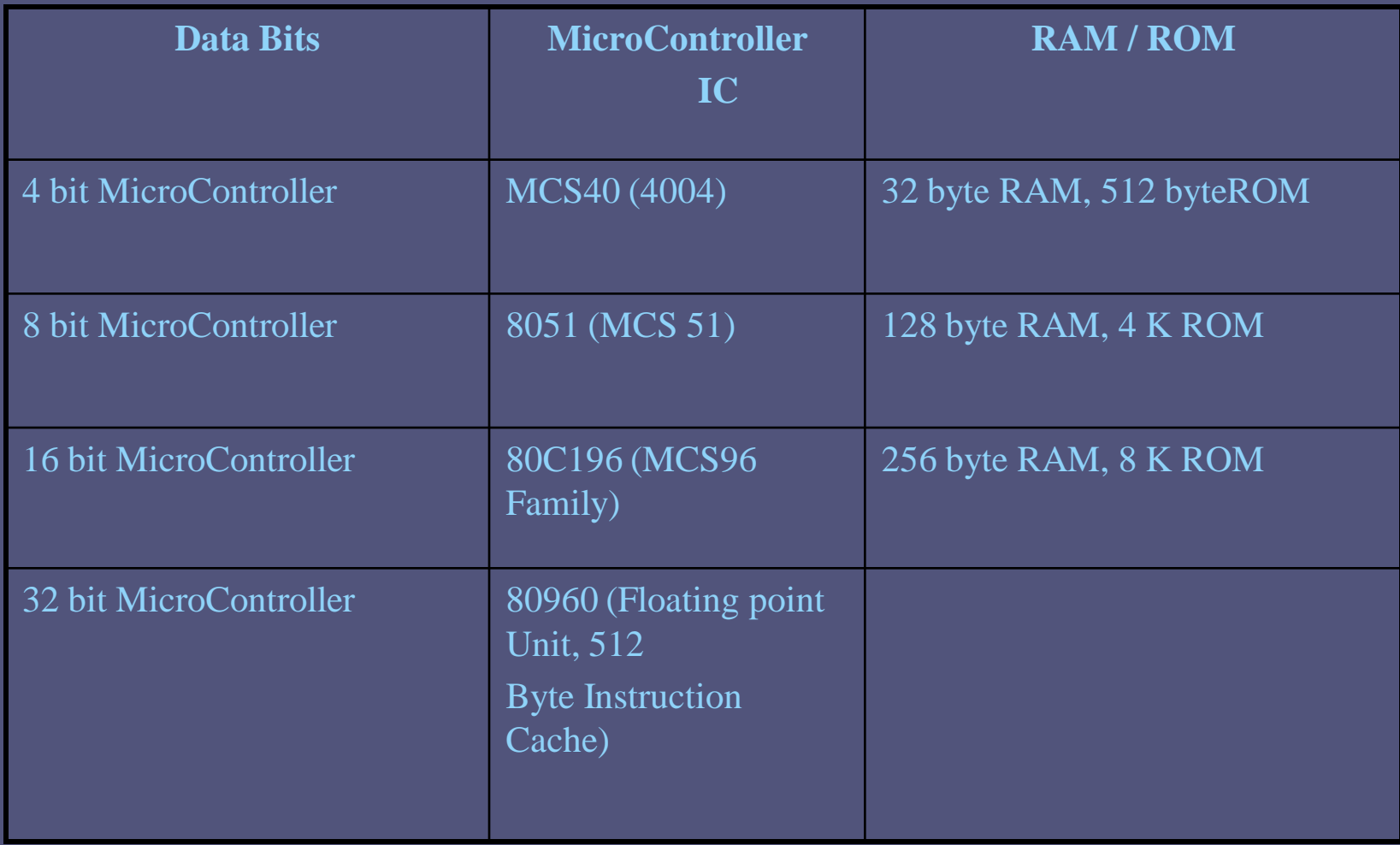

#### DEVELOPMENT SYSTEMS FOR MICROCONTROLLERS

The package of hardware & software will allow the MC to be programmed & connected to the application is called development system.

- Trained personnel must be available
- A device capable of programming EPROMs must be available
- Software is needed along with PC to host it

#### RISC & CISC CPU ARCHITECTURES

- A CISC processor has most of the following properties:
	- Richer instruction set, some simple, some very complex
	- Instructions generally take more than 1 clock to execute
	- Instructions of a variable size
	- Instructions interface with memory in multiple mechanisms with complex addressing modes
	- Microcode control
	- No pipelining
	- Work well with simpler compiler
	- Segmented memory model
		- Few registers
	- Crappy floating point performance
	- Upward compatibility within a family
- A RISC processor has most of the following properties:
	- Simple primitive instructions and addressing modes
	- Instructions execute in one clock cycle
	- Uniformed length instructions and fixed instruction format
	- Instructions interface with memory via fixed mechanisms (load/store)
	- Hardwired control
	- Pipelining
	- Instruction set is orthogonal (little overlapping of instruction functionality)
	- Complexity pushed to the compiler
	- Superscalar and out-of-order execution
	- Large number of registers
	- Fast floating point performance

### Comparison between RISC & CISC

- Simple instructions taking one cycle
- Few instructions only
- Simple addressing modes
- Few addressing modes & most instructions have register addressing mode
- Very few instructions refer memory
- Instructions are executed by hardware
- Fixed instruction format
- Highly pipelined
- Complexity is in the compiler
- More registers
- Complex instructions taking many cycle
- Many instructions
- Complex addressing modes
- Many addressing modes
- Most of the instructions may refer memory
- Executed by micro program
- Variable instruction format
- Not pipelined
- Complexity is in the micro program
- Few registers

Harvard Vs Von-Neumann There are two ways in which the computer memory used for storing instructions may be organized.

Harvard

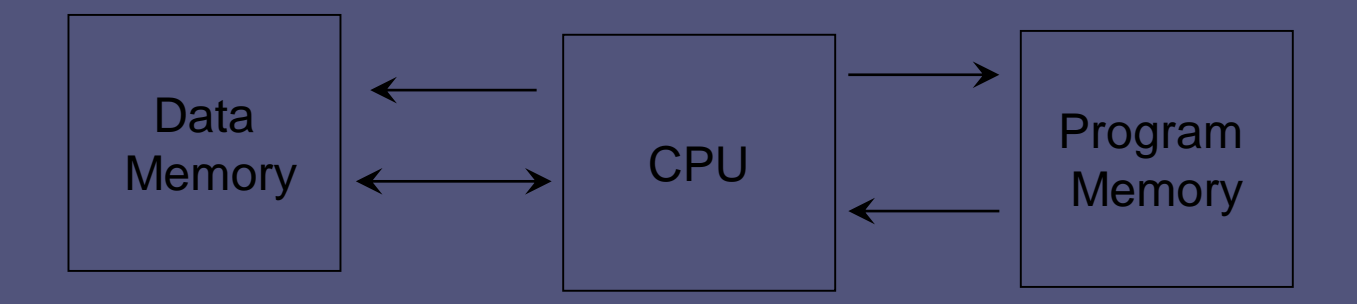

- 1. Separate blocks for Program & Data Memory
- 2. Data bus & Program bus usually of different size

*8051 has Harvard Architecture which uses the same address in different memories for code and data*

### Von Neumann

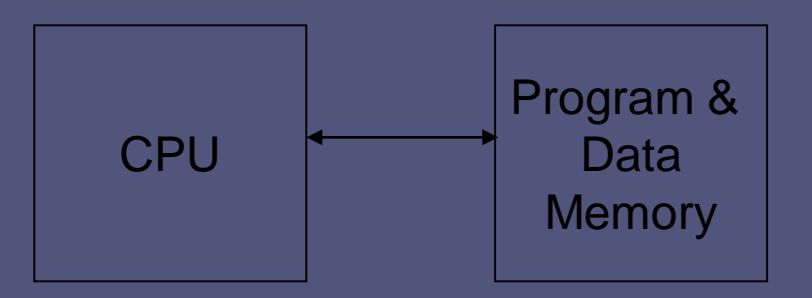

#### Program & Data Memory in the same block

- In a von Neumann architecture, the instruction has first to be fetched, using the program counter; then it can be executed. Since when the instruction is executed, it may also read or write data, you often cannot load one instruction and execute another at the same time. So the basic sequence in a von-Neuman architecture system is
- fetch execute fetch execute
- This means that such a system may be *slower*. On the other hand, it has great advantages of *flexibility*, and the efficient use of memory caches can do a great deal to mitigate the apparent slowness of the architecture.
- For example, what happens when you load up a game from disk into your computer? The program is stored as data, for example on a disc. You have to read that data, and store it in the memory of your computer. When you have done that, you can treat it as a program, (i.e. as a set of instructions) and run (execute) it. With a von Neumann architecture, since you have only one memory system, there is no problem; but with a Harvard architecture, you cannot do it - you cannot write data to the program memory - a special system is required to load the program into program memory.

- The Harvard architecture also prevents you reading data from the program memory. For example, you may wish to include in your program tables of data, which can be used by the program; for example, messages to be displayed on the screen, or some kind of "look-up table". In a von Neumann architecture there is no problem; you can just store the table along with your program, and read it when you want to, because an instruction can read data from any address; in a Harvard architecture, data stored in the program memory cannot be read as data in the data memory. There are ways to get round this problem.
- A von Neumann architecture is used for most computers; it allows the storing and running of different programs. A Harvard architecture is more appropriate for a microcontroller; in use, it will only ever run one program which will be stored in the ROM in its program memory. Moreover, the extra speed without the complexity of a sophisticated cache controller will be useful in some circumstances.

### 8051 Serial Communication By Dr. Naveen B

Advantages of serial communication over parallel communication

- Single Data line is used
- Cheaper
- Communicate over a longer distance

Modem is used to convert data from 0's & 1's to audio signals and vice-versa

Parallel in serial out & serial in parallel out registers are used.

### 8051 and PC

- The 8051 module connects to PC by using RS232.
- RS232 is a protocol which supports half-duplex, synchronous/asynchronous, serial communication.

We discuss these terms in following sections.

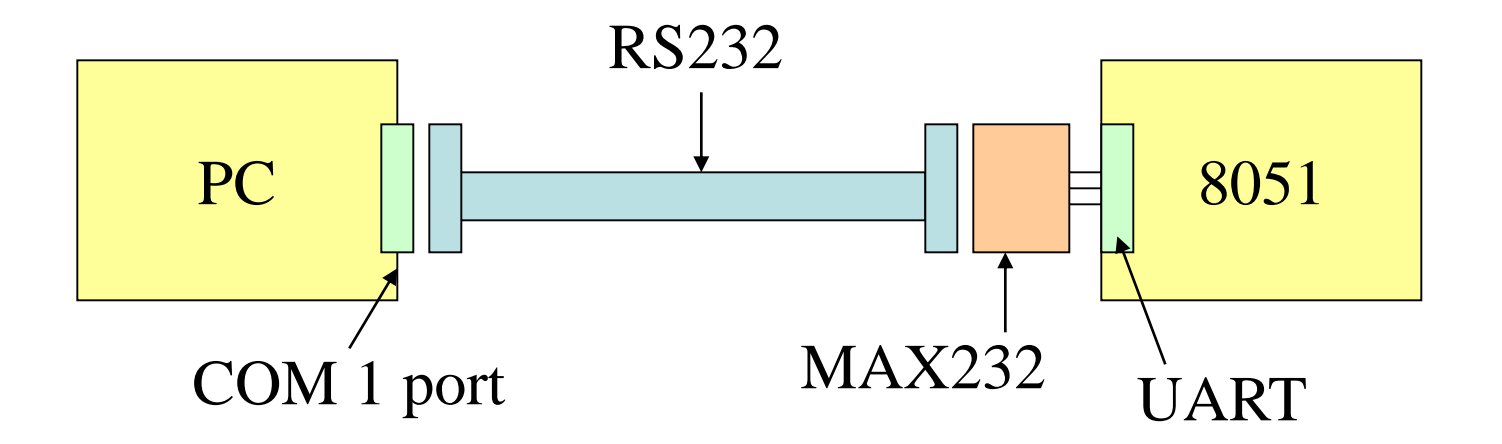

## Simplex vs. Duplex Transmission

- Simplex transmission: the data can sent in one direction.
	- Example: the computer only sends data to the printer.

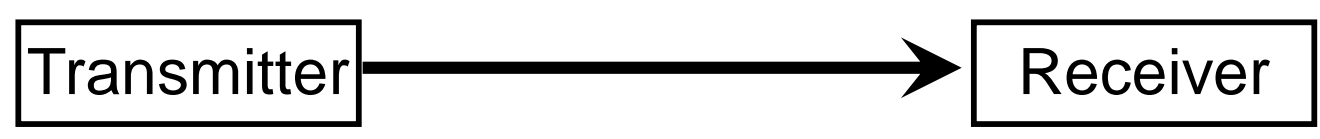

• Duplex transmission: the data can be transmitted and receive

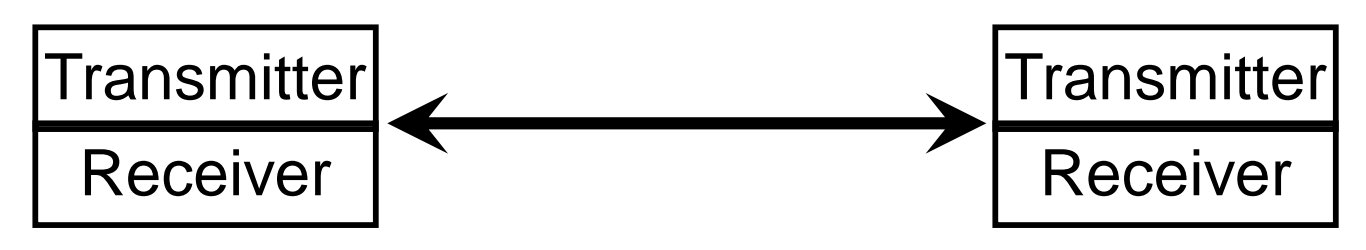

# Half vs. Full Duplex

• Half duplex: if the data is transmitted one way at a time.

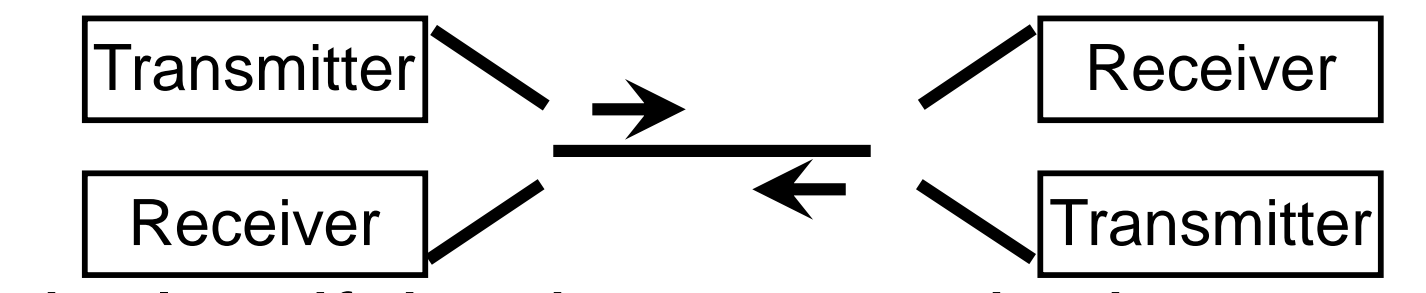

- Full duplex: if the data can go both ways at the same time.
	- Two wire conductors for the data lines.

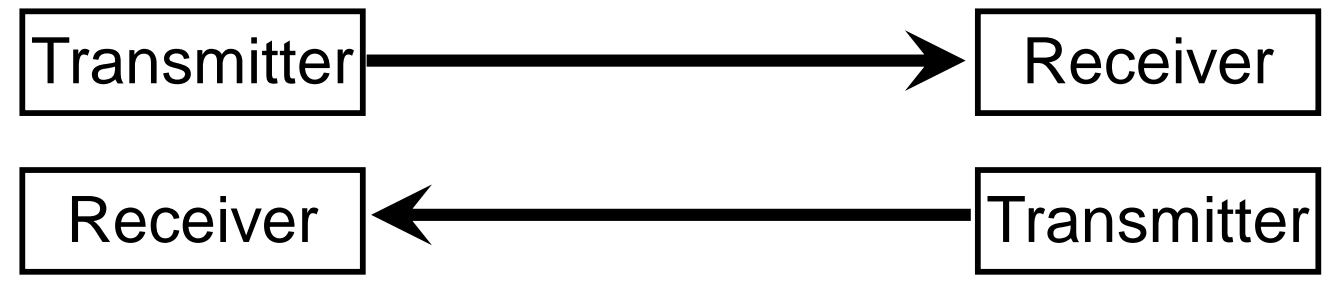

## Serial vs Parallel Data Transfer

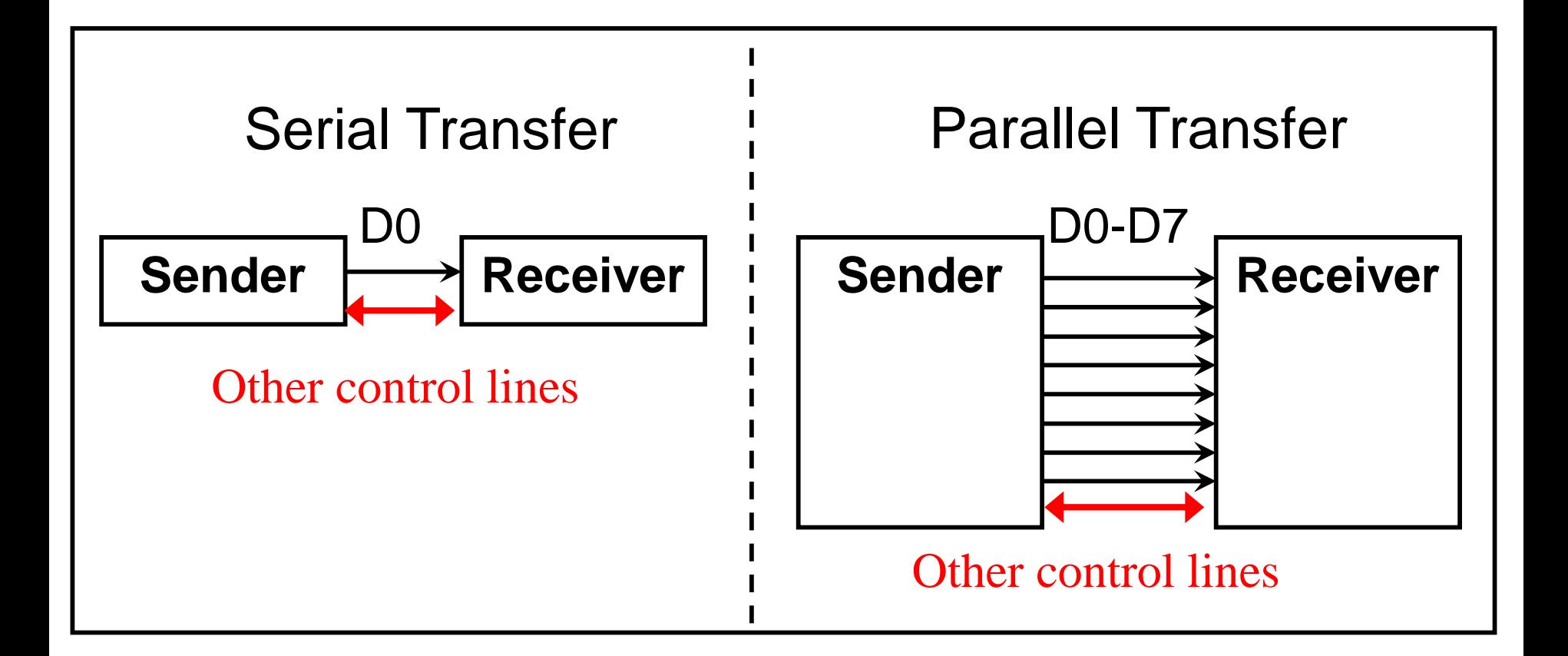

## Serial Communication

- How to transfer data?
	- Sender:
		- The byte of data must be converted to serial bits using a parallel-in-serial-out shift register.
		- The bit is transmitted over a single data line.
	- Receiver
		- The receiver must be a serial-in-parallel-out shift register to receive the serial data and pack them into a byte.

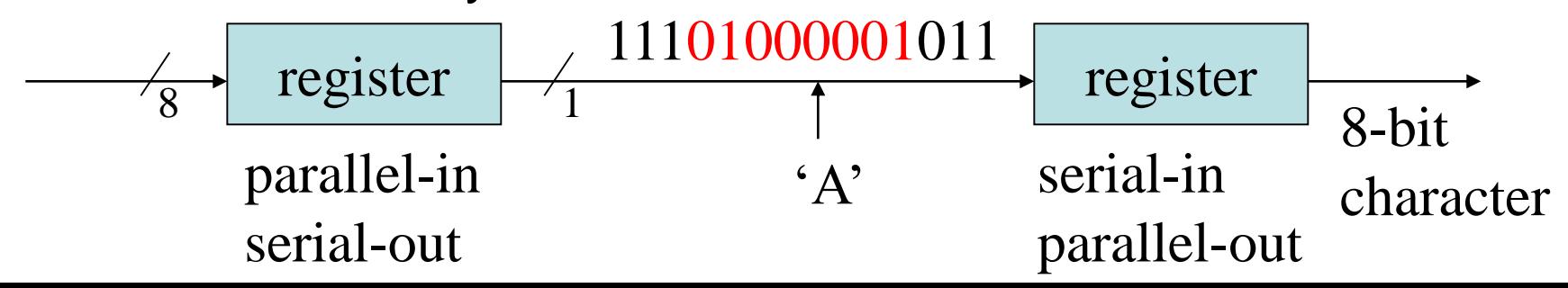

### Asynchronous vs. Synchronous

- Serial communication uses two methods:
	- In synchronous communication, data is sent in blocks of bytes.

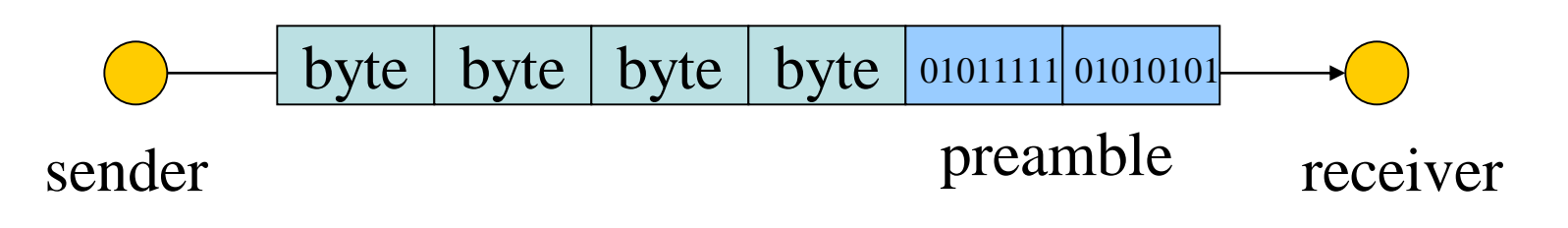

– In asynchronous communication, data is sent in bytes. byte sender stop bit start bit receiver  $b$ yte  $\vert \vert$  byte

# UART & USART

- It is possible to write software to use both methods, but the programs can be tedious and long.
- Special IC chips are made for serial communication:
	- USART (universal synchronous-asynchronous receiver-transmitter)
	- UART (universal asynchronous receiver-transmitter)
- The 8051 chip has a built-in UART.
	- Half-duplex
	- Asynchronous mode only

# Framing (1/3)

• How to detect that a character is sent via the line in the asynchronous mode?

– Answer: Data framing!

• Each character is placed in between start and stop bits. This is called framing.

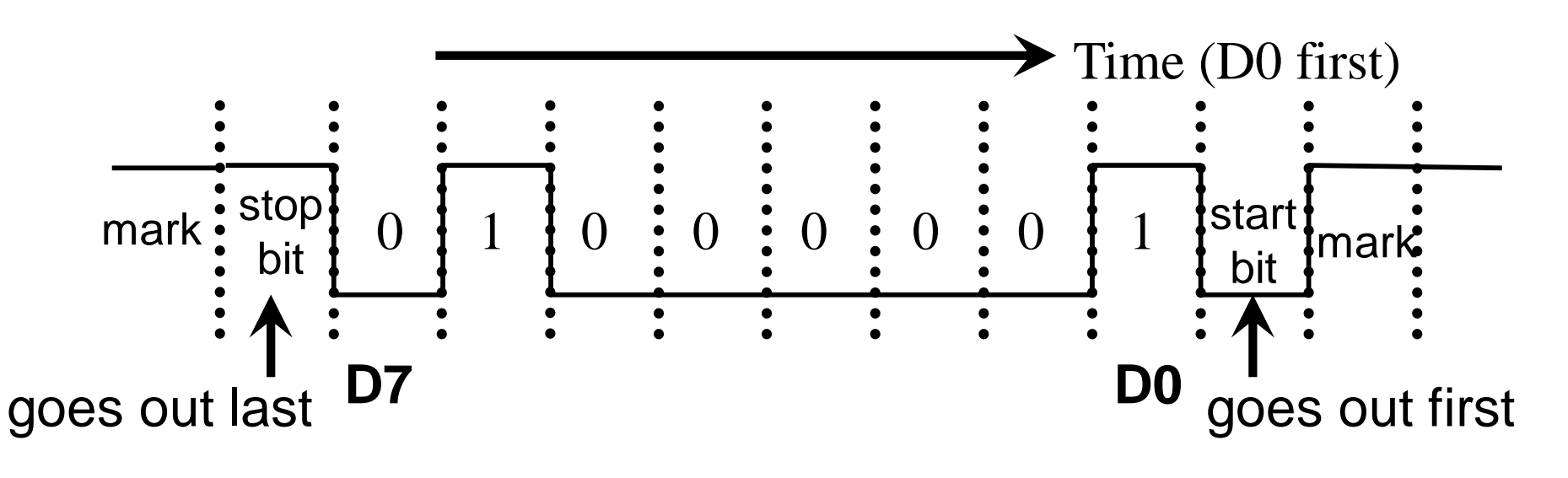

# Framing (2/3)

- The LSB is sent out first.
- The start bit is 0 (low) and always one bit.
- The stop bits is 1 (high).
- The stop bit can be one (if 8 bits used in ASCII) or two bits (if 7 bits used in ASCII).
	- In asynchronous serial communication, peripheral chips and modems can be programmed for data that is 7 or 8 bits.
- When there is no transfer, the signal is 1 (high), which is referred to as mark.

# Framing (3/3)

- We have a total of 10 bits for each character:
	- 8-bits for the ASCII code
	- 2-bits for the start and stop bits
- In some systems in order to maintain data integrity, the parity bit is included in the data frame.
	- In an odd-parity bit system the total number of bits, including the parity bit, is odd.
	- UART chips allow programming of the parity bit for odd-, even-, and no-parity options.

### **Handshaking signals to ensure fast & reliable data transmission between Two devices**

- DTR (Data Terminal Ready): when the terminal is turned ON, after going through a self test, it sends out a signal DTR to indicate that it is ready for communication. This is an i/p pin from DTE & an i/p to the modem.
- DSR (Data Set Ready): when DCE (modem) is turned on & has gone through the self test, it asserts DSR to indicate that it is ready to communicate .It is an o/p from modem & i/p to the pc (DTE).
- RTS (Request To Send): When the DTE device has a byte to transmit, it asserts RTS to signal the modem that it has a byte of data to transmit

CTS (clear to send): in response to RTS, when the modem has room for storing the data it is to receive, it sends out signal CTS to the DTE to indicate that it can receive the data now.

DCD (data carrier detect): the modem asserts signal DCD to inform the DTE that a valid carrier has been detected & that contact between it & the other modem is established

RI (ring detector): an o/p from the modem & an i/p to PC indicates that the telephone is ringing. It gives on & OFF in synchronization with the ringing sound

### How to communicate 8051 to PC

- Connect TXD to RXD and RXD to TXD from pc to 8051
- Use max232 to transform signal from TTL level to RS232 level
- The baud rate of the 8051 must matched to the baud rate of the pc
- PC standard baud rates
	- 2400-4800-9600-14400-19200-28800-33600-57600
- Serial mode 1 is used
- Timer 1 is used
- The 8051 UART divides the machine cycle frequency by 32
- Machine cycle is  $1/12$  XTAL frequency
- We use timer1 in mode 2 (auto reload)

### MAX 232

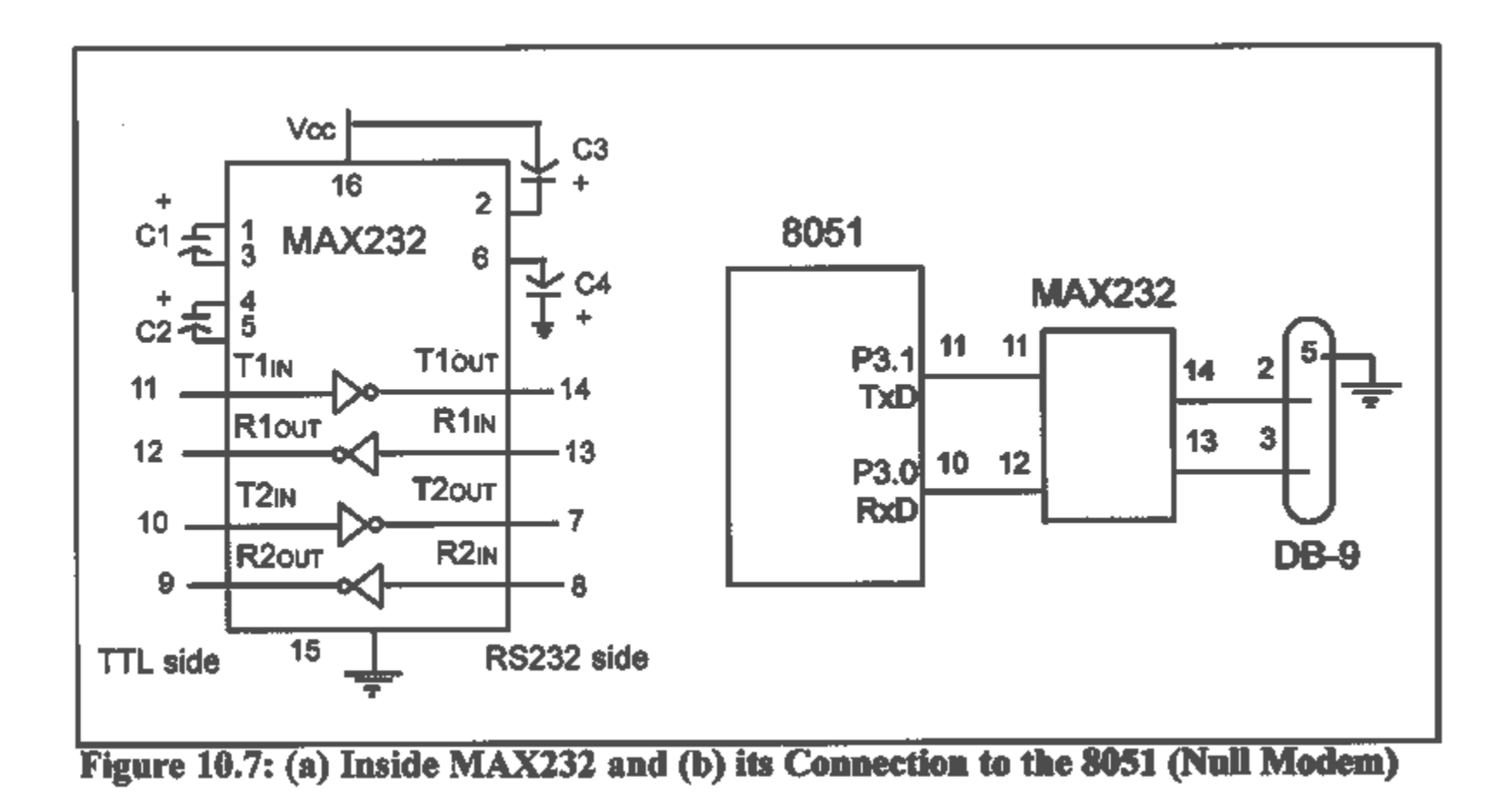
## TxD and RxD pins in the 8051

- In 8051, the data is received from or transmitted to
	- RxD: received data (Pin 10, P3.0)
	- TxD: transmitted data (Pin 11, P3.1)
- TxD and RxD of the 8051 are TTL compatible.
- The 8051 requires a line driver to make them RS232 compatible.

– One such line driver is the MAX232 chip.

### PC Baud Rates

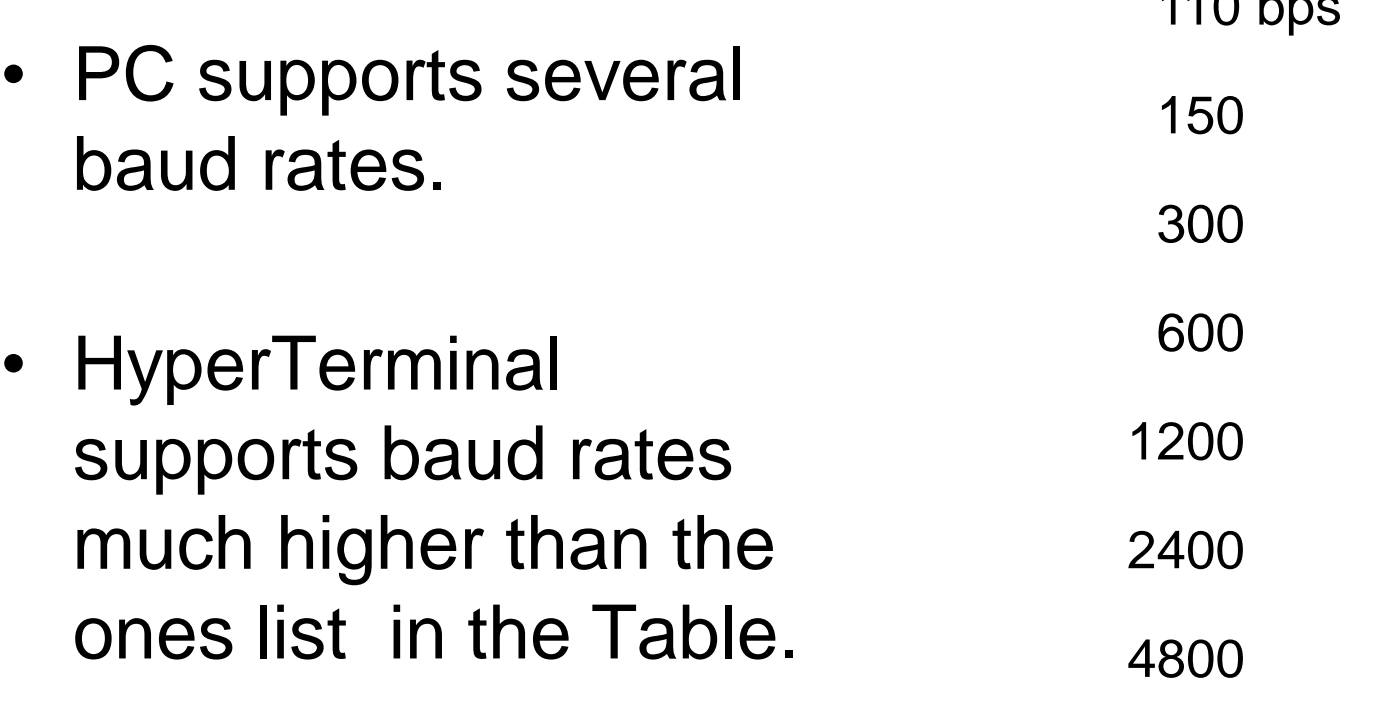

9600 (default)

 $110$  bps

19200

*Note*: Baud rates supported by 486/Pentium IBM PC BIOS.

# Baud Rates in the 8051 (1/2)

- The 8051 transfers and receives data serially at many different baud rates by using UART.
- UART divides the machine cycle frequency by 32 and sends it to Timer 1 to set the baud rate.
- Signal change for each roll over of timer 1

#### 11.0592 MHz

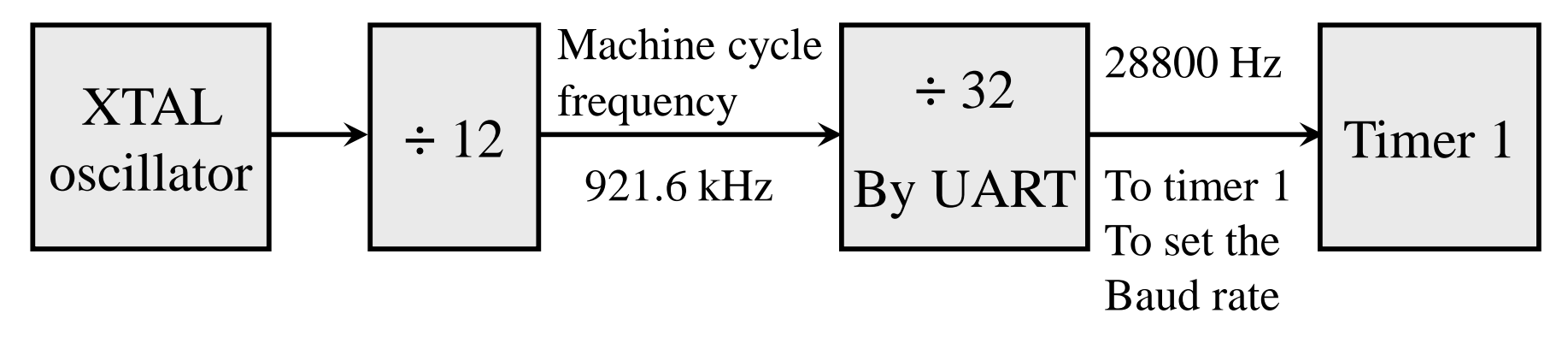

## Baud Rates in the 8051 (2/2)

- Timer 1, mode 2 (8-bit, auto-reload)
- Define TH1 to set the baud rate.
	- $-$  XTAL  $=$  11.0592 MHz
	- $-$  The system frequency = 11.0592 MHz / 12 = 921.6 kHz
	- Timer 1 has 921.6 kHz/ 32 = 28,800 Hz as source.
	- TH1=FDH means that UART sends a bit every 3 timer source.
	- $-$  Baud rate = 28,800/3= 9,600 Hz

### Example

With  $XTAL = 11.0592$  MHz, find the TH1 value needed to have the following baud rates. (a) 9600 (b) 2400 (c) 1200

#### **Solution:**

With  $XTAL = 11.0592$  MHz, we have:

The frequency of system clock = 11.0592 MHz /  $12 = 921.6$ kHz The frequency sent to timer  $1 = 921.6$  kHz/  $32 = 28,800$  Hz (a)  $28,800 / 3 = 9600$  where  $-3 = FD$  (hex) is loaded ontoTH1

(b)  $28,800$  /  $12 = 2400$  where  $-12 = F4$  (hex) is loaded into TH1

(c)28,800 / 24 = 1200 where -24 = E8 (hex) is loaded intoTH1

## Registers Used in Serial Transfer Circuit

- SBUF (Serial data buffer)
- SCON (Serial control register)
- PCON (Power control register)

## SBUF Register

- Serial data register: **SBUF**
	- **MOV SBUF,#'A' ;put char 'A' to transmit**
	- **MOV SBUF,A ;send data from A**
	- **MOV A,SUBF ;receive and copy to A**
	- An 8-bit register
	- Set the usage mode for two timers
		- For a byte of data to be transferred via the TxD line, it must be placed in the SBUF.
		- SBUF holds the byte of data when it is received by the 8051;s RxD line.

### Serial port block diagram

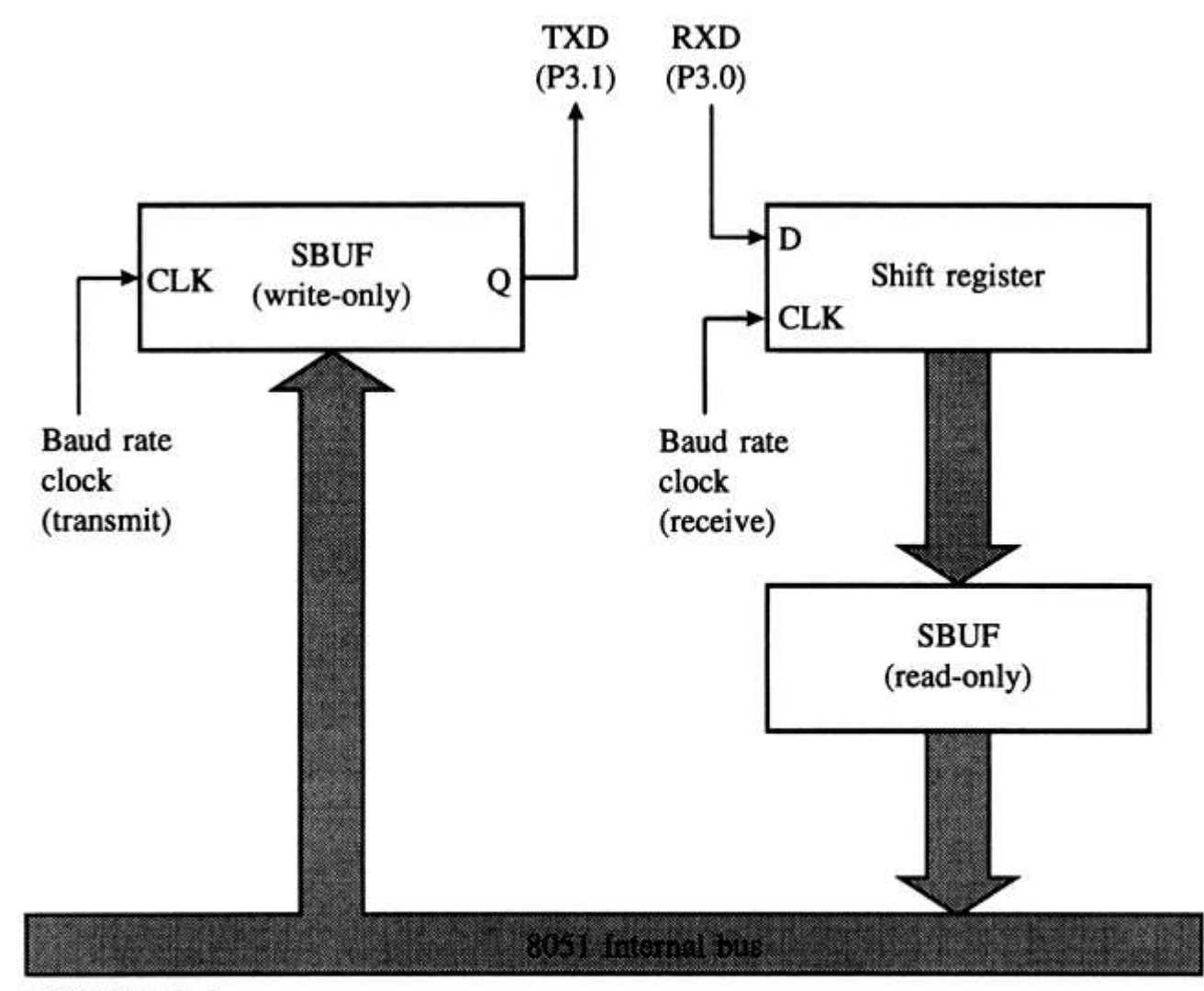

FIGURE 5-1 Serial port block diagram

#### SCON Register

- Serial control register: **SCON SM0**, **SM1** Serial port mode specifier
	- **REN** (Receive enable) set/cleared by software to enable/disable reception.
	- **TI** Transmit interrupt flag( set by HW & clear by SW)
	- **RI** Receive interrupt flag (set by HW & clear by SW)
	- $SM2 = TB8 = RB8 = 0$  (not widely used)

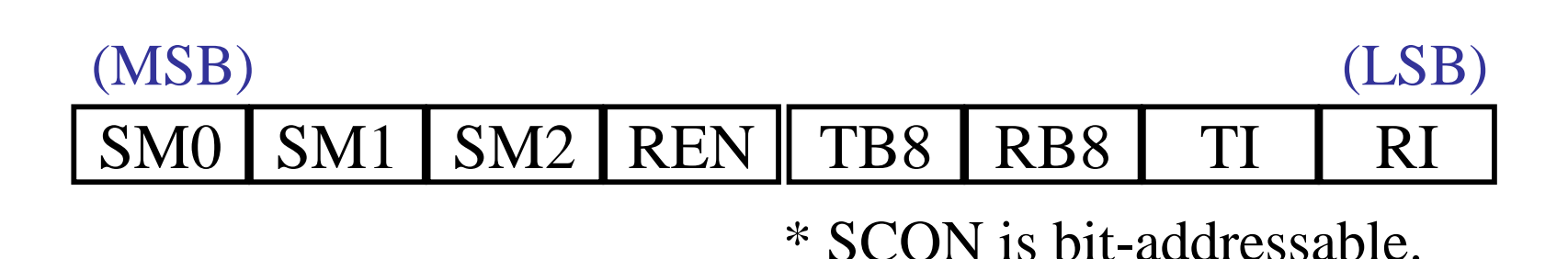

## REN (Receive Enable)

- SCON.4
- Set/cleared by software to enable/disable reception.
	- $-$  REN=1
		- It enable the 8051 to receive data on the RxD pin of the 8051**.**
		- If we want the 8051 to both transfer and receive data, REN must be set to 1.
		- **SETB SCON.4**
	- $-$  REN=0
		- The receiver is **disabled.**
		- The 8051 can not receive data.
		- **CLR SCON.4**

#### **TB8 (Transfer Bit 8)**

- SCON.3
- TB8 is used for serial modes 2 and 3.
- The 9<sup>th</sup> bit that will be transmitted in mode 2 & 3.
- Set/Cleared by software.

#### **RB8 (Receive Bit 8)**

- SCON.2
- In serial mode 1, RB8 gets a copy of the stop bit when an 8-bit data is received

# TI (Transmit Interrupt Flag)

- SCON.1
- When the 8051 finishes the transfer of the 8-bit character, it raises the TI flag.
- TI is raised by hardware at the beginning of the stop bit in mode 1.
- Must be cleared by software.

## RI (Receive Interrupt)

- SCON.0
- Receive interrupt flag. Set by hardware halfway through the stop bit time in mode 1. Must be cleared by software.
- When the 8051 receives data serially via RxD, it gets rid of the start and stop bits and place the byte in the SBUF register.
- Then 8051 rises RI to indicate that a byte.
- RI is raised at the beginning of the stop bit.

## SM0, SM1

- SM1 and SM0 determine the framing of data.
	- SCON.6 (SM1) and SCON.7 (SM0)
	- Only mode 1 is compatible with COM port of PC.

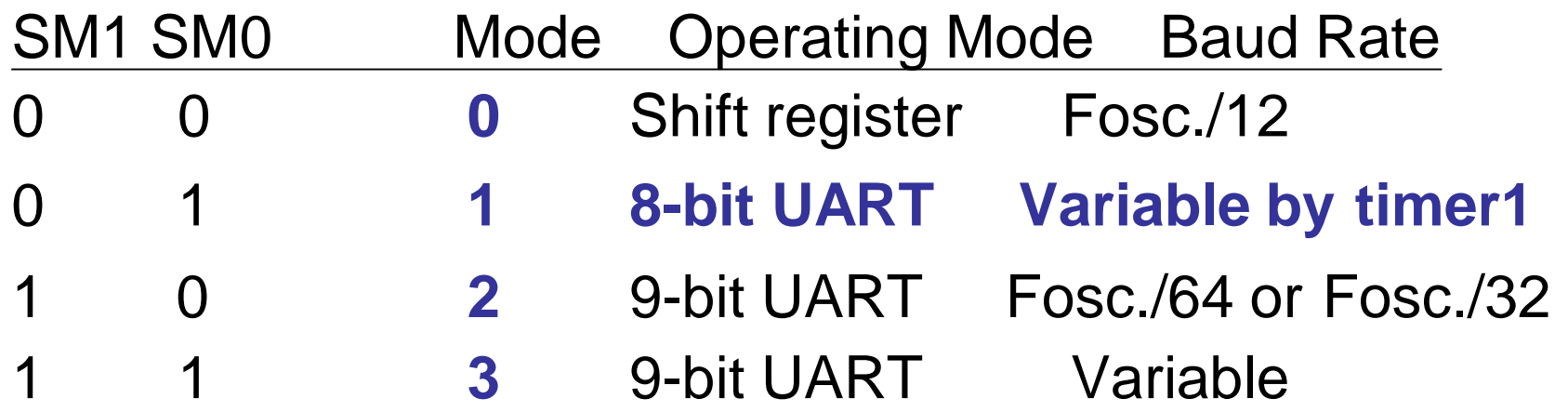

- Mode 0 :
	- Serial data enters and exits through RxD
	- TxD outputs the shift clock.
	- 8 bits are transmitted/received(LSB first)
	- The baud rate is fixed a 1/12 the oscillator frequency.
- Mode 1
	- Ten bits are transmitted (through TxD) or received (through RxD)
	- A start bit (0), 8 data bits (LSB first), and a stop bit (1)
	- On receive, the stop bit goes into RB8 in SCON
	- the baud rate is determined by the Timer 1 overflow rate.
	- Timer1 clock is 1/32 machine cycle (MC=1/12 XTAL)
	- Timer clock can be programmed as 1/16 of machine cycle
	- Transmission is initiated by any instruction that uses SBUF as a destination register.

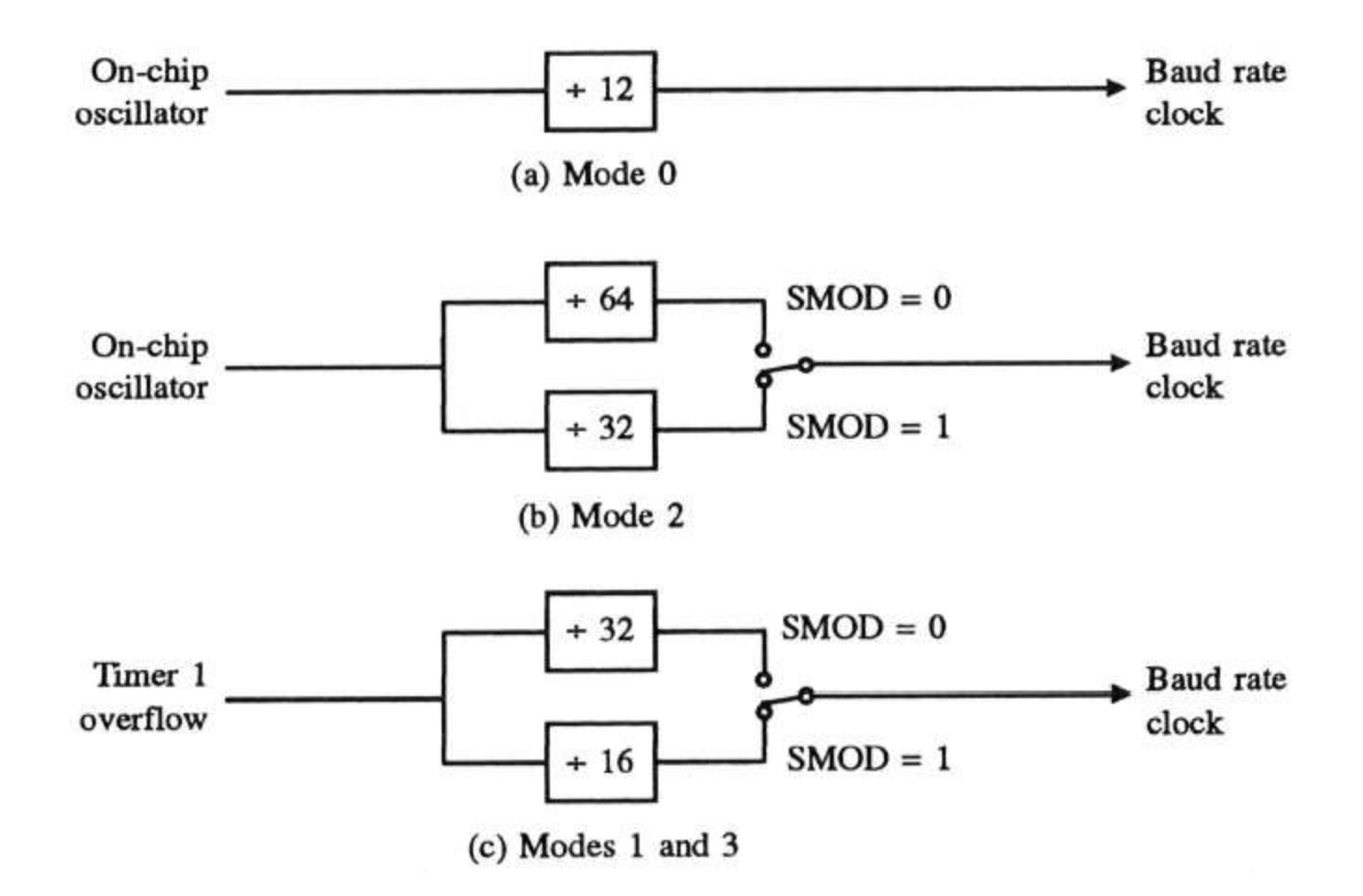

- Mode 2 :
	- **Eleven bits are transmitted (through TxD), received (through RxD)**
		- **A start bit (0)**
		- **8 data bits (LSB first)**
		- **A programmable 9th data bit**
		- **and a stop bit (1)**
	- **On transmit, the 9th bit (TB8) can be assigned 0 or 1**
	- **On receive, the 9th data bit goes into RB8 in SCON.**
	- **the 9th can be parity bit**
	- **The baud rate is programmable to 1/32 or 1/64 the oscillator frequency in Mode 2 by SMOD bit in PCON register**
- Mode 3
	- Same as mode 2
	- But may have a variable baud rate generated from Timer 1.

# Importance of TI flag (1/2)

- The following sequence is the steps that the 8051 goes through in transmitting a character via TxD:
	- 1. The byte character to be transmitted is written into the SBUF register.
	- 2. It transfers the **start bit**.
	- 3. The **8-bit character** is transferred one bit at a time.
	- 4. The **stop bit** is transferred.

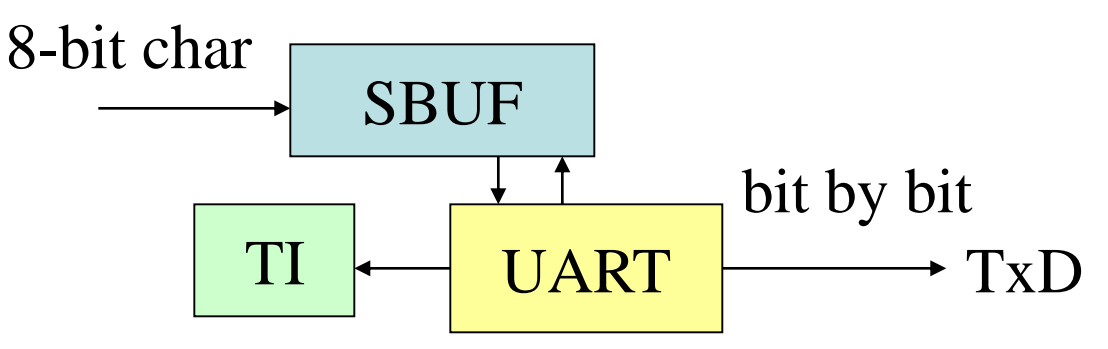

- Sequence continuous:
	- 5. During the transfer of the stop bit, the 8051 raises the TI flag, indicating that the last character was transmitted and it is ready to transfer the next character.
	- 6. By monitoring the **TI** flag, we know whether or not the 8051 is ready to transfer another byte.
		- We will not overloading the SBUF register.
		- If we write another byte into the SBUF before TI is raised, the untransmitted portion of the previous byte will be lost.
	- 7. After SBUF is loaded with a new byte, the TI flag bit must be cleared by the programmer.

#### Steps to program the 8051 to transfer data serially

- 1.The TMOD register is loaded with the value 20H, indicating the use of timer 1 in mode 2 to set the band rate.
- 2.The TH1 is loaded with one of the values given in table below to set the band rate.

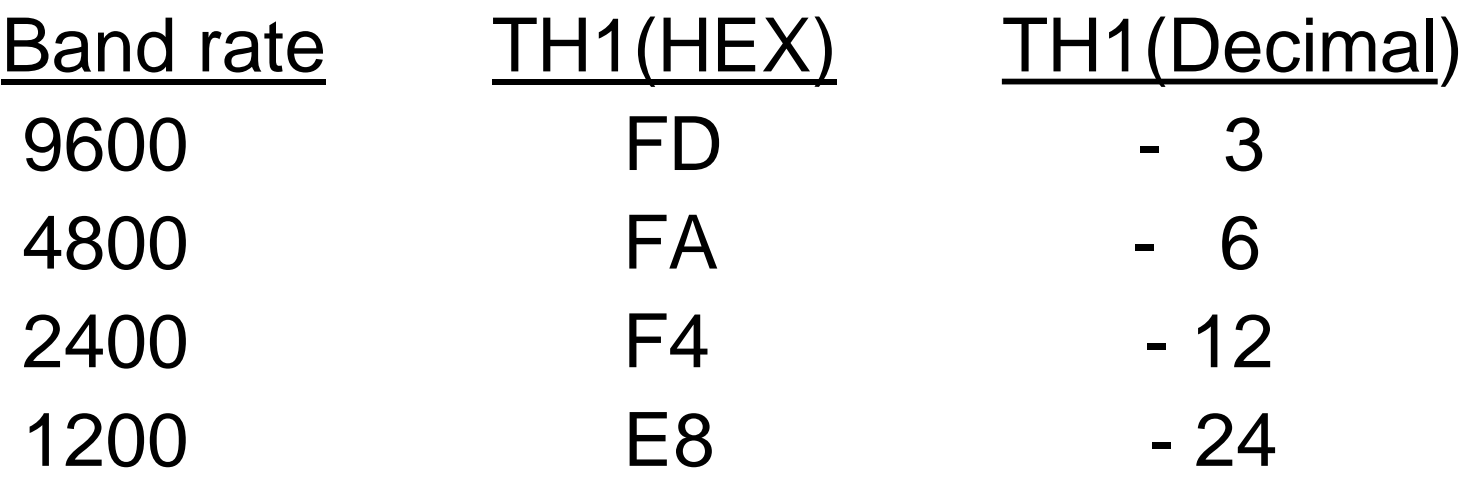

#### 3.The SCON register is loaded with the value 50H, indicating serial mode 1.

- 4.TR1 is set to 1 to start timer 1.
- 5.TI is cleared by the CLR TI instruction.
- 6.The character byte to be transferred serially is written into the SBUF register.
- 7.The TI flag bit is monitored using JNB TI,XX to see if the character has been transferred completely.
- 8.To transfer next character ,go to step 5.

### Example

- 1. Write a program for the 8051 to transfer letter "A" serially at 4800baud, continuously.
	- **MOV TMOD,#20H** ;timer 1, mode 2
	- **MOV TH1,#-6** ;4800 baud rate
	- **MOV SCON,#50H** ;8-bit,1 stop,REN enabled **SETB TR1** ; start timer 1
- **AGAIN: MOV SBUF,#"A"** ;letter "A" to be transferred
- **HERE:** JNB TI, HERE ; wait for the last bit
	-

- 
- 
- **CLR TI** ;clear TI for next char
- **SJMP AGAIN** ;keep sending A
- 2. Write a program to transfer the message "YES" serially at 9600 baud, 8-bit data, 1 stop bit. Do this continuously.
- **MOV TMOD,#20H ;timer 1, mode 2 MOV TH1,#-3 ;9600 baud MOV SCON,#50H SETB TR1 AGAIN:MOV A,#"Y" ;transfer "Y" ACALL TRANS MOV A,#"E" ;transfer "E" ACALL TRANS MOV A,#"S" ;transfer "S" ACALL TRANS SJMP AGAIN ;keep doing it ;serial data transfer subroutine TRANS:MOV SBUF,A ;load SBUF HERE: JNB TI,HERE ;wait for last bit to transfer CLR TI ;get ready for next byte**

**RET**

3. Write a program to send a message "Global Academy Of Technology" to the PC serially.

0rg 0 mov Tmod, #20h ; Timer 1, mode 2 mov TH1, #0FAh ; 4800 baud rate mov SCON, #50h ; 8bit, 1stop, REN enabled SETB TR<sub>1</sub> mov DPTR , # MYDATA L1: CLR A movc A, @A+DPTR JZ L3 ; check for last character ACALL SEND INC DPTR SJMP L1 SEND: mov SBUF , A  $L2$  : JNB TI,  $L2$ CLR TI RET MYDATA DB "Global Academy Of Technology", 0 L3 : END

- 4. Assume a switch is connected to pin P1.7. Write a program to monitor its status & send two messages to serial port continuously as follows: SW=0 send "NO",SW=1 send "YES".
- Sw1 EQU P1.7 org 00h Main:mov TMOD , #20h mov TH1, # -3 ;9600 baud rate mov SCON , #50h **SETB TR1**

- S1: JB P1.7, next ; if SW=0, Display "NO" mov DPTR, # mess1
- FN: CLR A movC A, @a+DPTR JZ S1 ACALL SENDCOM INC DPTR SJMP FN
- SETB SW1 ; make SW an i/p
	-

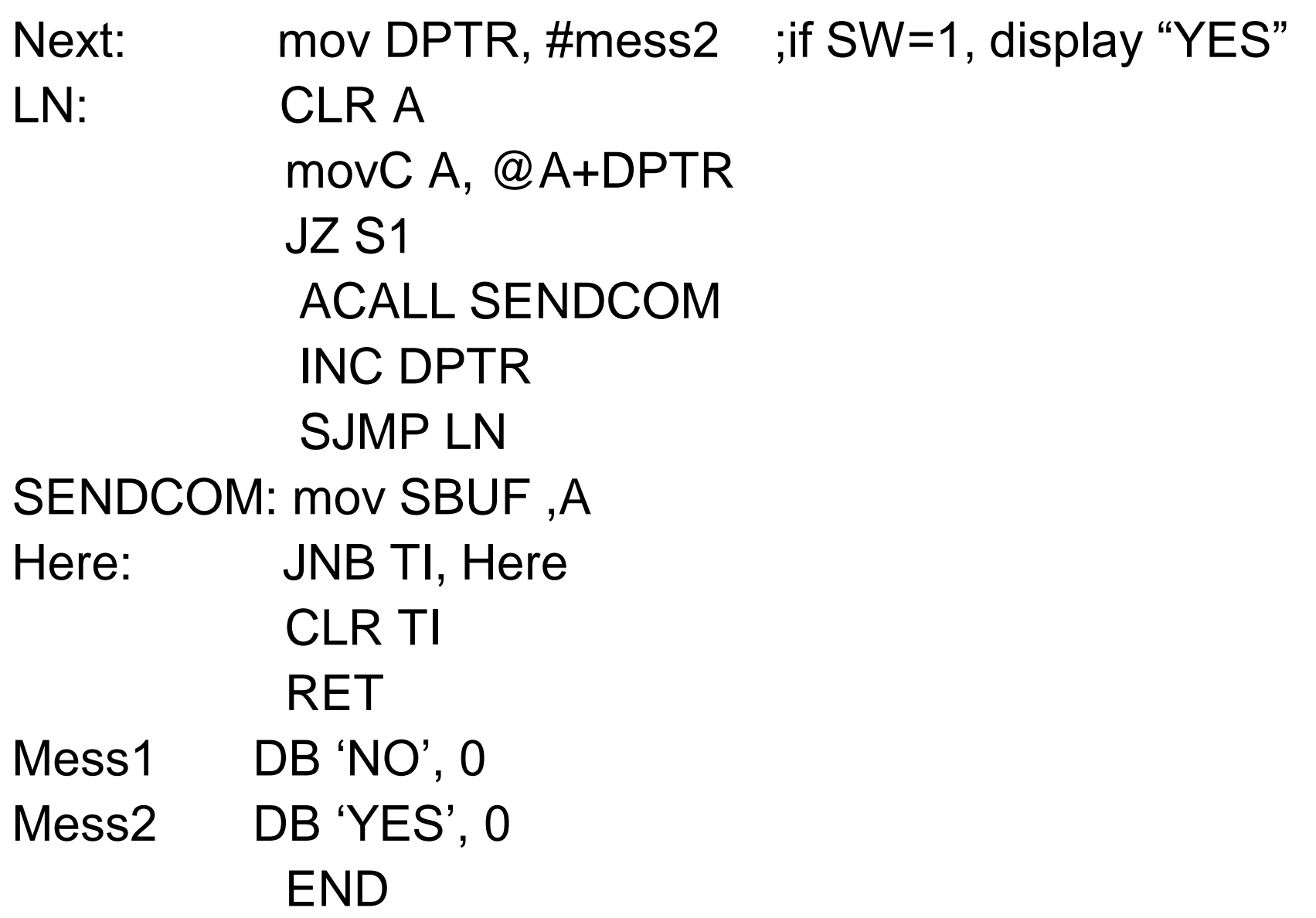

5. A PC is connected to an 8051 system using RS232 interface. Using a 6.0MHz clock for the 8051, design the 8051 program that will transmit the word 'impossible' when the PC sends a word 'mission'.

```
With XTAL = 6.0 MHz, we have:
The frequency of system clock = 6.0 MHz / 12 = 500 kHz
The frequency sent to timer 1 = 500 kHz/ 32 = 15625 Hz
   15625 / 142 = 110 where 142 = 8E (hex)
    ORG 100
Sta: MOV SCON, #50H
    MOV TMOD, #20H
    MOV TH1, 8EH
    SETB TR1
Rec: MOV R0, #00
    MOV DPTR, #MSG1 
Wait: JNB RI, wait
    MOV A, SBUF
    MOV P1,A
```

```
CLR RI
  CLR A
  MOVC A, @A+DPTR
  CJNE A, 01, sta ; compare values from table with received byte
  INC DPTR
  INC R0
  CJNE R0, #07, wait ; receive 7 characters
  MOV DPTR #MSG2
  MOV R0, #00
Wr: CLR A
  MOVC A, @A+DPTR
  MOV SBUF, A
Tr1: JNB TI, tr1
  CLR TI
  INC R0
  CJNE R0, #0AH, wr ; check if all characters are written ' impossible'
  SJMP rec
```
MSG1 DB ;mission' MSG2 DB 'impossible'

## Importance of the RI flag

- The following sequence is the steps that the 8051 goes through in receiving a character via RxD:
	- 1. 8051 receives the **start bit** indicating that the next bit is the first bit of the character to be received.
	- 2. The **8-bit character** is received one bit at a time. When the last bit is received, a byte is **formed** and placed in SBUF.

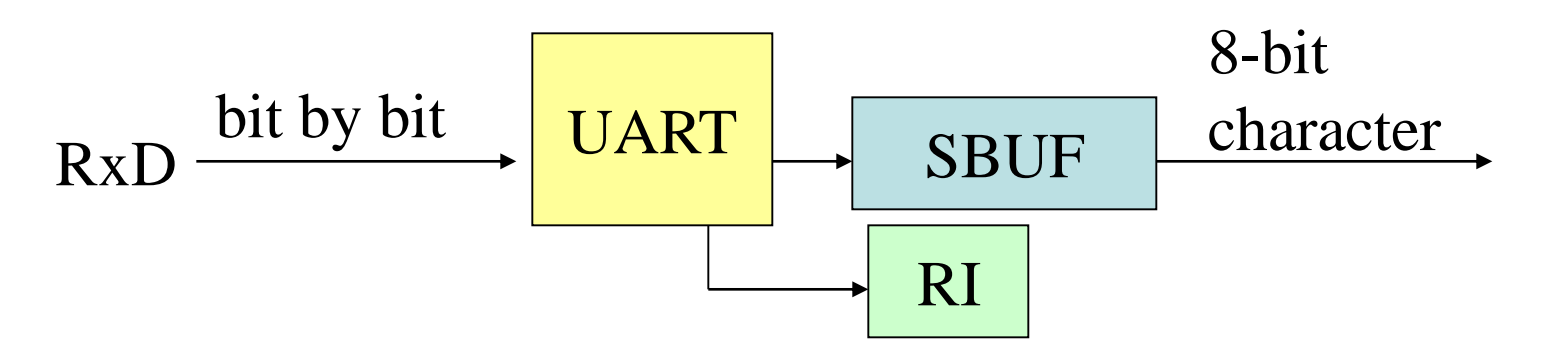

- Sequence continuous:
	- 3. The **stop bit** is received. During receiving the stop bit, the 8051 make **RI=1**, indicating that an entire character was been received and **must be picked up** before it gets **overwritten** by an incoming character.
	- 4. By monitoring the **RI** flag, we know whether or not the 8051 has received a character byte.
		- If we fail to copy SBUF into a safe place, we risk the loss of the received byte.
	- 5. After SBUF is copied into a safe place, the RI flag bit must be cleared by the programmer.

#### Steps to program the 8051 to receive data serially

Step 1 ,2 ,3 ,4 are same as transmitter.

5. RI is cleared with CLR RI instruction.

- 6.The RI flag bit is monitored with JNB RI,XX to see if an entire character has been received yet.
- 7.When RI is raised, SBUF has a byte.
- 8. To receive the next character , go to step 5.

## Example

1. Program the 8051 to receive bytes of data serially, and put them in P1. Set the baud rate at 4800, 8 bit data, and 1 stop bit.

#### **Solution:**

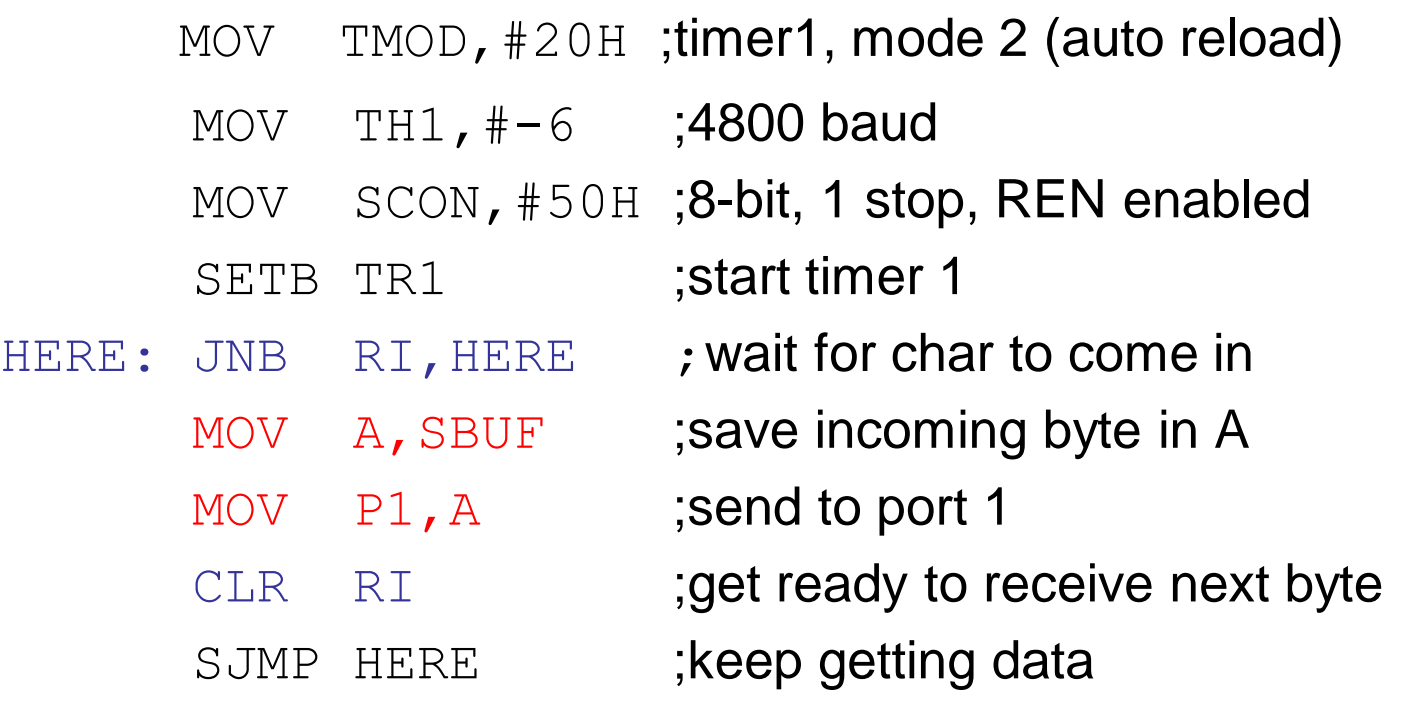

#### Doubling the baud rate in the 8051

Two methods:

- 1.To use higher frequency crystal
- 2.To change a bit in the PCON register is D7 (SMOD)
- First one is not flexible since crystal is fixed. The new crystal may not be compatible with the IBM PC serial comports baud rate.
- When the 8051 is powered up D7(SMOD bit) if the PCON register is zero. It can be set to high by software and there by double the baud rate. It is not bit addressable

mov A, PCON SETB ACC.7 mov PCON,A

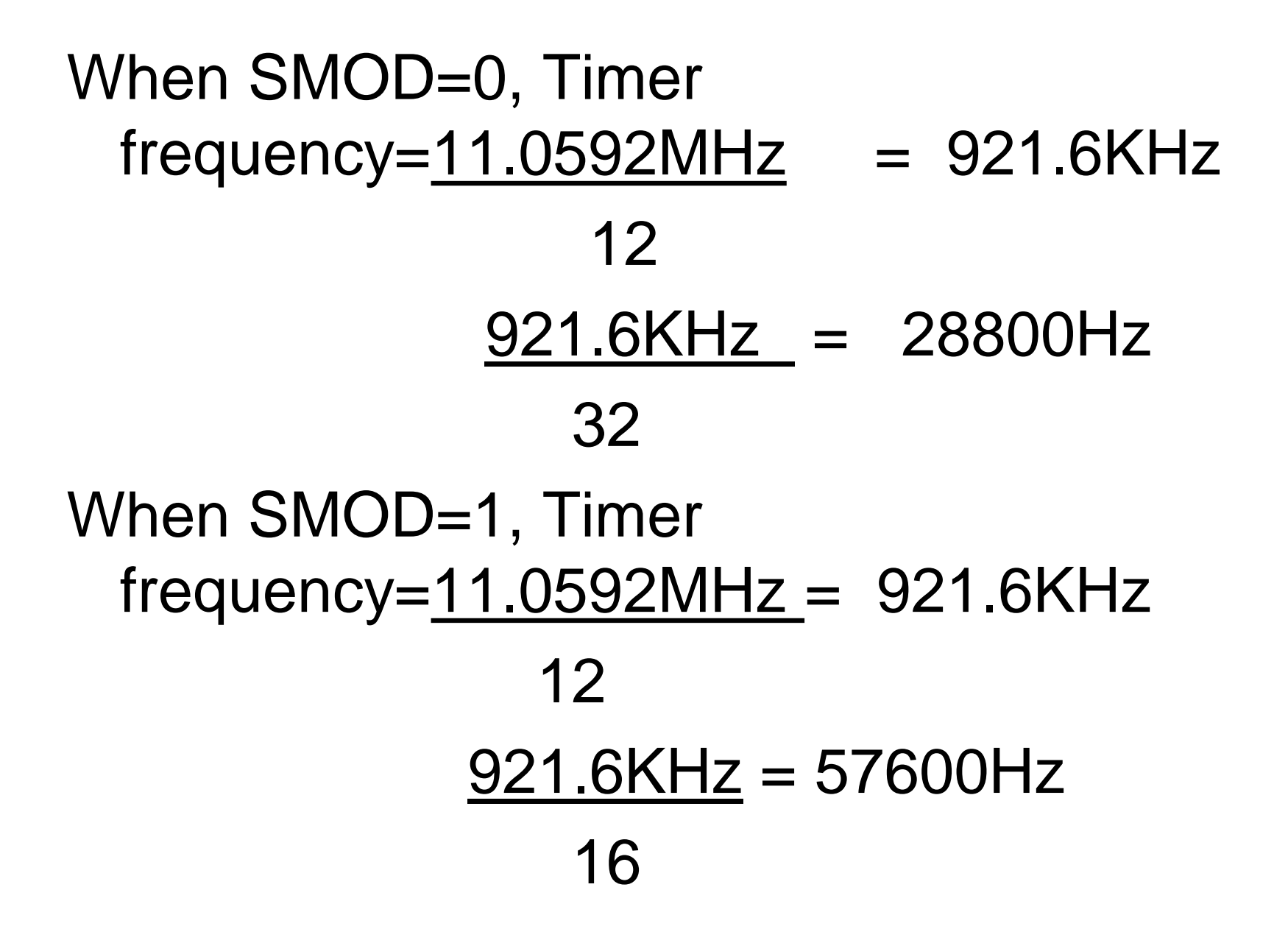
The following table shows the values loaded into TH1 for both cases.

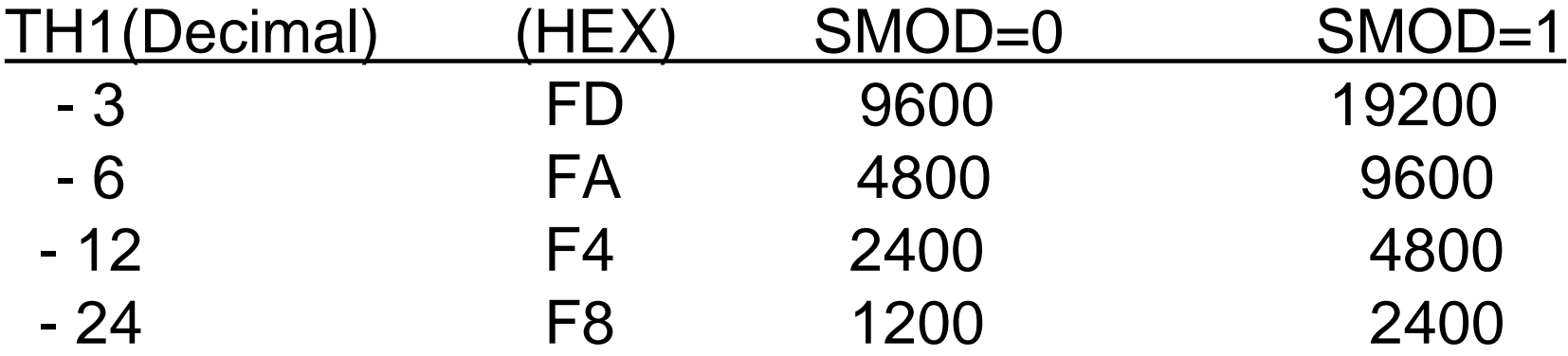

• Find the baud rate if TH1=- 2, SMOD=1& XTAL=11.0592MHz ,IS this baud rate supports by IBM /compatible PC's?

Timer 1 frequency = 57600Hz ,with SMOD=1 The baud rate  $=57600 = 28800$  $\mathcal{P}$ 

This baud rate is not Supported by the BIOS of the PC

## Power control register

LSB

## BIT **FUNCTION SYMBOL**

MSB

- PCON.7 SMOD Double Baud rate bit. When set to a 1 and Timer 1 is used to generate baud rate, and the Serial Port is used in modes 1, 2, or 3.
- PCON.6 Reserved.
- PCON.5 Reserved.
- PCON.4 Reserved.
- PCON.3 GF1 General-purpose flag bit.
- PCON.2 GF0 General-purpose flag bit.
- Power-Down bit. Setting this bit activates power-down operation. PCON.1 PD
- PCON.0 Idle mode bit. Setting this bit activate idle mode operation. IDL

## What is SMOD

- Bit 7 of PCON register
- If SMOD=1 double baud rate
- PCON is not bit addressable
- How to set SMOD
	- **Mov a, pcon**
	- **Setb acc.7**
	- **Mov pcon,a**

```
Example:
```
- 1.Write a program to send the message "The Earth is One Country" to serial port. Assume a SW is connected to pin P1.2. Monitor its status and set the baud rate as follows.
	- SW=0 ; 4800 baud rate
	- SW=1 ; 9600 baud rate
- Assume XTAL=11.0592 MHz, 8bit data , and 1 stop bit.

org 0h ; starting position Main: mov TMOD, #20h mov TH1,  $\#$  -6  $\qquad$  ;4800 baud rate (default) mov SCON, #50h SETB TR1 SETB P1.2 ; make SW an input S1: JNB P1.2, SLOWSP ; check SW status

mov A, PCON ; read PCON SETB ACC.7 ; set SMOD High for 9600 mov PCON, A ; write PCON SJMP FN ; send message SLOWSP: mov A, PCON ; read PCON CLR ACC.7 ; make SMOD low for 4800 mov PCON, A ; write PCON FN: CLR A movc A , @A+DPTR ; read value JZ S1 ; check for end of line ACALL SENDCOM ; send value to the serial port INC DPTR ; move to next value SJMP FN ; Repeat SENDCOM: mov SBUF, A ; place value in buffer Here: **JNB T1, Here** ; wait until transmitted CLR T1 :clear RET ; return

## Mess1 DB "The Earth is One Country" , 0 END

4. Write a program to transfer ASCII character 'B' continuously. Compute the frequency used by timer 1 to set the baud rate. Also find the baud rate of the data transfer.

> Mov A, pcon Setb Acc.7 Mov pcon,A Mov tmod, #20h Mov th1, #-3 Mov scon, #50h Setb tr1

Mov A,#'B' Loop: clr TI Mov sbuf, A L1: jnb TI, l1 Sjmp loop

With smod=1,  $921.6$  khz/16 = 57600hz Baud rate of the data transfer is  $57600/3 = 19200$